**UNIR EDITORIAL** 

# The Flipped Learning Guía gamificada para novatos y no tan novatos

Antonio J. Calvillo y Déborah Martín R. (Coords.)

Prólogo de Javier Tourón

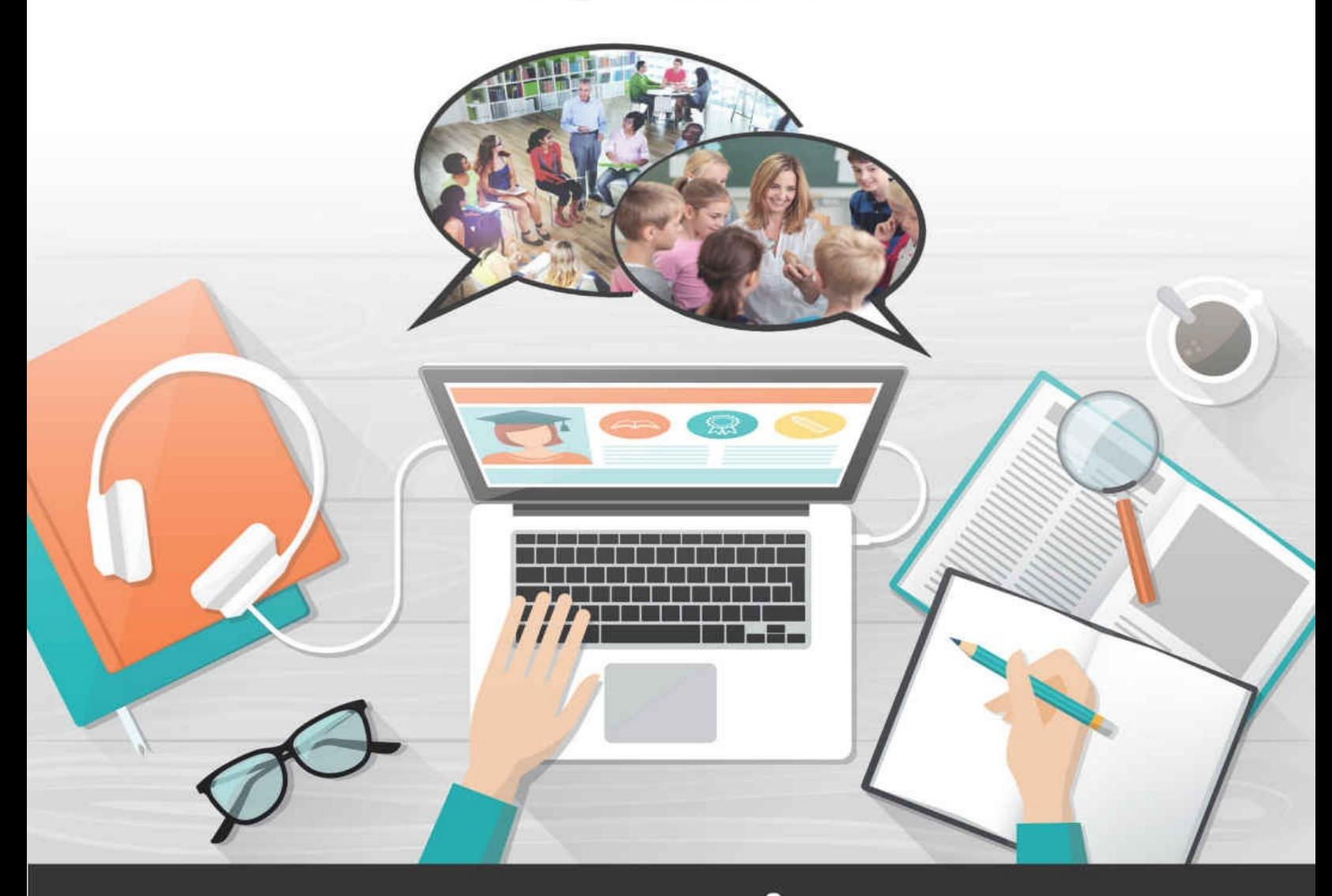

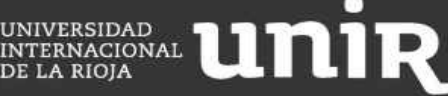

# **The Flipped Learning**

## **Guía «gamificada» para novatos y no tan novatos**

**Antonio J. Calvillo y Déborah Martín R. (Coords.)**

**Prólogo de Javier Tourón**

Primera edición: marzo de 2017

© de los textos, Deborah Martín Rodríguez, Antonio Jesús Calvillo Castro, Domingo Chica Pardo, Lucía Álvarez García, Manuela Fernández Martín, Rosa Liarte Alcaine, Manuel Jesús Fernández Naranjo, Fernando Trujillo Sáez, José Luis Redondo Prieto, Javier Espinosa Gallardo, Andrea Giraldez Hayes, Iñaki Fernández Calvo, Víctor Javier Marín Navarro, José María Ruiz Palomo, José Palazón Herrera, Juan Pablo Sánchez del Moral, José Ignacio Gallardo Ballestero, Manuel Trenchs Mola, Zoraida Pérez Sabio y Esther Carrizosa Prieto, 2017.

© del prólogo, Javier Tourón, 2017.

© de las imágenes, Shutterstock, los autores.

Reservados todos los derechos de esta edición para © Universidad Internacional de La Rioja, S. A. Avenida de la Paz, 137 26006 Logroño (La Rioja)

ISBN (ePub): 978-84-16602-68-1 ISBN (Mobi): 978-84-16602-71-1

Queda prohibida sin autorización por escrito del editor cualquier forma de reproducción, distribución, comunicación pública o transformación de esta obra, al amparo de la legislación vigente.

Universidad Internacional de La Rioja (UNIR)

[www.unir.net](http://www.unir.net)

## **ÍNDICE**

#### **Prólogo**, de Javier Tourón

#### **Introducción**

### **PRIMERA PARTE. TODO SOBRE EL** *FLIPPED LEARNING*

(Antonio J. Calvillo y Déborah Martín R.)

Capítulo 1. ¿Qué es el *Flipped Learning*?

Capítulo 2. ¿Modelo pedagógico, método o técnica?

Capítulo 3. *Flipped Learning* vs *Flipped Classroom*

Capítulo 4. Antecedentes del *Flipped Learning*

Capítulo 5. Beneficios del *Flipped Learning*. Datos e investigaciones

Capítulo 6. Plan didáctico global

Capítulo 7. ¿Qué implica dar el primer paso?

#### **SEGUNDA PARTE. CREACIÓN Y CURACIÓN DE CONTENIDOS**

Introducción

- Capítulo 1. Curación de contenidos (Domingo Chica)
- Capítulo 2. Edición de vídeo (Lucía Álvarez)

Capítulo 3. *Edpuzzle:* mucho más que vídeos (Manoli Fernández)

Capítulo 4. Apps para la creación de contenido (Rosa Liarte)

#### **TERCERA PARTE. EL TIEMPO DE CLASE Y LAS METODOLOGÍAS ACTIVAS**

Introducción

Capítulo 1. Explicando y razonando se aprende más y mejor (Manuel Jesús Fernández)

Capítulo 2. Aprendizaje Basado en Proyectos y *Flipped Learning*: una pareja bien avenida (Fernando Trujillo)

Capítulo 3. *Flipped Learning* y aprendizaje cooperativo. Un camino cooperativo para la inversión en/de tus clases (José Luis Redondo)

Capítulo 4. La gamificación (Javier Espinosa)

Capítulo 5. Los docentes como *coaches* en del aula (Andrea Giráldez)

Capítulo 6. APPS para el tiempo de clase (Rosa Liarte)

Capítulo 7. Integrando lo anterior: Mendel, Herencia… ¿Cómo aprender genética? (Iñaki Fernández)

## **CUARTA PARTE. LA EVALUACIÓN**

Capítulo 1. Claves para dar la vuelta a la evaluación en el proceso de enseñanza-aprendizaje (Víctor Martín Navarro)

Capítulo 2. Rúbricas de evaluación (José María Ruiz Palomo)

Capítulo 3. Insignias digitales como sistema de acreditación y evaluación de aprendizaje (José Palazón-Herrera)

Capítulo 4. Portfolio como herramienta educativa (Juan Pablo Sánchez)

Capítulo 5. Uso de formularios para la evaluación de los aprendizajes (Nacho Gallardo)

Capítulo 6. APPS para la observación y la evaluación (Rosa Liarte)

Capítulo 7. El arte de experimentar la docencia con Apps que ofrecen *feedback* (Manel Trench)

## **QUINTA PARTE. CREAMOS COMUNIDAD**

Introducción

Capítulo 1. Aulas virtuales: Moodle, Schoology, Edmodo (Zoraida Pérez)

Capítulo 2. Tejiendo redes profesionales (Antonio J. Calvillo)

Capítulo 3. Experiencias innovadoras en metodologías *Flipped Learning*: todas

las que están pero no todas las que son (Esther Carrizosa)

Capítulo 4. The Flipped Learning Map (Antonio J. Calvillo)

#### **A modo de conclusión**

**Referencias bibliográficas**

## **Prólogo**

## **LOS RETOS DE LA ESCUELA ACTUAL: DE LA ENSEÑANZA AL APRENDIZAJE**

La escuela ya no puede seguir siendo lo que era; el aprendizaje, tampoco. Y es lógico que así sea, pues la sociedad y el mundo del trabajo también son diferentes a los de hace tan solo unas pocas décadas. Las necesidades de la sociedad y el trabajo cambian, pero ¿lo hace la escuela y las demás instituciones educativas de manera que mantengan su funcionalidad? ¿Es su capacidad de adaptación e, idealmente, de anticipación la esperable? A la vista está la respuesta, aunque cada uno tendrá su propia percepción.

Cualquier lector interesado en observar los cambios sociales, en particular en lo que afectan a la educación, habrá ojeado –al menos– los informes sobre la digitalización de la sociedad española [1](#page-233-0)[2](#page-233-1) , o los *Horizon Report* [3](#page-233-2) , tanto para la enseñanza universitaria como no universitaria.

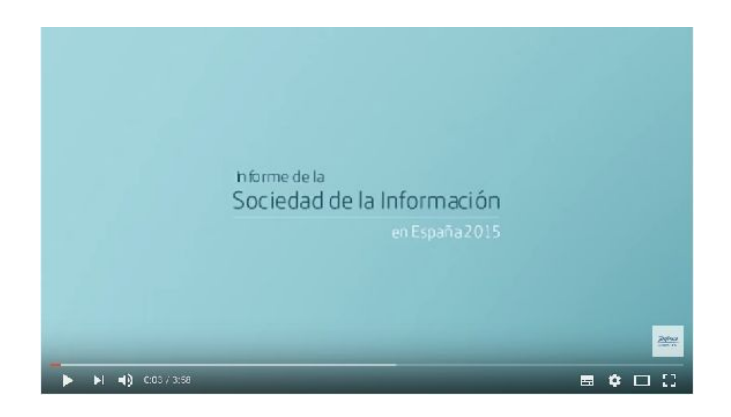

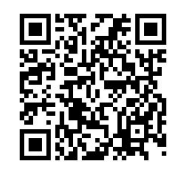

#### <https://www.youtube.com/watch?v=UYtbFu8q-ts>

Hace pocos meses escribía en mi blog a propósito del largo camino hacia la innovación: «Es interesante ver cómo se avanza en la introducción de las

escuelas en la sociedad digital, si bien hay datos que revelan que este camino es largo, complejo y que en un elevado porcentaje de escuelas no ha llegado casi a iniciarse o se encuentra en fases iniciales. Algunos problemas son de infraestructura, como la insuficiencia del ancho de banda, otras veces quizá de criterio, pues no deja de ser curioso que solo el 8% de las escuelas permitan utilizar el móvil en las clases

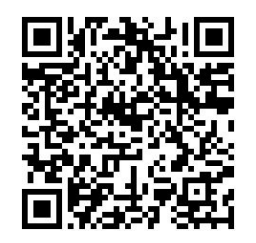

(BYOD); o que en el 25% de los centros la tecnología esté presente en las clases solo una vez por semana (es decir, no está), o que el "aula multimedia" esté presente en muchos centros (algo del [pasado](http://www.javiertouron.es/2015/10/que-es-viejo-en-una-escuela-del-siglo.html)), pero que la tecnología o los recursos estén presentes en cada aula solo en el 10% de los centros»[4](#page-233-3) . Estos datos estaban tomados del informe: «Prepara tu escuela para la sociedad digital. Claves para sumarse al cambio»<sup>[5](#page-233-4)</sup>.

Se están dando pasos decididos, no cabe duda, relevantes ciertamente, pero insuficientes considerado el sistema educativo en su conjunto. Hay iniciativas, muchas si se quiere, pero no hay una *mentalidad de cambio generalizada*. No es mi intención en este momento el analizar las causas de esta resistencia al cambio. Solo señalo que si no redefinimos el aprendizaje, o mejor aún, si no determinamos seriamente cuáles han de ser los resultados del aprendizaje de los alumnos en cada materia y edad, lo que denominamos técnicamente estándares de rendimiento<sup>[6](#page-233-5)</sup>, el sistema educativo estará un tanto a la deriva. Dicho en términos sencillos, debemos determinar «qué deben saber y saber hacer los alumnos» (*what they should know and should be able to do*). Esta es una definición instructiva de lo que es un resultado de aprendizaje; lo podemos llamar objetivo específico y no excluye, naturalmente, la dimensión del ser que es integral con el saber y el hacer, pero que no es del caso ahora. Por otra parte, cuando decimos «saber» no me estoy refiriendo solo al conocimiento, sino a

cualquier habilidad cognitiva de orden superior, por usar la terminología más al uso alrededor de la taxonomía de Bloom, por ejemplo.

Y ¿por qué es importante definir los resultados? Porque solo definiendo los resultados estaremos en condiciones de establecer los procesos que nos lleven

idealmente a ellos. Porque exigirán una redefinición de lo que se considera un aprendizaje adecuado para los tiempos actuales, sobre lo que existen numerosos catálogos accesibles a cualquiera en la Red[7](#page-233-6) . Y en esa redefinición nos encontraremos con que el aprendizaje por exposición a un mensaje oral, exclusiva o principalmente, ya no es sostenible, porque los alumnos, los estudiantes, tienen ahora que adquirir un

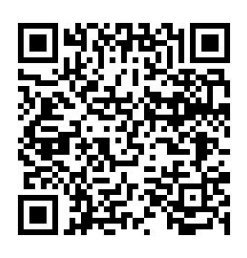

aprendizaje llamado «profundo» (*deeper [learning](http://www.javiertouron.es/2014/07/aprendizaje-profundo-que-te-suena.html)*), que no supone perder nada de lo logrado (el saber), pero sí supone añadir nuevas habilidades y competencias. Lo importante ya no es el saber sino lo sabido. Ya no basta con saber, es preciso saber hacer, comunicar, colaborar, producir...

Como señala el *Digital Library Task Force* (2013) [8](#page-233-7) , en la era actual la alfabetización significa, además:

- − Poseer la variedad de habilidades cognitivas y técnicas requeridas para encontrar, comprender, evaluar, crear, y comunicar la información digital en una amplia variedad de formatos.
- − Ser capaz de utilizar diversas tecnologías de manera adecuada y eficaz para buscar y recuperar información, interpretar los resultados de búsqueda, y juzgar la calidad de la información recuperada.
- − Entender las relaciones entre la tecnología, el aprendizaje permanente, la intimidad personal y la administración adecuada de la información.
- − Utilizar estas habilidades y las tecnologías apropiadas para comunicarse y colaborar con compañeros, colegas, familiares, y en ocasiones el público en general.
- − Utilizar estas habilidades para participar activamente en la sociedad civil y contribuir a una vibrante, informada y comprometida comunidad.

Podríamos señalar aún otras características de la alfabetización y el aprendizaje actual, propio de este siglo que comienza, como las apuntadas a continuación<sup>[9](#page-233-8)</sup>:

− El pensamiento crítico, resolución de problemas, el razonamiento, el

análisis, la interpretación, la síntesis de la información.

- − Habilidades y prácticas de investigación, e interrogación.
- − La creatividad, el arte, la curiosidad, la imaginación, la innovación, la expresión personal.
- − La perseverancia, autodirección, planificación, autodisciplina, adaptabilidad e iniciativa.
- − Comunicación oral y escrita, hablar en público y presentación, escuchar.
- − El liderazgo, trabajo en equipo, la colaboración, cooperación, la facilidad en el uso de los espacios de trabajo virtuales.
- − Alfabetización en Tecnología de la información y la comunicación (TIC), los nuevos medios de Internet, interpretación y análisis de datos, la programación informática.
- − Alfabetización cívica, ética, y justicia social.
- − La educación financiera y económica, el espíritu empresarial.
- − La conciencia global, alfabetización multicultural, humanitarismo.
- − El conocimiento científico y el razonamiento, el método científico.
- − El conocimiento ambiental y la conservación, comprensión de ecosistemas
- − La salud y el bienestar de alfabetización, incluyendo la nutrición, la dieta, el ejercicio y la salud pública y la seguridad.

La pregunta es: ¿pueden los métodos expositivos, o una única metodología, basada principalmente en la acción del profesor, favorecer la adquisición de estas y otras competencias similares? La pregunta, que es meramente retórica, tiene una respuesta evidente: no.

Se señala con acierto, a mi entender, que los alumnos deben formarse para resolver problemas que aún no se han planteado, para profesiones que aún no existen y para desenvolverse con tecnologías que aún no se han inventado. Esto, ¿no impone un serio reto para el sistema educativo, los aprendices y sus profesores?

Pero volvamos por un instante a lo señalado más arriba respecto a que hay que determinar lo que se debe saber… Esta observación puede parecer un tanto pueril pero, a mi juicio, no lo es. A los alumnos hay que enseñarles (o ayudarles a aprender) solo lo que todavía no saben<sup>[10](#page-233-9)</sup>. Esto implica evaluar lo que saben antes de cada unidad o bloque de aprendizajes. Hacerlo supone encontrarse con diferencias incluso importantes entre ellos, lo que nos llevará a descubrir lo que

ya sabemos pero con frecuencia desatendemos: que las velocidades de aprendizaje, la capacidad, la motivación, los intereses, etc., de los alumnos son diversos. Y si lo son, de lo que no cabe ninguna duda, la atención educativa también debe serlo. Pero ¿cómo si el profesor es el que explica la lección?

Nos enfrentamos a dos circunstancias que no podemos soslayar por más tiempo: las diferencias en la capacidad de aprendizaje de los estudiantes y la diversa consideración que hoy tiene el aprendizaje mismo y las dimensiones que lo definen.

Esto significa que no hay otra solución que abordar un enfoque de la escuela, una transformación de la misma, que devuelva al estudiante, al alumno, el protagonismo que por la naturaleza de las cosas le corresponde. Una escuela centrada en el aprendizaje y no en la enseñanza es una escuela que transforma radicalmente los roles del profesor y del alumno. El primero ya no es un expositor y transmisor de conocimientos, ni la única fuente de los mismos, y el alumno ya no es un sujeto paciente que escucha, anota, memoriza y repite. Esto exige, como se comprende, un replanteamiento radical de los modos de evaluar y de las funciones que tradicionalmente se le han asignado a este proceso nuclear de la enseñanza y el aprendizaje. Hemos de pasar de la evaluación del aprendizaje a la evaluación como aprendizaje. Pero esto no es ahora del caso.

Ante este panorama los profesores se sienten preocupados y, en ocasiones, desbordados o abrumados, porque no saben cómo hacerlo. En ocasiones niegan la necesidad misma de tener que cambiar, que no es más que un mecanismo de defensa para no salir de lo que en el mundo empresarial se suele llamar la «zona de confort».

Los profesores necesitan ayuda. Ser profesor hoy es más difícil que hace décadas, y más importante también, entiendo yo. Ya no solo tienen que saber mucho de lo que enseñan (primero y principal), también tienen que saber de pedagogía, de tecnología y de los conocimientos que resultan de la intersección entre estos ámbitos<sup>[11](#page-233-10)</sup>, que van más allá de la mera adición de los mismos.

Y aquí está este libro para demostrar no solo que es posible el cambio, sino para enseñarte cómo hacerlo. Pero no de una manera teórica (no habría nada de reprochable en ello), sino de una forma práctica, pero bien fundamentada en la teoría y reflexión pedagógica. De otro modo sería un libro de ocurrencias más o menos vistosas.

Este es un libro de gran valor pedagógico y tecnológico porque son los mismos

profesores los que hablan a sus colegas –desde su propia experiencia, desde quien lo tiene sabido como propio– y les explican cómo es posible hacer lo que parece imposible. Con un lenguaje directo y sencillo este grupo de profesores entusiastas, de innovadores inconformistas, ha decidido sacar adelante un proyecto del máximo interés, pues apoyándose en un enfoque pedagógico acertado (el *flipped classroom*) han decidido poner a disposición de los demás, con espíritu de servicio y afán de mejora, su conocimiento y experiencia. Han seleccionado con acierto las mejores aplicaciones que permitan llevar a la práctica lo señalado más arriba: hacer del alumno un protagonista de su propio aprendizaje.

Aquí sí cabe decir con propiedad que cada «maestrillo tiene su librillo», pero en el sentido de que cada profesor te cuenta su experiencia, su *modus operandi*, que es *sui generis* y puede, o no, coincidir con el tuyo, pero no te será difícil sentirte inspirado por lo que ellos hacen.

Tampoco quiero sugerir que el libro, por su carácter práctico, es un recetario de procedimientos; más bien es un conjunto de experiencias vividas en primera persona, de las que este grupo de profesores ha sabido hacer, no «su librillo», sino un libro (y muchos a la vez, por su carácter digital y, por ello, con componentes hipertextuales que te llevarán a otros mundos del saber) en el que explican cómo y por qué, cuándo y con qué.

Un acertado libro para ayudarte a mejorar en tu tarea diaria, para ayudarte a que te plantees que educar es darle la mano a lo cambiante sin olvidar lo permanente. Sabiendo que la tecnología, en su carácter instrumental, nunca podrá suplantar tu mirada de afecto a tus alumnos, ni el tono de tu voz cuando les animas a seguir adelante. Precisamente la tecnología está aquí para relevarte de las tareas más penosas, rutinarias y monótonas, permitiendo que te liberes de ellas e inviertas más tiempo en atender a cada alumno singular; para que personalices su aprendizaje tratando de desarrollar el talento de cada uno, responsabilizándolos de su propio aprendizaje. Porque como escribí hace poco en el prólogo de un libro dedicado a una profesora muy especial en su jubilación, «la educación se resuelve en un encuentro entre personas».

Te animo a leerlo y, principalmente, a pensarlo y a arriesgarte a poner en práctica nuevas experiencias. Disfrutarás con ello porque verás que tus alumnos quizá lleguen a decir alguna vez, como me hacía saber hace unos días una madre de un niño de alta capacidad: «Mamá, es la primera vez en mi vida que no quiero salir de una clase».

Solo me queda felicitar a este grupo de profesores que generosamente han puesto su conocimiento y su tiempo al servicio de la comunidad educativa, coordinados admirablemente por Antonio J. Calvillo y Déborah Martín, grandes expertos en el enfoque *flipped learning*, y agradecerles el honor que me han brindado al darme la ocasión de escribir este prólogo a un libro digital que será de tanta utilidad para todos.

#### **Javier Tourón**

Vicerrector de Innovación y Desarrollo Educativos Director de la Escuela UNIR de Formación de Profesores en Tecnología Educativa y Competencias Digitales Universidad Internacional de La Rioja (UNIR)

## **Introducción**

Apreciado lector,

Si este libro ha llegado a tus manos, es probable que se deba a que la transformación educativa está llegando cada vez más lejos y seas de los profesores comprometidos, con ganas de aprender para valorar las estrategias y metodologías más adecuadas para tus alumnos.

Si tus convicciones son «puras» y honestas y estás dispuesto/a a nutrir parte de tu tiempo y –al menos– a probar nuevos modelos y maneras de enfocar nuestra profesión... ¡Aquí comienza tu aventura!

En estas páginas encontrarás «recetas» y experiencias de quienes, por un motivo o por otro, nos embarcamos en esta aventura un poco antes que tú.

Solo hemos pretendido ayudarte en tus decisiones desde la perspectiva de los que ya lo hemos probado y con la finalidad de que evites nuestros mismos errores. Y todo ello, de una manera amena, con un lenguaje sencillo, fácilmente comprensible y cercano, con multitud de ejemplos… y ¡gamificado!

Está dividido en 5 partes que te ayudarán a entender el fenómeno del *Flipped Learning* y a ponerlo en práctica en tus clases de manera eficaz. Cada uno de los capítulos ha sido escrito por compañeros de profesión en activo, bajo la perspectiva del «especialista» y la credibilidad de su experiencia diaria.

Así, la primera parte, escrita por **Déborah Martín** –profesora de la Universidad Complutense de Madrid y UNIR, autora de múltiples artículos de investigación y divulgación sobre la pedagogía activa, fundadora de Pedagogía para el Éxito– y **Antonio Jesús Calvillo** –profesor de secundaria y doctor con la primera tesis sobre *Flipped Learning* en lengua castellana–, te ayudará a entender lo que es el *Flipped Learning*, las diferencias con respecto al *Flipped Classroom*, sus antecedentes o sus beneficios contrastados con datos objetivos e investigaciones.

La segunda parte está dedicada a la creación o curación del contenido necesario para la instrucción en casa del alumnado. En él han participado **Domingo Chica** –profe de latín y experto en *flipped learning*–, **Lucía Álvarez** –profe de plástica con amplia experiencia en la edición de vídeo–, **Manoli Fernández** –profesora de Lengua Castellana y Literatura con experiencia *flipped*– y **Rosa Liarte** –

profesora de Geografía e Historia con experiencia *flipped* y experta en aplicaciones y dispositivos móviles–.

En la tercera parte, dedicada al tiempo de clase y a las metodologías activas, podrás encontrar técnicas, actividades y recursos, para convertir tus clases en laboratorios de experimentación y aprendizaje por parte del alumnado. Ha sido escrito por especialistas como **Manuel Jesús Fernández** –profesor de Geografía e Historia con una amplia experiencia en *flipped*–, **Fernando Trujillo** –profesor de la Universidad de Granada y parte de Conecta13–, **José Luis Redondo** – especialista en aprendizaje cooperativo–, **Javier Espinosa** –especialista en gamificación–, **Andrea Giráldez** –profesora del instituto Escalae y especialista en *coaching*–, **Iñaki Fernández** –con una experiencia muy práctica como profesor de Biología en secundaria del Colegio Real Monasterio de Santa Isabel– y **Rosa Liarte**, que nos recomendará apps para esta tarea.

En la cuarta parte abordaremos la evaluación de todo el proceso de enseñanzaaprendizaje, con especialistas como **Víctor Martín Navarro** –profesor de Geografía e Historia de Enseñanza Secundaria; actualmente, jefe de Servicio de Innovación y Formación del Profesorado de la Consejería de Educación y Universidades de la Región de Murcia–, **José María Ruiz Palomo** –director del IES Cartima y especialista en ABP y Rúbricas–, **José Palazón-Herrera** – profesor de la Universidad de Murcia– , **Juan Pablo Sánchez** –profesor de matemáticas y con experiencia *flipped*–, **Nacho Gallardo** –profesor de Lengua Castellana y Literatura y experiencia en ABP–, **Manel Trench i Mola** –profesor de Historia del Arte en secundaria y bachillerato– y **Rosa Liarte**, con su aportación de apps para la evaluación.

Por último, la quinta parte está dedicada a la puesta en práctica del modelo y la importancia de la comunidad *flipped* en las redes como apoyo necesario. Ha sido escrito por **Zoraida Pérez** –profesora de música y asesora de formación en el Centro del Profesorado de Jerez de la Frontera y con amplia experiencia TIC en ABP–, **Esther Carrizosa** –profesora de la Universidad Pablo de Olavide– y **Antonio Jesús Calvillo**.

El recorrido por cada uno de los capítulos te dará una visión general del camino que deberás recorrer, no solo a través de la lectura sino también de la interacción con vídeos, enlaces, pequeños juegos y códigos QR que aportamos, por si en algún momento necesitas imprimir parte del texto. Te ofrecemos este proceso para terminar siendo todo un experto/a en *flipped learning*. El resto es solo cuestión de tiempo y de ganas de ponerlo en marcha.

Aquí termina nuestra misión y comienza la tuya, pero no olvides que no estás solo.

¡Mucho ánimo y mucha suerte!

# **PRIMERA PARTE**

# **Todo sobre el** *Flipped Learning*

Antonio J. Calvillo [caotico27@gmail.com](mailto:caotico27@gmail.com)

Déborah Martín R. [info@pedagogiaparaelexito.com](mailto:info@pedagogiaparaelexito.com) @pedagogiaparael

## **Capítulo 1. ¿Qué es el** *Flipped Learning***?**

La metodología conocida como *Flipped Classroom* (FC) consiste en trasladar determinados procesos de aprendizaje –las explicaciones y la transmisión de contenidos– a casa, fundamentalmente a través de vídeos, presentaciones, audios, lecturas, etc., mientras que el trabajo que se realizaba tradicionalmente en casa se hace ahora en el aula bajo la supervisión del profesorado.

De esta manera, se invierten los modelos tradicionales de enseñanza. El profesorado deja de impartir clases magistrales, de transmitir conocimientos, y se convierte ahora, en un guía que ayuda al alumnado en clase, propone problemas para resolverlos entre todos y todas, realiza actividades grupales con distintas técnicas de trabajo colaborativo y cooperativo, organiza debates, etc. Y del alumnado se requiere que vea los vídeos en casa, lea las lecturas o consulte los recursos fuera del aula.

Pero el modelo de la FC es mucho más que la edición y distribución de un vídeo: es un enfoque integral que combina la instrucción directa del alumnado con métodos constructivistas, la mejora de su comprensión conceptual o el incremento del compromiso y responsabilidad personal con su propia educación.

La *Flipped Learning Network* [12](#page-234-0) (2014) publicó una definición del término cuya traducción sería:

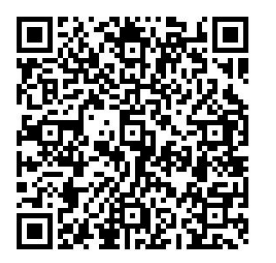

La enseñanza inversa es un enfoque pedagógico en el que la instrucción directa se desplaza del espacio del aprendizaje en grupo al espacio del aprendizaje individual, como resultado de ello, el espacio del grupo se transforma en un ambiente de aprendizaje dinámico e interactivo, en el que el educador guía a los estudiantes mientras estos aplican los conceptos y se implican creativamente en la materia.(p. 1)

En la práctica, el profesor, al liberarse del tiempo de clase que utiliza para la instrucción de su alumnado, puede centrarse en la atención de las necesidades individuales de aprendizaje y dar respuesta a la diversidad y a los distintos ritmos de aprendizaje. Propicia, también, los ambientes colaborativos de aprendizaje, desarrolla competencias tales como aprender a aprender en el alumnado, involucra a las familias en todo el proceso de aprendizaje y pone a disposición de la comunidad educativa todos los contenidos generados o facilitados por el profesor para acceder a ellos en cualquier momento y lugar.

En un artículo publicado en *The Daily Riff* el 21 de junio de 2011 titulado «The Flipped Classroom: What it is and what it is not», Bergmann, Overmyer y Wilie [13](#page-234-1) escribían sobre lo que es y lo que no es la *Flipped Classroom*:

La Flipped Classroom NO es:

- − Un sinónimo de vídeos online.
- − Reemplazar al profesor con vídeos.
- − Un curso online.
- − Estudiantes trabajando sin estructurar.
- − Estudiantes trabajando toda la clase delante de la pantalla de un ordenador.
- − Estudiantes trabajando de manera aislada.

La Flipped Classroom ES:

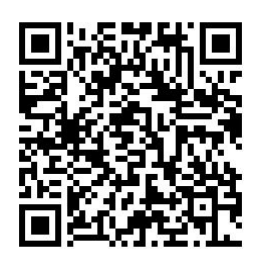

- Una manera de incrementar el tiempo de interacción y el contacto personalizado entre estudiantes y profesores.
- − Un entorno donde los estudiantes toman la responsabilidad de su propio aprendizaje.
- − Un aula donde el profesor no es el centro sino el guía.
- − Una mezcla de instrucción directa con aprendizaje constructivista.
- − Un aula donde los estudiantes que no pueden asistir debido a una enfermedad o actividades extraescolares como el atletismo o viajes de estudio, tienen el conocimiento a su disposición.
- − Una clase donde el contenido está permanentemente a disposición para la revisión o la recuperación.
- Una clase donde todos los estudiantes están comprometidos con su estudio.
- − Un lugar donde todos los estudiantes pueden conseguir una educación personalizada.

## **Capítulo 2. ¿Modelo pedagógico, método o técnica?**

*No hay nada tan práctico como una buena teoría*.

Kurt Lewin, 1951

Es muy probable que al leer las palabras de Lewin, muchos de vosotros no estéis del todo de acuerdo. Es más, muchas veces habréis dicho: «Sí, si esto es muy bonito en la teoría, pero en la práctica… el aula es otra cosa».

Nuestro deseo es que, a medida que avancemos en la lectura de este capítulo, no solo cambiéis de opinión sino que os ayude a enfocar mejor vuestros propósitos educativos y, paralelamente, vuestras prácticas. Solo así, reflexionando sobre los procesos, podremos decidir a dónde queremos llegar y qué medios vamos a utilizar.

En ocasiones nos encontramos profesores que no dicen seguir una u otra teoría, o que, por lo menos, no la identifican en sus términos adecuados o sus autores; sin embargo, la teoría se expresa a través de sus acciones o prácticas educativas. Cuando aceptamos unas creencias como ciertas, estas nos orientan hacia una dirección a la hora de tomar decisiones y, sobre todo, en la ejecución de acciones.

Estas ideas son los **modelos teóricos** que representan la práctica educativa o cómo debería orientarse esa práctica. Estas representaciones mentales ilustran al profesor en el camino y dirección de sus acciones, es decir dan luz a su práctica educativa (Owens y Madrazo, 1976), y los modelos son esas representaciones conceptuales simbólicas gráficas. Puede ser descriptivo o ilustrativo pero ante todo útil y «práctico».

Se trata de conseguir una dirección científica del proceso de enseñanzaaprendizaje.

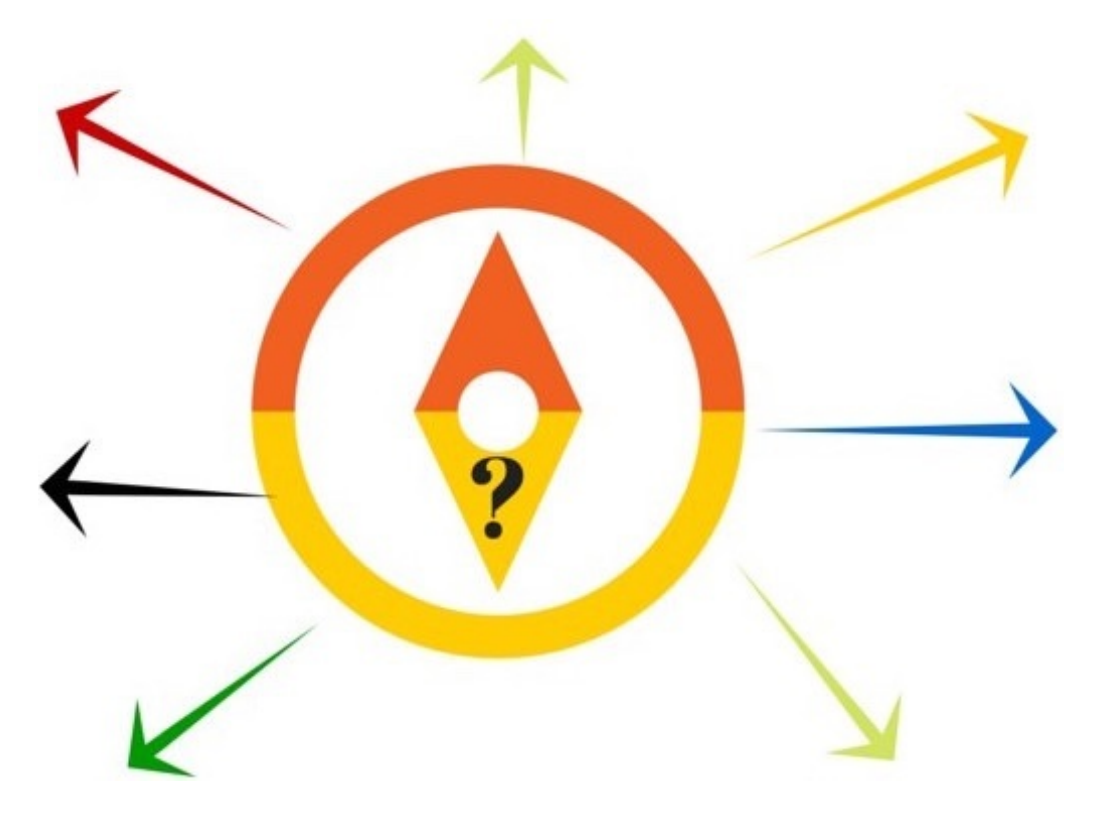

**Figura 1. ¿Qué dirección deseamos tomar? ¿Qué sentido tiene la formación de mis alumnos?**

Para ayudarnos un poco más a clarificar este concepto y siguiendo la propuesta de César Coll (1984), vamos a hacer hincapié en los propósitos que deben estar siempre presentes antes de iniciar nuestras acciones docentes:

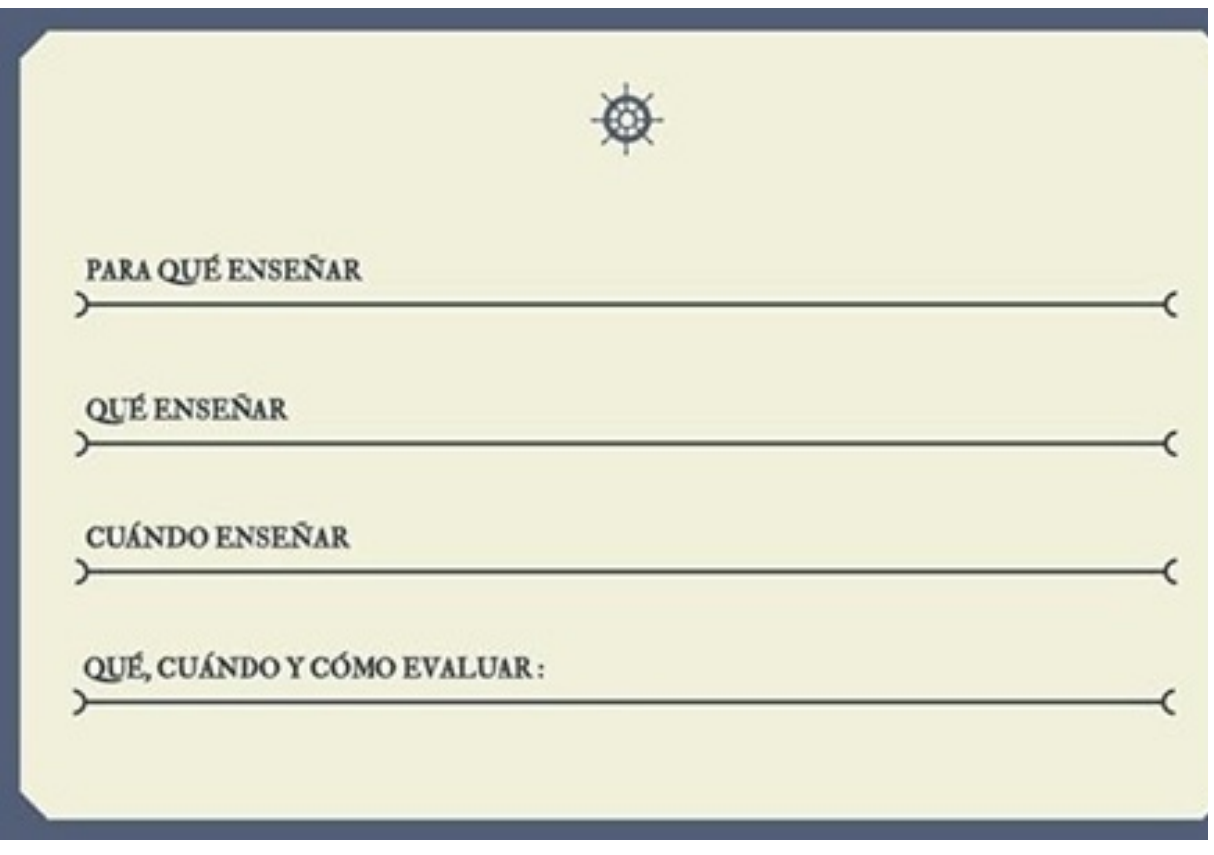

**Figura 2. Preguntas para reflexionar antes de nada.**

Estas respuestas, que son nuestras ideas, basadas en teorías lo más científicas posibles, nos llevarán a decidir el modelo educativo que deseamos seguir.

A continuación detallamos de manera breve los modelos más importantes:

- **Modelo Tradicional. Centrado en el profesor.** El propósito es un aprendizaje de conocimientos, que se basa fundamentalmente en el programa educativo y en la transmisión de conocimiento del profesor al alumno. Es una transmisión vertical y unidireccional.
- **Modelo Conductual. Centrado en programas de intervención.** Su meta consiste en la instrucción para un cambio comportamental. Está muy centrado en el tipo de programa educativo que se establece como medio para el aprendizaje.
- **Modelo Constructivista. Centrado en el alumno.** El alumno construye el conocimiento. Tiene en cuenta los conocimientos previos de los alumnos, el significado que le da al aprendizaje y el sentido que tenga para él, con el fin de favorecer su aprendizaje. No se limita a la transmisión del

conocimiento sino que también aborda la formación. La práctica educativa tiene como meta y como punto de partida el alumno.

**Modelo del Desempeño. Centrado en el desarrollo competencial.** Este modelo se dirige hacia unos resultados –digamos– equiparables a los estándares de aprendizaje. Sin embargo, recoge principios del modelo centrado en el alumno, como que este forma parte de su propio proceso de aprendizaje y la necesidad de incorporar un aprendizaje significativo y colaborativo.

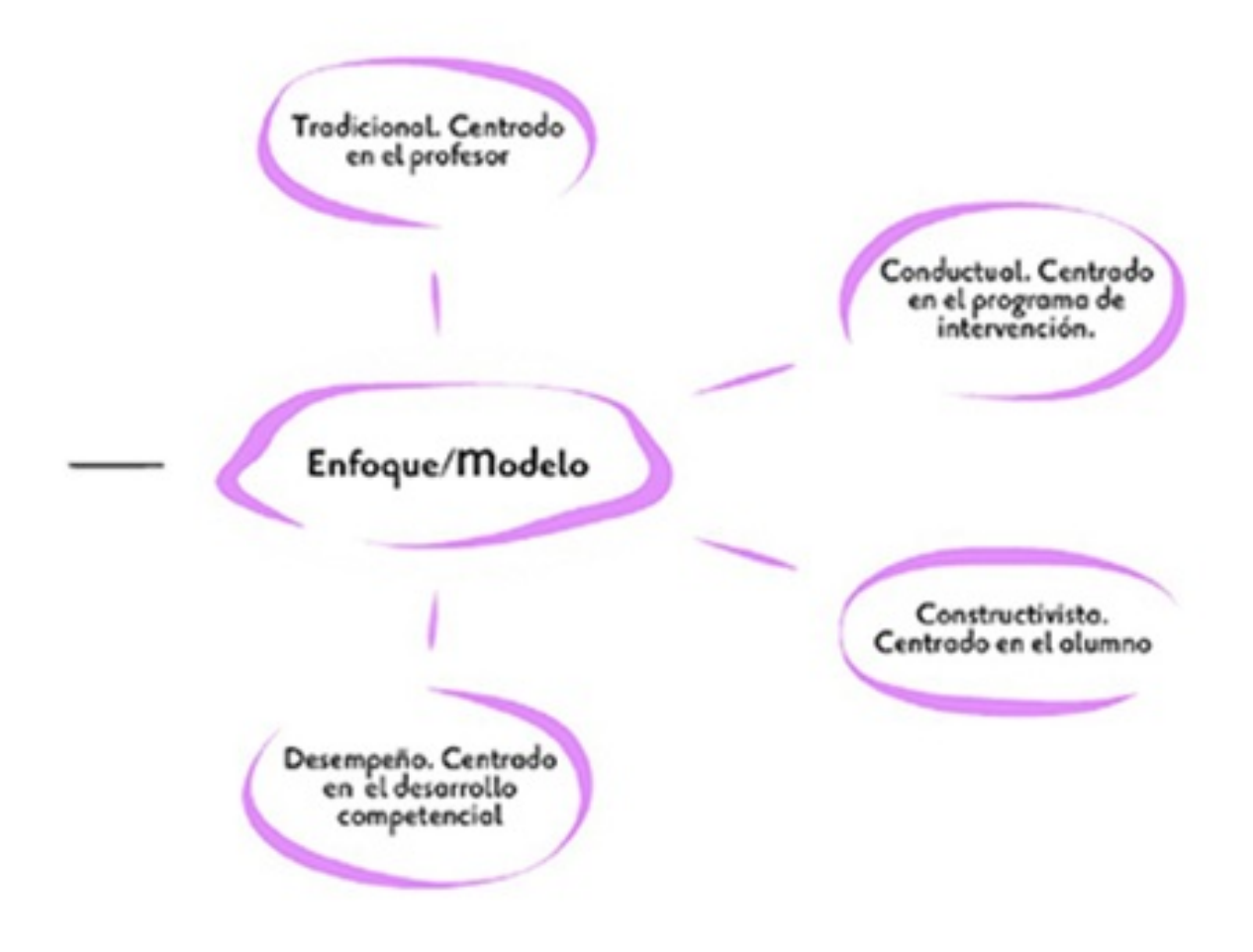

**Figura 3. Interactiva. Modelos educativos según las teorías educativas.**

Una vez definido nuestro modelo, hacia dónde quiero ir o qué propósitos deseo alcanzar, podremos reflexionar sobre las secuencias de acciones que debo ejecutar. Es como si quisieras llegar a la puerta del sol en Madrid (este es tu **modelo**): ahora debes decidir el itinerario (ese es el **método**) y, por último, el medio de transporte que quieres utilizar (son las **técnicas**).

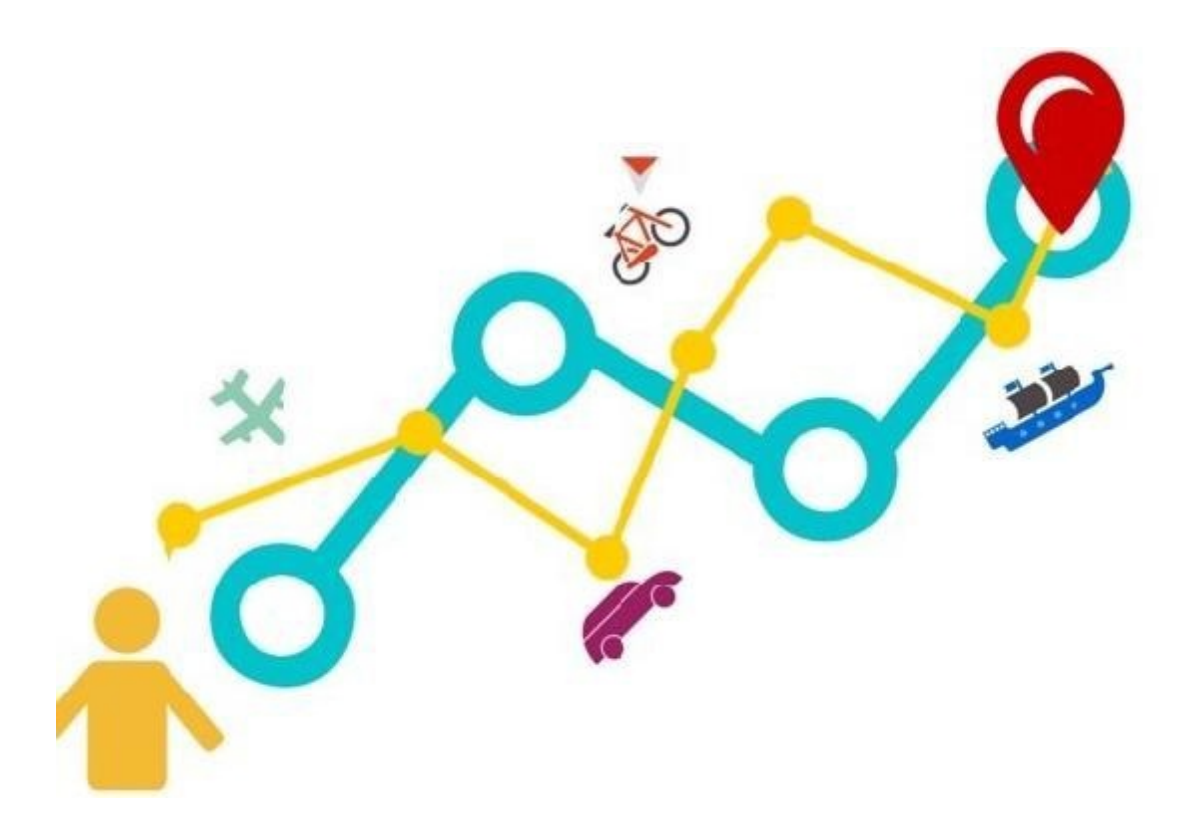

**Figura 4. Metáfora visual sobre: modelo, método y técnica.**

El **método** es un medio para lograr un propósito, los objetivos definidos, utilizado por la didáctica para orientar el proceso de enseñanza-aprendizaje (Vargas, 2009, p. 2). La palabra «método» proviene del latín *methodus*, que significa «camino a seguir» o, mejor dicho, «camino seguro para llegar más allá».

No existe un único método ni uno universal. Todo dependerá del propósito que se desee alcanzar. Nos podremos encontrar con distintos métodos, dependiendo de:

- a) La actividad de los alumnos.
- b) La sistematización del conocimiento.
- c) La organización de la materia a impartir.
- d) La forma de razonar.

A continuación te dejamos la clasificación según lo mencionado anteriormente. Puedes interactuar en el mapa e ir abriendo cada nivel progresivamente para una mayor comprensión:

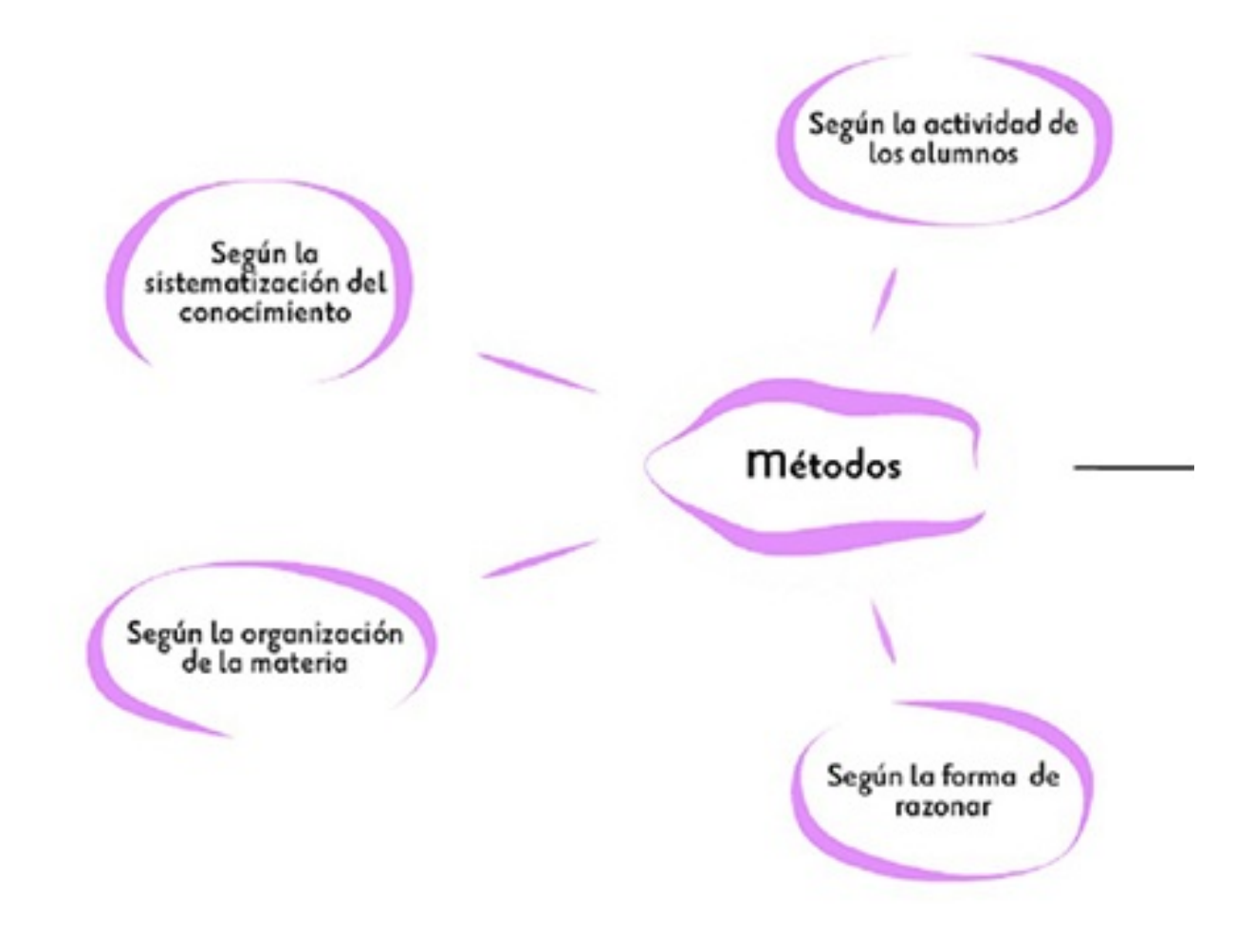

**Figura 5. Interactiva. Métodos según materia, actividad, razonamiento y sistematización.**

Y, por último, las **técnicas didácticas** son aquellas actividades y acciones que el profesor planifica y estructura para que tenga lugar el conocimiento y aprendizaje. En la siguiente imagen os presentamos las técnicas más frecuentes y típicas según la clasificación, aunque en ocasiones una técnica puede estar en dos o tres categorías diferentes:

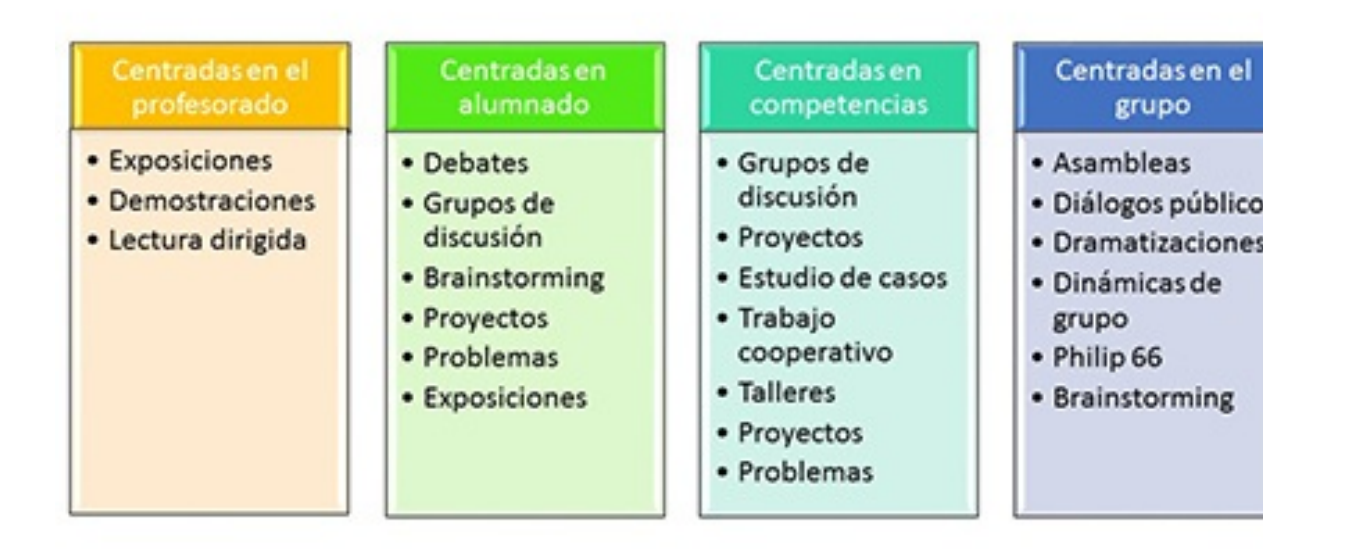

#### **Figura 6. Técnicas didácticas.**

Una vez definidos los conceptos y según lo que habéis leído sobre *Flipped*, antes de avanzar en la lectura del libro os propongo responder una serie de preguntas

que nos ayudarán a enfocar el concepto y continuar con su implementación en el aula... si así lo deseáis. Puedes leer el código QR[14](#page-234-2) para acceder. Si te pregunta, tu nombre es **Júpiter** y tu código de clase es **cab921.** ¡¡Ánimo!!

**En conclusión**: el conocido término *Flipped Classroom* es un Modelo de Clase Invertida que se compone de metodologías activas, inductivas, globales y que utiliza diferentes técnicas

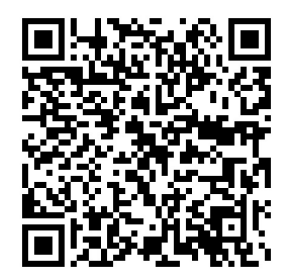

para el desarrollo del aprendizaje y que representamos en la siguiente imagen:

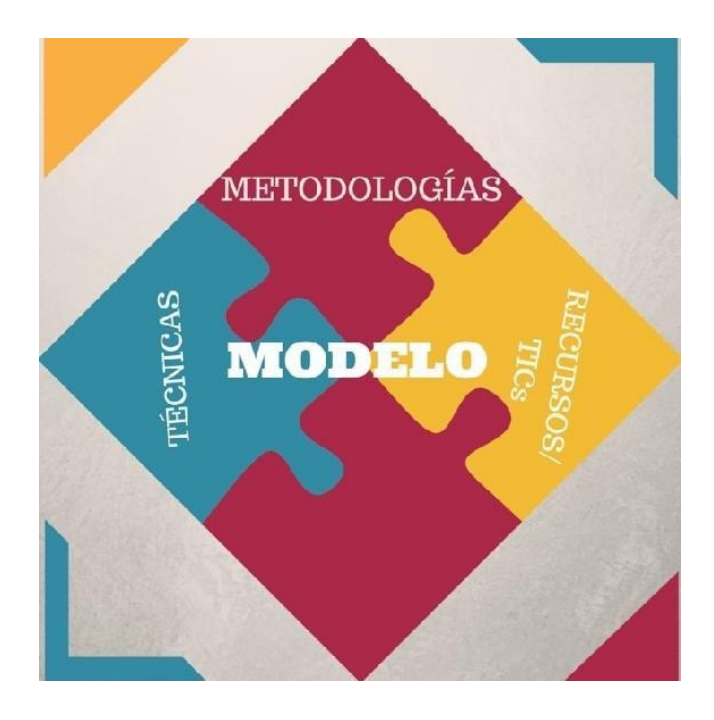

**Figura 7. Representación del modelo Flipped Classroom.**

## **Capítulo 3.** *Flipped Learning* **vs** *Flipped Classroom*

Ahora que ya sabemos que un modelo es una representación teórica que llevamos a la práctica, y que hablamos, por tanto, de un **modelo de clase invertida,** vamos a rizar el rizo…

Generalmente se ha denominado la clase invertida como *Flipped Classroom*. Sin embargo, el término ha evolucionado y, tanto la Flipped Learning Network como las nuevas corrientes del modelo que profundizan en su filosofía y puesta en práctica, prefieren el uso del término *Flipped Learning*, y aunque en EE.UU. el término lleva unos años más, en España se está comenzando a oír hablar de él.

Si recordamos, en el punto anterior mencionamos la importancia de la intencionalidad y de los propósitos de un modelo; en concreto este modelo se centra en el alumno y en el desarrollo de competencias, es decir en su aprendizaje.

No basta con que el alumnado vea vídeos, realice determinadas lecturas o resuelva determinados problemas o cuestionarios en casa (*Flipped Classroom*), si el tiempo de clase no se emplea de la manera adecuada y con la intencionalidad que promueve el modelo (*Flipped Learning*). No se trata solo de cambiar el espacio de la clase expositiva y llevarla al hogar, o que el alumno vea vídeos y responda cuestionarios; se trata de que el aula se convierta en un laboratorio de aprendizaje. Esto lo conseguimos utilizando metodologías activas y las diferentes técnicas que hemos mencionado anteriormente.

Siguiendo con la definición del término que hizo The Flipped Learning Network (2014) y que revisamos en el primer punto de este capítulo, vemos cómo el término evoluciona, y la definición del modelo pasa de ser *Flipped Classroom* (clase invertida) a convertirse en *Flipped Learning* (enseñanza invertida o inversa) debido a la intencionalidad intrínseca del modelo metodológico.

Así, el término *Flipped Classroom* podría quedarse limitado a la inversión de la estructura de aula, de los espacios o tiempos, mientras que el término *Flipped Learning* comprende, además de todo lo anterior, el propósito de adquirir un **aprendizaje profundo y significativo.** Es decir, es posible implantar un modelo de *Flipped Classroom* (FC) sin llegar a producirse la *Flipped Learning* (FL a partir de ahora).

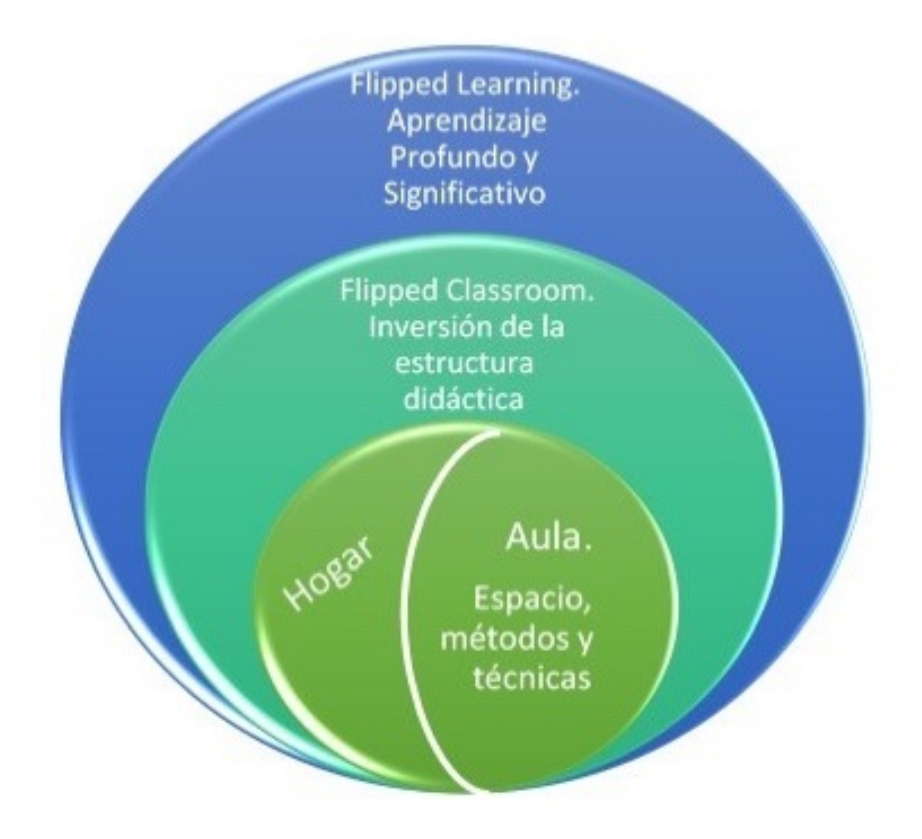

**Figura 8. Flipped Learning Vs. Flipped Classroom.**

También somos conscientes de lo novedoso de la denominación terminológica y de la fama que ha adquirido el término *Flipped Classroom* en círculos educativos en los últimos tiempos. Así, es frecuente encontrar el término FC referido a lo que ahora se entiende como FL y que ambos términos lleguen a emplearse como sinónimos para referirse al modelo metodológico, cuando no es lo correcto, al menos desde que se hizo pública la nueva definición.

Y ahora que conoces la diferencia, ¿con cuál te quedas?

## **Capítulo 4. Antecedentes del** *Flipped Learning*

Son muchos los métodos –con otros nombres y modelos parecidos– que han originado lo que Aarom Sams y Jonathan Bergmann llamaron FC en el año 2007. En ocasiones, incluso, podemos llegar a leer que fueron ellos los creadores de este modelo cuando, como veremos, no es correcto.

En el año 1982 J. Wesley Baker tuvo una «visión» en la que se podrían usar elementos electrónicos capaces de sustituir determinados campos de nuestra memoria (Baker, 2000). Así, en su famosa conferencia de Florida publicada en el año 2000 estableció el modelo de la FL que llevaba empleando desde 1995 –y que había explicado en otras conferencias anteriores, entre 1996 y 1998– con la implantación de un *Learning Management System* (LMS) muy básico en el que incluyó sus presentaciones de las conferencias y las clases que impartía para tenerlas accesibles desde Internet en sus clases ordinarias. Se dio cuenta de que su alumnado podía acceder a dichas notas y presentaciones en cualquier otro momento (no en clase) y centró sus clases en plantearles trabajos aplicados, observar sus progresos, responder sus dudas y hacerles sugerencias (Johnson y Renner, 2012, pp. 3-4).

Ya en los años noventa, Eric Mazur, un físico en la Universidad de Harvard, había empezado a usar un método parecido, al que llamó *peer Instruction* (Berrett, 2012; Mazur, 1996), donde utilizaba tecnología asistida para obtener respuestas de su alumnado y maximizar el tiempo con el profesor en clase para desarrollar habilidades en lugar de tomar apuntes o recordar hechos.

Aproximadamente a la vez que Baker, Lage, Plate y Treglia (2000) diseñaron e implantaron un modelo parecido que llamaron *The Inverted Classroom* que consistía en visualizar conferencias antes de clase y dedicar el tiempo de las sesiones con su alumnado a resolver dudas y trabajar en pequeños grupos. La aplicación de su modelo se hizo en cinco secciones de un curso de Economía de la Universidad de Miami.

Strayer (2007) comenzó estudiando los efectos de la *classroom flip* en 2001 con sus estudiantes de matemáticas y estadística, en dos clases diferentes (una tradicional y otra con el modelo FL). Sus estudios resaltaban la innovación y cooperación que percibía su alumnado con el nuevo modelo y la importancia de la coordinación de las actividades fuera y dentro de clase.

Day y Foley (2006) realizaron un estudio en el que atendían a dos clases distintas de postgraduados: la primera era impartida de manera tradicional, y la segunda recibía la instrucción a través de la web y fuera del horario de clase. Sus conclusiones decían que la metodología FL incrementaba los logros de los estudiantes, resultando con mejores calificaciones en todas las tareas y exámenes y al finalizar el curso. También los estudiantes reconocían que estudiaban más que con el método tradicional y que habían conseguido tener mejores actitudes. El estudio lo concluían haciendo referencia a que no encontraban razones para pensar que sus resultados no pudieran ser similares en otros contextos y en otros niveles educativos.

Pero realmente los autores que han popularizado el concepto han sido los profesores Aaron Sams y Jonathan Bergmann del instituto *Woodland Park* de Colorado (EE.UU.). En el año 2007 descubrieron y usaron un software capaz de convertir cualquier presentación de *PowerPoint* [15](#page-234-3) a vídeos, y decidieron publicarlos en Internet para aquellos estudiantes que no podían asistir a sus clases con regularidad o habían faltado por cualquier motivo puntual y por la necesidad de no tener que repetir las mismas explicaciones cuando los estudiantes se incorporaban días más tarde. Poco a poco, las lecciones en vídeo se fueron ampliando y ellos comenzaron a formar a otros docentes que empezaron a usar sus lecciones para la instrucción de su alumnado fuera del horario de clase.

En el 2008 Bergmann y Sams (2009) ampliaron sus videopresentaciones y empezaron a grabar vídeos de sus clases de química para aquellos alumnos y alumnas que no habían podido asistir de manera presencial y los pusieron a disposición en Internet mediante *vodcast [16](#page-234-4)* . Sus estudiantes podían ver sus vídeos antes de clase mientras que las clases presenciales se empleaban para hacer experimentos y prácticas a la vez que los profesores paseaban por el aula viendo los progresos de su alumnado y resolviendo las dudas que surgían.

Por último, la gran contribución multimedia a este modelo metodológico y otros, la ha supuesto la *Khan Academy [17](#page-234-5)* con millones de suscriptores en sus canales de **Youtube** y con un repositorio online de miles de vídeos y lecciones de matemáticas, biología, química, física, finanzas o historia, que permite aprender de manera autónoma y donde podemos ver nuestro propio progreso o el de nuestros estudiantes (Tucker, 2012).

Desde ese momento hasta nuestros días, son muchos los profesionales que de manera permanente o esporádica han aplicado este modelo en sus clases y actualmente *The Flipped Learning Network* cuenta con unos 25.000 profesionales de todas las áreas y niveles que aplican la metodología FL en sus clases y que comparten sus experiencias en la Red.

## **Capítulo 5. Beneficios del** *Flipped Learning***. Datos e investigaciones**

Los datos rigurosos sobre el modelo FL, tanto cualitativos como cuantitativos, son limitados, pero hay una gran cantidad de investigación que apoya la eficacia de los elementos clave del modelo con respecto a las estrategias de enseñanza que conducen a que los estudiantes se involucren más en su aprendizaje.

La investigación sobre el modelo FL*,* por lo general, consiste en informes del profesorado sobre el rendimiento de sus estudiantes una vez implantado el modelo, las descripciones de cómo lo han conseguido, las cifras y porcentajes de finalización del curso, su repercusión sobre acciones disciplinarias y las encuestas de medición de una serie de resultados en torno a las figuras del docente, el estudiante y las familias o los cambios de actitud.

En general, todos los estudios resaltan varios aspectos que vamos a ver de manera pormenorizada:

- El alumnado obtiene mayores logros.
- Hay una mayor participación de los estudiantes.
- Se produce una mejora de las actitudes hacia el aprendizaje y la enseñanza en general (escuela, profesorado, etc.).
- Genera una mayor satisfacción del profesorado implicado en el modelo.
- Produce una mayor interacción del profesorado con los estudiantes.

Toto y Nguyen (2009) examinaron los resultados del modelo FL llevado a cabo en un curso de Ingeniería Industrial. El propósito del estudio, era investigar sobre la percepción que los estudiantes tenían sobre este modelo metodológico. Querían conocer si el alumnado entendía mejor los conceptos del curso mediante los vídeos. Los resultados fueron muy interesantes. Consideraron que el tiempo óptimo de los vídeos debía establecerse en un máximo de 30 minutos de duración. Llegaron a concluir que con los vídeos los estudiantes podían distraerse con mayor facilidad, pero, por el contrario, valoraban muy

positivamente el tiempo que se ganaba en las clases para la resolución de dudas y el trabajo práctico de resolución de problemas con el profesorado presente en el aula. Ellos concluyeron que el modelo FL era efectivo para el aprendizaje si al menos era implementado en las clases en un 25% total del tiempo.

Marcey y Brint (2011) estudiaron un modelo FL en la Universidad Luterana de California con dos grupos paralelos de Introducción a la Biología: uno conducido de manera tradicional y el segundo con el modelo FL. Ambos recibieron los mismos contenidos (aunque de manera distinta) y las mismas tareas y realizaron los mismos cuestionarios y el mismo examen. La clase con el modelo FL obtuvo unos resultados considerablemente mejores tanto en los cuestionarios como en el examen final.

En marzo de 2012 Lisa W. Johnson y Jeremy D. Renner (2012) realizaron una disertación en la Universidad de Louisville (Kentucky) sobre los efectos del modelo FL en un curso de Aplicaciones Informáticas en el que estudiaron las percepciones de los estudiantes y del profesorado, así como los logros de los estudiantes, los defectos del modelo y sus beneficios. Ellos encontraron que igual de importante que el modelo es la comprensión del estudiante sobre lo que se pretende de él, así como su preparación previa para lograr los objetivos propuestos para que no fuera un fracaso. Debido a cómo se había implantado (no había habido ningún trabajo previo con los estudiantes, no sabían trabajar de manera colaborativa, etc.) no encontraron diferencias significativas entre los test previos y posteriores de las unidades propuestas con y sin el modelo FL.

En enero de 2013 Graham Brent Johnson (2013) realizó un estudio sobre la percepción del alumnado sobre el modelo FL para la Universidad British Columbia (Okanagan, Canadá) con su alumnado de matemáticas. Las lecciones eran grabadas en vídeo y su visualización no se hacía en casa, sino que se permitía que el alumnado se reservase un tiempo de clase para su visionado. Su estudio demostraba que los estudiantes que habían experimentado el modelo FL disfrutaban más en clase (93%) y preferían ver los vídeos (85%), frente a la clase magistral tradicional. Además, se sentían mejor con su propio aprendizaje, había incrementado su motivación (97%) y sus conocimientos de matemáticas (94%). Por último, los estudiantes consideraron que el modelo debía ser mejorado en cuanto a la inclusión de mayor interactividad, mejor sonido y más ejemplos en los vídeos empleados, índices o glosarios.

En este mismo año Joseph Chipps (2013) completó su tesis sobre la eficacia del modelo FL con dos grupos de la materia de Cálculo en Granada Hills Charter

High School (California). El grupo experimental recibía su instrucción a través de vídeos online [18](#page-234-6) y las horas de clase se dedicaban a la resolución de problemas en pequeños grupos. Al finalizar el semestre en el que se implantó el modelo, los resultados de la clase experimental fueron significativamente mejores y 31 de 33 estudiantes preferían el nuevo modelo frente a la clase tradicional porque recibían más y mejor atención en clase y podían hacer preguntas a sus compañeros y al profesor, les proporcionaba mayor independencia en su estudio, tenían menos trabajo para casa y porque consideraban el trabajo en clase más interactivo e incrementaba su interés (pp. 46-47).

En marzo de 2013 Kelly Walsh (10/03/2013), en su blog *EmergingEdTech*, ofrecía una serie de resultados sobre tres experiencias en universidades norteamericanas.

El primero de los estudios se refería a la Universidad estatal de San José, donde se pretendía incrementar el rendimiento de los estudiantes de un curso particularmente difícil en la materia de Ingeniería Electrónica y Circuitos con un porcentaje de éxito inferior al 40%[19](#page-234-7) . Papadopoulos y Román (2010) establecieron dos grupos: uno de ellos, de 85 estudiantes, veían vídeos elaborados por el MIT<sup>[20](#page-234-8)</sup>, fuera del tiempo de clase y dedicaban esas 2 horas a la semana a discusiones y a la profundización en el contenido de la materia estudiada; el otro grupo, de similares características, seguía un planteamiento metodológico convencional. En un primer test previo, los resultados de los dos grupos fueron análogos (18,3% frente a 17,1%), pero en el test realizado al finalizar la implantación del modelo FL los resultados mostraron una superioridad por parte de los estudiantes del grupo experimental con una media de 10-11 puntos superior a la del grupo convencional.

Otro estudio sobre el modelo fue llevado a cabo en un curso de Física en la Universidad de Vanderbilt<sup>[21](#page-234-9)</sup>. Se compararon dos grupos, con un gran número de estudiantes en cada uno de ellos. Las primeras 11 semanas, los dos grupos fueron instruidos con métodos interactivos. A partir de la semana 12, uno de los grupos recibió el material antes de clase en el que se incluían pequeñas lecciones y exámenes breves, de manera que el tiempo de clase se podía dedicar a la discusión, a la resolución de problemas, etc. El otro grupo debía leer los mismos textos y realizar las mismas evaluaciones pero sin prestar atención a la realización de ejercicios o actividades durante la clase. Los resultados de un test de opción múltiple, después de una semana de invertir la enseñanza, arrojaron que la media del grupo de control estaba en un 41% y en un 71% para el grupo

experimental. Además, la implicación de los estudiantes creció desde un 45% a un 85% en el grupo experimental, pero no cambió en el de control.

El tercer estudio referido por Walsh es una tesis doctoral sobre el rendimiento de los estudiantes y el estrés en clase, realizada por Cara A. Marlowe (2012) en la Universidad Estatal de Montana. Durante el segundo semestre de su último año, los estudiantes observaron videoconferencias fuera del horario de clase y las tareas fueron realizadas durante la misma. Los estudiantes manifestaron tener menor estrés en este tipo de clases comparado con otras clases tradicionales. Las puntuaciones en los tests difirieron significativamente entre un semestre y otro, observándose, en la mayoría de los estudiantes, un incremento medio de tres puntos por semestre.

También en 2013 la red *Flipped Learning Network* publicaba su particular *Review* sobre FL de la mano de Noora Hamdan, Patrick E. McKnight, Katherin McKnight y Kari M. Arfstrom (2013), donde se hacía un recorrido por lo que supone el modelo de FL, su definición, los cuatro pilares de *FLIP* que ya vimos con anterioridad, algunos casos de éxito en distintas etapas educativas (Primaria, Secundaria<sup>[22](#page-234-10)</sup> y Universidad<sup>[23](#page-234-11)</sup>), las percepciones que tienen de modelo tanto el profesorado como la Administración y las familias, las principales preocupaciones del modelo, así como algunas conclusiones interesantes.

Sirvan como ejemplo los resultados obtenidos en la Universidad del Estado de California (Los Ángeles) en 2008, donde se invirtió un curso de Ingeniería Digital para incrementar las oportunidades de usar proyectos basados en el aprendizaje colaborativo. Warter-Perez y Dong (2012) encontraron que el 70% de los estudiantes comentaron que las clases eran más interactivas, que habían adquirido mayores competencias y que el modelo FL había hecho que aprendieran los contenidos mejor.

Con respecto a la percepción del profesorado, el estudio muestra una encuesta online realizada en 2012 a 450 docentes americanos, que habían implantado el modelo FL en sus aulas. El 66% del profesorado contestaba que su alumnado mejoraba en los test después de implantar el modelo y el 80% creía que la actitud de sus estudiantes también mejoraba. El 88% del profesorado opinaba que su satisfacción en el trabajo había mejorado y el 46%, que había mejorado muy significativamente (*ClassroomWindow & The Flipped Learning Network*, 2012).

En el mismo estudio también se recogen los datos de PBS y *Grunwald Associates* (2010) sobre 1401 docentes que imparten clase en pre-K-12 y los
recogidos por Driscoll (2012) en la Universidad de Columbia con datos igual de elocuentes que los de la Figura 9.

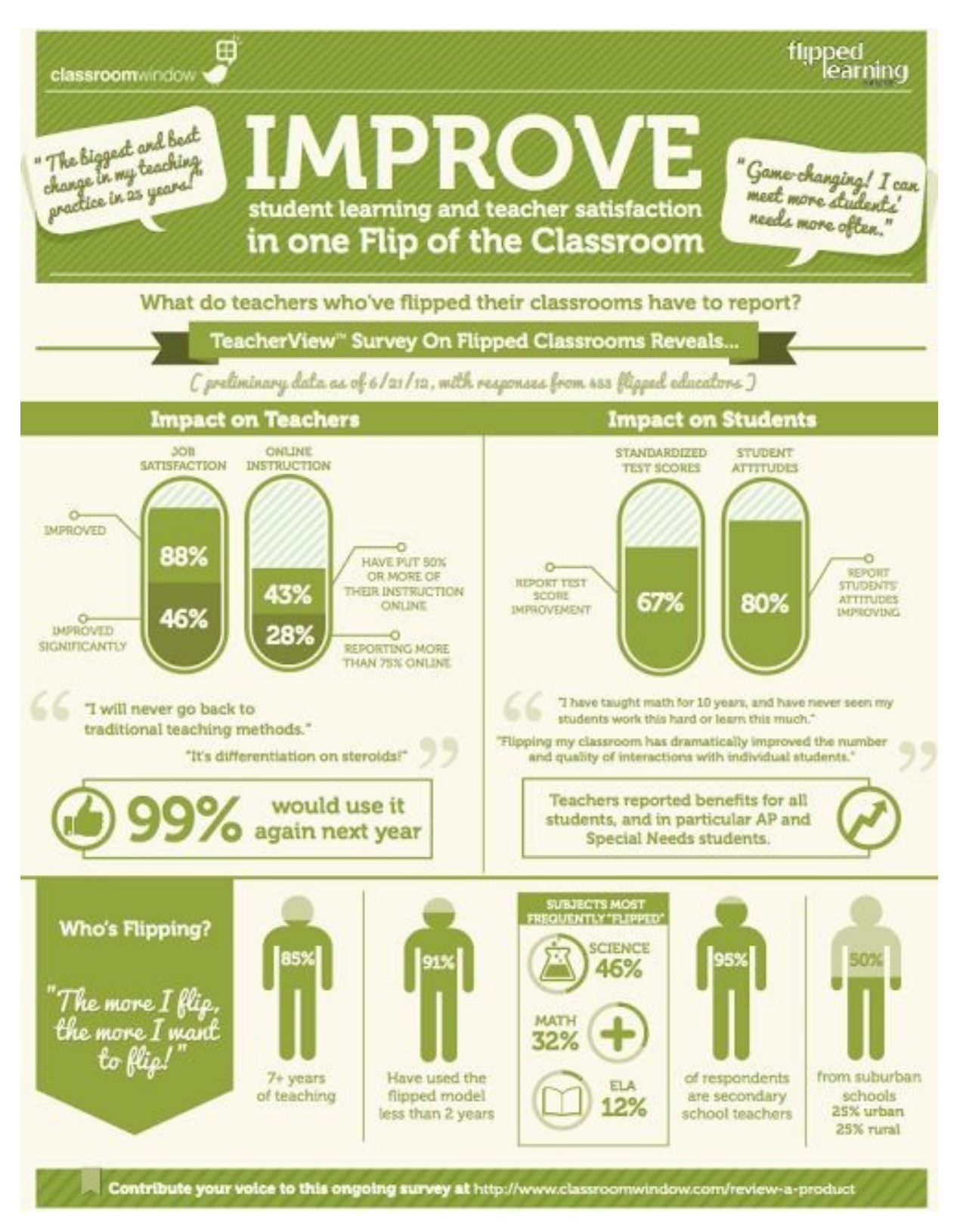

**Figura 8. Imagen que muestra los resultados de la encuesta online a 450 docentes que utilizaban el modelo FL en sus aulas en Estados Unidos y que fue realizada por ClassroomWindow y The Flipped Learning Network.**

Siguiendo con los estudios más recientes, en abril de 2014 se hizo público el estudio realizado en otoño de 2013 por *The Flipped Learning Network* junto con la organización sin ánimo de lucro *Proyect Tomorrow*[24](#page-235-0) (2014). En el estudio habían participado un total 403.000 encuestados entre estudiantes de 4 a 16 años, profesorado, familias y equipos directivos de diferentes centros educativos de Estados Unidos. En él se expresan los porcentajes del profesorado que está utilizado el modelo en sus clases, el tipo de material que utiliza, la pertinencia de formación para los docentes noveles en este modelo metodológico y en la elaboración de vídeos y material multimedia e interactivo para la formación de los estudiantes o la percepción de los estudiantes de las mejoras que producen la enseñanza inversa y el uso de la tecnología en su educación. El estudio deja claro que el modelo FL está ganando interés entre el profesorado por los logros que puede producir en el alumnado y la eficacia que produce en el profesorado desde el punto de vista de los directivos de los centros educativos.

En el pasado mayo de 2014, *The Flipped Classroom Network* y *Sophia*[25](#page-235-1) (2014) publicaron la última encuesta de la que tenemos noticia, realizada a 2.358 docentes con un cuestionario online de 36 preguntas [26](#page-235-2) . Los resultados han sido comparados con una encuesta similar realizada en el 2012. Algunas de las cuestiones más interesantes son el aumento en el conocimiento del modelo por parte del profesorado (del 46% en 2012 al 96% en 2014), los profesionales que lo habían puesto en práctica (del 48% en 2012 al 78% en 2014), el cambio producido en los estudiantes (88% de los docentes en 2014 atestiguaban esta idea), los beneficios para los estudiantes con necesidades especiales (71% en 2014) o el incremento en el interés por poner en práctica el modelo (el 89% de los docentes encuestados que no lo estaban poniendo en práctica).

Por último, en España, en diciembre de 2014, Antonio J. Calvillo (2014) defendió la primera tesis doctoral, bajo el prisma de la investigación-acción, con la aplicación del modelo FL en un aula de música de secundaria y con unos resultados espectaculares.

En definitiva, y hecha la revisión de la literatura, el modelo FL no es la panacea. Dependerá de cada caso, de cómo se implante el modelo y de cómo aprovechemos sus ventajas adaptándolas a nuestro contexto y a nuestras aulas de manera personalizada. Pero sí que podemos considerarlo como el puente que nos

ayude a conseguir una mayor motivación en el alumnado, nos permita atender de manera más efectiva las necesidades individuales de cada estudiante, aumente su participación activa en clase, mejore su actitud hacia la enseñanza en general y su propio aprendizaje en particular, los haga más responsables y les dé las competencias necesarias para su vida futura.

Son dos los caminos que puedes tomar a partir de aquí. ¿Seguirás haciendo lo mismo que hasta ahora y obteniendo unos resultados similares? O, por el contrario, ¿darás el salto y le darás una oportunidad al *Flipped*?

La primera postura es la más cómoda, aunque no hay justificación posible, no lo intentes. Cierra este libro que nada puede aportarte y continúa con lo que estabas haciendo.

El segundo camino te llevará a salir de tu zona de confort, a repensar nuestra profesión, a plantearte el papel que debes desempeñar dentro del aula y a volver a planificar todo el trabajo que venías haciendo hasta ahora. Es un camino duro, no te lo negamos, pero ¿merece la pena emprenderlo? Los resultados te dicen que sí y los que lo hemos probado o implantado también te confirmamos que merece la pena –por ti y por tu alumnado–. Pero, cuidado, puede que sea un camino de no retorno. ¿Te atreves?

## **Capítulo 6. Plan didáctico global**

Hasta ahora hemos presentado brevemente en qué consiste el modelo *flipped learning*, sus propósitos, su origen y algunos de los cambios que introduce. El más característico es la extracción de las clases expositivas que las lleva al hogar mediante la visualización de vídeos, mientras que durante clase el modelo se centra en el alumno y se experimenta mediante la realización de diferentes técnicas (proyectos, A. colaborativo, Resolución de problemas, estudio de casos, etc.) un verdadero laboratorio de aprendizaje.

Esta transformación solo se puede llevar a cabo si previamente existe una planificación. Todo profesional requiere de un plan de ejecución: un arquitecto, un ingeniero, un abogado, etc., independientemente de que a medida que avancemos en el proceso y sea necesario ser flexible y modificarlo.

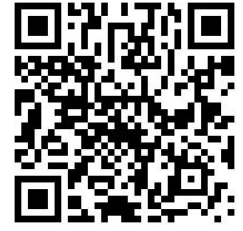

La junta de gobierno y líderes de la Red (*Flipped Learning Network- FLN*) publicaba en 2014 en su página web <http://flippedlearning.org/domain/46> no solo la definición sino los pilares básicos. No nos centraremos en desarrollarlos pero sí los nombraremos, porque es necesario tenerlos presentes:

- **Ambiente flexible**: el modelo *flipped learning* permite ofrecer  $\bullet$ diferentes técnicas y organiza los espacios de manera flexible que se adapta a los diferentes estilos de aprendizaje. El profesor además va adaptando al ritmo y necesidades de los alumnos cada actividad.
- **Cultura de aprendizaje**: la relación e interacción que se produce en el aula es de aprendizaje, empezando por el profesor. El docente es el primero que aprenderá de su profesión y de su materia, por tanto, la clase debe impregnarse de un ambiente enriquecido para el aprendizaje.
- **Contenido dirigido o intencional:** uno de los aspectos fundamentales a la hora de realizar la planificación, es revisar los contenidos y seleccionar aquellos más relevantes. Es necesario reorganizar los contenidos.
- **Educador facilitador**: recogemos de nuevo la figura de guía y $\bullet$

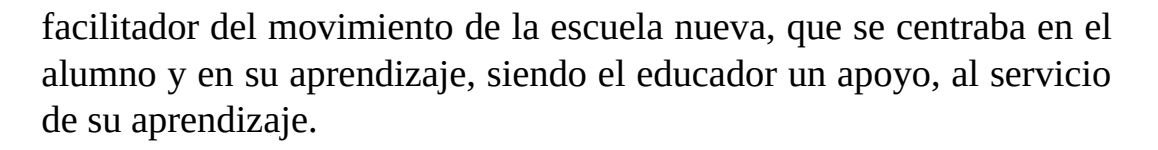

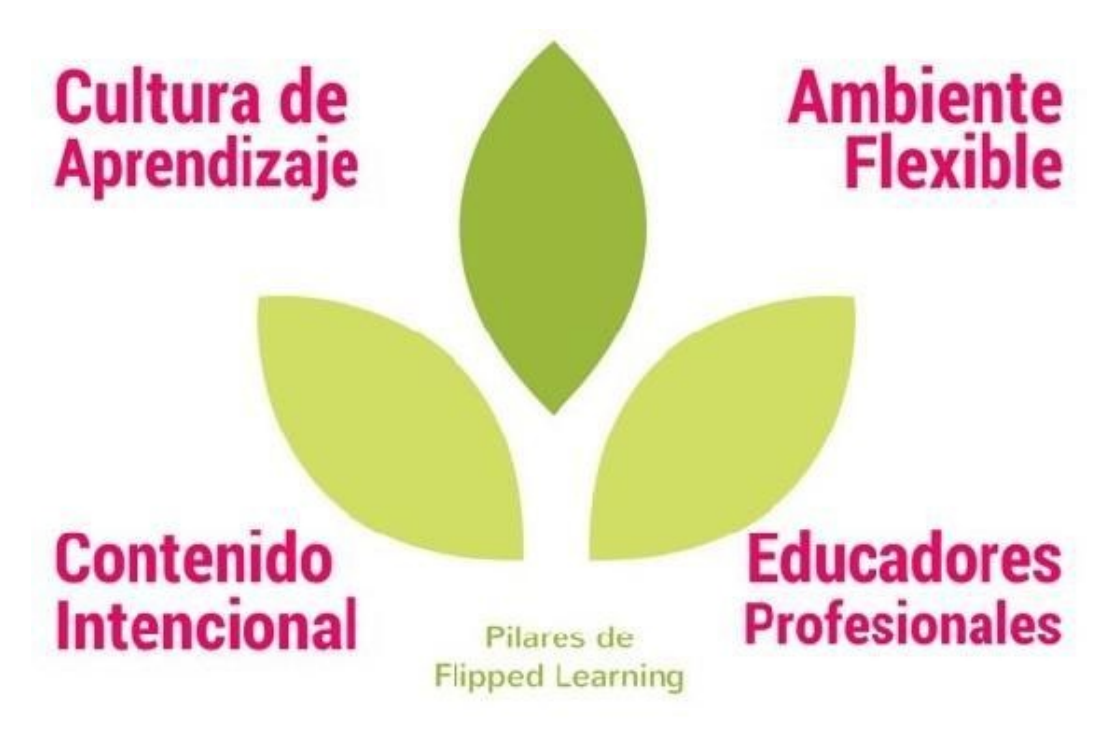

**Figura 9. Los pilares según la Flipped Learning Network.**

El modelo *Flipped Learning* exige un mayor grado de planificación, un desarrollo estructurado y una evaluación continua y formativa. Pero no os asustéis, esto es como aprender a conducir, al principio estás pendiente de todo, y luego está automatizado. Os ofrecemos unas breves pinceladas de las fases para una adecuada programación que si seguís no os resultará complicado. Nos hemos basado en las fases que plantearon Sams y Bergman (2012), aunque os resultará conocido si estáis familiarizados con el *Mastery Learning*.

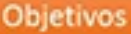

· Redacta los objetivos siempre en términos de dominio. Éstos son los estándares de aprendizaje, po relaciónalos con la taxonomía de Bloom.

#### Contenidos

· Reorganiza y selecciona muy bien los contenidos de la materia y ponlos al servicio de los objetivos REAS y procura "curar" los contenidos como te explicaremos más adelante.

Sesiones

· Organiza el tiempo, los horarios y las sesiones entre las fases previa, durante y después de la sesió: P.e: vídeos, textos, actividades de aula, reflexiones posteriores, etc.

#### Técnicas

· Selecciona las técnicas (brainstorming, dinámicas, proyectos, problemas, retos, Webquest, etc.) qu al alumno a conseguir los objetivos.

### Recursos

· Reflexiona sobre los materiales o distribución del aula que precisas para cada sesión (libros, textos tablets, mesas, herramientas TICs, etc.)

#### Competencias

· Indica las competencias que los alumnos están desarrollando con las diferentes actividades.

#### Evaluación

· Realiza una evaluación formativa constante. Revisa que el aprendizaje del alumnado se está produ Incorpora tareas de evaluación del dominio y utiliza herramientas digitales que recojan informació rápida y automática, con la finalidad de revisar tu planificación.

### **Figura 10. Fases para programar una Flipped Learning class.**

Por nuestra experiencia, podemos asegurar que la organización de las actividades de aula es fundamental para llegar al modelo *Flipped Learning*; si no, nos quedaremos en el paso anterior: *Flipped Classroom.* Pero no solo eso: los alumnos agradecen y sienten que mejora su aprendizaje si las actividades de aula que propongas están relacionadas con el tema a trabajar, acciones donde experimenten «transferir a la práctica» lo que han aprendido de manera teórica en los vídeos previos.

Para la planificación no es necesario redactar folios y folios de programación. Si te resulta más sencillo hacer tablas, mejor. Un ejemplo puede ser:

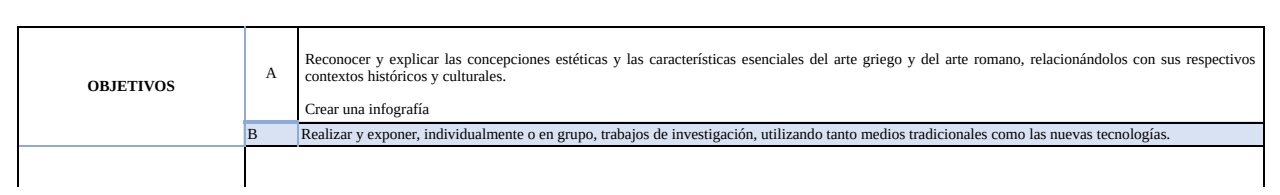

### **Tabla 1. Elementos de una programación competencial.**

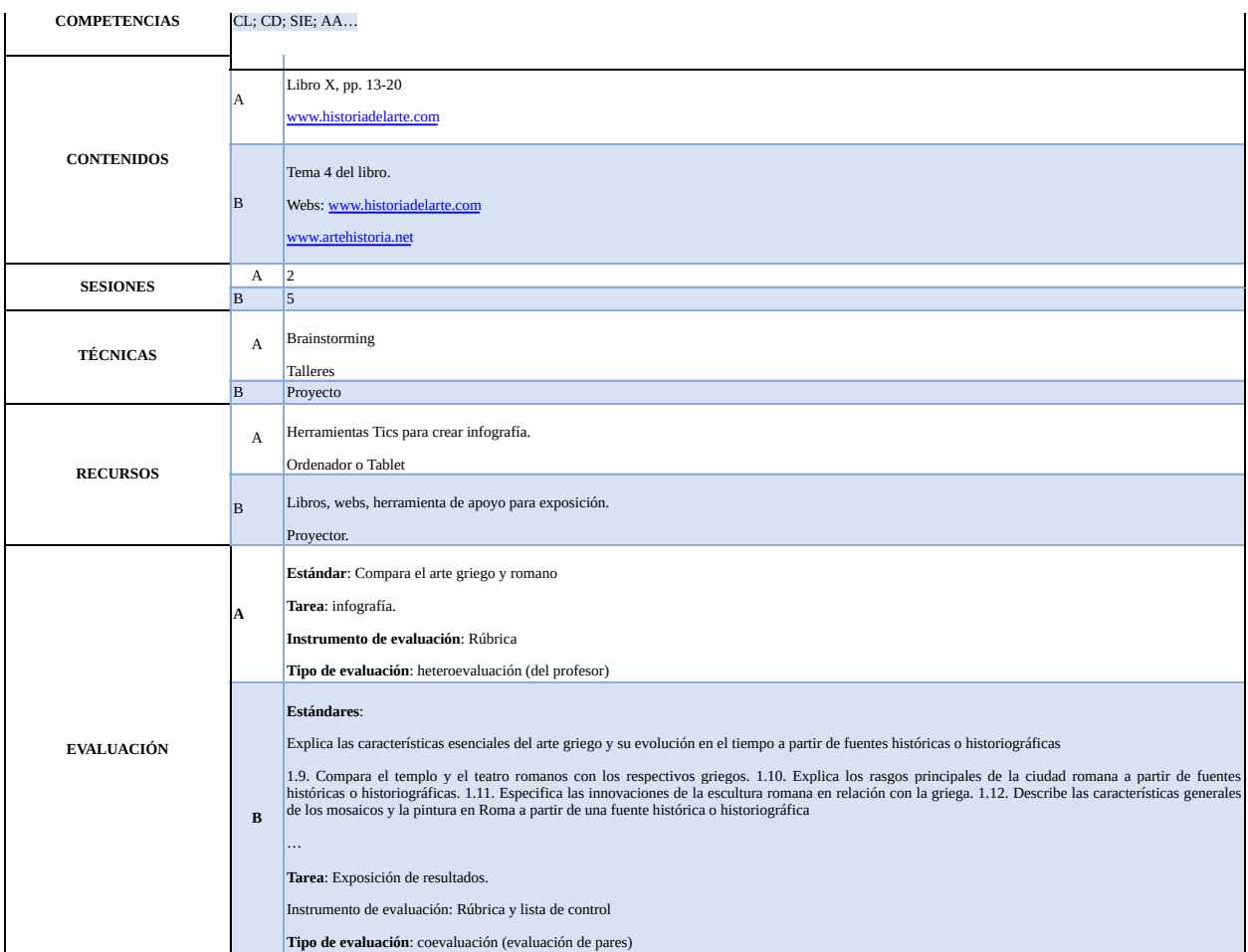

Más adelante se detallarán aspectos de cada apartado. Lo importante ahora es tener una idea global. Poco a poco podrás ir concretando los detalles; no obstante, os recomendamos ver este vídeo sobre la propuesta de diseño de Robert Gagné, algo que más adelante nos ayudará a tener más claro algunos elementos a considerar en nuestra programación.

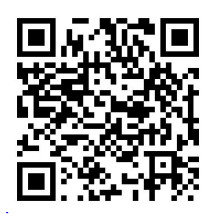

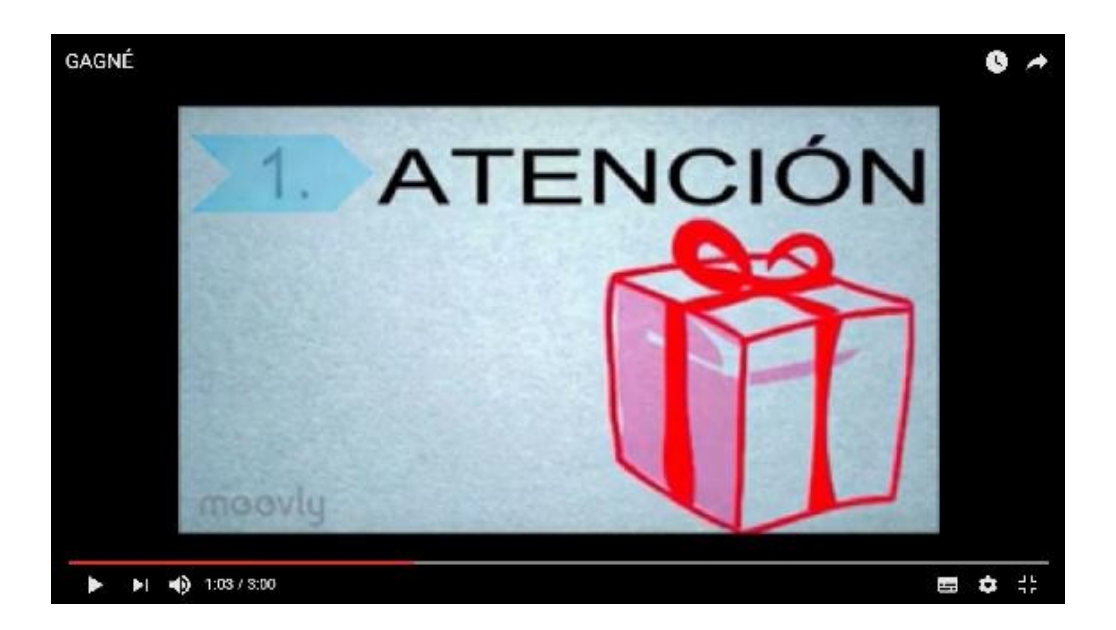

**<https://www.youtube.com/watch?v=oeqd409Rpxk>**

## **Capítulo 7. ¿Qué implica dar el primer paso?**

Si continúas leyendo este libro es porque sientes la necesidad de introducir un cambio en tu aula. Es probable que sientas que tus alumnos necesitan estímulos que les motiven y que desean aprender de otras maneras. Por otro lado, tú también estás experimentando una transformación. Tienes ganas de aprender y mejorar tu práctica. Solo **tu motivación por aprender** es ya un primer paso, y será la base de la cultura que deberás implementar en el aula posteriormente.

Es probable que estés desorientado. Es la sensación de ansiedad ante la incertidumbre. Se irá calmando a medida que vayas avanzando con la lectura y te vayas generando nuevas preguntas. Tu **seguridad** es importante; por eso, te recomendamos que implementes según creas en lo que haces. No hablamos de hacerlo bien o mal, sino tu seguridad. La equivocación es parte del aprendizaje, del tuyo y de tus alumnos. Concédete el **privilegio de errar**: *errare humanum est.*

Tal vez creas que las nuevas tecnologías y **TICs** no son tu fuerte. No importa, poquito a poco irás aprendiendo y descubrirás que algunas son fáciles de manejar, sobre todo te ayudarán a crear y colaborar. De las que se describen en el libro prueba aquellas que encajan contigo, con tu estilo personal, etc.

En el aula, deberás considerar el ruido como parte del aprendizaje. Tus alumnos están dialogando, compartiendo, creando, debatiendo. Esto les permite desarrollar competencias y tipos de pensamiento diferente. Sé **tolerante y firme** a la vez.

Seguir el modelo te acercará más a las **familias**. Comenzarás una mayor interacción con tus alumnos y con sus familias. Poco a poco irás sintiendo que trabajas en equipo con muchas de ellas.

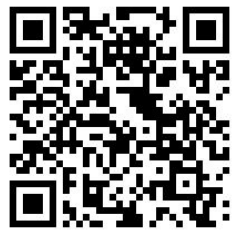

Y ten por seguro que **no estás solo**. En la webgrafía del

capítulo final descubrirás redes para estar en contacto y la comunidad de Google «Flipped [Classroom](https://plus.google.com/u/0/communities/109884545472617380981)», donde podrás compartir inquietudes, recursos, sugerencias e ideas nuevas, así como compartir proyectos con otros compañeros.

Se te abre un nuevo mundo de posibilidades; una vez que lo experimentes, no querrás volver atrás.

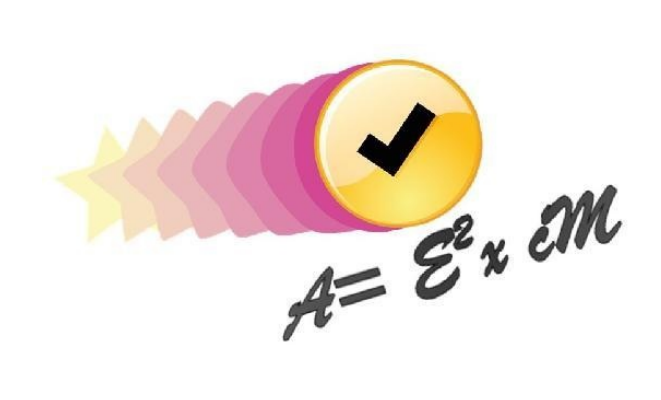

**Figura 11. Esfuerzo 2 x**

**Metodológico. Fuente: Martín R. y Núñez, 2015.**

**Aprendizaje= Cambio**

# **SEGUNDA PARTE**

# **Creación y curación de contenidos**

## **Introducción**

Llegados a este punto, ahora que tenemos una idea más definida de lo que es el modelo Flipped Learning y hemos identificado los estándares de aprendizaje de nuestra materia, las competencias y las actividades, debemos ir reparando en el contenido.

Podemos seleccionar material que ya esté creado o bien crear nuestro propio contenido. De cualquier manera será con el que realizaremos la instrucción del alumnado en casa y el que utilizaremos en clase.

En un primer momento, debemos decidir cómo queremos presentar la información a nuestro alumnado (en forma de vídeo, de presentación, de lectura...) y encontrar la herramienta más apropiada o con la que nos sintamos más cómodos a la hora de preparar el material para su instrucción en casa.

Tampoco es necesario crear todo el material, aunque los estudios confirman que el alumnado agradece un material creado específicamente para ellos y adaptado a sus necesidades concretas, podemos aprovechar material localizado en Internet por otros compañeros o algún otro propio que ya tengamos, para usarlo.

Para ello son muy útiles las herramientas que convierten presentaciones en vídeos a los que podemos añadir un audio (grabado con cualquier aplicación o con nuestro dispositivo móvil) para convertirlo en un vídeo.

Por otro lado, también podemos usar un programa capaz de grabar en vídeo la pantalla de nuestro ordenador y nuestra propia voz a la vez que estamos trabajando.

Por último, cada vez son más las aplicaciones que nos permiten insertar preguntas dentro de un vídeo, de tal manera que seremos capaces de centrar la atención del alumnado en determinados momentos del visionado y recibir un *feedback* de su progreso.

Tampoco debemos olvidar que la instrucción en casa debe ser «introductoria» y «eficiente» para que el alumnado esté preparado para llevarla a la práctica en clase. Es decir, piensa en que el material que les facilites para casa sea ameno, de extensión reducida (se recomienda que los vídeos no tengan más de 10 minutos de duración, puesto que el alumnado no sería capaz de mantener la concentración) y que su comprensión no les suponga demasiado tiempo.

Todo el material que facilites debe servir para asentar las bases de lo que luego, en clase, deben llevar a la práctica. Por ejemplo, si en clase vamos a realizar una maqueta con madera, el vídeo que mandemos para casa debe contener los rudimentos básicos del trabajo con madera: herramientas, medición, tipos de corte, lijado, montaje... También es mejor dividir los contenidos en más vídeos cortos que concentrarlos todos en uno más largo y así poder distribuirlos en el tiempo a la vez que avanza la práctica en clase.

Es necesario que nos convirtamos en buenos «seleccionadores» de material (o curadores de contenido), dado que nos puede ayudar a nosotros mismos a crear nuestro propio contenido, o bien podremos usarlo en el aula como apoyo al material principal.

Internet es una fuente inagotable de información y son miles las páginas web y las referencias que debemos manejar casi a diario. Seguramente, ya habrás empezado a filtrar toda esa información y tendrás alguna manera de almacenarla para recuperarla posteriormente, para ordenarla y categorizarla o para compartirla.

Pero ¿conoces las aplicaciones y herramientas que pueden facilitarte la tarea de la curación de contenido? Con la ayuda de estos programas, podremos crear listas de temáticas concretas y seleccionar el material más relevante para nosotros y para nuestro alumnado.

Este capítulo procura facilitar esta tarea, tanto la creación de vídeos, como la curación de contenidos, y además, lo acompañamos con nombres de aplicaciones y herramientas que pueden resultar muy útiles para esta tarea.

Léelo con detenimiento, aprovecha lo que consideres oportuno y aprende. No te dejes abrumar por la cantidad de información y piensa en la finalidad de la misma: la creación y curación de contenido para la instrucción en casa del alumnado y su puesta en práctica en clase.

Poco a poco decidirás qué harás, cómo lo harás y qué herramientas utilizarás, pero estas decisiones se toman según los pasos que vayas dando.

> *Caminante, son tus huellas el camino y nada más; Caminante, no hay camino, se hace camino al andar.*

(Antonio Machado)

## **Capítulo 1. Curación de contenidos**

Domingo Chica Pardo domingochica@icloud.com

Nuestro PLE (*Personal Learning Environment*), junto con la curación de contenidos, pueden ser elementos cruciales sobre los que se sostengan otros como el diseño, las herramientas o la evaluación anteriores. La razón es que necesitamos cribar la ingente cantidad de información presente en la Red para que nuestros recursos, fuentes, herramientas, etc., sean aquellos que realmente vayamos a utilizar y, en consecuencia, hacerlos personales.

El término «curación» tiene su origen en el latín *curo*, que significa «cuidar» o «preocuparse». Sin embargo, su uso ha sido exclusivo en el mundo del arte como

un proceso alternativo de creación, pero ya se encuentra instalado en educación y formación. Y ha venido para quedarse. Ya en 2009 Rohit Bhargava [27](#page-235-3) (QR1) publicó un manifiesto en el que ya adelantó el término *«content curator»* (curador de contenidos) para aquella persona que supiese gestionar la enorme cantidad de información presente en la Red en forma de vídeos subidos a Internet, blogs, publicaciones, tuits o mensajes de diversa temática. Es entonces cuando nos empezamos a preguntar qué

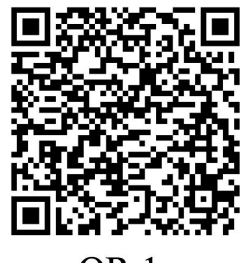

OR<sub>1</sub>

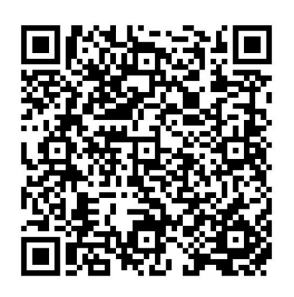

QR<sub>2</sub>

haremos con tanta información y qué herramientas o procesos usaremos para gestionarla. Y esa es precisamente la finalidad del PLE; la creación de un ecosistema personal de aprendizaje que estará vivo e irá creciendo paralelamente a nuestra formación continua docente. Esa es la razón por la que la presencia de un entorno personal de aprendizaje es tan importante en educación hoy en día; no solo para los estudiantes, sino también para los docentes. Podemos configurar nuestro PLE teniendo en cuenta la siguiente secuencia propuesta por David Álvarez [28](#page-235-4) (2015) (QR2):

A. Competencia de uso de las TIC: equipos, dispositivos, calidad de conexión a la Red…

- B. Transformación personal de las TIC: cambio de perspectiva en el uso de las herramientas online.
- C. El marco de competencia digital docente: información, comunicación, creación de contenidos, seguridad y resolución de conflictos para hacer de nuestros recursos y fuentes digitales un entorno seguro, plural y abierto en la Red<sup>[29](#page-235-5)</sup> (QR3).

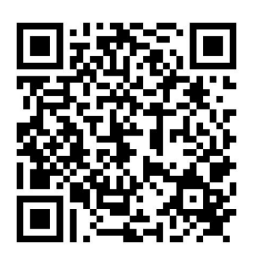

OR<sub>3</sub>

Así, Howard Gardner ya subrayó que en la sociedad actual dominada y caracterizada por la información y la digitalización de contenidos, el auge de la web 2.0 y la proliferación de repositorios en los que se alojan los contenidos es necesario que la escuela también se adapte a ello, recurriendo a nuevas metodologías y herramientas que enriquezcan y potencien el aprendizaje, a la vez que sitúen al alumnado en el centro del proceso de aprendizaje y desplacen al profesor como figura *one size fits all* («uno vale para todos») y situarlo en un papel más colaborador, acompañante o facilitador de aprendizaje.

Aunque no debemos olvidar que nuestro PLE no es una herramienta en sí en el proceso de aprendizaje, sino un enfoque de nuestro aprendizaje. Su diseño vendrá dado por nuestra perspectiva hacia la educación, la ambición en nuestra formación profesional y la dedicación que haremos al mantenimiento de nuestro PLE, ya que debe estar alimentado constantemente según los filtros que le apliquemos como curadores de contenidos.

Y eso es exactamente lo que diseñaremos en este capítulo. Partiremos de la definición de Jordi Adell y Linda Castañeda (2013) respecto al PLE, al que definen como «un conjunto de herramientas, mecanismos y actividades que nos permiten acceder a la información, reflexionar sobre esta y compartirla».

Un entorno diverso en el que están presentes nuestras destrezas de aprender a aprender, competencia digital, competencia cognitiva en la elaboración de estrategias para su creación y la competencia tecnológica en el uso de los dispositivos y de la Red.

Juan Freire<sup>[30](#page-235-6)</sup> (2011) (QR4) justifica la presencia masiva de información en Internet por la proliferación de redes sociales que desarrollan gran cantidad de contenidos y deben someterse a una reestructuración de dichos espacios para conseguir que el usuario adopte habilidades y competencias digitales para su uso y difusión. Será a partir de entonces cuando mediante la

búsqueda y etiquetado de las entradas se consiga un

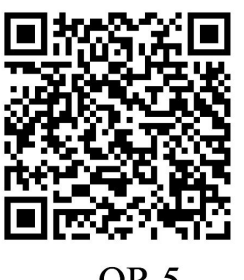

QR<sub>5</sub>

ecosistema personal y filtrado en la Red.

Ante esto, el curador de contenidos (profesor o alumnado) comenzará por hacer una selección de aquellas fuentes o recursos en la Red que mejor relacionadas en estén con su temática, profesión, campo científico, desarrollo

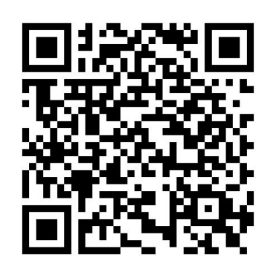

OR 4

profesional, etc. Sin embargo, aconsejamos que se descarten en primer lugar las más conocidas y optar por unos sitios menos populares. Mediante este proceso, el filtrado de la información remediará la infoxicación (exceso de información) y hará que nuestro entorno de información sea más sano y original. En consecuencia, el profesor ya no es concebido como un emisor de información ni como un punto de referencia en relación a los contenidos; en la sociedad de información, pasa a convertirse en un filtrador [31](#page-235-7) (desinfoxicador) (QR5) que ofrece las herramientas necesarias a sus alumnos basándose en su experiencia y competencia tanto docente como digital. Es recurrente la idea de que el profesor instale dicha dinámica en el aula y guíe a los alumnos en sus PLE durante toda la etapa educativa con el objetivo de que los estudiantes la sigan desarrollando con autonomía.

El conjunto de herramientas al que se hacía mención anteriormente viene dado por las apps, páginas web o aplicaciones web que nos permiten acceder a la información, seleccionarla, subrayarla, alojarla en espacios web para su posterior curación y, finalmente, su difusión. Añadiríamos a esta secuencia para la desinfoxicación el concepto de reflexión del contenido, ya que es importante que el curador de contenidos «haga suya» esa información y sirva de filtro con su opinión o resumen de lo que ha leído. Así, la curación será personal. Tomamos este último apartado (concretamente «*sense-making*») de las «4S's de la content curation»: *search, select, sense-making & share*; modelo propuesto por Javier Guallar y Javier Leiva Aguilera (2013), que puede también aplicarse tanto a macro como microorganizaciones.

### **Herramientas para la creación de un PLE**

El objetivo de esta sección es aportar al lector las apps o herramientas web más recomendadas para construir su PLE y comenzar el proceso que le conducirá

hacia la curación de contenidos. El docente se ha convertido en un aprendiz de por vida (*lifelong learner*) para ofrecer a los alumnos y a sí mismo o a sí misma la información más relevante para su desarrollo profesional y académico.

En primer lugar, y el más destacado, en la búsqueda de información. El éxito del curador de contenidos dependerá del tipo de información que haya encontrado y de su habilidad para unir temas y darles vida (Carlos Magro, 2015[32](#page-235-8)) (QR6), por lo que su filtrado puede desarrollarse no solo mediante texto sino también mediante esquemas, infografías, ilustraciones, etc.

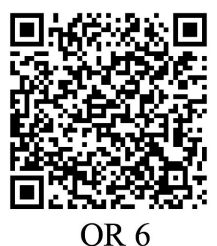

La calidad del curador de contenidos vendrá dada por su competencia digital para compartir y enriquecerse de otros curadores (otras comunidades docentes o de estudiantes) mediante etiquetado (*hashtags*) que faciliten su localización. Hablamos, pues, de un lector apasionado y, a la vez, generoso.

A continuación, vamos a proceder a comentar las apps y aplicaciones web más comunes que podemos encontrar para desarrollar nuestro PLE e incentivar la creatividad tanto del alumnado como la de los docentes. Facilitaremos al lector el comienzo de creación de su propio espacio de aprendizaje, que irá nutriéndose, a su vez, de su red personal de aprendizaje mediante las siguientes herramientas:

• En primer lugar, <u>[feedly.com](http://feedly.com)</u> se presenta como una estupenda herramienta desde la que podemos acceder a la información, previa búsqueda y filtrado de los temas que más nos interesen. Feedly nos crea categorías en forma de carpetas en las que alojamos las páginas web, blogs, enlaces… que hayamos seleccionado previamente en el campo búsqueda. Destacaría su total integración con apps relacionadas para difundir

o compartir nuestra selección (Google+, Pocket, Dropbox, Facebook, Evernote, Twitter, Onenote…). Además, cuenta con una opción bastante interesante: «Leer después» por la que con un simple *click* podremos guardar un artículo para ser leído posteriormente. Cuenta con apps para iOS y Android que funcionan con gran estabilidad y rapidez.

• Flipboard ([flipboard.com\)](http://flipboard.com) es una revista personalizada online que muestra los temas que has seleccionado previamente. Además de ello, pueden crearse subcategorías de diversa índole y ser

compartidas posteriormente en Facebook o Twitter.

LinkedIn ([linkedin.com](http://linkedin.com)) es una red social profesional donde se pueden gestionar los logros y experiencias profesionales entre el usuario y la comunidad. Es útil para obtener

información de colegas profesionales y sus actividades.

[scoop.it](http://scoop.it)! se presenta como una herramienta idónea desde donde podemos obtener información y también curarla. Una vez

registrados, crearemos nuestro *Topic* personal que nos servirá para publicar nuestras entradas y compartirlas con los usuarios del portal. También podremos acceder a los distintos *scoops* publicados por los usuarios, obtener información y alojarlos en nuestro perfil.

- Pinterest ([pinterest.com\)](http://pinterest.com). Al igual que la anterior, Pinterest nos sirve tanto para obtener información como para compartirla. No obstante, lo que la distingue es que el contenido se presenta mediante infografías (*visual learning*) que vamos añadiendo a tableros previamente creados por el usuario. Iremos buscando temas a los que colgar (*pin*) las infografías en nuestros tableros digitales. Finalmente, podremos compartir nuestros tableros e infografías a las redes sociales, por correo electrónico e incluso editarlas.
- Diigo [\(diigo.com](http://diigo.com)) nos permite subrayar parte de un artículo o fuente para poder volver a consultarlo posteriormente o volver a la cita, opinión, idea, etc., que hayamos destacado. Podemos editar lo

subrayado para difundirlo en la Red y aportar nuestro argumento al respecto.

• Pocket [\(pocket.com\)](http://pocket.com), como su propio nombre indica, nos permite guardar aquellas fuentes, enlaces o artículos que hayamos seleccionado para ser leídos posteriormente. Con una interfaz de usuario bastante sencilla podremos acceder a nuestras lecturas guardadas, vídeos o imágenes o categorizar los contenidos mediante etiquetas. Además, está

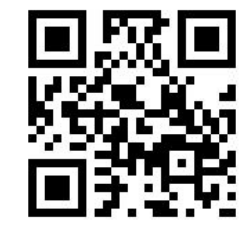

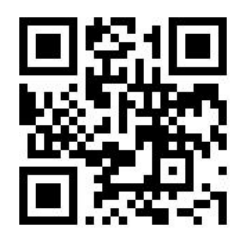

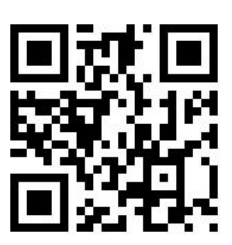

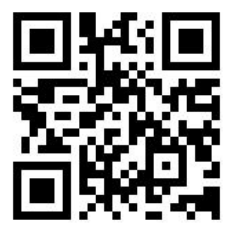

muy bien integrada en otras apps, como por ejemplo Feedly, en donde se convierte en un perfecto compañero de viaje.

Evernote [\(evernote.com](http://evernote.com)) es el lugar perfecto en donde alojar la información.

Ofrece la posibilidad de crear libretas y compartirlas, añadir enlaces, imágenes, PDFs. Además, podemos editar el contenido de cada entrada introduciendo vídeo, audio, edición de texto, etc.

Finalmente, toda nuestra información la tendremos actualizada al instante tanto si trabajamos en ordenador como con dispositivos móviles.

Las herramientas para reflexionar o personalizar nuestros contenidos pueden ser los blogs o comunidades de aprendizaje (+FlippedEABE en *Google+*). Los sitios más conocidos para crearlos son *Blogger*

[\(blogger.com](http://blogger.com)) o *Wordpress* [\(wordpress.com\)](http://wordpress.com), que nos ofrecen de modo gratuito plantillas variadas para construir nuestro propio espacio de reflexión y de reelaboración de la información. Es el fin del proceso del curador de contenidos que usa su blog o sitio web para compartir lo aprendido, que es su propia reflexión.

La comunicación y la colaboración con nuestra comunidad pueden llevarse a cabo usando *Twitter* y sus listas categorizadas con etiquetas (*storytelling* con [storify.com\)](http://storify.com), comunidades en *Google +, Edmodo, LinkedIn, Google Drive o Facebook.*

En resumen, el *curador* de contenidos es a la vez creador de contenidos que pone a disposición de la comunidad su tiempo, dedicación y competencia para

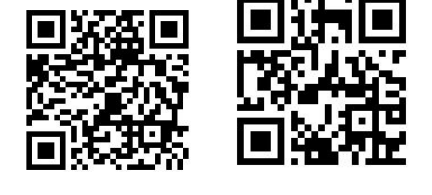

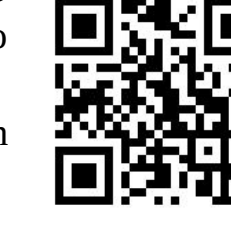

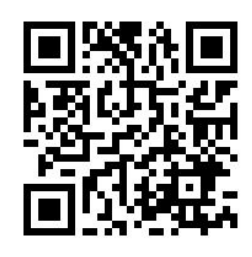

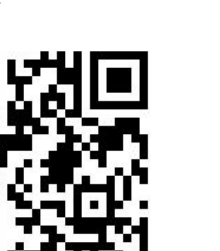

ofrecer información precisa y detallada durante la formación continua tanto de profesores como de estudiantes. Es la brecha que le separa del que retuitea<sup>[33](#page-235-9)</sup> (Kanter, 2012) (QR7), haciendo suyo lo que una vez seleccionó y otro compartió creando un andamiaje de contenidos y dejando su huella permanente en el universo de la Red.

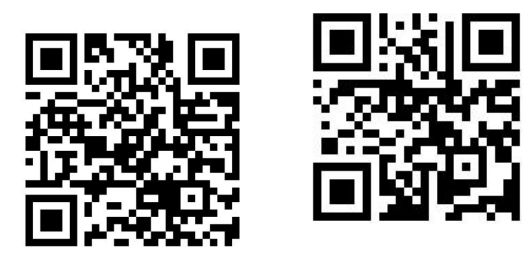

QR 7

## **Capítulo 2. Edición del vídeo**

Lucía Álvarez luciaag@gmail.com

En este capítulo vamos a abordar la creación, edición y publicación de sencillas lecciones en vídeo a las que nuestro alumnado tendrá acceso en cualquier momento y lugar. Si no hemos localizado contenido adecuado, podemos crear nuestro propio contenido.

Diseñar y crear materiales adaptados a la realidad de nuestras aulas aporta un plus de atención y motivación que incide de forma positiva en su aprendizaje. Se trata de potenciar nuevas habilidades y competencias a través de dos de los recursos que más consume en su día a día: los contenidos audiovisuales e Internet.

La creación y publicación de vídeos educativos han experimentado en los últimos años un auge considerable debido a la aparición de herramientas y aplicaciones de diseño y edición cada vez más sencillos, intuitivos y asequibles. La llegada de los dispositivos móviles ha contribuido a su expansión, ya que son auténticos *kits* de creación multimedia que nos permiten, con pocos recursos y de forma sencilla, crear atractivos productos audiovisuales.

Los materiales didácticos que podemos realizar en formato vídeo son variados: lecciones, microlecciones, tutoriales, presentaciones, demostraciones o historias animadas, por ejemplo. Puede ser que tengas en mente crear tus vídeos siguiendo una tipología de las anteriores, o bien mezclar varios tipos. En cualquier caso, a lo largo del capítulo se proponen pasos sencillos y consejos prácticos que te ayudarán a planificar, grabar y editar tus materiales personalizados para darle la vuelta a tu clase.

### **Primer paso: inspirarse**

En la Red existen numerosos espacios y canales en los que podemos ver vídeos elaborados por docentes: *Khan Academy* ([https://es.khanacademy.org/\)](https://es.khanacademy.org/), *TED* ([https://www.ted.com/\)](https://www.ted.com/), *TeacherTube* [\(http://www.teachertube.cxom/](http://www.teachertube.com/)) o *Tiching* (<http://es.tiching.com/>). Son espacios de consulta imprescindibles. Busca vídeos que se parezcan a la idea que quieres desarrollar o al estilo que buscas. No se

trata de hacer algo igual, muchos de ellos tienen un aspecto muy profesional que no debe desanimarte. Lo más importante es dar el paso de convertirte en un docente capaz de generar contenidos educativos. Empieza poco a poco y con cosas sencillas. Grabar las clases o utilizar imágenes o esquemas que ya tengamos preparados puede ser un buen punto de partida. Se trata de experimentar sin miedo, ser creativos e ir encontrando los recursos y herramientas que mejor se adapten a nuestra realidad docente.

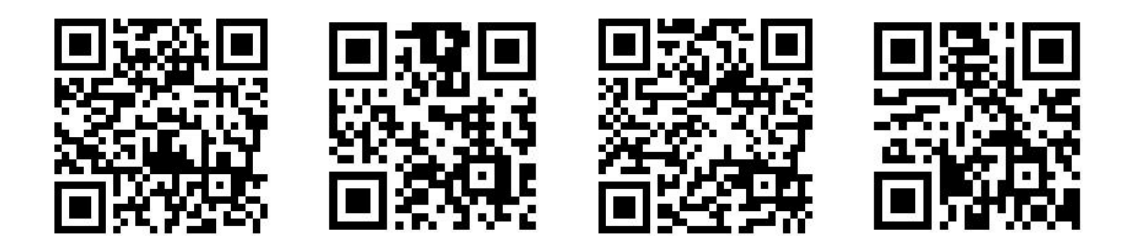

### **Segundo paso: planificar y diseñar**

Una vez que ya tenemos en mente las ideas para crear nuestros vídeos, es necesario dedicar un tiempo a planificar qué objetivos de aprendizaje queremos alcanzar y cómo vamos a estructurar y presentar los contenidos. Los vídeos tienen que ser secuencias didácticas de corta duración (no más de 8 o 10 minutos) que presenten de forma concisa las ideas que queremos transmitir.

No hace falta desarrollar un guion muy extenso, pero es aconsejable tener en cuenta la introducción, los puntos básicos del desarrollo y una conclusión que puede invitar a ver la siguiente lección. Introduce recursos para captar el interés, la atención y despertar la curiosidad de tu alumnado: hablar de forma amena, incluir llamadas de atención, imágenes atractivas, esquemas, un fondo interesante. La idea es crear materiales atractivos y a menos que inviten a ver los vídeos con interés y más de una vez. Recuerda el diseño de instrucción de Gagné comentado en el capítulo 1. Extrae de su propuesta los elementos de interés para esta fase creativa.

### **Tercer paso: crear los vídeos**

El procedimiento de creación elegido tendrá que ser sencillo. No nos olvidemos que habrá que grabar un buen número de lecciones, por lo que es necesario utilizar una herramienta accesible e intuitiva. También hay que tener en cuenta que tiene que haber un equilibrio entre la duración del vídeo, la calidad de grabación y el peso del archivo para poder subirlo a la Red sin problemas.

Grabar nuestra imagen, capturar la pantalla de nuestro ordenador o dispositivo (*screencast)* o utilizar una app tipo pizarra blanca, son buenas opciones de creación. Hay infinidad de herramientas [34](#page-235-10) para producir vídeos didácticos. Algunas de ellas se enumeran a continuación:

- **Herramientas 2.0 para grabar la pantalla de nuestro ordenador o** dispositivo móvil como Screencast-O-Matic<sup>[35](#page-235-11)</sup>, Screenr<sup>[36](#page-235-12)</sup>, Movenote<sup>[37](#page-235-13)</sup> o Knovio<sup>[38](#page-236-0)</sup>. Estas dos últimas cuentan con versión app.
- **Herramientas 2.0 para crear presentaciones animadas** como videoscribe<sup>[39](#page-236-1)</sup>, moovly<sup>[40](#page-236-2)</sup> o Powtoon<sup>[41](#page-236-3)</sup>.
- **Aplicaciones móviles de pizarra blanca** como Showme [42](#page-236-4) , Educreations<sup>[43](#page-236-5)</sup>, Explain Everything<sup>[44](#page-236-6)</sup>, Doceri<sup>[45](#page-236-7)</sup>, Knowmia<sup>[46](#page-236-8)</sup>... permiten trabajar con diferentes recursos y exportar a vídeo.

Mención aparte merecen los **vídeos grabados con una cámara** en los que nosotros somos los protagonistas. Veamos con qué materiales es aconsejable contar para llevar a cabo la grabación:

- **Cámara:** lo más sencillo es utilizar la cámara de un dispositivo móvil (*smartphone* o tableta) o la **webcam** del ordenador. Hay numerosas apps que implementan y mejoran la captación de imágenes y vídeo desde nuestros dispositivos.
- **Trípode:** impide que la cámara se mueva y permite grabar la imagen de forma estable.
- **Micrófono:** si queremos grabar audio con una calidad óptima, es recomendable contar con un micrófono externo.
- **Croma:** hay herramientas de edición de vídeo digital y apps que permiten reemplazar el fondo verde del croma por cualquier imagen de nuestra elección.
- **Teleprompter:** no es obligatorio contar con uno profesional pero es interesante tener una aplicación que lo simule para disponer de un esquema o el texto de nuestra lección durante la grabación.

### **Cuarto paso: editar los vídeos**

En la fase de edición utilizaremos una herramienta digital para ultimar nuestra lección. Esta fase de diseño permite, si no se ha hecho ya, completar el vídeo con cabeceras, títulos, créditos, añadir diferentes efectos o mezclar recursos gráficos y sonoros para hacer un producto final más completo y didáctico.

En general, la metodología básica de edición cuenta con las siguientes fases o procesos:

- **Captura/volcado:** es la acción de llevar los archivos desde la  $\bullet$ cámara a tu PC. Si trabajas con dispositivos móviles, este proceso se simplificará al ser en el mismo *smartphone* o tableta en el que se hace la toma y la edición de vídeo.
- **Importación:** es el proceso de incluir en el programa de edición los archivos necesarios para elaborar la película. Para llevar a cabo la edición de forma sencilla es importante identificar, ordenar y organizar los archivos en carpetas o álbumes.
- **Componer el proyecto:** durante la edición vamos dando forma al proyecto poniendo en orden, de principio a fin, los archivos ayudándonos de la línea de tiempo y las herramientas de edición e incluyendo recursos como subtítulos, títulos, transiciones, efectos...
- **Exportar y/o guardar:** una vez finalizado nuestro proyecto, se puede guardar como película en nuestro ordenador o dispositivo, o bien, exportarlo a otro tipo de archivo si fuera necesario.
- **Publicación:** el archivo final es el que publicaremos en la Red. Es el momento de elegir su nivel de privacidad. Es imprescindible que su ubicación sea de fácil acceso para nuestro alumnado: espacios de alojamiento como Youtube<sup>[47](#page-236-9)</sup> o Vimeo<sup>[48](#page-236-10)</sup> son la mejor opción pero también puede hacerse en servidores propios o en otros espacios online como Drive<sup>[49](#page-236-11)</sup>, Dropbox<sup>[50](#page-236-12)</sup>, Edmodo<sup>[51](#page-236-13)</sup>...

Existen muchos programas de escritorio para edición de vídeo, desde los más profesionales a los más básicos, de software libre o propietario. También hay numerosas aplicaciones para editar vídeo *online*, así como apps para dispositivos móviles. En el siguiente listado se destacan los más sencillos e intuitivos.

### **Programas de escritorio:**

- Para Windows: Windows Movie Maker<sup>[52](#page-236-14)</sup>, Virtual Dub<sup>[53](#page-236-15)</sup> (software libre) o Pinnacle Studio<sup>[54](#page-236-16)</sup>.
- Para Mac: iMovie<sup>[55](#page-237-0)</sup>.

Para Linux: Kdenlive<sup>[56](#page-237-1)</sup> o Avidemux<sup>[57](#page-237-2)</sup>.  $\bullet$ 

### **Aplicaciones de edición de vídeo online:**

- Youtube editor<sup>[58](#page-237-3)</sup>.
- WeVídeo<sup>[59](#page-237-4)</sup>.
- Video Tool Box<sup>[60](#page-237-5)</sup>.
- Filelab<sup>[61](#page-237-6)</sup>.

## **Apps para editar vídeo:**

- iMovie<sup>[62](#page-237-7)</sup>.
- Magisto<sup>[63](#page-237-8)</sup>.
- Cute CUT<sup>[64](#page-237-9)</sup>.
- Splice<sup>[65](#page-237-10)</sup>.
- Cameo<sup>[66](#page-237-11)</sup>.

Todas las herramientas comentadas tienen una interfaz o entorno de trabajo similar.

### **Edición de vídeo con Youtube**

Por todo lo comentado hasta ahora, analizaremos más en detalle la aplicación **Youtube editor** (<https://www.youtube.com/editor>). Esta herramienta permite, una vez creada nuestra cuenta (si no contamos ya con una cuenta Google), editar de forma sencilla los vídeos y publicarlos en un canal personal organizados por colecciones. En el caso de que nuestro alumnado no tuviera acceso a Youtube por diferentes razones, siempre se podría descargar el vídeo editado y guardarlo en otros espacios *online* u *offline*.

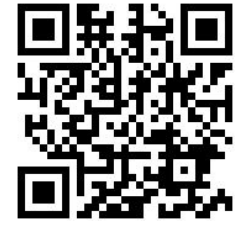

**Youtube editor** nos permite **dos opciones de trabajo:**

**Optimizar un solo vídeo**. Una vez subido el vídeo desde la pantalla  $\bullet$ de inicio de nuestro canal, accedemos al *Creator studio* haciendo clic en el icono de nuestra imagen de perfil.

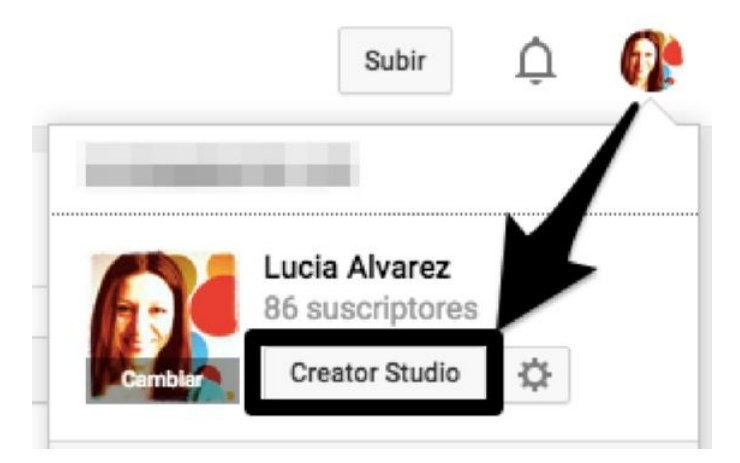

**Figura 12. Creator Studio.**

Desde el gestor de vídeos, podremos aplicar sencillas soluciones haciendo clic en el botón **editar:** modificar la información y configuración del vídeo subido, aplicarle mejoras o cambiar audio. Como opciones muy interesantes a la hora de completar nuestras lecciones, está la posibilidad de incluir anotaciones (bocadillos, notas, etiquetas...), tarjetas o subtítulos.

En la pestaña **mejoras** podemos optimizar la estabilidad, la velocidad, la luz, el color, girar la imagen, desenfocar o aplicar diferentes filtros al vídeo. Otras opciones son las de recortar y eliminar aquellos fragmentos del vídeo que queramos descartar.

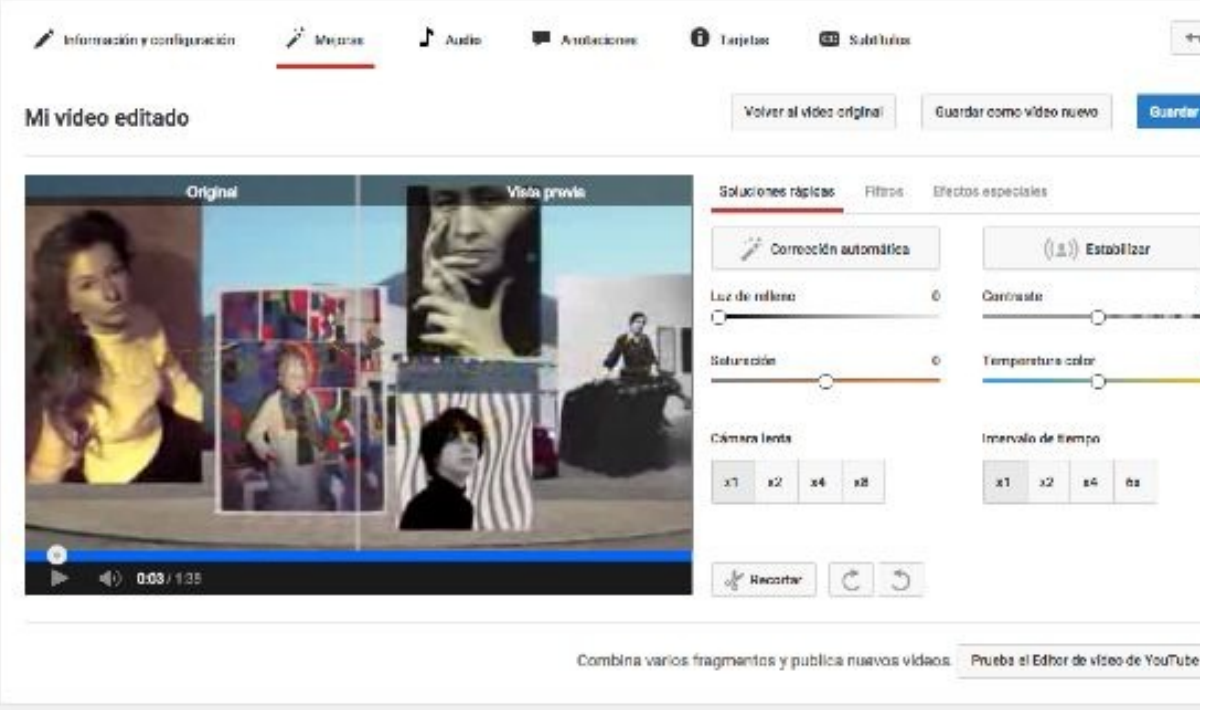

**Figura 13. Soluciones rápidas.**

- **Componer un nuevo producto combinando fragmentos de vídeo e imágenes.** Accederemos a este editor ([https://www.youtube.com/editor\)](https://www.youtube.com/editor) bien desde la zona inferior del menú **mejoras** del editor anterior o desde la opción **crear** del menú principal del *Creator Studio.* Al abrirse el editor, nos encontramos con las opciones habituales ya comentadas de una aplicación de este tipo.
	- 1. **Título del proyecto:** espacio en el que deberás escribir el título de tu proyecto.
	- **2. Ventana de visualización.**
	- **3. Menú de herramientas de edición:** los distintos iconos dan paso a las diferentes opciones: Buscar vídeos, buscar vídeos con licencias *Creative Commons*, añadir fotos, buscar pistas de audio, añadir transiciones y añadir títulos.
	- **4. Mis vídeos:** permite acceder a nuestros propios vídeos para editarlos o combinarlos entre sí.
	- 5. **Línea de tiempo:** en este espacio vas insertando los clips de vídeo que van a conformar tu película.

### 6. **Pistas de audio**.

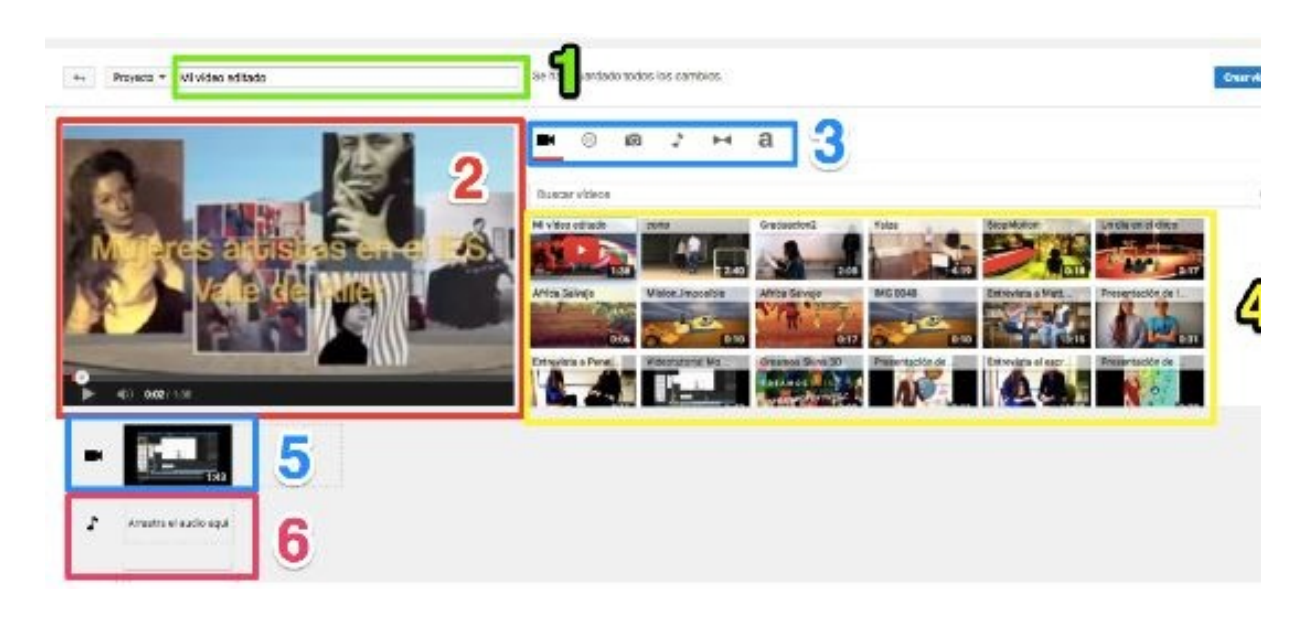

**Figura 14. Editor de vídeo de Youtube.**

Las funciones más básicas para ir dando forma a tu vídeo:

- **Añadir fragmentos de vídeo o imágenes.** Haz clic sobre los iconos  $\bullet$ de la cámara de vídeo (1) o fotos (3) del menú de herramientas de edición para ver los fragmentos o las imágenes disponibles. Arrástralos a la línea de tiempo o haz clic en el botón + para empezar a trabajar. Si quieres ver aumentados los fotogramas, juega con la lupa.
- **Recortar o alargar fragmentos.** Al hacer clic sobre el fragmento el vídeo que quieres modificar, aparece un cursor que puedes mover para recortar o alargar su duración.
- **Eliminar fragmentos.** Para cortar fragmentos, tan solo tienes que manipular el icono de las tijeras.
- **Añadir música.** Haz clic en el icono de la nota musical (4) para añadir música desde la biblioteca de canciones. Las pistas de canciones no se superponen, sino que se colocan una detrás de otra pero sí que se superpondrá al audio original.
- **Añadir transiciones y/o títulos.** Tan solo tienes que seleccionar el fragmento, ir al menú, elegir un tipo de transición (5) y/o título (6) y arrastrarlo a la línea de tiempo.

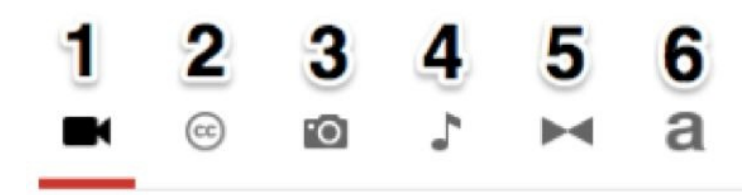

**Figura 15. Iconos del menú de herramientas de edición.**

- **Añadir soluciones y ajustes rápidos.** Haz clic sobre cualquier zona de la línea de tiempo y aparecerá el menú para aplicar mejoras. Desde la primera pestaña podemos jugar con la corrección automática, modificar el brillo y el contraste, ralentizar o girar la imagen o estabilizar el vídeo. Desde las siguientes pestañas, podremos aplicar diferentes filtros al vídeo, incluir texto o modificar parámetros del audio.
- **Publicar y organizar los vídeos.** A través del canal podemos crear colecciones de vídeos. Tan solo tenemos que acceder al Gestor de Vídeos del *Creator Studio*, seleccionar los vídeos y añadirlos a una lista de reproducción.

Youtube también permite aplicar sencillas mejoras desde sus apps para Android e IOS.

Una vez publicados los vídeos, se multiplican las opciones de relación e interacción con otros espacios y plataformas. Se pueden enriquecer las lecciones con aplicaciones como *EDpuzzle [67](#page-237-12) o eduCanon*[68](#page-237-13) , por ejemplo. El límite a las posibilidades didácticas de las aplicaciones vistas a lo largo del capítulo está en nuestra creatividad.

## **Capítulo 3.** *Edpuzzle***: mucho más que vídeos**

Manuela Fernández zenobia1974@hotmail.com

Tras dieciséis años en la docencia y diez intentando cambiar la manera en que hacía llegar a mis alumnos los contenidos para poder aprovechar al máximo el tiempo de clase poniendo en práctica lo aprendido de forma que realmente el aprendizaje tuviera éxito, el verano de 2015 conocí el modelo *Flipped Classroom* y con él la idea de crear vídeos para trasmitir los conocimientos.

Para realizar los vídeos decidí emplear *Edpuzzle*, ya que, además de ser muy intuitivo, me permite enriquecer los vídeos incluyendo documentos, vídeos, imágenes… y añadir preguntas para que el alumno conteste, asegurándome, de este modo, que cuando llegan a clase han visionado el contenido necesario para empezar el trabajo en el aula.

Hacer un vídeo no es lo más complicado, pero sí lo es que cumpla el objetivo que deseamos. Hay una serie de cuestiones que debemos tener en cuenta para que esta herramienta sea realmente útil:

- a. Lo primero es que los **vídeos deber ser cortos**. Lo idóneo es que duren entre 3 y 5 minutos, según contenido y edad pueden llegar a los 10. Mi experiencia me ha hecho consciente de que los alumnos, sobre todo aquellos más inquietos, no mantienen la atención en una explicación más de ese tiempo. Además, también hay que añadir el tiempo que dedicarán a coger notas o a contestar a las preguntas que se les va haciendo.
- b. El vídeo tiene que estar en **un lugar de fácil accesibilidad**, otro motivo por el que decidí utilizar Edpuzzle, subes el vídeo y lo asignas a una clase. Los alumnos tienen el código de acceso a esa clase y por tanto a ese vídeo. Posteriormente, es muy importante que los vídeos estén a disposición del alumno para que puedan volver a verlo las veces que lo necesiten a lo largo del proyecto o en otros momentos del curso. En mi caso, los subo a los portafolios que uso para los proyectos.

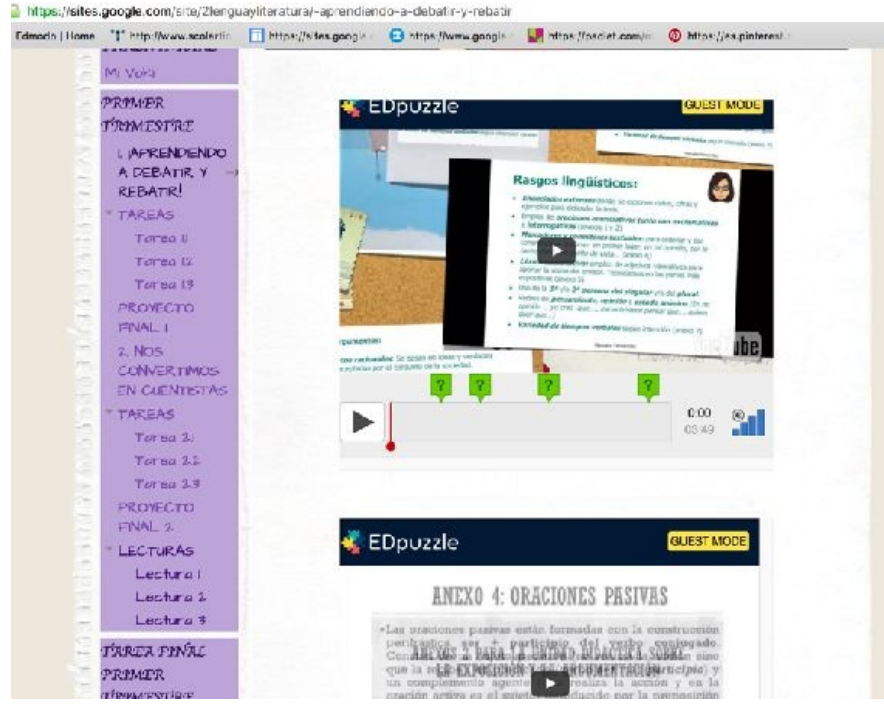

**Figura 16. Imagen de portfolio que utilizo en los proyectos***.*

c. Creo que uno de los errores más comunes que cometemos al crear un vídeo y mandárselo al alumno es que damos por sentado que los alumnos saben ver los vídeos, que saben qué tienen que hacer. Pues después de varios vídeos me di cuenta de que algunos no tenían muy claro con qué intención se les mandaba. Por eso, hay que explicarles previamente para qué sirven, cómo hay que verlos y cuál es la finalidad. Podemos aprovechar los primeros días del curso para ensayar en clase con los primeros vídeos hasta que hayan aprendido la mecánica. En este enlace, Introducción al [flippedclassroom](https://youtu.be/MItQfmC_7bc) del compañero Juan Pablo Sánchez, podéis tener más datos sobre este tema.

Interducción al 1<br>-+ Flipped Classicom -<br>P / (Close del Eurés)  $V_{00}$ Tube)  $\angle$  10  $V_{i}$  dens  $\angle$  trues consoles  $\frac{88}{48}$ <br> $V_{i}$  dens  $\angle$  másica  $\frac{1}{24}$  $\blacktriangleright$  (a) converse  $\blacksquare \bullet \square \square$ 

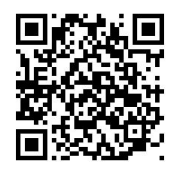

### [https://www.youtube.com/watch?v=MItQfmC\\_7bc](https://www.youtube.com/watch?v=MItQfmC_7bc)

d. Otra cuestión importante es que tenemos que asegurarnos de que todos los alumnos han visto el vídeo y que han entendido el contenido, para ello incluiremos una serie de preguntas o actividades sobre la explicación que deberán realizar para poder seguir avanzando. Estas preguntas, además, nos servirán para saber qué no han comprendido, quiénes están más flojos en un apartado, qué nivel tiene cada alumno, a quién hemos de dedicarle en la clase mayor tiempo… La información obtenida nos será también útil para hacer los agrupamientos dentro del aula.

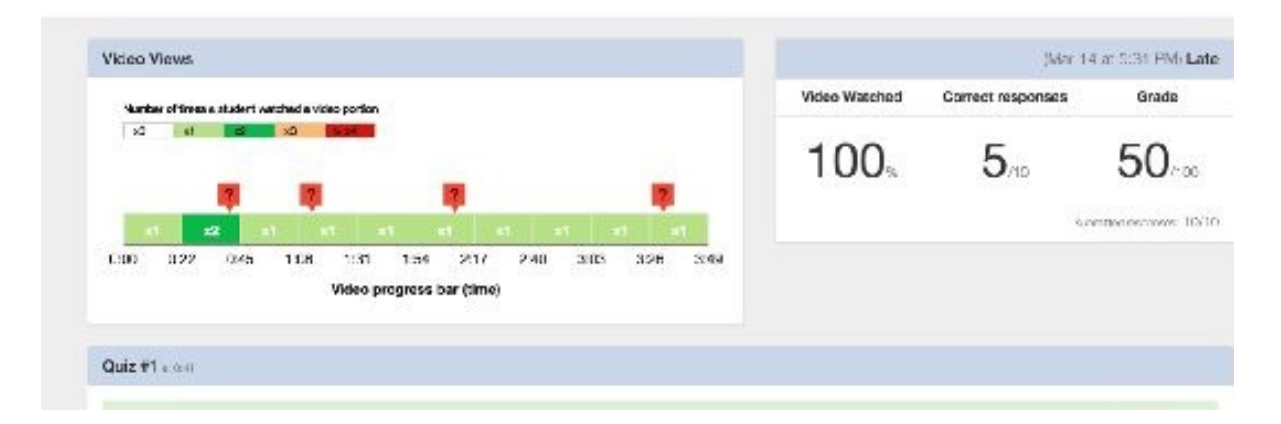

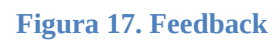

En la figura 18 podemos observar una barra en la que aparece el número de veces que el alumno ha visto cada parte del vídeo antes de responder a las preguntas y, también, en rojo aparecen las preguntas que no ha acertado.

Ahora bien, ¿qué tipo de preguntas o actividades debemos incluir? Si nos limitamos a cuestiones de tipo teórico, al final los alumnos lo que harán será captar con el móvil las diapositivas para copiar las respuestas. Debemos crear inquietudes en los alumnos y buscar actividades prácticas, motivadoras, que exijan una búsqueda, indagación o pensar para poder responder. Por ejemplo, si lo que queremos es que demuestren que saben lo que es un *complemento directo*, podríamos pedirle que redacten un texto breve explicando, como si fuera el
profesor, este complemento dentro de una oración; o bien que construyan un pequeño texto en el que aparezcan los complementos vistos en el vídeo. Si estamos trabajando el tema de los seres vertebrados, la actividad podría ser que realicen un esquema. En matemáticas, hablando de porcentajes, podemos proponerles que averigüen qué porcentaje del sueldo de sus padres va para hacienda.

En la figura 19 el alumno tiene que pensar y relacionar con lo escuchado.

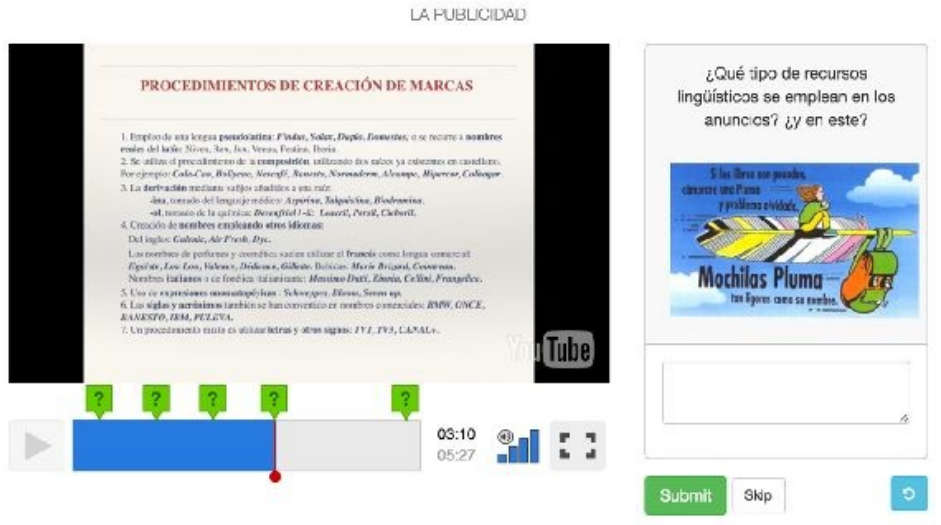

**Figura 18. La publicidad.**

En la figura 20 se le propone al alumno que utilice su creatividad para poner en práctica lo aprendido en esa parte del vídeo.

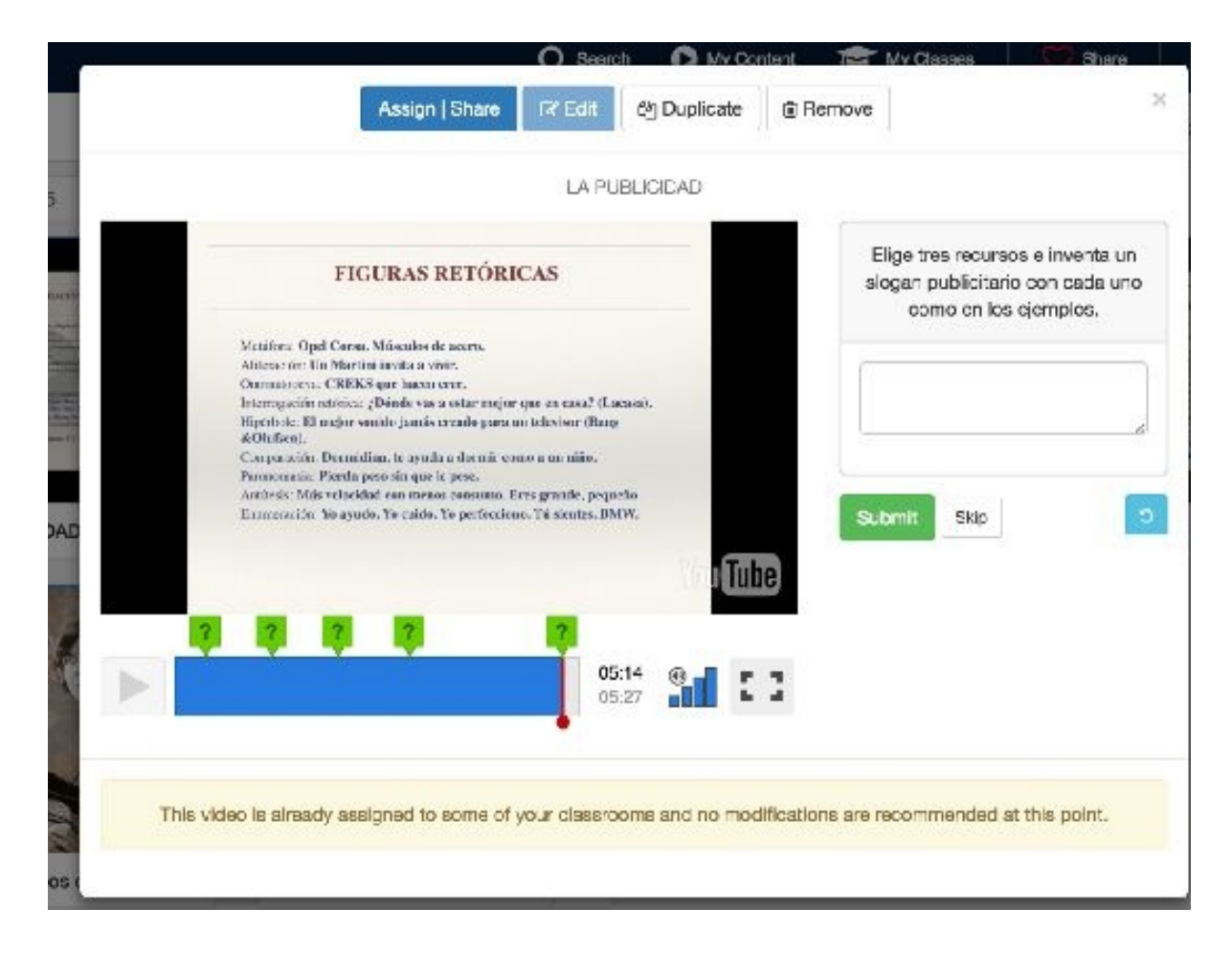

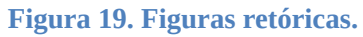

¿Y qué sucede si un alumno responde sin interés a las cuestiones planteadas? Tras los primeros vídeos observando este problema, opté por reenviar el vídeo al que no mostraba interés, además de avisarle de que su nota no podía valer como si lo hubiera hecho correctamente la primera vez. Creo que es la mejor solución porque no busco suspender al alumno ni sancionar lo que hace mal; la intención es que aprenda y, si dejo pasar estas actitudes, le estoy permitiendo que vaya por el camino fácil y que no desarrolle algunas de las capacidades que buscamos trabajar. Eso sí, es conveniente avisar a los alumnos de que los vídeos son obligatorios y que si no se hacen con interés o la nota es demasiado baja tendrán que repetirlo.

En la figura 21 vemos un pantallazo con la información que recibe el profesor sobre las respuestas de un estudiante. Observamos tres respuestas correctas y dos preguntas de forma incorrecta, pero también observamos que solo ha visto una vez la parte del vídeo relacionada con esas cuestiones. Esto podría indicarnos que el alumno ha realizado el visionado del vídeo de forma superficial y por ello

sus respuestas no son correctas. A partir de aquí nos toca actuar teniendo en cuenta qué tipo de alumno es y qué dificultades reales puede presentar.

| Mumber of times a student watched a video perfec- |                                                                                  | Video Watched | Correct responses | Grade             |
|---------------------------------------------------|----------------------------------------------------------------------------------|---------------|-------------------|-------------------|
| <b>SO</b><br>> 0<br>xt.                           |                                                                                  |               |                   |                   |
| <b>ACT</b><br>0:32<br>3:00<br>1.05<br>1:38        | 计二进制 计二进制 计二进制<br>$-10$<br>4.54<br>3.16<br>5:27<br>2:13<br>3:49<br>4:21<br>2:10. |               |                   | SINGLESS DISTURBS |

**Figura 20. Respuestas de los alumnos.**

Tenemos que tener en cuenta que a través de los vídeos no solo trasmitimos conocimientos sino que podemos evaluar el nivel de comprensión oral o escrita de nuestros alumnos e, incluso, su capacidad para seguir instrucciones y poder resolver un ejercicio.

e. Nuestros alumnos están acostumbrados a la imagen, a lo visual; por ello, es conveniente que los vídeos estén enriquecidos con este tipo de elementos acercándonos así a sus intereses. Las imágenes harán más atractivo el visionado y pueden servir, incluso, para que el alumno recuerde mejor un dato importante. Pero tampoco debe recargarse con muchas imágenes o que estas no estén relacionadas con lo que estamos explicando para evitar desviar la atención del alumno sobre lo que realmente es importante. Los elementos que añadamos deben ser útiles.

Otra forma de enriquecer el vídeo es a través de las notas de voz. Estas nos pueden servir para incluir algún tipo de información que hemos olvidado al realizar el vídeo o bien para hacer hincapié en algún dato que ya se ha trabajado en vídeos o proyectos anteriores.

También podemos incluir enlaces externos para ampliar información o para que el alumno realice algún tipo de actividad.

En definitiva, si queremos que nuestro vídeo repercuta positivamente en el proceso de aprendizaje, debemos tener en cuenta las propuestas mencionadas y su enfoque pedagógico. No obstante, no os preocupéis si al principio cometéis alguno de estos errores, porque os servirán para aprender y avanzar en la mejora de su creación y forma de hacer llegar al alumno.

## **Capítulo 4. Apps para la creación de contenido**

Rosa Liarte rosaliarte@gmail.com

Hablar de aplicaciones para llevar a cabo *Flipped Classroom* en tus clases es un apartado muy extenso donde quizá me falten algunas que desconozca o que haya omitido porque hay muchísimas que se parecen entre sí, destacando entre ellas las mejores desde mi humilde punto de vista.

En este capítulo voy a tratar las aplicaciones tanto para dispositivos móviles (iOS y Android) como aplicaciones online para que puedan ser usadas desde cualquier tipo de ordenador, ya que lo importante es que puedas dar la vuelta a tu clase, independientemente del tipo de dispositivo que utilices.

He dividido mi aportación en tres apartados de apps, comenzando por las aplicaciones para crear contenidos, para que puedas hacer tus propios vídeos y videotutoriales. Tras ello, en capítulos posteriores, habrá un apartado que tratará de aplicaciones para trabajar en clase y finalmente, un apartado con aplicaciones para la observación y evaluación del alumnado, y comprobar si han aprendido o no.

Algunas de las aplicaciones que veremos dejarán subir los vídeos a su propia plataforma, o directamente subirlos a otras plataformas, así que si comienzas a crear tus propios vídeos o tu alumnado los crea, te animo desde ya a tener tu propio canal de *Youtube o Vimeo* para subirlos.

#### **Apps para la creación de contenidos**

Lo importante de dar la vuelta a tu clase es crear tus propios vídeos o videotutoriales, o, por qué no, utilizar lo que ya otra gente ha hecho y compartido. Desde mi punto de vista, la creación de contenidos en la «clase al revés» no tiene por qué ser solo un trabajo del profesorado, sino que también se pueden crear proyectos en el que sea el propio alumnado quien cree los vídeos con contenidos, a modo de aprendizaje, y los comparta con el resto de sus compañeros. Pasaríamos así del *Flipped Classroom* al Aprendizaje Basado en Proyectos (ABP) perfectamente.

Hace unos años, crear un vídeo en un ordenador era muy laborioso, teniendo que

conectar una tableta gráfica para escribir, micrófono, programas que hicieran funcionar ese hardware, y tras ello, instalar el programa para grabar el vídeo, hacía que más de una persona ni siquiera intentara grabar una clase o un vídeo con tanta dificultad. A día de hoy, con los dispositivos móviles, tenemos una herramienta muy potente que con un simple toque en la pantalla podemos empezar a grabar sin ningún problema, esto ha hecho que la «clase al revés» sea algo que esté al alcance de cualquiera.

Comienzo así recogiendo las apps que son tipo pizarras digitales, para poder grabar una clase mientras hablas y escribes, insertar imágenes, etc. En mi caso, mi favorita es *Explain Everything*, al ser la más completa, con multitud de opciones. Si eres profesor/a de Infantil, te recomiendo totalmente *Sago Mini DoodleCast*. Haz uso de la tabla que te dejo con el resumen de cada aplicación y un código QR que te lleva a un videotutorial de la app para que puedas aprender a usarla. Ya dependerá de tus gustos y de las necesidades que tengas, la que quieras usar.

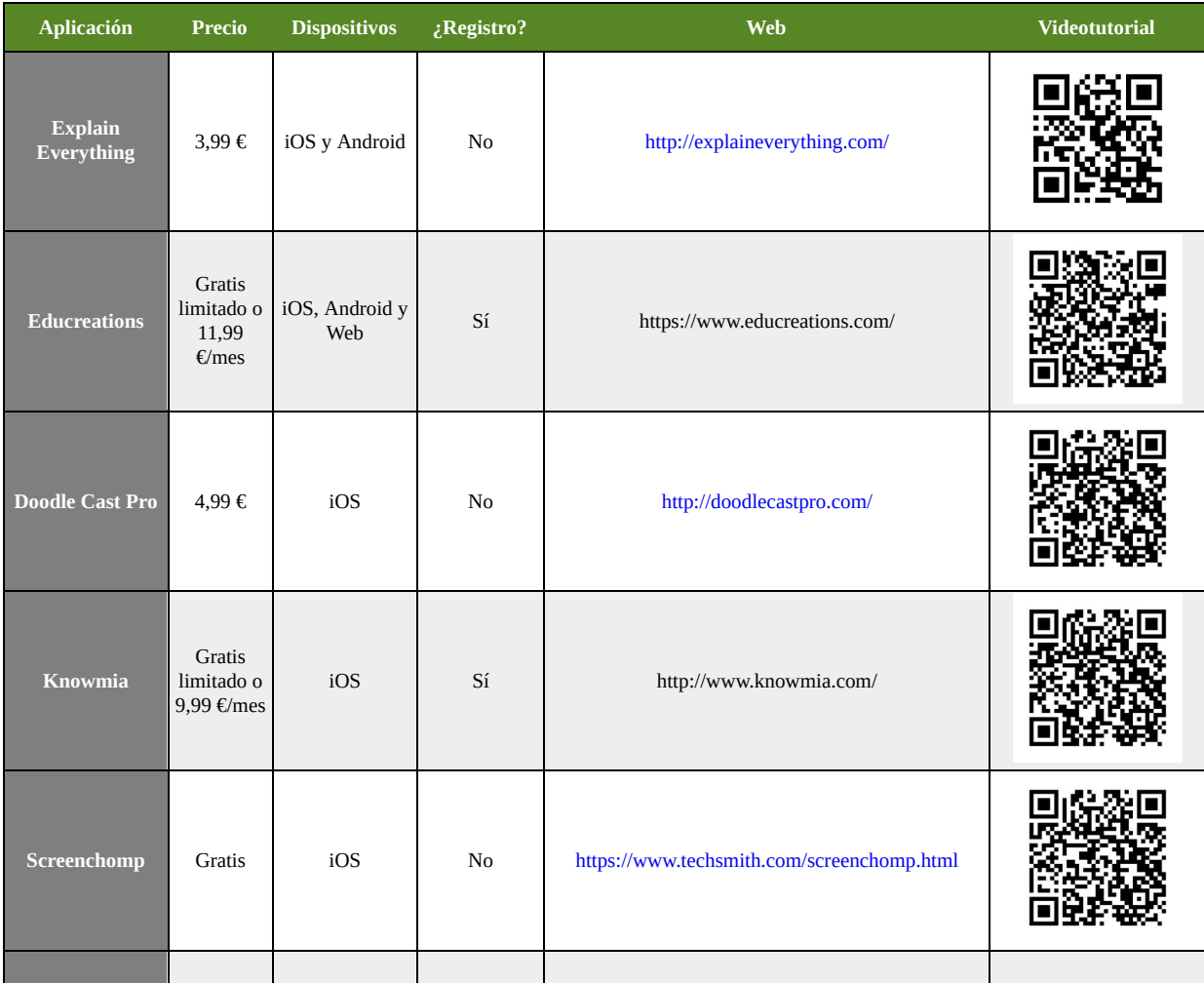

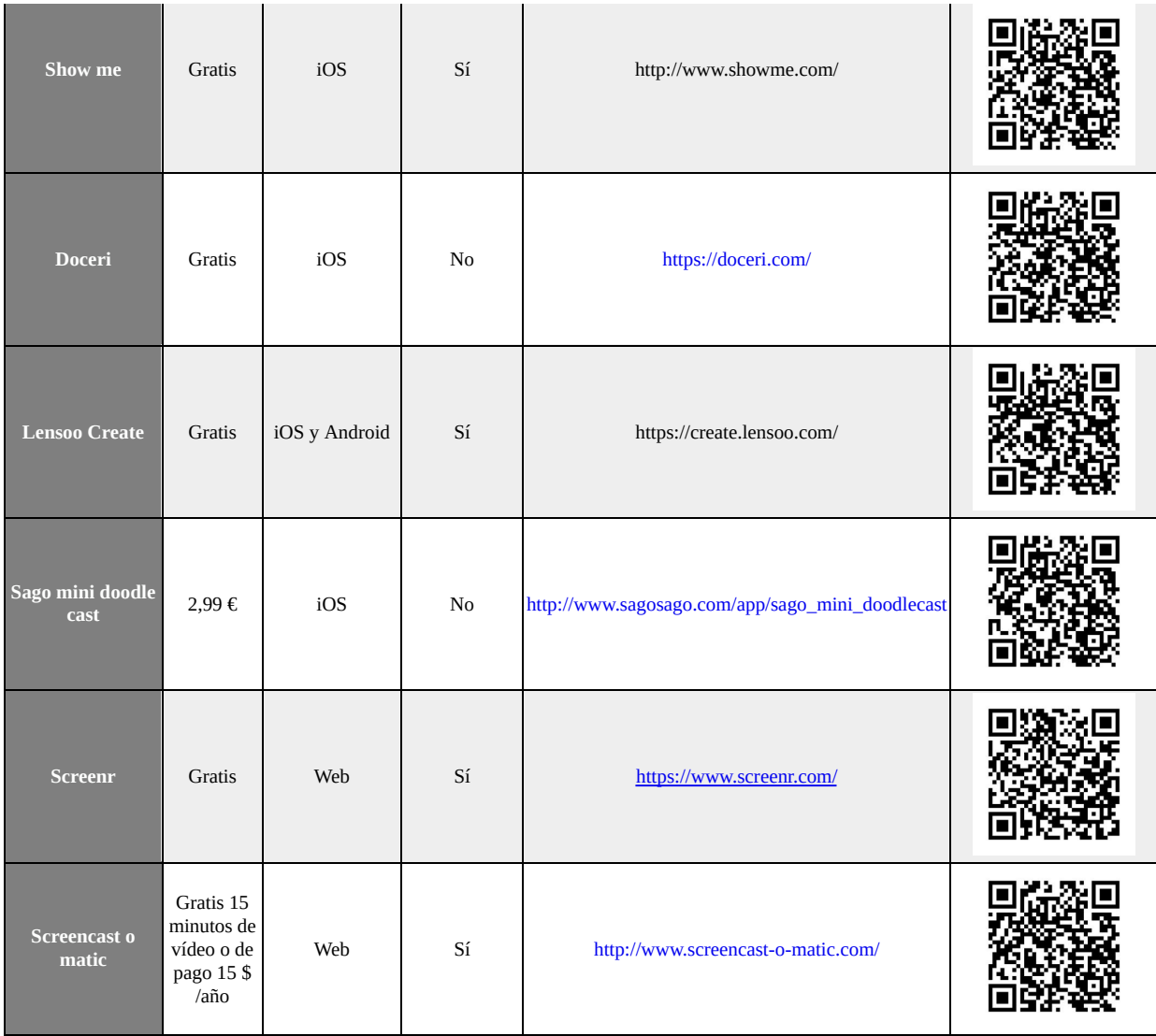

No me he olvidado de aquellas personas que prefieran o tengan ordenador y les guste trabajar con programas específicos. Para ello, he recogido aplicaciones que sirven también para grabar la pantalla del ordenador y hacer videotutoriales. A continuación tienes una tabla con las más destacadas.

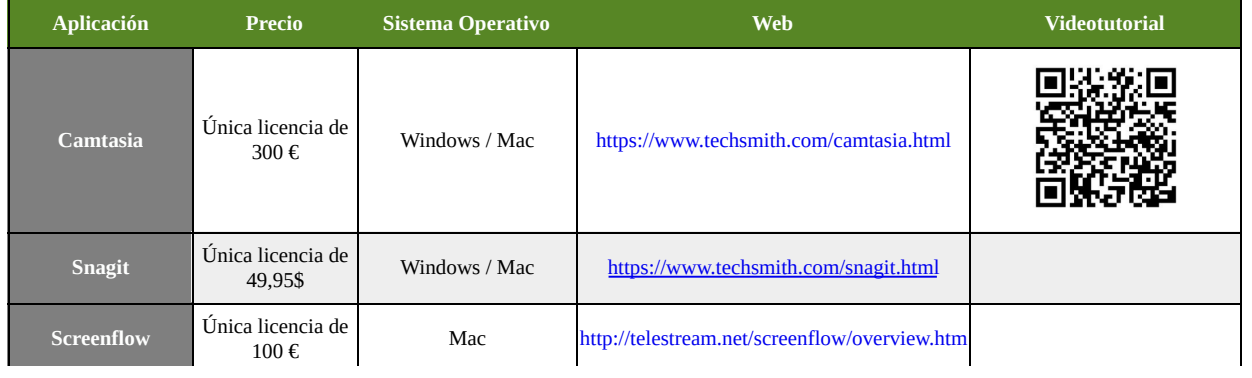

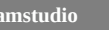

#### **Aplicación para aprovechar tus presentaciones**

Si quieres aprovechar tus presentaciones ya realizadas y poder ponerlas en un vídeo para explicarlo a tu alumnado, una aplicación sencilla que te permitirá hacerlo es *Movenote* [69](#page-237-0) . Se encuentra disponible tanto para dispositivos iOS, Android como vía web, además de también encontrarla como extensión para el

navegador *Google Chrome*. Simplemente cargas la presentación y comienzas a grabar. Eso sí, tu cara saldrá grabada en el vídeo, por lo que si no quieres que se vea, puede ser un inconveniente a la hora de grabar, a no ser que tapes la cámara frontal de tu dispositivo mientras grabas.

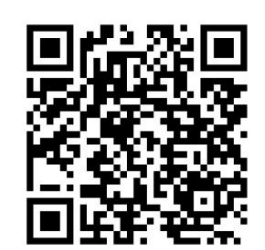

En el siguiente código QR tienes un videotutorial donde explico cómo funciona esta aplicación.

Esto mismo también puedes hacerlo con *Explain Everything* o *Doodle Cast Pro*, ya que puedes cargar presentaciones en la aplicación e ir pasándolas y grabando. Ya dependerá de lo que prefieras.

#### **Extensión de** *Google Chrome*

Si no eres de dispositivos móviles, y tampoco te gusta instalar aplicaciones en tu ordenador, o tienes un *Chromebook*, tienes una extensión de *Google Chrome*, que se instala en el propio navegador, denominada *Screencastify* (<https://www.screencastify.com/>), con la que podrás grabar la pantalla de tu ordenador directamente con esta extensión, de una forma muy fácil. Eso sí, con la versión gratuita tendrás para grabar un vídeo de 10 minutos máximo y si quieres la licencia completa, tendrás que pagar 20 €.

#### **Vídeos con dibujos para llamar la atención**

También podemos crear vídeos con un aspecto diferente, donde los protagonistas son las letras y dibujos que se van haciendo durante el vídeo. Normalmente aparece una mano en él, y va dibujando, escribiendo palabras o añadiendo imágenes. Hay dos aplicaciones estrellas en este tipo de vídeos, que llaman mucho la atención y suelen gustar mucho. Su uso al comienzo puede resultar complicado, pero viendo varios videotutoriales, son fáciles de aprender.

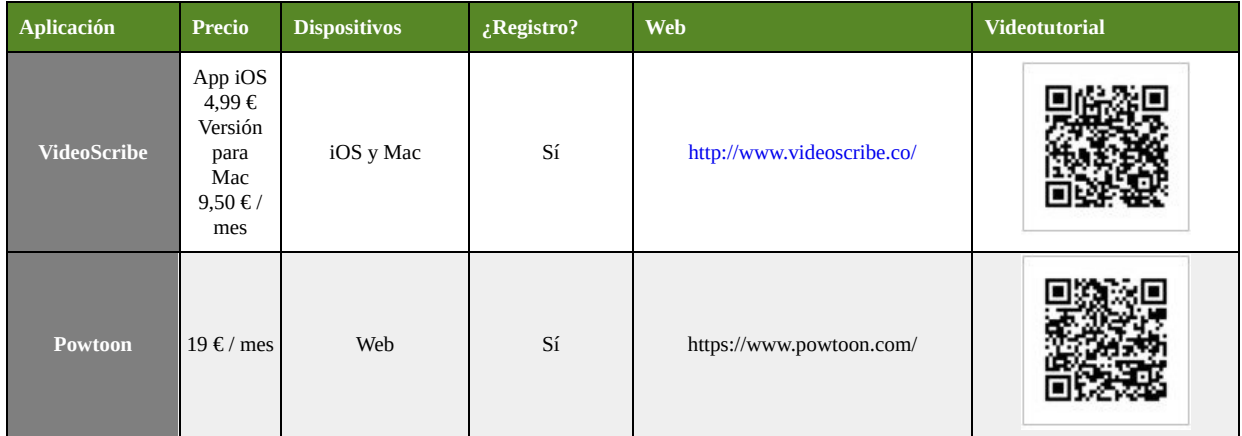

Y antes de continuar, ¿te atreves a demostrar lo aprendido? ¡Ánimo! (Pincha en la imagen para jugar).

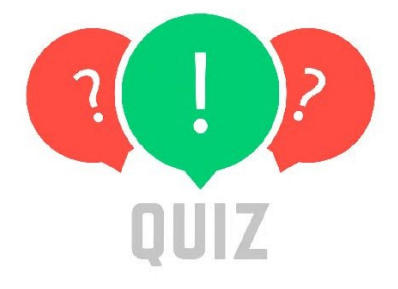

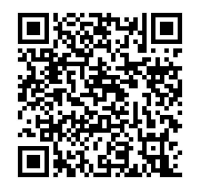

<https://player.quizalize.com/quiz/777f9348-633b-4de4-a09e-d49dc43728f1>

# **TERCERA PARTE**

**El tiempo de clase y las metodologías activas**

### **Introducción**

Como docentes, nuestro primer objetivo es que el alumnado aprenda, que aprenda a ser competente, a desenvolverse en el mundo.

Cuando el currículo y la OCDE (2010) definen el término de competencias se refieren más bien a aquellas habilidades, destrezas y conocimientos que precisa cualquier individuo para su desarrollo pleno. En concreto, se refiere a saber, saber hacer, saber ser y saber estar.

Si deseamos que el alumnado sea competente, autónomo, reflexivo y crítico, debemos cederle el protagonismo al alumnado, cambiando nuestro rol en el aula y pasando a ser más un guía de aprendizaje que la persona que monopoliza el conocimiento.

Por tanto, una vez seleccionado el material, creado vídeos, los has enriquecido, etc., para conseguir los objetivos de aprendizaje deseados, ahora debemos plantear nuestro aula como un laboratorio de aprendizaje. Nuestros alumnos deben desarrollar las competencias que tanto el currículo como tú habéis previsto en la programación. Por este motivo, debemos centrar nuestros esfuerzos en plantear actividades en las que el alumnado haga, exponga, interactúe y explique asegurándonos de que su aprendizaje sea significativo y profundo, lo que hará que sea duradero en el tiempo.

Durante los primeros minutos de la sesión es recomendable preguntar a los alumnos por el vídeo que han debido ver en casa con anterioridad con el fin de resolver las posibles dudas o problemas que hayan podido surgir con su visionado. No es necesario extenderse mucho, más bien, establecer un pequeño debate en torno a la temática tratada y las dificultades encontradas por el alumnado. Esto nos resultará de gran ayuda para mejorar los vídeos y conocer las dificultades de nuestros alumnos.

En este capítulo ponemos el énfasis en los principios de la pedagogía activa, cómo se puede llevar a cabo en una experiencia real, cómo podemos utilizar el Aprendizaje Basado en Proyectos (ABP), el aprendizaje cooperativo, el debate y la exposición en clase, la *gamificación* o el *coaching* educativo dentro del aula. Además, te proponemos algunas apps y herramientas que te resultarán muy útiles para el desarrollo cognitivo, la colaboración o interacción, entre otros.

Por supuesto, no es posible que utilices todas las técnicas a la vez. Elige, selecciona y encuentra aquella técnica o actividad que sea la adecuada para el desarrollo de las competencias previstas, las que mejor se adapten a tus necesidades y a las de tu alumnado. Puedes ir cambiando la técnica según vayáis necesitando.

Tienes mucho trabajo por hacer para convertir tu clase en aprendizaje con sentido. Con este capítulo, esperamos poder ayudarte en la tarea.

¡Mucho ánimo!

## **Capítulo 1. Explicando y razonando se aprende más y mejor**

Manuel Jesús Fernández Naranjo

[mjfnvdc@gmail.com](mailto:mjfnvdc@gmail.com)

*Dime y lo olvido, enséñame y recuerdo, involúcrame y aprendo.*

#### **Reflexiones teóricas**

Desde el movimiento de la escuela nueva a finales del siglo XIX existe con gran fuerza el enfoque metodológico activo que basa sus propuestas en considerar los siguientes aspectos para el aprendizaje:

- La acción del educando frente a la pasividad.
- Sus intereses y madurez evolutiva.
- Los aspectos sociales y la interacción con el entorno.
- La educación integral.

Todos estos aspectos se van integrando en diferentes estudios del ámbito pedagógico y psicológico de autores como Rosseau, Piaget, Vygotsky, Kohlberg, Dewey, Montessori, Decroly, Parkhust y muchos otros que si no se citan es por no hacer este documento demasiado extenso.

Una de las cuestiones de mayor interés para el aprendizaje es el desarrollo cognitivo y los procesos cognitivos que los alumnos realizan para profundizar en la información, integrarla, comprenderla, relacionarla, etc. Para ello nos centramos en la **Taxonomía de Bloom** (1956) **[70](#page-237-1)** revisada y actualizada **para el siglo XXI [71](#page-237-2)** y **el Cono del Aprendizaje de Dale [72](#page-238-0)** . De ellos, como veremos, se deducen dos conclusiones importantes:

- **El aprendizaje del alumnado debe ser autónomo y activo.**
- **Desarrollan mejor un aprendizaje auténtico del alumnado.** $\bullet$

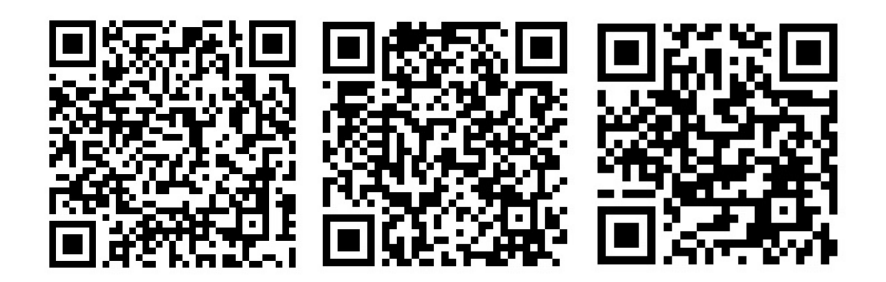

**La taxonomía de Bloom**, revisada en el año 2000 por sus discípulos Anderson y Krathwohl, se representa en forma de pirámide, donde un proceso cognitivo será la base del anterior, y así sucesivamente.

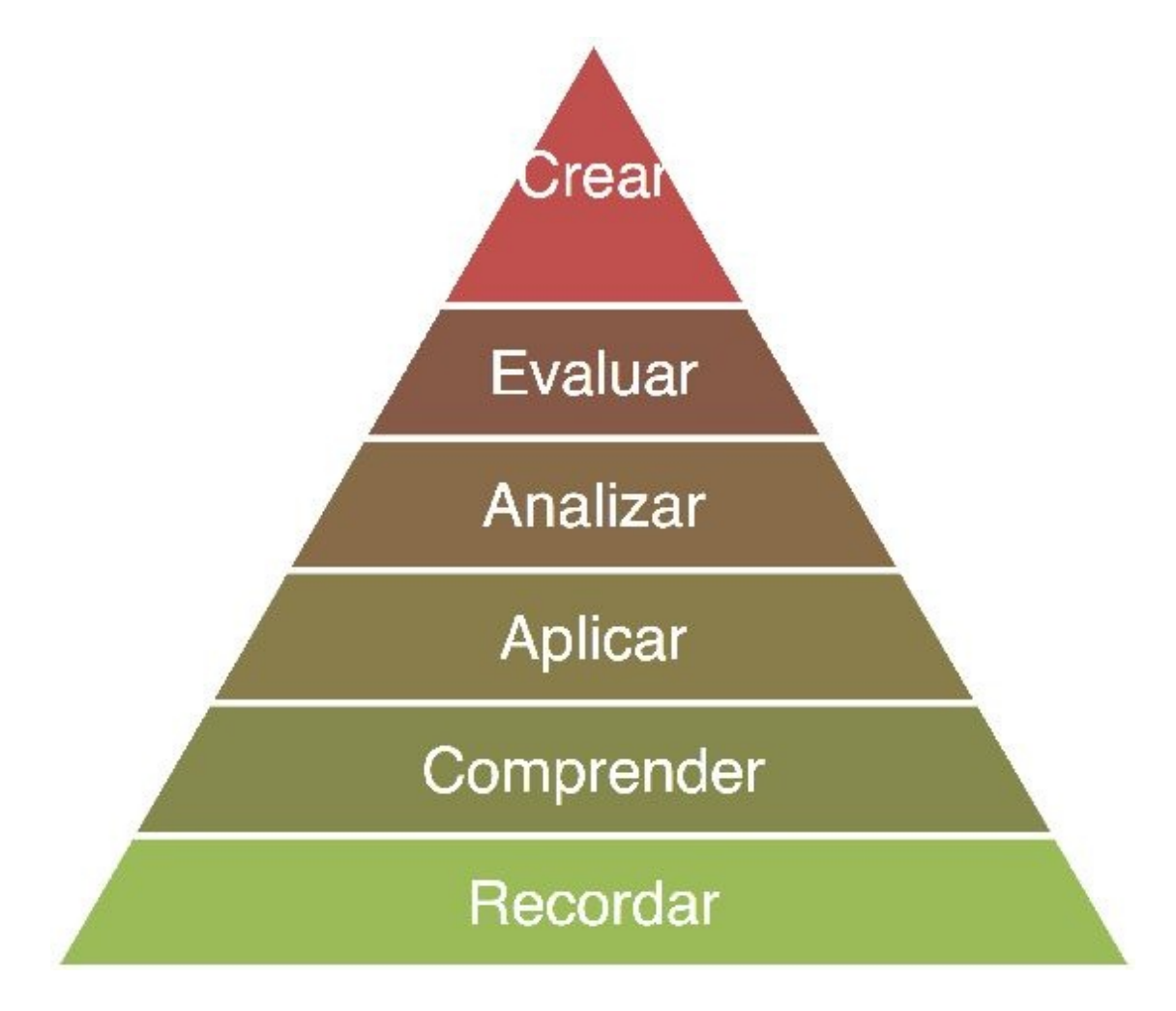

**Figura 21. Taxonomía de Bloom revisada.**

La propuesta es un continuo que parte de Habilidades de Pensamiento de Orden Inferior (LOTS, por su sigla en inglés, que son las que están en la base: recordar y aplicar) y va hacia Habilidades de Pensamiento de Orden Superior (HOTS, por

sus siglas en inglés, que son las que están en la cúspide).

Bloom (1956) describe cada categoría con sustantivos y las organiza en orden ascendente, de inferior a superior. La actualización por sus discípulos convierte el sustantivo de cada categoría en verbos, lo que nos lleva a poder utilizarla para identificar los objetivos de aprendizaje y las diferentes actividades de aula asociadas a los objetivos.

Es decir, si el profesor solo utiliza la transmisión de información sin que haya mayor participación del alumnado, su desarrollo cognitivo se limita a recordar y a comprender, sin que exista una preparación en el alumnado de procesos de orden superior: aplicar, analizar, evaluar y crear. Para poder desarrollar estas últimas, en pleno siglo XXI, tenemos que recurrir a las actividades en el aula, ofreciendo el protagonismo al alumno, como las que aparecen en la siguiente ilustración:

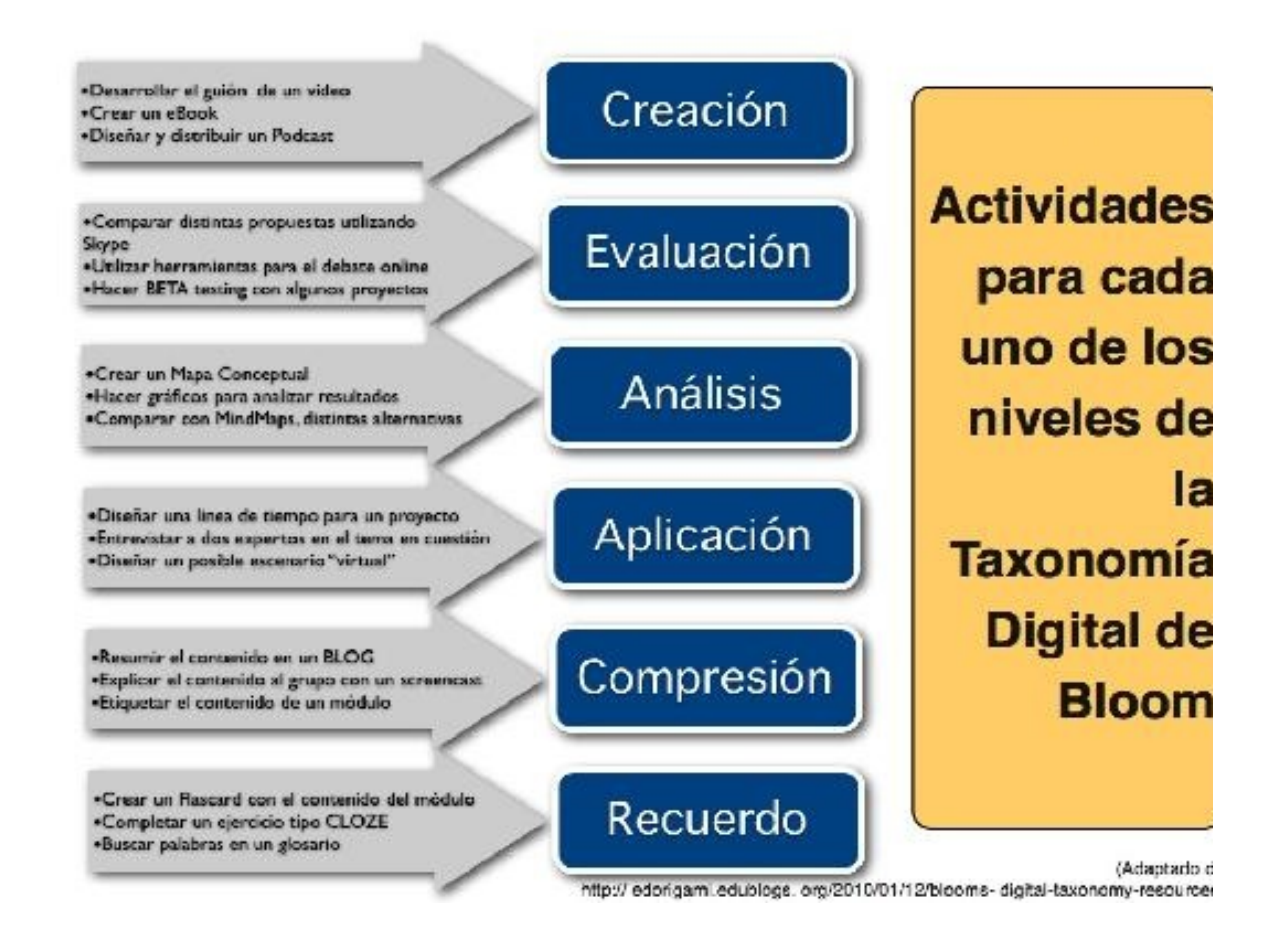

**Figura 23. Tipos de actividades para el desarrollo de procesos cognitivos de orden superior.**

Por otra parte, el pedagogo Edgar Dale (1946) establece diferentes métodos de

enseñanza que proporcionan un aprendizaje efectivo y duradero. Coincidiendo con los estudios de Hattie (2009), establece tres principios:

- Identificar la motivación e intereses de los estudiantes.
- Definir claramente los objetivos.  $\bullet$
- $\bullet$ Establecer actividades coherentes y acordes todos ellos.

A partir de estos presenta diferentes experiencias y acciones que ayudan en mayor o menor grado al aprendizaje efectivo. Aquellas que están en la base del cono son las que más influencia tienen. Habitualmente estas experiencias se suelen representar en forma de cono: el **Cono del aprendizaje de Edgar Dale (Figura 24).**

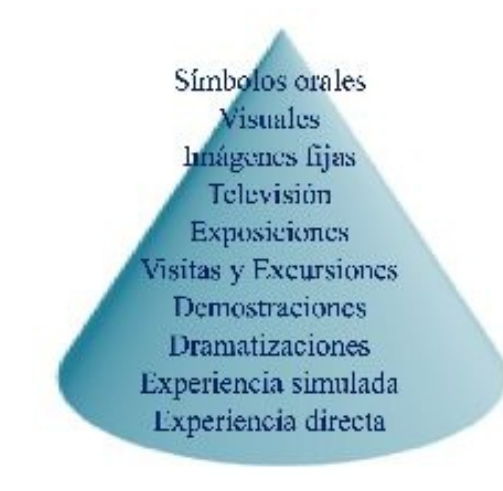

**Figura 24. Cono de experiencias para el aprendizaje atribuido a Dale (1946).**

Los estudios e investigaciones han proporcionado ajustes de interés. Uno de los cambios más importantes ha sido optimizar el aprendizaje adecuando situaciones a cada uno. La primera tendencia que parece ir apuntándose es un desplazamiento de la atención de los investigadores, desde el estudio de la enseñanza, hacia el estudio del aprendizaje. Este movimiento se interesa más por el alumno que aprende y cómo aprende, que por el que enseña. En este sentido nos encontramos los estilos de aprendizaje de las personas que aprendemos. Las teorías de educación personalizada nos aconsejan saber cómo aprenden nuestros alumnos para adaptar estas experiencias. Os dejamos un vídeo que Déborah Martín graba para sus estudiantes de 1º de Grado de Educación Primaria sobre los estilos de aprendizaje, por si os resulta de interés.

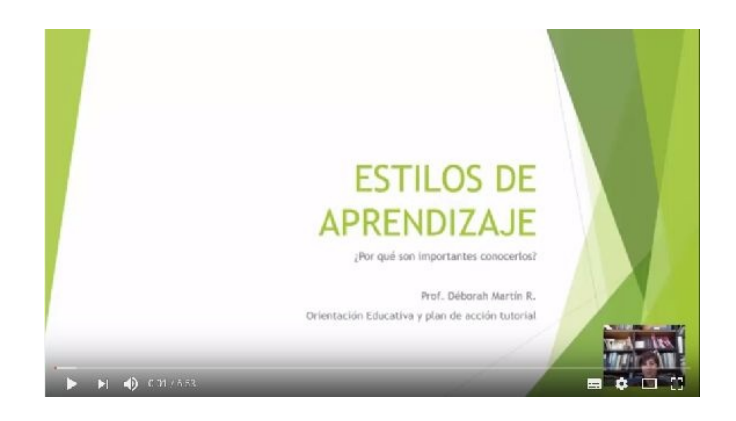

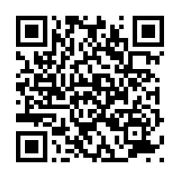

#### <https://www.youtube.com/watch?v=lda6yiu2OR0>

En definitiva, parece que muchas investigaciones apuntan a que existe una gran diversidad de experiencias que no solo ayudan a adquirir habilidades cognitivas de orden superior, sino también a tener un aprendizaje efectivo y duradero.

Además de todos estos argumentos, científicamente comprobados y aceptados, contamos con un elemento inequívocamente cierto: el mundo actual y el futuro necesitan que se desarrollen una serie de habilidades o cualidades, que pueden resumirse en la capacidad de **colaborar**, que es una habilidad fundamental para el siglo XXI y resulta básica para conseguir las habilidades de pensamiento de orden superior (Bloom, 1956) y desarrollar las actividades que mejor desarrollan el aprendizaje del alumnado (Dale, 1946).

Por último y para complementar lo anterior, también deseamos mencionar la

**teoría del conectivismo[73](#page-238-1)** de Siemens, porque lo que viene a decirnos es que aprendemos en red, conectados dentro de una maraña de intereses y conocimientos muy difusa y extensa. Y cada vez más, porque si unimos estas interacciones continuas con una sociedad cambiante, de principios poco firmes y líquidos, nos encontramos con la necesidad de estar siempre aprendiendo y de tener herramientas y estrategias para ello.

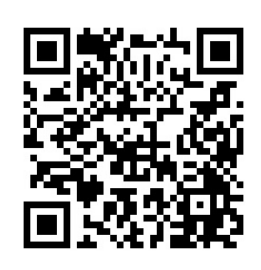

Esas estrategias de aprender a aprender no son otra cosa que las competencias clave.

Por tanto, tareas como ver un vídeo, **tener un debate**, **explicar lo que sabe**, hacer prácticas o **enseñar a otros compañeros** se apoyan en teorías para desarrollar toda la capacidad de aprendizaje de nuestros alumnos.

#### **Actividades de aula en la clase al revés**

La estrategia de la clase al revés, con lo que supone de invertir no solo el sentido de las actividades de aprendizaje sino del aprendizaje mismo, es una de las que está teniendo más aceptación entre los docentes debido a su eficacia para personalizar el aprendizaje en el aula, darle mayor protagonismo al alumnado y

utilizar las tecnologías al servicio de la metodología.

Permite aprovechar al máximo el tiempo de clase al dejar en segundo plano la explicación del docente, que se plantea en una actividad introductoria (normalmente un vídeo, pero que puede tener cualquier formato) que permita desarrollar el aprendizaje en el aula y, por ello, es fundamental diseñar y desarrollar actividades que permitan el máximo aprendizaje posible.

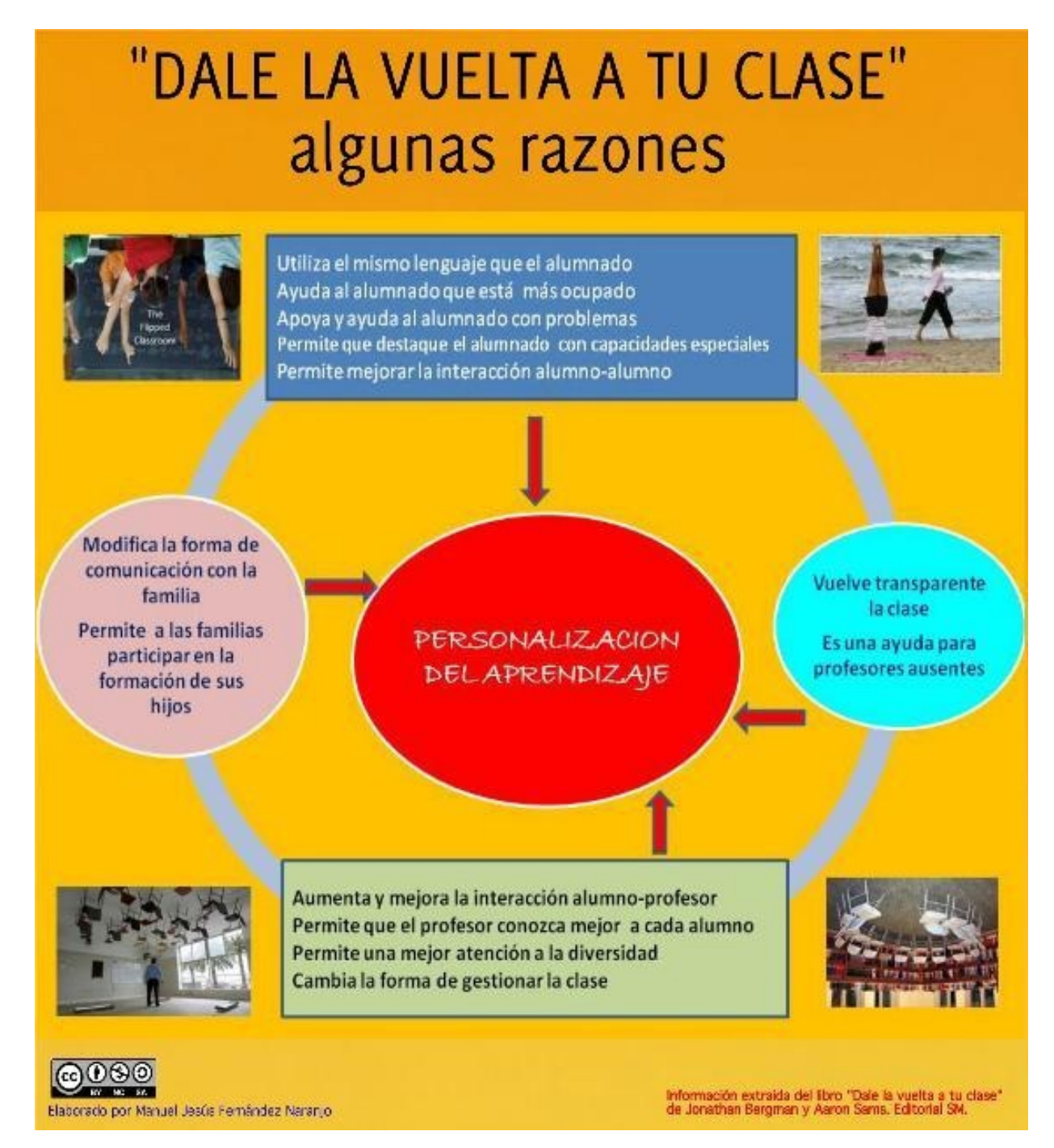

#### **Figura 25. Razones para darle la vuelta a tu clase.**

Con respecto a este último aspecto, nos vamos a centrar en dos tipos de

actividades fundamentales para lo que aquí planteamos. Se trata del **debate** y de **la explicación del alumnado en el aula[74](#page-238-2)** , ya que las dos desarrollan fundamentalmente la capacidad expresiva y de razonamiento del alumnado, potencian su autonomía y le permiten empoderarse de su aprendizaje.

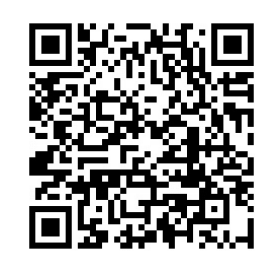

Quizá estemos de acuerdo en que nuestro alumnado debe

aprender a expresarse y a razonar adecuadamente. A veces les cuesta trabajo pensar y expresarse. No están muy acostumbrados, tal vez, porque de las horas que pasan en la escuela no hay mucho tiempo para ello y, por tanto, no es frecuente que desarrollen estas actividades en el aula. Visto lo cual, ¿por qué no lo trabajamos más en el aula si sabemos que tienen esos déficits de aprendizaje y que reconocemos que deberían expresarse mejor y pensar más?

Algunos de los motivos esgrimidos por el profesorado son:

- Se pierde el tiempo y no se termina el programa.
- No saben, es un lío y se pierde el tiempo.
- El profesorado se encuentra incómodo dándole la iniciativa y el protagonismo al alumnado.

Sin embargo, en la clase al revés, podemos desarrollar estas habilidades al aumentar el tiempo de trabajo y el protagonismo del alumnado en el aula, favoreciendo así la realización de debates y que el alumnado pueda explicar en el aula.

### **El debate en clase**

El debate desarrolla en el alumnado las capacidades de razonamiento, expresión, crítica y respeto, además de fomentar su protagonismo en el aula. Solo con esto ya sería suficiente para decidirnos a plantearlo como actividades frecuentes en el aula.

Esta actividad necesita un buen diseño y una buena preparación. Como todas las actividades que se propongan en el aula, ya hemos dejado claro en los capítulos anteriores que requieren diseño y programación; si se quiere improvisar, se hace en relación con un esquema planteado, no sobre la nada.

El debate necesita tener en cuenta dos aspectos:

- **Preparar el tema que se va a debatir**: no se puede debatir sobre algo que no se conoce. Por ello, el debate puede plantearse después de trabajar algún tema o para trabajarlo en el aula después de que el alumnado lo haya preparado. Porque otros debates, iniciales y para sondear al alumnado sobre algún tema, son más bien una lluvia de ideas que un debate puramente dicho, aunque puede derivar en uno interesante en muchas ocasiones.
- **Normas de organización:** el alumnado debe aprender no solo el tema del que va a debatir para poder argumentar, sino a saber hacerlo: respeto del turno, vocabulario adecuado y respeto a las ideas de los demás son claves fundamentales que el alumnado debe respetar y aprender.

### **Las exposiciones o explicaciones en clase**

Todos los docentes sabemos que explicando un tema es cuando te das cuenta de si lo dominas o no. Entonces, ¿por qué no aplicamos ese principio al alumnado? De esa manera podemos valorar lo que sabe y desarrollar sus habilidades de orden superior.

También las explicaciones deben tener unas normas y una preparación. No es lo mismo exponer con el apoyo de algún material o soporte (presentación, vídeo, mural digital o en papel, etc.) que hacerlo sin ese apoyo. Tampoco es lo mismo una explicación larga que una puntual o rápida, ni hacerlo a un solo compañero o en el grupo de trabajo que dirigirse a toda la clase, a otros grupos, a familias, etc. Además, cuando las exposiciones son ante un grupo numeroso, se deben seguir algunas reglas tales como justificar el motivo de la exposición, resumir el tema brevemente, ser claro y conciso en la exposición y establecer unas conclusiones finales.

La experiencia que lleva a cabo Manuel Jesús en los grupos *flipped classroom* es bastante positiva y he intentado siempre que sean variadas y diferentes, aunque sigan un cierto esquema. De esa forma se desarrollan tres tipos de debates y exposiciones o explicaciones:

**De un tema** del programa o currículo (guerra civil, movimiento  $\bullet$ obrero…).

- **Exprés:** debates cortos sobre un tema concreto («afrancesados y patriotas», «república o monarquía»...) y explicaciones breves en las que cada alumno se prepara una pequeña parte de un tema y se la explica luego a la clase.
- **Cooperativas:** debates dentro del grupo para decidir cómo presentar o explicar un tema o usar la estrategia del puzle, donde cada grupo se prepara un tema completo y, dentro de cada grupo, cada miembro se hace «experto» de un apartado para preparárselo y luego juntarse con los expertos del mismo apartado de los otros grupos para llegar a acuerdos de lo que es más importante. Una vez que los expertos se ponen de acuerdo, vuelven a su grupo originario y le explica su apartado a los demás.

Todo eso le da a esas actividades variedad, pero, sobre todo, coherencia, continuidad y hábitos de trabajo colaborativo. Algo que no es frecuente encontrar en las aulas y que el alumnado agradece, reconociendo su falta de hábitos en este tipo de tareas. Por otra parte, estas actividades y la dinámica de trabajo y aprovechamiento en el aula permiten también la creación de materiales propios del alumnado (mapas mentales, esquemas, imágenes o vídeos) y la divulgación de los mismos a través de las redes sociales y de otras herramientas 2.0.

Por otro lado, también podemos valorar el aprendizaje. Sin entrar en mucho

detalle, ya que en la parte IV del libro desarrollamos más ampliamente el procedimiento de evaluación de los aprendizajes, no podemos dejar de exponer que estas actividades pueden evaluarse igualmente y que el instrumento de evaluación utilizado para ello ha sido la rúbrica (sobre la que profundizamos más adelante) porque permite varias cosas:

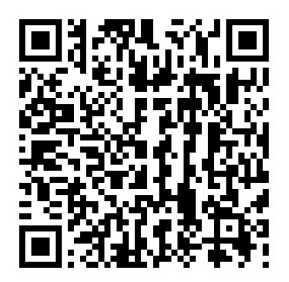

- Que el alumnado conozca cómo puede hacer las cosas mejor.
- Valorar todos los aspectos: preparación, trabajo, capacidad de colaboración, expresión, intervenciones, etc.
- Valorar tanto el trabajo en grupo como el individual.
- Usar la coevaluación y la autoevaluación del alumnado.

#### **Reflexión final**

La estrategia de la clase al revés permite aprovechar mucho más el tiempo en el aula, con lo que podemos realizar actividades de aprendizaje mucho más variadas, motivadoras, creativas y colaborativas que sean capaces de proporcionar a nuestro alumnado las herramientas y estrategias necesarias para desenvolverse en un mundo complejo y cambiante. ¿Podemos pedir más?

### **Capítulo 2. Aprendizaje Basado en Proyectos y** *Flipped Learning***: una pareja bien avenida**

Fernando Trujillo Sáez [ftrujillosaez@gmail.com](mailto:ftrujillosaez@gmail.com)

Empecemos por el principio: ¿qué sentido tiene hablar de ABP dentro de un libro dedicado al *Flipped Learning*? La respuesta es bien sencilla y es el axioma fundamental sobre el cual se construye este capítulo: hacer *aprendizaje invertido* mejora el potencial del Aprendizaje Basado en Proyectos, y el ABP retroalimenta el valor del *Flipped Learning*. Analicemos por qué.

Como docentes nuestro punto de partida y nuestra meta están claros: el desarrollo de las competencias clave de nuestro alumnado, que no se adquieren acumulando información sino movilizando nuestros recursos para responder a los retos que nos enfrentamos. Así Trujillo (2015, p. 19) afirma:

La enseñanza para el desarrollo de las competencias supone crear situaciones de aprendizaje que promuevan la adquisición y aplicación de conocimientos y que, al mismo tiempo, inviten al estudiante a resolver problemas o retos entrando en interacción con otras personas (dentro y fuera del espacio educativo formal) y con el entorno.

Sin embargo, esto no significa que no debamos obtener y procesar información sino que nuestro objetivo va más allá de memorizar datos: los datos están ahí, en nuestro entorno personal de aprendizaje, para cuando los necesitemos; la clave es saber localizar la información, tratarla y ponerla al servicio de la acción en diferentes contextos. Como afirma Juan Ignacio Pozo (2016, p. 193), «las competencias (…) no se decantan vertiendo el vino del conocimiento, hay que cultivarlas como tales a través de la solución de problemas».

Un ejemplo estupendo de por qué necesitamos ABP lo aportan tres autores ajenos al mundo de la educación: Ferran Adrià, Valentín Fuster y Josep Corbella se preguntan en el libro *La cocina de la salud* (2011, p. 98) cómo podemos hacer que nuestros jóvenes estudiantes tomen buenas decisiones acerca de su propia alimentación a través de la educación. ¿Se puede conseguir a través de lecciones magistrales? ¿Es una cuestión de falta de información? ¿O es cuestión de elegir la manera errónea de transmitirle el sentido de una dieta sana?

Pues bien, Adrià, Fuster y Corbella toman como referencia una investigación de

la Universidad de Columbia[75](#page-238-3) para afirmar que la mejor manera de educar a nuestros estudiantes no es a través de charlas y lecciones sobre nutrición, sino simplemente aprendiendo a cocinar. De todos los estudiantes de Educación Infantil y Primaria participantes en el experimento, aquellos que recibieron talleres de cocina impartidos por esta universidad fueron capaces de elegir los alimentos más

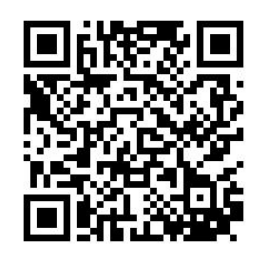

adecuados en sus comedores escolares, claramente por encima de aquellos estudiantes que solo habían recibido una charla sobre nutrición. Cocinar, es decir, *aprender haciendo* provocó un cambio duradero y transferible en la conducta de los estudiantes, y esa es la esencia del aprendizaje, según hemos visto en el capítulo anterior.

¿Es esta una novedad? Realmente no, aunque no sea la norma en nuestro sistema educativo. Son muchos los autores que han defendido enfoques de la enseñanza coherentes con el Aprendizaje Basado en Proyectos desde las aportaciones iniciales de Kilpatrick (claramente influido por Dewey), las propuestas de Freinet o la investigación como base del aprendizaje según Stenhouse. Sin ir más lejos y como muestra, uno de los líderes pedagógicos de la Institución Libre de Enseñanza, Manuel Bartolomé Cossío, defendía el *aprender haciendo* con contundencia hace ya más de un siglo, y ahora podemos releerlo en una revisión de sus trabajos publicada por la propia Institución:

El hombre educado no es el que sabe, sino el que sabe hacer, y transporta, mediante la acción, a la vida las ideas. Y a hacer, solo se aprende haciendo, y a indagar y pensar, que es un hacer fundamental, pensando, no pasivamente leyendo, ni contemplativamente escuchando.<sup>[76](#page-238-4)</sup>

Así pues, el auténtico aprendizaje, la verdadera comprensión, no se mide por responder a un examen reproduciendo las palabras del docente o de un libro de texto: la clave del aprendizaje y la comprensión auténticos es la acción; por eso el Aprendizaje Basado en Proyectos es la estrategia metodológica que más claramente apunta a un aprendizaje profundo y de calidad que promueva el desarrollo integral de las competencias clave del alumnado.

En este contexto, el Aprendizaje Basado en Proyectos es un interesante compañero del *Flipped Learning*. Analicemos con detalle por qué razón siguiendo el esquema fundamental de un proyecto de aprendizaje según la propuesta de Conecta13[77](#page-238-5):

1. Entrada al proyecto: presentación y provocación del interés de los

participantes.

- 2. Establecimiento del desafío en forma de pregunta, problema o reto a resolver.
- 3. Búsqueda de información.
- 4. Gestión de la información.
- 5. Resolución del desafío y creación del producto final.
- 6. Evaluación.
- 7. Difusión y reinicio del ciclo de aprendizaje.

En primer lugar, el punto de partida para un proyecto de aprendizaje es la

creación de un escenario y una narración que sirven de entrada al proyecto y provoquen el interés de los participantes. Un proyecto es un viaje que transcurre en el tiempo o en distintos lugares, y partir de una visión *cinematográfica* del propio proyecto es interesante para generar implicación en los estudiantes, que asumen el rol de personajes responsables de su propia *aventura*. Así pues, en este primer momento es

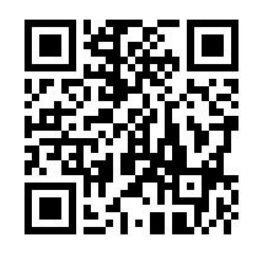

necesario contextualizar el proyecto, aportarle realismo y veracidad, llamar la atención del alumnado y garantizar su participación activa en el desarrollo del proyecto.

A modo de ejemplo, imagina un proyecto que consista en averiguar quién es el responsable de un crimen a partir del análisis de laboratorio de una serie de pruebas y el posterior juicio para señalar al culpable [78](#page-238-6) . Pues bien, el arranque de este proyecto, la actividad que debe garantizar la motivación y la implicación del alumnado, además de aportar las claves del proyecto, puede ser un ejercicio de *Flipped Learning* que los estudiantes reciban en su correo electrónico o a través de la plataforma o servicio que utilice el docente (o el centro) para comunicarse con el alumnado. ¿Puede haber mejor manera de motivar a la *Generación YouTube* que un vídeo donde se planteen los elementos claves del proyecto en forma de narración?

A partir de ahí, el Aprendizaje Basado en Proyectos consume información. Sería un error supino creer que en el ABP *todo es acción*; al contrario, tras plantear cuál será el desafío que deban encarar los estudiantes (en forma de pregunta, problema o reto), el primer paso en el desarrollo del proyecto es la localización y el procesamiento de la información: es más, garantizar que la información que manejen nuestros estudiantes es de calidad debe ser nuestra prioridad.

En este punto del flujo de trabajo del ABP los estudiantes han de acudir a cuatro fuentes de información fundamentales: en primer lugar, el propio docente; en segundo lugar, los compañeros y compañeras estudiantes; en tercer lugar, otros agentes externos como las familias o profesionales vinculados con la temática del proyecto; y, en cuarto lugar, fuentes primarias y secundarias de información (libros, artículos, entradas de blog, etc.).

Pues bien, desde la perspectiva del ABP cualquiera de estas fuentes de información pueden ser objeto o agentes de *Aprendizaje Invertido*. En cuanto a las fuentes *personales,* esto significa que tanto el docente como otros estudiantes (por ejemplo, de cursos superiores, o a partir de conocimientos previos obtenidos dentro o fuera de la escuela) o, por supuesto, otros agentes externos pueden utilizar la mecánica de funcionamiento del *Aprendizaje Invertido* para proporcionar información relevante con la cual afrontar el desafío del proyecto. Por otro lado, gracias a la Red podemos encontrar una amplia variedad de recursos audiovisuales, nuestras fuentes primarias y secundarias de información, que pueden ser tratadas desde los principios del *Aprendizaje Invertido* dentro de un proyecto de aprendizaje.

En particular, esta información es especialmente importante para tratar lo que

David Perkins llama *hard parts* (*las partes* difíciles) dentro de un proyecto de aprendizaje. Perkins (2010, p. 83) defiende que *good work on hard parts is one of the fundamental structural challenges of teaching and learning* y por ello reclama que los docentes prevean cuáles pueden ser las dificultades que pueden encontrar los estudiantes a lo largo del proyecto para ayudarles a superarlas con más y mejor enseñanza.

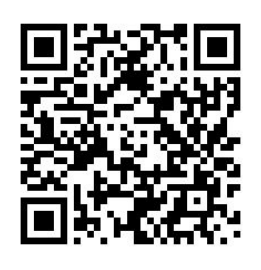

Aquí es donde el *Aprendizaje Invertido* se convierte un factor de calidad para la educación inclusiva dentro del marco del Aprendizaje Basado en Proyectos. Las posibles dificultades pueden estar relacionadas con distintos perfiles de estudiantes, relacionadas con la diversidad de capacidades o con la diversidad lingüística y cultural presentes en el aula. Pues bien, las estrategias de *Aprendizaje Invertido* pueden suponer un aporte complementario fundamental para que todos los estudiantes puedan participar en el proyecto garantizando su comprensión y su aprendizaje.

Así, para un estudiante de origen extranjero podemos utilizar vídeos en su lengua materna de tal forma que pueda conocer las ideas claves del proyecto;

para un estudiante que necesite algún tipo de apoyo a través de material enriquecido (bien sea por alguna discapacidad o por alguna dificultad de aprendizaje) podemos preparar subtítulos, material gráfico de apoyo al texto audiovisual, textos simplificados, etc. En definitiva, el Aprendizaje Basado en Proyectos y el *Aprendizaje Invertido* pueden unir sus fuerzas para promover la inclusión en el aula de manera efectiva y satisfactoria.

Finalmente, una de las claves del Aprendizaje Basado en Proyectos es la elaboración de algún tipo de producto final. Los estudiantes deben procesar la información para dar respuesta al desafío del cual surge el proyecto y, como consecuencia, generar un producto que dé cuenta de su propio aprendizaje.

En este sentido, la utilización de las TIC dentro del Aprendizaje Basado en Proyectos permite que los estudiantes elaboren un *artefacto digital* como producto final de sus proyectos. Como exponían Álvarez y Trujillo (2014, p. 22),

parece razonable proponer que un artefacto digital puede ser un buen producto final para cualquier proyecto. Hablamos, por ejemplo, de blogs, cómics o animaciones, álbumes fotográficos, infografías o líneas del tiempo, mapas mentales, *podcasts*, presentaciones o vídeos. Cada uno de estos artefactos puede recoger el trabajo desarrollado en un proyecto, sirviendo al mismo tiempo de guía para la actuación educativa (…), de factor motivador y de elemento que evaluar al final del proyecto.

Y, dentro de los posibles artefactos digitales, el vídeo es una opción de gran valor educativo que, además, encaja perfectamente dentro de las expectativas de creación de contenidos de nuestros estudiantes. En esta línea, Diego García (2014, p. 114) explica que «el uso del vídeo se puede enfocar desde una doble perspectiva, como material de consumo, y como material que producir»: si bien el *Aprendizaje Invertido* se ha entendido convencionalmente como producción *del* docente (u otros agentes) *hacia* los estudiantes, la perspectiva del ABP y los artefactos digitales nos permite contemplar la posibilidad de convertir el vídeo como producto final de un proyecto en una experiencia de *Aprendizaje Invertido* para otros grupos de estudiantes, en la misma clase o en aulas diferentes, ya sea por emisión directa delante de una audiencia o compartiendo el vídeo a través de Internet para que puedan verlo otros estudiantes.

En definitiva, el *Aprendizaje Invertido* encaja perfectamente en la estructura del Aprendizaje Basado en Proyectos, lo complementa y lo potencia. A su vez, el Aprendizaje Basado en Proyectos justifica plenamente el uso del *Aprendizaje Invertido* y lo inserta en un marco en el cual el *Aprendizaje Invertido* se convierte en una herramienta valiosa para el desarrollo de las competencias claves, la atención a la diversidad y la construcción de una escuela inclusiva de c a l i d a d.

### **Capítulo 3.** *Flipped Learning* **y aprendizaje cooperativo. Un camino cooperativo para la inversión en/de tus clases**

José Luis Redondo jlred1978@gmail.com

Una de las ventajas del modelo radica en la sencillez de algunos procesos, ya que reduce los tiempos destinados a la presentación de la información; no obstante, se redunda en la dedicación del tiempo en clase a experiencias educativas cuyos procesos sean más profundos y significativos para el alumnado. Este capítulo analiza la combinación del aprendizaje cooperativo con el *Flipped Learning*.

En primer lugar, el aprendizaje cooperativo es una estrategia de enseñanzaaprendizaje, que se basa en *el uso didáctico de equipos reducidos de alumnos/as para aprovechar al máximo la interacción entre ellos con el fin de maximizar el aprendizaje de todos/as* (Johnson, Johnson y Holubec, citado en Pére Pujolás, 1999)<sup>[79](#page-238-7)</sup>.

Siguiendo las directrices del Colegio Ártica<sup>[80](#page-238-8)</sup>, para que el alumnado pueda trabajar cooperativamente de forma eficaz tiene que:

**Poder** trabajar de forma cooperativa en el aula, lo que significa que  $\bullet$ los agrupamientos deben ser heterogéneos para que todos/as trabajen juntos. El otro elemento es la igualdad de oportunidades para el éxito. Significa adecuar las actividades para que todo el alumnado pueda superar los objetivos educativos.

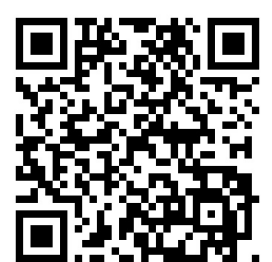

- **Querer** trabajar de forma cooperativa. Las actividades invitan al alumnado a cooperar mediante la interdependencia positiva; es decir, se trata de que el alumnado entienda que el éxito conjunto es el éxito individual, y la responsabilidad individual, el compromiso de cada alumno/a a contribuir al éxito del equipo.
- **Saber** trabajar de forma cooperativa, ya que el alumnado debe

aprender a trabajar cooperativamente. Para ello necesitamos:

- a) Desarrollar/aprender destrezas cooperativas.
- b) Fomentar un ambiente positivo en el aula, que incentive la cohesión o interacción promotora.
- c) El procesamiento interindividual de la información, es decir, la ayuda entre pares para conseguir el aprendizaje significativo de cada alumno/a.
- d) La evaluación grupal. La reflexión sobre el aprendizaje tanto individual como del equipo.

En el aprendizaje cooperativo el docente deberá decidir cómo quiere que trabaje su alumnado, es decir, si los agrupamientos son de carácter homogéneo (alumnado con una capacidad similar o el mismo interés o misma habilidad, o un mismo criterio a elección) o heterogéneos (alumnado con diferentes niveles de capacidad, según el criterio elegido). Estos criterios pueden ser el rendimiento académico, la motivación, el grado de compromiso con el trabajo en equipo, la predisposición hacia otras estrategias, género, cultura, idiomas, etc.

José Ramón Lago y Pere Pujolás (2009) [81](#page-238-9) explican que los grupos heterogéneos funcionan mejor para aprender algo nuevo, mientras que los grupos homogéneos sirven para reforzar lo aprendido o para ponerlo en práctica. No obstante, las investigaciones no indican opciones claras al respecto, aunque en los casos de altas capacidades se valoran más positivamente agrupamientos homogéneos.

Es importante resaltar que el aprendizaje cooperativo no es solo una estrategia como recurso para el aprendizaje del contenido, sino que es una estrategia para el desarrollo de las relaciones interpersonales y el desarrollo social; así, haremos preguntas sobre el trabajo del grupo, las responsabilidades, el compromiso que adquiere cada uno y cómo promover la felicitación y la celebración después de cada estructura. De esta manera fomentaremos la cohesión del grupo y un buen ambiente.

Para no extendernos vamos a aclarar que debemos utilizar estructuras simples de aprendizaje cooperativo informal, que consisten en adaptar una sesión para que el alumnado atienda al visionado/audición de vídeos, *podcasts*, demostraciones, para luego trabajar juntos para alcanzar un objetivo cooperativo conjunto. Esto

lo hace ideal para conjugarlo con el *Flipped Learning*, aunque no implica que no se puedan utilizar otro tipo de estructuras más complejas.

Antes de pasar a revisar las técnicas que podemos utilizar en el aula, os dejamos una presentación que, a modo de síntesis, la profesora Déborah Martín suele utilizar como apoyo en la formación de aprendizaje cooperativo que dirige a los profesores en ejercicio. Esta presentación es interactiva, solo debes ir pulsando las zonas que te interesen.

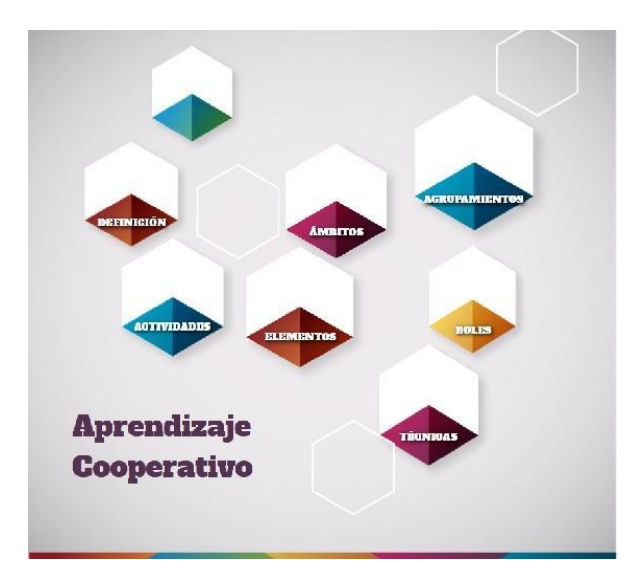

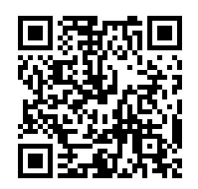

<http://www.genial.ly/View/Index/562e5a691561eb0e4c8d9f99>

#### **1. Ideas previas**

En este apartado analizamos cómo activar las ideas previas del alumnado, antes de trabajar con el vídeo, *podcast*, etc.

**El grupo nominal** (Kagan). A cada participante se le pide que escriba todas las ideas que le sugiera un tema; para ello, el docente deberá dejar claro qué objetivos se persiguen con esta actividad. Se dejarán cinco minutos para que cada participante exponga sus ideas, si bien para abreviar esta estructura se puede organizar en equipos.

Terminado el tiempo, cada participante irá expresando una idea por turno. El docente irá escribiendo en la pizarra y a cada una de esas ideas se le asignará una letra para evitar que se identifiquen con las personas que las formulan. Si hay alguien que no se le ocurre, se pasará a la siguiente persona, de modo que al final todos/as expresen las ideas que tengan.

Si hay alguna duda se resolverá, pero sin hacer críticas. Únicamente servirá para hacer aclaraciones.

Finaliza con la asignación de puntos que jerarquizarán las ideas más importantes, de modo que el 1 será la idea más importante y así sucesivamente, hasta terminar con todas.

**El folio giratorio** (Aprender para cooperar/Cooperar para aprender). Consiste en que cada uno de los miembros de un equipo escribe en el folio las ideas que le sugiere el tema antes de ver el vídeo. Cada componente escribirá solo una idea o una frase en su turno; luego pasará al siguiente miembro. El docente podrá fijar un tiempo límite para compartir ideas.

Durante el proceso de escritura no se hablará, ni se criticarán las ideas expuestas, de modo que una vez terminado se compartirán y consensuarán entre todos los miembros del grupo, dando la retroalimentación necesaria entre todos los componentes. Un ejemplo visual es a través de este vídeo. En este canal Ítaca, podéis encontrar cómo se realizan muchas de las técnicas que aquí os comentamos.
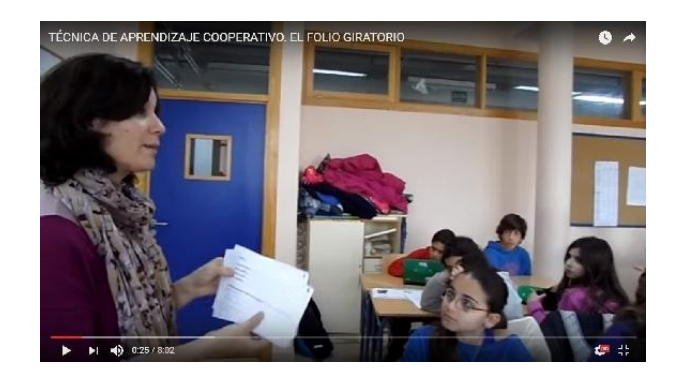

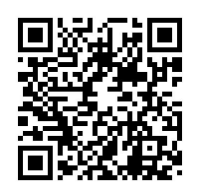

# <https://www.youtube.com/watch?v=-tR18rhORl8>

**Frases incompletas** (Colegio Ártica). Se elaboran una serie de frases incompletas sobre un tema, respondiendo a las cinco preguntas básicas: qué, por qué, para qué, cómo, cuándo. Estas frases se completarán de forma individual en clase. Terminado el proceso en grupos se contrastan las respuestas.

# **2. Comprobación**

¿Qué estructuras podemos utilizar para comprobar que nuestro alumnado ha trabajado el vídeo, *podcast* o cualquier otro artefacto digital que hayamos preparado?

**Plantear una duda sobre lo que han visto.** Se organiza el grupo por equipos. En un *post it* o papel cada alumno plantea una duda que le ha surgido a partir del material; posteriormente el docente recoge las dudas y las formula en voz alta. El alumnado por equipos tiene que resolver la duda en un minuto, de modo que el equipo que resuelva la duda se lleva el *post it*. Al final el equipo que más *post it* gane puede obtener una valoración positiva en la observación directa.

De igual modo, esto nos sirve para comprobar quién ha trabajado el material, a lo que hay que añadir que aquellos/as que no lo vean pueden trabajar los contenidos gracias al trabajo en equipo.

**Construir oraciones con significado** (Colegio Ártica). El docente escribe de tres a cinco conceptos clave sobre lo que han tenido que trabajar, de modo que el alumnado en parejas tiene que elaborar oraciones con sentido sobre ese tema y las utiliza para ir comprobando el grado de comprensión de lo visto.

Una posible variante de esta estructura es utilizar Twitter y un *hashtag* (#geoxtuit), de modo que el alumnado vaya escribiendo estas oraciones en Twitter y se puedan proyectar en la pizarra digital o en la pared.

**Parejas en pie comparten** (Kagan). Esta estructura se puede hacer con música y puede servir para aligerar el ambiente cuando el alumnado viene un poco alterado.

Previamente el docente habrá preparado una batería de posibles agrupamientos por parejas: pelo, camiseta, altura, talla de pie, grupos de música… El alumnado se levanta y busca su pareja cuando escuche al docente el requerimiento que pide; una vez juntos/as, el docente formula una pregunta de lo que han trabajado. El alumno/a A aporta su opinión al alumno/a B, después el alumno/a B aporta su opinión al alumno/a y ambos crean una respuesta conjunta. Después el docente puede formular esa pregunta a varias parejas para comprobar cuáles han sido sus respuestas.

**Lo más absurdo** (Variación del Colegio Ártica). Es una estructura que consiste en que el alumnado dividido en equipos formule situaciones o soluciones absurdas de lo que han trabajado previamente. Es una propuesta que permite aligerar el ambiente.

El docente solicita al alumnado que tomen varios contenidos de lo trabajado y aporten una visión alternativa. Por ejemplo:

- Crea y describe una especie vegetal/animal imposible.  $\bullet$
- Construye una Constitución que no tenga derechos.
- Construye una frase con la mayor cantidad de anglicismos.
- Diseña un coche que solo permite moverse a los lados y hacia atrás.

# **3. Revisión del progreso**

Durante este proceso tenemos que buscar estructuras que refuercen lo aprendido y detectar qué parte del alumnado ha adquirido los contenidos, habilidades, destrezas que hemos planificado.

*Rallycoach* (Kagan). En esta estructura el alumnado o el docente preparan una batería de preguntas. El alumnado se divide en parejas; así, el alumno A resuelve el problema mientras el alumno B observa, escucha, tutoriza y felicita cuando sea necesario. Después le toca resolver la siguiente pregunta al alumno B, mientras que el alumno A escucha, tutoriza y felicita.

**Papel ciego** (Kagan). El docente reparte unas tarjetas que van en sobres al alumnado. En esos papeles nos podemos encontrar los pasos de una secuencia. El alumno/a que crea que su tarjeta es la primera de la secuencia le da la vuelta, de modo que el siguiente alumno que crea que sigue la secuencia le dará la vuelta. Cuando todos/as hayan volteado su tarjeta, se comprobará la secuencia.

*Flipped jigsaw* (Kagan y variación propia). El alumnado se divide en grupos. En

cada grupo cada uno de los miembros va a recibir un material específico que tendrá que explicar a sus compañeros/as. Los grupos de expertos de cada tema se reúnen para decidir qué van a explicar, cómo van a explicarlo y qué herramienta pueden utilizar: vídeo, *podcast*. Al final de la clase cada uno de esos expertos les debe presentar a sus compañeros/as de grupo el vídeo o el *podcast.*

En centros donde no haya la posibilidad de utilizar esas herramientas podrían decidir hacer un mapa conceptual, presentación, cartel...

# **4. Finalización de la unidad**

En este proceso final debemos comprobar lo aprendido y además ver cómo han evolucionado los grupos cooperativos.

**Cuestionario** *flipped* (Kagan y variación propia). En equipos deben elaborar una serie de preguntas de un cuestionario adecuadas a los objetivos que haya fijado el docente. Terminado el tiempo, los miembros del equipo se levantarán y buscarán un compañero/a con el que comentarán sus propuestas; el otro alumno/a escuchará y felicitará, cambiando el rol para compartir sus propuestas. Terminado el tiempo asignado, los miembros volverán con su equipo y les informarán de las propuestas que han escuchado y las posibles modificaciones.

Cada equipo presentará sus preguntas y cada equipo podrá votar a tres propuestas. La propuesta más votada será el cuestionario final de la unidad.

**Reloj de citas** (Colegio Montserrat). A cada uno de los alumnos/as se le entrega una fotocopia de un reloj de agujas con las 12 horas (Figura 26). Para cada una de esas horas se va a fijar una pregunta, que el docente habrá preparado previamente.

# EL RELOJ DE LAS CITAS

**Figura 26. El reloj de las citas.**

El docente les indica que van a fijar citas en cada una de esas horas con personas diferentes, así que no se puede quedar más de una vez con la misma persona. Se comienza diciendo una hora y se le indica al alumnado que tienen que fijar una cita con alguien y apuntar su nombre en la hora del reloj a la que hayan quedado. Fijadas las citas para todas las horas, ahora el docente comienza a hacer preguntas para cada hora. Esas preguntas las van a responder las personas que han quedado en esa hora; mientras uno pregunta, otro escucha atentamente y felicita, para luego cambiar los roles.

Y ahora, reflexiona…

# **Cuidar** ¿Qué quiero mantener como docente?

Eliminar. **Tras lo revisado** qué voy a eliminar de mi práctica

Apr. Cooperativo: **Reflexiones** 

Aclarar. ¿Qué temas/ conceptos deseo aclarar o profundizar

Probar. ¿qué aspectos voy a poner ya en marcha?

Figura 27. Proceso para la mejora.

# **Capítulo 4. La gamificación**

Javier Espinosa [javier.espinosa.gallardo@hotmail.com](mailto:javier.espinosa.gallardo@hotmail.com)

Si has llegado hasta aquí atraído porque ya conoces la palabra o si es la primera vez que la escuchas, este capítulo puede marcar un antes y un después en tu vida como educador. Pero antes… Si tus alumnos pudiesen elegir ir a tu clase, ¿estarías impartiendo tu asignatura en un aula vacía? Si tu respuesta es sí, quizá la gamificación pueda ayudarte a llenarla de nuevo. ¿Tienes preparada alguna lección de la que podrías vender entradas? La gamificación puede ayudarte a contestar estas preguntas, sacadas del libro *Teach like a Pirate* de Dave Burgess [82](#page-238-0) , a recuperar la pasión y empezar a enseñar a tus alumnos como se merecen. ¿Estás preparado?

No perdamos tiempo.

La gamificación (o *ludificación*) es el uso de las componentes mecánicas y

dinámicas del juego en contextos no lúdicos. Profesores de todo el mundo han decidido crear para sus alumnos una experiencia memorable en su clase. Lo hacen integrando la gamificación en su práctica docente con un primer objetivo claro: mejorar la motivación. Imagina que tu clase se convierte en un apocalipsis zombi donde los alumnos tienen que sobrevivir (@zombiologia) [83](#page-238-1) . O que tus alumnos se

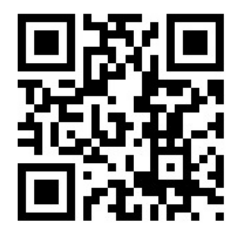

convierten en científicos griegos preparando una feria de experimentos en la Antigua Grecia (biología @jaioneP)<sup>[84](#page-238-2)</sup>. O imagina colonizar Marte (sociales, @jlred1978)<sup>[85](#page-238-3)</sup>. Se puede hacer en todas las etapas: infantil, primaria, secundaria y universidad, y en todas las asignaturas (incluida religión, @negrevernis [86](#page-239-0)). En la *ludificación* se cambia el escenario clásico del alumno y mediante una narrativa se le transporta a otro donde se convierte en el protagonista de su propio aprendizaje desarrollando las destrezas necesarias para su vida diaria.

En el cerebro, el juego produce dopamina, que es el neurotransmisor responsable, no solo de la atención, sino también de la memoria y de la motivación por conseguir una recompensa. En pocas palabras, activa los centros neurales responsables de la motivación hacia la acción. En todas las edades hay una predisposición al juego. Igual que cada uno aprendemos de una forma diferente a un ritmo distinto, también jugamos de formas diferentes con distintas estrategias…

Una aproximación a los tipos de jugadores que tenemos en una clase es la que hace Bartle [87](#page-239-1) , según la cual todo alumno será un tipo de jugador de los siguientes:

- *Killer* **(ambicioso):** alumno enfocado en ganar puntos para alcanzar un estatus y un reconocimiento. Les encantan las clasificaciones y competir.
- *Explorer* **(explorador):** le encanta descubrir lo desconocido, acceder a niveles escondidos, tareas extra…
- *Achiever* **(triunfador):** les encanta resolver retos y conseguir recompensas a cambio. Los podemos retener mediante logros.
- *Socializer* **(sociable):** su objetivo de juego es la interacción con otros, el contacto social. Les enganchamos con rankings sociales o tareas cooperativas.

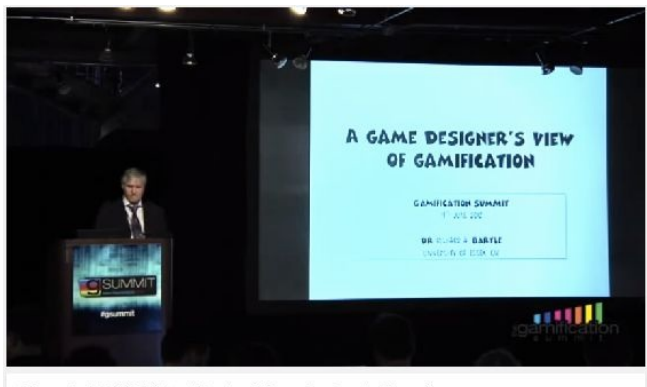

GSummit SF 2012: Richard Bartle - A Game Designer's View of<br>Gamification

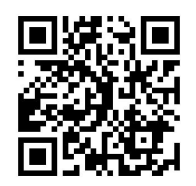

### <https://www.youtube.com/watch?v=raj2SBU3PW4>

En la misma dirección Marczewski (2015) utiliza un modelo en el que incorpora más detalles relacionados con el sistema. En su modelo propone seis tipos de usuario que se describen (en un nivel básico) como siguen:

- *Socializadores***:** están motivados por las relaciones interpersonales.  $\bullet$ Les gusta interactuar y crear contacto social.
- *Espíritu libre***:** están motivados por la autonomía y la autoexpresión. Quieren crear y explorar.
- *Triunfadores***:** están motivados por la maestría. Están buscando aprender cosas nuevas y mejorar ellos mismos. Quieren retos a superar.
- *Filántropos***:** están motivados por el propósito y significado. Son altruistas, quieren dar a otras personas y enriquecer la vida de los demás de alguna manera; no tienen ninguna expectativa de recompensa.
- *Jugadores***:** están motivados por recompensas. Van a hacer lo que se necesita de ellos para cobrar recompensas de un sistema.
- *Disruptores***:** están motivados para generar un cambio. En general, quieren perturbar el sistema, ya sea directamente o través de otros usuarios, para generar un cambio positivo o negativo.

¡…A Jugar! ¡Pincha en la imagen!

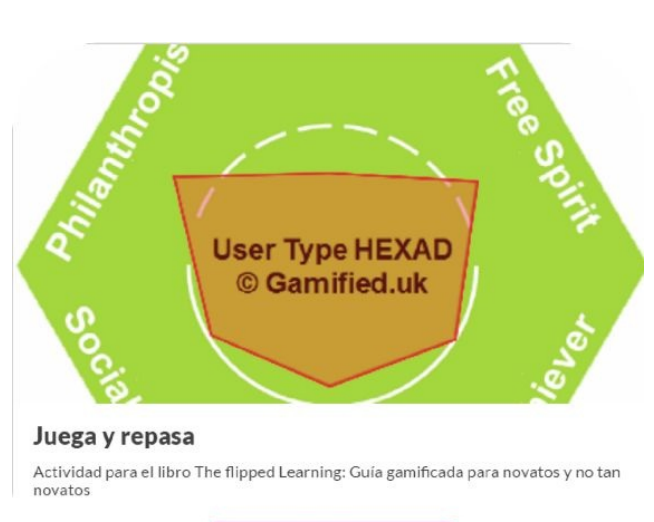

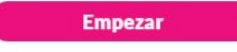

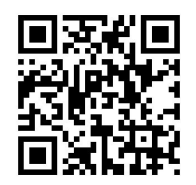

<https://www.riddle.com/view/79627>

Y ahora te toca a ti. ¿Quieres saber qué tipo de jugador eres? Pulsa aquí y [obtendrás](https://gamified.uk/UserTypeTest2016/user-type-test.php?lid=#.V6dALriLTIU) tu perfil

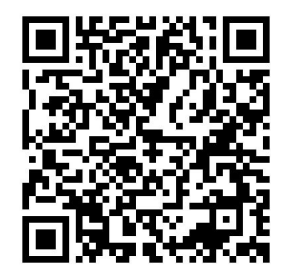

La gamificación no solo es placer y motivación. Una gamificación lleva al estudiante a cambiar el chip con la asignatura. El profesor da un *feedback* continuo del esfuerzo del alumno con una crítica positiva sobre su actuación en la clase. Además, recibe una sensación de progreso y mejora, conociendo sus debilidades y puntos fuertes; con ello conseguimos que el alumno se sienta responsable de su propio aprendizaje. Permite deseables comportamientos en el aula y desarrollar habilidades como la cooperación, responsabilidad, pensamiento crítico, colaboración, resiliencia<sup>[88](#page-239-2)</sup>, resolución de problemas, capacidad de esfuerzo, persistencia… que pueden emplear en otros contextos o situaciones. En definitiva, mejoramos el bienestar del alumno en el aula y su sensación de que el esfuerzo tiene una recompensa: mejorar.

*Gamification thinking[89](#page-239-3)* nos describe los «motivadores» que nos llevan a la

acción con la promesa de una recompensa en forma de placer y que podemos usar para que los alumnos se comprometan en nuestra clase: ahorro, curiosidad, actividad física, aceptación, justicia, idealismo, independencia, poder, seguridad, orden, posición social y contacto social. Empleando las mecánicas del juego, podemos disparar estos motivadores y conseguir mejorar el compromiso (*engagement*) de nuestros estudiantes.

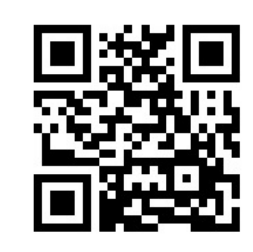

Cada alumno tiene un porcentaje de cada jugador y puede ir cambiando su estilo de juego según el progreso de juego y el diseño que hagamos de nuestra gamificación, según tus objetivos. Si tienes dificultades por un elevado individualismo y competición en tu clase, te animo a que te apoyes en los «sociables» y diseñes un sistema con mucha cooperación y autorregulación.

Empezamos:

a) **Eres de los que quiere probarlo pero no tienes tiempo para diseñar un sistema muy complejo.** Te animo a que los pruebes antes de ir más

allá, al menos para conocer a los jugadores de tu clase.

Usa [classdojo](http://www.classdojo.com)<sup>[90](#page-239-4)</sup>. Recomendado hasta 2<sup>º</sup> ESO en cualquier asignatura. Herramienta online y gratuita donde los alumnos se convierten en monstruitos y puedes regular los comportamientos deseables mediante puntos verdes y rojos. Puedes descargarte recursos para hacerlo en papel. Truco: crea tickets individuales o grupales en papel (recompensas) según

los puntos que lleven con recompensas del tipo: cambiar el avatar, cambiar de sitio, comer en clase... Si son ellos los que en algún momento los crean, mucho mejor.

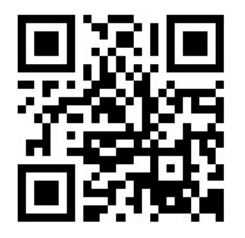

Usa [classcraft](http://www.classcraft.com)<sup>[91](#page-239-5)</sup> a partir de 2º de la ESO online y gratuito. Los estudiantes se convierten en mag@s, guerrer@s y curander@s con barras de energía y poderes que pueden mejorar según van ganando puntos. Están organizados en grupos e incluye un evento diario que se lanza en los primeros minutos de la clase y obliga a los alumnos a tomar decisiones por el bien

común.

Algunos profesores gamifican creando un sencillo sistema de cartas con poderes especiales que los alumnos adquieren según van entregando tareas y ganando puntos. Es un sistema sencillo, motivante y fácil de hacer pero que debe tener un reglamento claro del uso de las cartas y donde el profesor es quien regula dicho uso. Para el diseño de dichas cartas pasa al punto b.5.

b) **Eres de los que te sientes preparado para crear una experiencia memorable para tus alumnos…** Antes de empezar es necesario que seas consciente de dónde te metes, no vale

gamificar a medias. Vas a crear un sistema de juego artesanal con una base sólida pero que con una observación continua va a ir cambiando en el tiempo para adaptarse a los jugadores, variando las reglas, introduciendo nuevas mecánicas… Además, en el código te adjunto una plantilla que puedes usar cedida por @azaharaTIC y @jlred1978<sup>[92](#page-239-6)</sup>.

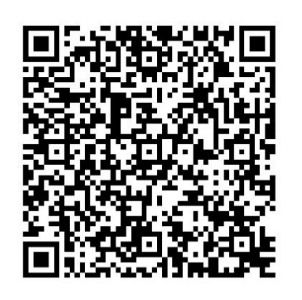

http://bit.ly/1iq9YYE

Pasos a seguir:

- 1. ¿Por qué *gamificar*? ¿Es la gamificación la solución a tus problemas? Es momento de analizar tu práctica docente y descubrir si estás dispuesto a hacer algo diferente. Si eres de los de esas clases infumables de 50 minutos hablando con tus alumnos sentados haciendo que te escuchen, *gamificar* no te va a ayudar. Vuelve cuando estés preparado a cambiar.
- 2. Si has llegado aquí, enhorabuena. Para ello, primero analiza tu clase: tipos de jugadores, dinámica del grupo, número de alumnos, niveles de aprendizaje, roles adquiridos y, sobre todo, sus centros de interés. Pásales un cuestionario con sus gustos, películas, libros favoritos… te darán pistas para el diseño.
- 3. Plantea unos objetivos a alcanzar con la gamificación. Según el análisis que has hecho de tu clase, habrás descubierto una serie de debilidades y necesidades a cubrir. *Gamificar* por *gamificar* carece de sentido. Además, tienes que decidir cuánto va a durar la gamificación para la consecución de dichos objetivos: ¿un trimestre? ¿Un curso entero? Cuanto más largo sea el juego, más difícil es mantener la motivación (aunque depende de tu narrativa).
- 4. Es el momento de que veas ejemplos de otros profesores<sup>[93](#page-239-7)</sup>. Puedes ver multitud de ejemplos en el código que acompaña para que puedas coger ideas de otros. Además, tu gamificación va a ser única y difícilmente replicable ya que los jugadores serán diferentes cada curso. Cada año tendrás que hacer modificaciones para adaptarte a la realidad de cada clase.
- 5. Narrativa: esencial para lograr un compromiso y una motivación

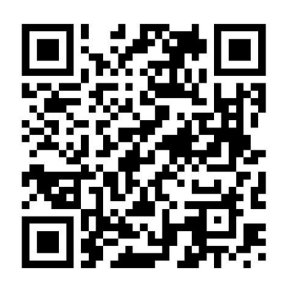

http://bit.ly/1PfLvjw

que dure en el tiempo. La idea es crear una experiencia legendaria donde tus alumnos disfruten, sientan y hagan suya la historia incluyendo todo tipo de retos, sucesos, sorpresas, eventos que hagan la clase viva. Para ello, es importante emplear componentes centrados en sus intereses: películas, libros, series, videojuegos… teniendo cuidado con el sesgo de género (las chicas y los chicos juegan a cosas diferentes, aunque eso ya lo sabías, ¿verdad?). También puedes usar «el

viaje del héroe» (busca en Google) si ya quieres crear tu propia historia. Un aspecto importante a tener en cuenta es que el juego empiece en *versión solo* y al tiempo se formen grupos para hacer el «viaje» más cooperativo.

- 6. PBL (Puntos, *badges* y *leaderboard*)
- **Puntos de experiencia:** los alumnos van a tener que ganar puntos con las tareas, trabajos, proyectos, comportamiento… Los puntos van a representar su calificación final y es momento de decidir cuántos van a poder ganar a lo largo del trimestre o del año. Yo suelo incluir un 10% más de puntos a conseguir, ya que incluyo tareas extra y tengo en cuenta que todos los alumnos hacen las tareas de diferente forma según sean visuales, auditivas o kinestésicas. Estos puntos pueden ser monedas, puntos de supervivencia…
- **Niveles:** para dar una sensación de progreso puedes crear niveles por los que progresen los alumnos según vayan ganando puntos y crear tantos niveles como veas: desde nivel «novato» hasta nivel «experto».
- *Badges* **(insignias):** son los reconocimientos. Una vez que un alumno consiga una destreza determinada, puede ser premiado con una insignia. Para el diseño puedes usar [classbadges](http://www.classbadges.com) y hacer un registro online de las que van consiguiendo tus alumnos. Según como sea tu clase, puedes reconocer su capacidad investigadora, su capacidad de esfuerzo, su voluntad de ayudar a otros, si están preparados, su

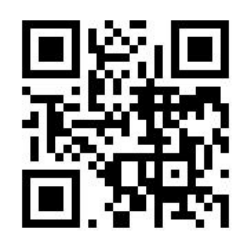

compañerismo… Puedes darlos por observación directa o que sean los propios alumnos los que decidan.

*Leaderboard***:** es un modelo de ranking donde vas a recoger las puntuaciones de cada una de las tareas que van realizando y lo vas a hacer público para que el alumno reciba *feedback* inmediato de las tareas y trabajo en clase. Es como tu cuaderno de notas de toda la vida que publicarás con los resultados cada vez que vayas corrigiendo.

Siento decirte que esto no va a ser suficiente para mantener la motivación de todos tus alumnos a no ser que tu narrativa tenga un «color» especial…

- 1. **El Rincón**. Es muy adecuado incluir un rincón en tu aula donde incluyas los rankings, fotos… en definitiva, el *atrezzo*. Será el sitio de referencia para tus alumnos. También puedes crear un rincón en forma de página web con [WIX](http://www.wix.com) (con dos tutoriales de *youtube* está hecho) donde incluir la historia, las reglas…
- 2. *Reframing* **e inmersión**. Es momento de crear un auténtico mundo de tu asignatura con la narrativa. Sé creativo, cambia el nombre a los niveles, renómbralos según tu historia. Crea tus unidades «las pantallas» como si fuesen eventos o retos o mundos a visitar. Es también importante que formes parte del juego y seas un personaje dentro de la narrativa: el director del hospital, el jefe del centro de control de enfermedades… y que te llamen así en clase.
- 3. **Identificación.** Es interesante que los alumnos creen sus propios avatares y se pongan un nombre de juego que luego usaremos en el ranking. Además, si esos avatares pueden ir consiguiendo elementos nuevos cada mes, es un elemento que muestra progresión.

Por otro lado, es importante dedicar tiempo a la creación de grupos y reforzar el sentimiento de acogida/refugio. Es adecuado que los agrupamientos incluyan diferentes tipos de jugadores y ritmos de aprendizaje.

1. **Las reglas de juego.** Deben quedar escritas y explicadas el primer día que empiece la gamificación. Además, al alcance para quiera leerlas

en cualquier momento. Yo recomiendo incluir un frase del tipo: «las normas podrán modificarse con aviso previo por parte del profesor», bien para incluir elementos nuevos o bien para mejorarlas con aportaciones de los alumnos.

2. **Recogida de** *feedback***.** Da *feedback* de forma positiva de progresión a tus alumnos y de cómo están trabajando. Refuerza actitudes positivas y reconduce comportamientos no deseables. Además, puedes incluir el *feedback* entre iguales como una herramienta potente o incluso crear asambleas de juego para reforzar. A mayor inmediatez de *feedback*, mejor para tu alumnado. Además, pídeles que colaboren en el diseño del juego.

# **Consejos finales**

- 1. Dependiendo del grupo quizá tengas que dar más recompensas y más puntos al principio.
- 2. Además, según vaya avanzando la gamificación, será más difícil ganar puntos por las mismas tareas; por ejemplo, al pedir un mapa de conceptos, esperamos que alcancen la maestría según vaya avanzando.
- 3. Avanza niveles al principio para que haya sensación de progresión y mejora.
- 4. Crea insignias individuales o grupales para aquellos alumnos que necesiten desarrollar ciertas destrezas o habilidades.
- 5. Incluye la capacidad de «elección épica» en el juego (días de entrega, proyectos diferentes, día de examen…).
- 6. Valora la mejora del alumno y permite que repitan alguna tarea para alcanzar los logros.

# **Gamificación avanzada**

Puedes crear una tienda con tickets que permita a los alumnos comprar derechos como ir al baño o abrir el cuaderno un minuto en el examen… Busca el mejor lugar para dar una clase que no sea tu aula (¿el patio?), incluye puertas ocultas, niveles que pueden ser desbloqueados, exámenes cooperativos, cajas misteriosas, mensajes en botellas, permite el trueque, tesoros escondidos, crea

una moneda virtual o incluso vidas, eventos diarios o tarjetas de comportamiento… todo lo que se ocurra para crear una experiencia legendaria con un aprendizaje memorable.

Ya has creado tu mundo nuevo: ¿ahora cómo programas?

Diseña tareas divertidas e innovadoras o ayúdate de otros profesores, reparte los puntos entre cada una de las actividades, proyectos a corregir, incluye evaluación entre iguales, crea controles de aprendizaje con puntuaciones asequibles (incluso pueden ser ellos quienes elijan los puntos por una tarea), tareas que se pueden repetir (*wild card*) y decide qué hacer al principio, mitad y final del juego.

¿Se puede hacer en papel?

Por supuesto, creando una ficha de juego pegada al cuaderno y recogiendo toda la información necesaria en tu *leaderboard* incluyendo toda la información en tu rincón de clase.

La evaluación también puede ser *gamificada* y también lo veremos en la parte IV de este libro.

Ahora qué, ¿te atreves a *gamificar* tu clase al revés?

# **Capítulo 5. Los docentes como** *coaches* **en el aula**

Andrea Giráldez [agiraldez67@gmail.com](mailto:agiraldez67@gmail.com)

### **¿Por qué un capítulo de** *coaching* **y** *flipped learning***?**

Quizá porque, como hemos podido comprobar en los capítulos anteriores, el *flipped learning* invita a considerar una manera de trabajar en la que no solo se «da vuelta» a la clase, sino también, y fundamentalmente, se cambian los roles que tradicionalmente han desempeñado los docentes y los estudiantes.

Al principio de este libro, en la primera parte, analizamos los pilares, y si recordáis, uno de ellos es el de los educadores profesionales: el profesor como guía y facilitador. En este capítulo explicamos cómo el *coaching* puede contribuir de manera significativa a asumir y gestionar ese cambio de roles.

Esta contribución es necesaria ya que, como es habitual cuando surge una nueva metodología, se puede pensar que un curso de formación explicando el ABC de su aplicación será suficiente. Sin embargo, y de manera especial en propuestas como la del *flipped learning*, el problema seguramente surgirá cuando el docente, que no ha cambiado, entre a un aula en la que los estudiantes tampoco han cambiado e intente aplicar la «receta». Si no se toma en consideración que tanto el docente como el alumno han de asumir roles distintos a los que han venido desempeñando tradicionalmente en el aula, las posibilidades de éxito se verán reducidas. ¿Cuáles son estos nuevos roles? Para el docente, desplazarse desde el lugar de quien tiene el conocimiento y el poder, de quien que decide qué, cómo y cuándo hay que hacer, al de un facilitador o *coach* que ayuda a los estudiantes a adquirir el control de su propio proceso de aprendizaje (Nottingham Trent University, 2013). Para el alumno, abandonar el lugar de quien obedece, reproduce y hace lo que le dicen, para ocupar el de quien se hace responsable de su propio aprendizaje y aplica sus conocimientos y habilidades en diversas actividades utilizando estrategias de pensamiento de orden superior.

Partiendo de estas ideas, en este breve capítulo definiremos el arte del *coaching* y explicaremos cómo los docentes pueden empoderar y contribuir a la motivación de los estudiantes dándoles más responsabilidad, ayudándoles a

buscar sus propias respuestas y a tomar decisiones, y contribuyendo al desarrollo de su autonomía y autoconfianza.

# **¿Qué es el** *coaching***?**

Hace más de 2.400 años, Sócrates nos enseñó que los educadores debían ayudar a sus discípulos a descubrir las respuestas por sí mismos. Este fue un concepto revolucionario que desafió la idea de que los alumnos eran vasijas vacías en las que los maestros podían verter su sabiduría. Muchos siglos después, el método socrático se consideró como una de las bases del *coaching*, una metodología que, aplicada a la educación, tiene como principal objetivo el de optimizar los recursos que posee cada estudiante y liberar su potencial.

El *coaching* se asienta en varios principios fundamentales: considera que la persona o grupo de individuos con los que se interactúa posee las habilidades y sabiduría necesarias para encontrar sus respuestas o resolver sus problemas y tiene un profundo deseo de aprender y de conseguir metas importantes y significativas. También considera que la reflexión, la experimentación y la responsabilidad son elementos de gran valor a la hora de alcanzar nuestros objetivos.

Así, al igual que en el *flipped learning*, en el *coaching* se pasa de un modelo en el que predomina la importancia de las enseñanzas del docente a otro centrado en el aprendizaje de los alumnos.

# **El docente-***coach*

El responsable de un proceso de *coaching* es el *coach* o, en su caso, el docente*coach*, es decir, un profesor que ha recibido formación específica en *coaching* y aplica el método y las técnicas aprendidas en la interacción con sus estudiantes. Podemos describir a este docente-*coach* como alguien capaz de ofrecer inspiración, de guiar sin enseñar el camino, de entrenar y de potenciar las habilidades de las personas con las que trabaja, ayudándoles a descubrir sus propias respuestas a través de preguntas poderosas que les ayudan a tomar conciencia de sí mismos, a descubrir y a aprender responsabilizándose de sus propios procesos. Como bien sugieren Giner Tarrida y Lladó Moreno (2015), «el *coach* no adoctrina, no se muestra como ejemplo, no es el protagonista. Debe ser un profesional de la comunicación que sepa realizar preguntas, escuchar activamente y crear espacios vivenciales que despierten en el *coachee* ganas de buscar, (además) sabe cuestionar aquellas creencias limitantes que puedan paralizar los procesos de desarrollo y la consecución de los objetivos establecidos».

La meta del docente-*coach* es la de ayudar a los estudiantes a:

- Descubrir y reconocer sus fortalezas y pasiones.
- Definir sus propias metas y objetivos y tomar decisiones sobre qué y cómo quieren aprender.
- Conectar con sus intereses y motivación a la hora de aprender.
- Sacar el máximo provecho de sus talentos para alcanzar los mejores resultados posibles.

Para alcanzar esta meta es necesario que el docente-*coach* sea capaz de creer genuinamente en las posibilidades de cada uno de sus alumnos y de desarrollar un entorno seguro basado en la confianza mutua. Los estudiantes necesitan saber que pueden experimentar y equivocarse en un contexto en el que los errores formarán parte del propio proceso de aprendizaje y, sobre todo, sentirse motivados, algo que resulta mucho más fácil cuando están inmersos en actividades que son reales o lo más realistas posible. Ya se trate de debates, de simulaciones, de la búsqueda de información o de la realización de experimentos, los estudiantes deben sentir que lo que aprenden tiene una aplicación práctica en su vida.

# **El arte de escuchar y hacer preguntas y comentarios**

Ya sabemos a estas alturas que al trabajar bajo el modelo *flipped learning* los docentes tienen como una de sus funciones primordiales la de seleccionar, planificar, organizar y crear los materiales con la información que consideren más pertinente sobre un tema o materia de estudios para que los estudiantes trabajen fuera del aula. Una vez en clase, se convierten en facilitadores y guías del proceso de aprendizaje, dejando el protagonismo a los propios estudiantes. En este rol, y más allá de las tareas habituales de resolver dudas y responder a preguntas planteadas por los alumnos, proporcionar comentarios críticos sobre los trabajos que realizan o motivarles, hay dos habilidades propias del *coaching* que resultan imprescindibles: la escucha activa y la capacidad de hacer preguntas y comentarios que promuevan la reflexión y el aprendizaje.

Por escucha activa entendemos ser capaces de escuchar sin prejuzgar, sin permitir que nuestra propia línea de pensamiento o manera de entender los procesos invada la comunicación que está teniendo lugar, sin adelantar conclusiones. En este sentido, si confiamos en los alumnos y creemos en su capacidad de resolver problemas y encontrar las respuestas para aprender, hemos de pasar más tiempo escuchando que hablando y, sobre todo, aceptar que sus maneras de hacer las cosas y de explicarlas pueden ser distintas a las habituales o a las que adoptaría el docente, pero no por ello menos eficaces. Parece sencillo, pero no suele ser una tarea fácil para la mayoría de los docentes, acostumbrados a evaluar, aconsejar, dar instrucciones, etc. El docente-*coach* debe evitar, en la medida de lo posible, emitir juicios de valor o dar consejos. En su lugar, ha de formular preguntas o hacer comentarios que promuevan la reflexión y preferir siempre las preguntas exploratorias a las simples (véase siguiente la tabla 2). Aunque estas últimas pueden resultar más apropiadas al trabajar individualmente con algunos estudiantes, las primeras, también llamadas preguntas de descubrimiento, son mejores cuando se trabaja con pequeños grupos o con toda la clase, ya que generalmente dan lugar a respuestas más claras y profundas (Stix y Hrbek, 2006). Asimismo, siempre que sea posible se realizarán preguntas abiertas, ya que estas abren la conversación, evitan respuestas como «sí», «no», «quizá», etc., e invitan a una reflexión más profunda.

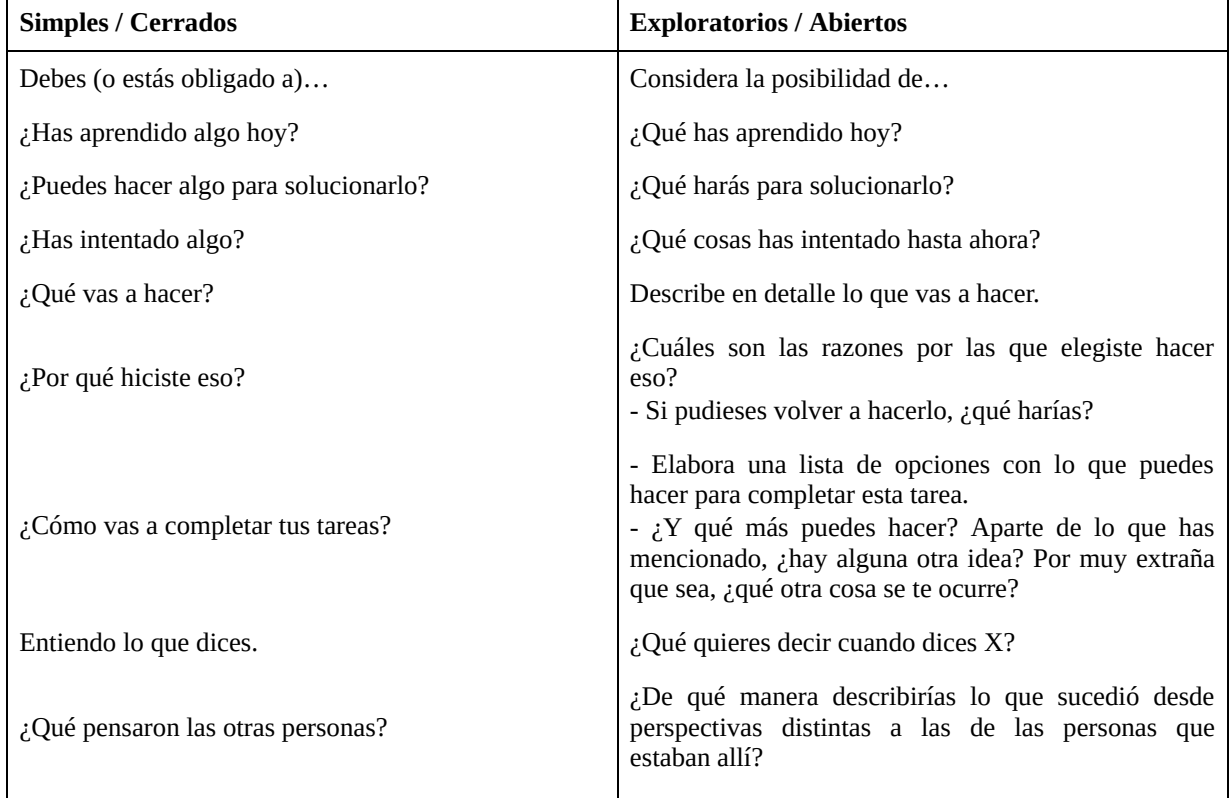

### **Tabla 2. Preguntas y comentarios simples vs. Exploratorios.**

### **A modo de conclusión**

En este capítulo nos hemos referido principalmente al rol que puede asumir el docente-*coach* en un contexto de clase centrado en el modelo del *flipped learning*. La brevedad del texto nos obliga a considerar solo a una pequeña parte de las habilidades y estrategias del *coaching* que marcan la diferencia entre desempeñarse como profesor «tradicional» o como profesor-*coach*. Sin embargo, consideramos que son suficientes como para imaginar el rol que puede adoptar el profesor-*coach* dentro del aula. Decíamos al comienzo del capítulo que no es suficiente con saber en qué consiste el *flipped learning* e intentar llevarlo a la práctica. Es necesario, también, un cambio más o menos profundo en la manera en la que los docentes perciben su función y se desempeñan en el aula, lo cual tendrá como consecuencia un cambio en la manera de sentir, actuar y aprender de los estudiantes. El simple desplazamiento del docente desde el lugar del poseedor del conocimiento, del experto que decide cómo, cuándo y dónde se aprende, que formula preguntas cerradas que no invitan a imaginar nuevas posibilidades, que ve más las limitaciones que las posibilidades de sus estudiantes, al lugar de un docente-*coach* como el descrito en este capítulo, marcará seguramente una diferencia importante en el ambiente y los procesos que tienen lugar en el aula y, consecuentemente, en los resultados alcanzados por los estudiantes.

# **Capítulo 6. Apps para el tiempo de clase**

Rosa Liarte [rosaliarte@gmail.com](mailto:rosaliarte@gmail.com)

Mientras trabajamos en clase también podemos usar diferentes webs/apps con

las que trabajar con el alumnado. A veces, el principal problema que me comentan los compañeros/as es que cuando le proponen al alumnado que vea un vídeo en Youtube, tras verlo, se ponen a ver otro vídeo que venga en la web y se entretienen con otros vídeos que no deben ver, o con publicidad. Este problema desaparece con la web <http://viewpure.com/>, donde introducimos el vídeo que

queramos ver, y se visualizará sin nada alrededor de él, por lo que directamente puedes compartirlo con tu alumnado la URL desde la web *Viewpure.*

Si hay una web completa con explicaciones y vídeos, donde puedes aprender

todo lo que quieras, esa es *Khan Academy* [\(https://es.khanacademy.org/](https://es.khanacademy.org/)), cuyo fundador es Salman Khan. Además puedes registrarte como profesor y tener un seguimiento de los vídeos que ve tu alumnado. Los vídeos están en inglés y se están traduciendo a día de hoy a numerosos idiomas, entre ellos el español, que cada vez hay más.

Otra web que nació tras *Khan Academy* fue *Educatina* ([http://www.educatina.com/\)](http://www.educatina.com/), una web argentina que también se dedica a subir vídeos explicativos con contenidos de todas las materias.

Tanto los vídeos de la *Khan Academy* como los de *Educatina* están subidos a Youtube, por lo que puedes compartirlos con tu alumnado sin ningún problema.

Si además de compartir vídeos con tu alumnado quieres trabajar documentos, mapas conceptuales, imágenes… Yo personalmente trabajo de forma colaborativa con mi alumnado, y para mí las herramientas de Google son imprescindibles para trabajar la *clase al revés*. De ellas destaco:

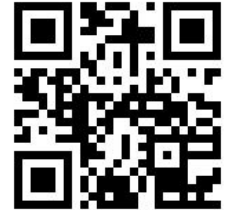

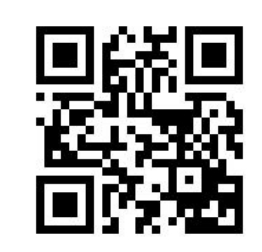

- *Google Drive* [94](#page-239-8) para trabajar documentos compartidos y compartirlos.
- *Google Classroom*[95](#page-239-9) para compartir, que el alumnado entregue tareas y como foro de discusión, además de poder compartir contenidos, enlaces, noticias…
- *Google Hangouts* [96](#page-239-10) para tener un grupo de chat con el alumnado y poder solventar rápidamente dudas con respecto a la materia.

Si quieres tener *Google Classroom*, es imprescindible que solicites Google Apps en tu centro (https://www.google.com/intl/es-[419/edu/products/productivity-tools/\).](https://www.google.com/intl/es-419/edu/products/productivity-tools/)

En el caso de que quieras otra vía de mensajería instantánea

segura con tu alumnado, existe también la aplicación *Remind*, que también te permite contacto con las familias sin que ofrezcas tu número de teléfono [\(https://www.remind.com/](https://www.remind.com/)).

Otra herramienta muy interesante para crear mapas mentales, fichas, apuntes, tests online, etc., es la herramienta web

*GoConqr* (<https://www.goconqr.com/es>), que antes se llamaba ExamTime. También tiene aplicación tanto para iOS como para Android, con la que podrás crear y compartir contenidos en múltiples formatos si no solo quieres que sean vídeos.

Si lo tuyo es trabajar con mapas mentales, o que el alumnado los realice, existe una herramienta web y para iOS que me

gusta mucho por ser fácil de usar, es

*Popplet* (<https://popplet.com/>). Dentro de las apps de mapas mentales hay muchísimas como *iMindma*[97](#page-239-11) , *Mindjet* [98](#page-239-12) o Mindomo<sup>[99](#page-239-13)</sup> (que es colaborativa).

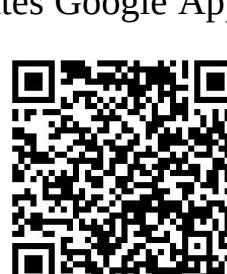

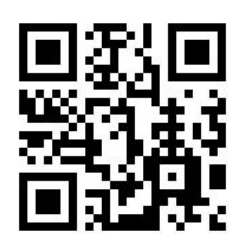

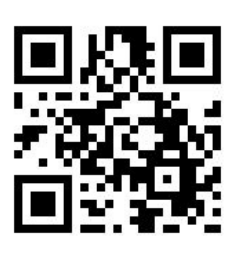

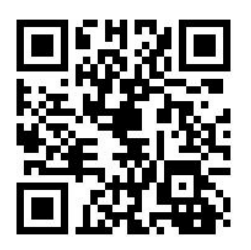

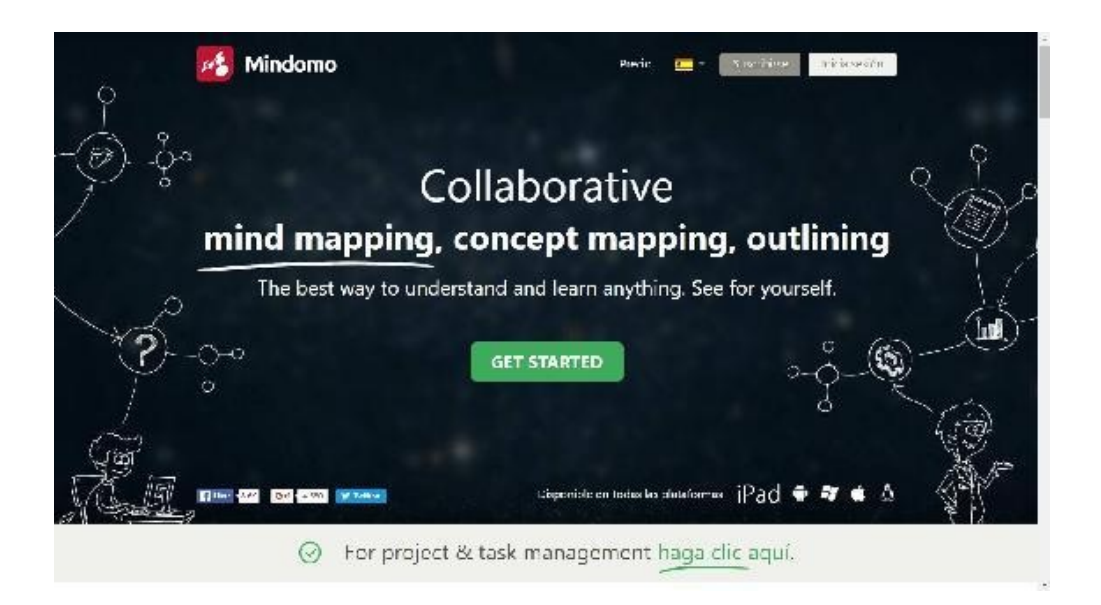

Como ya hemos dicho anteriormente, dependerá de tus gustos y necesidades para usarlas. Eso sí, para el alumnado, según mi experiencia, resulta mucho más fácil realizar los mapas mentales desde un dispositivo móvil. Parecen tener mayor intuición.

Y ahora, pon a prueba lo que ya sabes. Pincha en la imagen y... ¡a jugar!

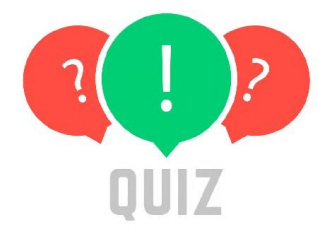

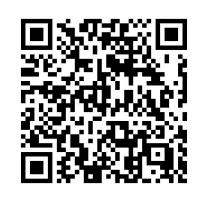

# **Capítulo 7. Integrando lo anterior: Mendel, Herencia… ¿Cómo aprender genética?**

Iñaki Fernández [enekofc@gmail.com](mailto:enekofc@gmail.com)

Cuando un docente escucha hablar de *Flipped Classroom* por primera vez, lo primero que le viene a la cabeza es que va a tener que trabajar a conciencia para preparar los vídeos de las lecciones que quiera impartir con este modelo pedagógico. La novedad *flipped*, en su proceso de enseñanza, vendrá marcada por la elaboración de ese material. Pero, para algunos profesores, la tecnología que hay detrás de grabar y editar un vídeo y tener que hablar ante una cámara o un ordenador son dos puntos con los que sería mejor no tener que contar. Sin embargo, si van a comenzar a incluir el modelo de la «clase invertida» en sus sesiones, son aspectos que tendrán que valorar seriamente, pues los vídeos son, en la mayoría de los casos, piezas clave en el proceso de aprendizaje del alumno del modelo *flipped*.

A pesar de ello, siempre que tengo la oportunidad de hablar con otros docentes «de la clase del revés», suelo comentarles que la clave de una buena puesta en marcha es elaborar un gran trabajo para el tiempo de aula, esto es, pensar muy bien actividades que hagan del aprendizaje de nuestros alumnos un proceso activo y significativo. No en vano, es precisamente la posibilidad de disponer de más tiempo de aula guiado por el docente lo que incrementa sustancialmente el valor de una clase invertida.

Así, hace ya casi cuatro años que me aparté de mi zona de confort y me dispuse a buscar opciones que mejorasen el aprendizaje de mis alumnos. Comencé a preparar mis materiales para invertir la clase y fui buscando aquellas metodologías que combinaran bien con la *flipped classroom*, de modo que los alumnos pudieran vivir una experiencia de aprendizaje muy participativa y activa. Teniendo en cuenta esta idea –y aprovechando la flexibilidad que proporciona el modelo *flipped–*, he encontrado una fórmula que realmente ha reforzado el aprendizaje de mis alumnos en el tema de Biología de 4º de ESO que trata las leyes de Mendel y la Herencia. Consiste en combinar *Learning by doing* y *Peer Instruction* con *Flipped Classroom*.

El proceso comenzó con la metodología *Learning by Doing*, esto es, «aprender haciendo». Y en este tema partían prácticamente desde cero, sin saber nada sobre la herencia de los caracteres ni sobre las leyes de Mendel. En la primera sesión saqué a mis alumnos del aula y los llevé al claustro que tenemos en mi colegio. Ahí les expliqué por encima quién era Mendel, dónde y cómo vivió y qué hizo. Esta introducción situó a los alumnos en la época y lugar en el que vivió el científico. Además, siempre me ha parecido interesante que los alumnos sepan algo de la vida de los investigadores y científicos que realizan grandes descubrimientos, ya que eso no solo les acerca a la vida real de esos investigadores, sino que, muchas veces, les hace ver que son personas con problemas similares a los que pueden tener ellos mismos. Y eso les ayuda a comprender que investigar es algo que se consigue con esfuerzo y trabajo, de modo que cualquiera de ellos puede lograrlo. Además, hablar de la vida de los investigadores abona el terreno para que los alumnos tengan una mejor disposición a la hora de querer conocer lo que han investigado. De alguna manera, *humaniza* la investigación, y eso gusta a los alumnos, porque llegan a identificarse con la persona y, al *vivir* lo que él *vivió*, están más dispuestos a querer comprender sus descubrimientos.

Después de hablarles de Mendel, les enseñé una imagen aérea de nuestro colegio con la app [MideMapas](https://itunes.apple.com/es/app/mide-mapas-lite-by-global-dpi/id445577171?mt=8) en la que previamente había marcado el área que correspondía a la [extensión](https://drive.google.com/file/d/0B8plbAcm8s3DVnBfQmdzWjdyM00/view?usp=sharing) del huerto que utilizó Mendel en sus experimentos. De este modo, se hicieron una idea muy real del espacio del que disponía Mendel para hacer sus cruces con guisantes. Comenzó, así, la experiencia personal de cada alumno, que debía protagonizar el papel del científico austriaco y vivir en primera persona las experiencias del padre de la genética.

Como sabía que muchos no habían visto nunca una vaina con guisantes, les regalé una a cada uno. Fue curioso ver cómo la abrían, investigaban su interior y probaban los guisantes crudos.

A continuación, subimos al aula de ordenadores para utilizar *Pea Plant Genetics Lab* de [Newbyte,](http://www.newbyte.com/software/biology/PeaPlantGeneticsLab/?site=uk) un programa que simula fielmente cruces de guisantes; su semejanza con la realidad es prácticamente del 100%. Cada alumno debía cruzar dos plantas de guisante y contar los descendientes según las características que mostraban. De esa descendencia, apartaban dos guisantes para que sirvieran de parentales en el próximo cruce. Con ello, recogimos un gran número de [descendientes,](https://docs.google.com/spreadsheets/d/1-GoQC3FYb1o5Dad73ReHcyupzSXG1Xi4oYv4k1Dma_s/edit?usp=sharing) que íbamos apuntando en una tabla preparada con una hoja de cálculo de Google. Esta experiencia les hizo ver que la investigación tiene

muchos momentos «aburridos», esperando analizar los resultados y sacar conclusiones. Y eso es lo que hicimos en el aula. Los datos fueron espectaculares: los valores obtenidos mostraban unas proporciones que reflejaban exactamente las que obtuvo Mendel en sus experimentos. ¡Extraordinario!

El siguiente paso consistió en relacionar los datos obtenidos por los alumnos con las leyes de Mendel; es decir, seguir los pasos del científico y tratar de interpretar esos resultados numéricos como él lo hizo con el fin de deducircomprender, de forma mucho más vivencial, unas leyes que muchas veces no se acaban de entender bien. Creo que seguir este proceso es una forma excepcional de experimentar en primera persona, paso a paso, un hallazgo del calibre del de Mendel.

A continuación, nos dispusimos a *flipear* el contenido: como en lecciones anteriores, pasé a mis alumnos el vídeo que explica la lección (pincha en la imagen del vídeo y puedes acceder a él).

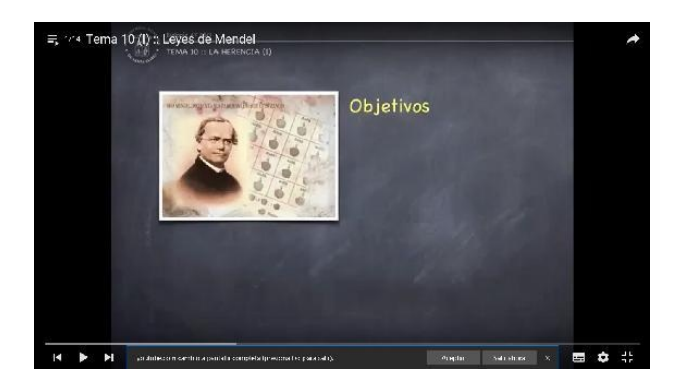

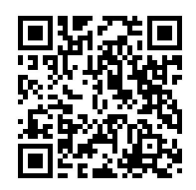

### <https://www.youtube.com/watch?v=M0wD06K-YTk&index=1>

En esta primera visualización, se dirigen a mi canal de Youtube, en donde almaceno los vídeos de mis temas. A continuación, volví a pasarles el vídeo por segunda vez, pero en esta ocasión a través de la app [Playposit](https://www.playposit.com/public/1409/43922/tema-10-leyes-de-mendel-i) (antes *eduCanon*) para que vieran la lección de forma activa, pues incluye preguntas sobre aspectos que se acaban de explicar en el vídeo. Esta aplicación no solo me sirve para asegurarme de que los alumnos ven el vídeo, sino que me proporciona una nota, que paso a mi agenda de calificaciones. Además, Playposit me permite saber qué alumnos han tenido más problemas o si hay alguna cuestión que la mayoría de la clase no acaba de comprender. Todos estos datos, junto a los que obtengo en el siguiente paso, me sirven para conocer el nivel de mis alumnos antes de comenzar las actividades de clase, qué partes del tema no se han entendido bien o si hay algún alumno al que debo atender de forma especial. En definitiva, antes de comenzar las actividades de profundización en el tema, sé el ritmo al que puede ir cada uno de ellos y apoyar a aquellos que han mostrado más dificultades para responder al cuestionario.

Tras realizar las dos visualizaciones del vídeo de la lección, les pasé un formulario que debían rellenar indicando el aspecto o aspectos que menos [comprendiesen.](https://docs.google.com/forms/d/1TXJeDolAkj7jINWvtc5_gazy8osohEsxR5nTHWxURdY/viewform) Como he indicado en el punto anterior, este registro también me aporta datos que me indican qué es lo que más les cuesta, de modo que el primer día de clase dedico el tiempo necesario a resolver estas dudas. La idea es que los alumnos vengan a clase con la lección comprendida, de modo que podamos comenzar, con garantías, a resolver los ejercicios, trabajos, proyectos... que les permitan asentar las ideas del tema y profundizar en ellas. Su trabajo en casa incluye echar un vistazo a la lección en el *iBook* que yo mismo he maquetado. Este libro digital siempre lo tienen disponible, para poder consultarlo en cualquier momento. Evidentemente, les invito a consultar otros medios.

Para esta parte «*flipped* en casa», les dejo 3-4 días (en función del horario de mi asignatura). El primer día de clase de la semana, lo primero que hago es resolver las dudas que me han enviado a través del formulario y aquellas que he visto mediante las respuestas y errores en *Playposit*. Una vez resueltas dichas cuestiones, comenzamos a trabajar los problemas de genética. En este tema, la forma más práctica de trabajar las leyes de Mendel es realizando problemas. Son ejercicios que reflejan casos reales con los que se encuentran los genetistas, de forma que los alumnos suelen mostrar bastante interés en resolverlos. Este último año he introducido un formato de resolución de problemas por parejas según el modelo *Peer [Instruction](http://mazur.harvard.edu/research/detailspage.php?rowid=8)* de Eric Mazur (profesor de Harvard), con unos resultados excepcionales. El proceso ha consistido en pasarles un ejercicio que debían resolver individualmente, pero sentados por parejas. Cuando uno de ellos terminaba su problema, dejaba unos minutos aproximadamente a su compañero por si le daba tiempo de acabarlo. Transcurrido ese tiempo, comentaban la resolución del ejercicio y el que sabía más explicaba cómo debía resolverse a su compañero. La pedagogía que hay detrás de este formato es que el alumno que acaba de comprender un tema, un ejercicio… tiene mucha más empatía cognitiva con el que tiene dificultades que la que podemos tener los profesores, de modo que se lo explican de un modo mucho más adecuado a su proceso de compresión que el que podríamos utilizar nosotros. La razón es sencilla: los docentes tenemos el conocimiento tan asentado que nos cuesta ver las dificultades reales del alumno. Todo nos parece mucho más evidente de lo que puede parecerles a ellos, de modo que no solemos dar con la tecla adecuada para que lo entiendan, al menos, de una forma consistente como cuando se lo explica un compañero que acaba de entenderlo. Obviamente, nuestra función es fundamental, porque tenemos que ir supervisando los grupos y resolviendo aquellas dudas que no les quedan claras a la mayoría, además de reforzar algunas de las explicaciones de los alumnos que llevan la delantera.

Paralelamente, tenían que hacer un [trabajo](https://drive.google.com/file/d/0B8plbAcm8s3DY3BPZjMxdVJkckE/view?usp=sharing) en grupo, cuyo objetivo era conocer de cerca la vida de Mendel. La presentación podían hacerla a través de un vídeo, una infografía, un keynote... En la [explicación](https://drive.google.com/file/d/0B8plbAcm8s3DY3BPZjMxdVJkckE/view?usp=sharing) del trabajo se incluye la rúbrica y hoja de auto y coevaluación, que tienen presente durante todo el trabajo.

Este modelo de trabajo sigue, en parte, el ciclo de aprendizaje de Robert Karplus:

- a. Recoger datos con la guía del profesor.
- b. Sacar conclusiones.
- c. Relacionar esas actividades con el tema, para cerrar, así, el ciclo de

aprendizaje (esto se hace con preguntas que inciten a relacionar y pensar a los alumnos y, luego, proponiendo problemas).

En la siguiente imagen puedes acceder al vídeo de la experiencia explicada por Iñaki Fernández.

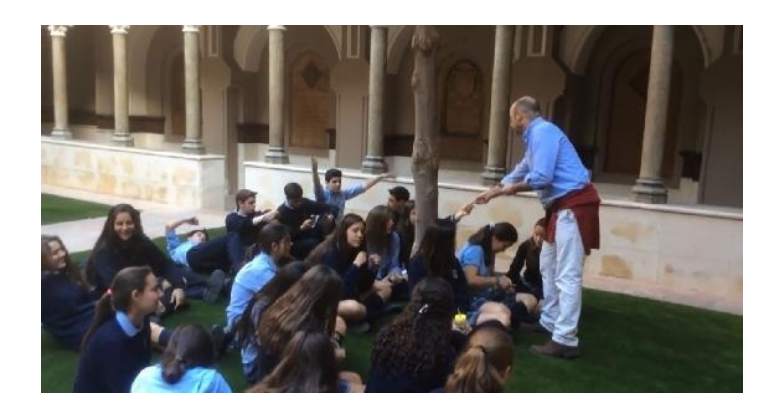
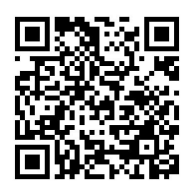

<https://www.youtube.com/watch?v=S8r3Lm8iLNc>

# **CUARTA PARTE**

# **La evaluación**

# **Capítulo 1. Claves para dar la vuelta a la evaluación en el proceso de enseñanza-aprendizaje**

Víctor Marín Navarro victorjavier.marin@gmail.com

#### **De la evaluación punitiva a la evaluación formativa**

Uno de los aspectos que define con mayor precisión a un docente es su forma de abordar la evaluación a lo largo del proceso de enseñanza-aprendizaje. Definir la evaluación es una tarea compleja, que ha sido abordada en profundidad por múltiples teóricos de la educación en las últimas décadas. Las conclusiones de este proceso de investigación académico y su plasmación en la normativa de evaluación de las últimas leyes educativas en nuestro país han diluido la imagen tradicional de la evaluación, que se reducía esencialmente a la calificación del alumnado mediante pruebas objetivas con el fin de clasificar a los discentes en base a su rendimiento académico.

En consecuencia, este tipo de evaluación tradicional que podríamos calificar como punitiva debe dejar paso a la evaluación formativa. En opinión de Juan Manuel Álvarez Méndez, la evaluación formativa se centra mucho más en el análisis del proceso de aprendizaje que en el de enseñanza. La evaluación es, por tanto, un procedimiento de obtención de información que se usa para formular juicios empleados en un proceso de toma de decisiones. Evaluar es una actividad crítica de aprendizaje que responde a dos utilidades fundamentales:

- El profesor aprende para conocer y para mejorar la práctica  $\bullet$ docente en su complejidad y para colaborar en el aprendizaje del alumnado consciente de las dificultades y estrategias que pone en funcionamiento.
- El alumno aprende de y a partir de la propia evaluación y de la corrección, de la información contrastada que le ofrece el profesor, que será siempre crítica y argumentada, pero nunca descalificadora ni penalizadora.

Esta forma de entender la evaluación implica la realización de tres tareas básicas por parte de los docentes:

1. Recoger información sobre las situaciones a evaluar. Una pretensión fundamental de la evaluación es conseguir informaciones pertinentes para conocer la eficacia de la acción.

2. Realizar juicios de valor apoyados en los datos obtenidos y en las metas previamente seleccionadas.

3. Orientar y reconducir la acción didáctica y los procesos de aprendizaje individuales. De esa evaluación no solo surgirá una atinada y precisa comprensión sino una intervención más efectiva.

La evaluación del proceso de enseñanza-aprendizaje debe responder a dos preguntas clave: ¿qué evaluar?, y ¿cuándo evaluar? La normativa afirma que deben evaluarse los criterios de evaluación de cada materia, así como sus estándares de aprendizaje evaluables y el modo en que ambos contribuyen al logro de las competencias clave y de los objetivos de etapa.

Con respecto a cuándo evaluar, la evaluación ha de articularse como un proceso continuo y global. Autores como R. Tyler, B. Bloom, G. de Landsheere o B. Maccario agrupan los diferentes objetivos y funciones de la evaluación en tres grandes categorías:

- 1. **La evaluación predictiva o inicial (diagnóstica).** Al comienzo del curso el profesorado de los grupos de alumnos realizará una evaluación inicial de los mismos. La evaluación inicial tiene, esencialmente, una función diagnóstica, pues establece el nivel real del alumno antes de iniciar el curso, y predictiva, que clarifique los objetivos a alcanzar por parte del estudiante y permita el diseño de actividades apropiadas para ello.
- 2. **La evaluación continua o formativa**. Es la que se realiza durante el desarrollo del proceso de enseñanza-aprendizaje. Los fines y propósitos de la evaluación formativa o continua son: retroalimentar tanto al alumno como al docente acerca del desarrollo del proceso enseñanza-aprendizaje; distinguir lo que el alumno o grupo ha dominado; mostrar al profesor la situación del grupo en general y del alumno en particular; detectar el grado de avance en el logro de los objetivos.
- 3. **La evaluación sumativa o final.** Se lleva a cabo en las sesiones de evaluación, cuando todos los docentes que imparten clase al

mismo grupo de alumnos se reúnen para hacer una valoración conjunta de la marcha del grupo y de la situación particular de cada alumno con respecto a su proceso de aprendizaje. La evaluación final se plasma en la calificación del alumno y la valoración del proceso educativo, del programa desarrollado, de cara a su mejora para el periodo académico siguiente.

La evaluación tendrá, en consecuencia, un carácter formativo, regulador y orientador, lo cual supone que la actividad evaluadora ya no puede quedarse en la simple medición de lo que los discentes han aprendido después de un periodo de enseñanza, sino que también debe servir para poder decidir qué es lo que deben hacer tanto el profesorado como el alumnado para conseguir unos mejores resultados en el proceso de aprendizaje. Es necesario recordar que los docentes no evaluarán solo los aprendizajes del alumnado, sino también los procesos de enseñanza y su propia práctica educativa.

## **Metodologías activas de aprendizaje y la implicación del alumnado en el proceso de evaluación**

Uno de los aspectos más apasionantes de metodologías como la de «clase invertida» o la del ABP es el papel activo que otorga al alumnado a la hora de dirigir, desarrollar y evaluar su propio progreso en el proceso de enseñanzaaprendizaje. El incremento en la madurez del alumnado que puede conllevar su implantación en el aula adquiere una especial utilidad ante los retos que el siglo XXI nos plantea, sobre todo en lo referente a la necesidad de desarrollar destrezas en nuestros estudiantes, tales como el análisis crítico de la información ante la actualización constante –vertiginosa– del conocimiento, la extensión del aprendizaje colaborativo en red y el obligado estímulo de las inteligencias múltiples de los estudiantes.

Las metodologías activas hacen que el profesorado se replantee la viabilidad del modelo de evaluación dominante hasta el momento, tanto en sus fundamentos como en sus herramientas. Un modelo vigente en el que la evaluación ha sido desarrollada prácticamente en exclusiva por el profesor, basándose en los criterios y estándares de evaluación curriculares, recurriendo mayoritariamente a la realización de pruebas objetivas o exámenes y que empleaba la información proporcionada por el acto evaluador, esencialmente para calificar a los alumnos. Este enfoque de la evaluación tiene una serie de consecuencias relevantes en la

gestión del aula, con cierta repercusión cívica en el contexto de las sociedades democráticas avanzadas: el estudiante se convierte en un sujeto pasivo que no participa en las decisiones que afectan a su propia evaluación; no encuentra referencias claras que le sirvan para mejorar –más allá de atender, estudiar y trabajar más–, pues frecuentemente no entiende el lenguaje de la normativa curricular de referencia en la evaluación, por lo que las conclusiones de la calificación no siempre conducen a una mejora de los aprendizajes de los alumnos.

Así, la evaluación en la *Flipped Classroom* debe recurrir a instrumentos que garanticen un análisis variado y equilibrado de las diferentes capacidades que intervienen en las tareas integradas, y que, por otra parte, generalicen hábitos que incrementen la participación y la comprensión del alumnado en el proceso de toma de decisiones que afecta a su evaluación.

# **Técnicas e instrumentos de evaluación**

Una vez que el profesorado delimita qué aspectos quiere evaluar y en qué momento, le queda pendiente otra tarea no menos importante: seleccionar los instrumentos y las técnicas más adecuados para lo que se pretende evaluar.

Se entiende por técnicas de evaluación los diferentes métodos a través de los cuales se lleva a cabo la recogida de información sobre adquisición de competencias clave, dominio de los contenidos o logro de los criterios de evaluación y estándares de aprendizaje evaluables. Las técnicas principales empleadas en el proceso de evaluación son:

> 1. **Técnicas de interrogatorio.** En términos generales, estas técnicas agrupan a todos aquellos procedimientos mediante los cuales se solicita información al alumno, de manera escrita u oral para evaluar básicamente el área cognoscitiva. Fundamentalmente se corresponden con los exámenes o pruebas objetivas, además de los cuestionarios enriquecidos posteriores al visionado de los vídeos, encaminados a medir el nivel de comprensión alcanzado por el alumnado acerca de los contenidos desarrollados durante el curso.

> 2. **Técnicas de observación.** La observación directa del alumno en el aula considerará las aportaciones realizadas por los discentes, su participación en la dinámica de clase y el trabajo realizado.

3. **Técnicas de resolución de problemas.** Estas técnicas consisten en solicitar al alumno la resolución de problemas y mediante ello se podrán evaluar los conocimientos y habilidades que este tiene. Los problemas que se presenten al alumno pueden ser de orden conceptual, para valorar el dominio del estudiante a nivel declarativo, o bien pueden implicar el reconocimiento de la secuencia de un procedimiento.

4. **Técnicas de solicitud de productos.** En ellas se analizarán las diferentes producciones realizadas por los alumnos, tales como la elaboración de informes, resúmenes, trabajos de aplicación y síntesis, de experimentación, cuaderno de clase, cuaderno de campo, producción de textos escritos o producciones orales (diálogos, entrevistas, asamblea), producciones plásticas o musicales, motrices, investigaciones, juegos de simulación y dramáticos o tareas que impliquen el uso de las Tecnologías de la Información y de la Comunicación (TIC).

Son definidos los instrumentos de evaluación como aquellos documentos o registros utilizados por el profesorado para la observación sistemática y el seguimiento del proceso de aprendizaje del alumno. A continuación se presenta una caracterización de los instrumentos de evaluación que permitan obtener la información necesaria sobre el trabajo del alumnado en el modelo *Flipped*:

- **Escalas de observación.** Permiten establecer estimaciones  $\bullet$ continuadas dentro del proceso de enseñanza-aprendizaje. Las escalas de observación registran la frecuencia con la que se repite un hecho, determinan el logro y la intensidad del hecho evaluado o incorporan frases descriptivas sobre el mismo.
- **Listas de control.** Registran la ausencia o presencia de un determinado rasgo, conductas o secuencias de acciones. Se caracterizan y diferencian de las escalas de observación por aceptar solamente dos registros dicotómicos de entrada de información; sí o no, presente o ausente, por ejemplo.
- **Diarios de clase.** Aportan un análisis sistemático y continuado de  $\bullet$ las tareas diarias realizadas en clase. Son de gran utilidad para fomentar la reflexión del alumnado sobre los objetivos, dificultades y rendimiento a lo largo del proceso de enseñanza y aprendizaje.
- **Rúbricas.** Las rúbricas son matrices de valoración en las cuales se especifican una serie de indicadores de evaluación divididos en niveles de logro a alcanzar por el alumnado. La calificación se obtendrá sumando la puntuación lograda por el alumno en cada uno de los indicadores en relación con la puntuación total posible que se derive de la matriz.
- **Portafolios.** Podrían definirse no solo como un instrumento de  $\bullet$ evaluación, sino como un método de enseñanza-aprendizaje que consiste en la aportación y compilación de producciones de diferente índole por parte del estudiante, a través de las cuales se pueden juzgar sus capacidades en el marco de una disciplina o materia de estudio. Estas producciones informan del proceso personal seguido por el alumno, permitiéndole a él y a los demás ver sus esfuerzos y logros en relación a los objetivos de aprendizaje y criterios de evaluación establecidos previamente. El portafolio pretende estimular tareas de autoevaluación por parte del alumnado, fomentando así su proceso de reflexión acerca del proceso de enseñanza-aprendizaje.

# **Capítulo 2. Rúbricas de evaluación**

#### José María Ruiz Palomo [jmruizpalomo@gmail.com](mailto:jmruizpalomo@gmail.com)

La rúbrica es un instrumento de evaluación, una matriz de valoración. En sus filas se suelen indicar los criterios de evaluación que queremos valorar y en las columnas el grado de dominio en el que se consigue cada criterio; así se forma una matriz valorativa. Cada celda de la tabla contiene un descriptor, es decir, una explicación detallada y concreta sobre qué debe hacer el alumnado para alcanzar ese grado de consecución del objetivo. Además, podemos incluir en la ponderación de la calificación final que cada criterio de evaluación pueda tener un peso distinto en la nota final. Veamos un ejemplo de rúbrica.

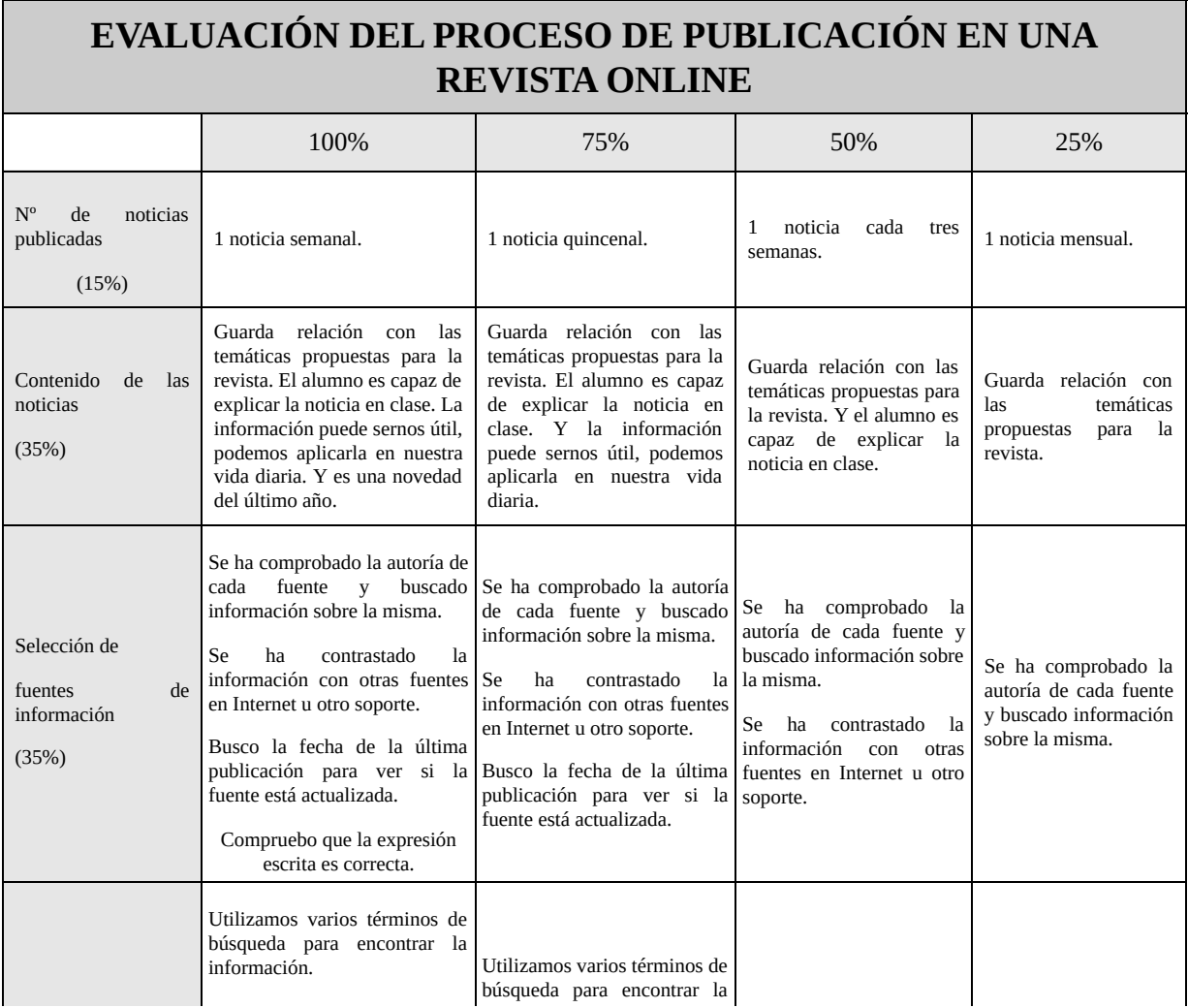

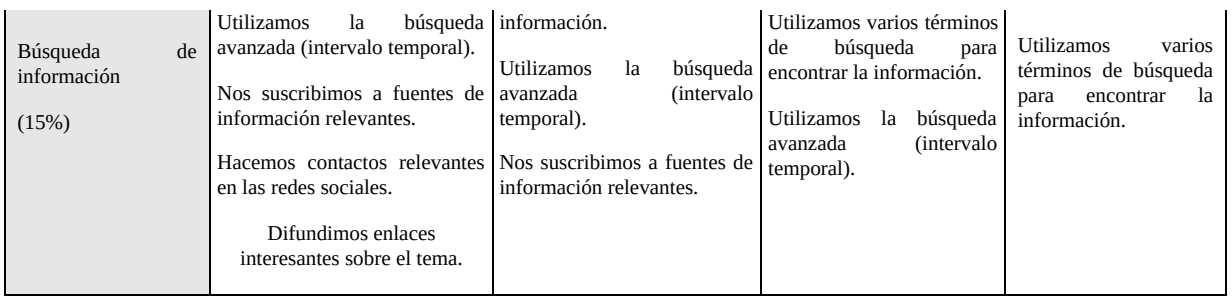

Supongamos que queremos evaluar el trabajo en una revista online colectiva

para móviles que estamos elaborando en clase con Flipboard<sup>[100](#page-239-0)</sup>, a la que todo el alumnado del grupo debe aportar contenidos que encuentra en Internet. Y decidimos que los criterios de evaluación del trabajo de un alumno sean los siguientes:

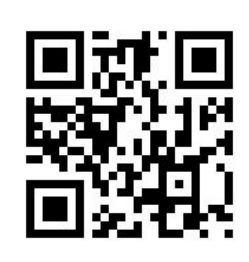

- Frecuencia con la que publica un alumno en la revista.
- Calidad y relevancia del contenido que publica en la revista.
- Valoración de las fuentes de información que utiliza.
- Estrategias para buscar información que utiliza.

Los descriptores deben ser concretos y estar bien detallados para evitar ambigüedades entre un grado de la escala y el siguiente. Es necesario que sean bien comprendidos por el alumnado para que puedan aplicar la rúbrica para autoevaluarse, y para los más atrevidos que los alumnos puedan participar en el diseño de la rúbrica.

Los descriptores del máximo grado de consecución del objetivo, el 100% en este caso, incluyen más elementos y son más exigentes que los del nivel más bajo, como es lógico. Con el peso de los criterios de evaluación que aparecen en la anterior rúbrica le estamos transmitiendo al alumnado que no nos importa tanto la cantidad de noticias que publican como el proceso anterior a la publicación de las mismas: la búsqueda de información, la selección de las fuentes y el propio contenido.

Para convertir la evaluación mediante rúbricas en una nota numérica tendríamos que multiplicar el valor que aparece en la columna del grado que ha alcanzado en la primera fila (100, 75, 50, o 25) por el porcentaje que le corresponde a dicho criterio de evaluación; anotaríamos el total obtenido y repetiríamos esta operación con todas las filas. Finalmente sumaríamos todos los resultados obtenidos en todas las filas. Para agilizar la obtención de una

nota numérica a partir de una rúbrica es muy útil una herramienta como Corubrics<sup>[101](#page-239-1)</sup>; se trata de una plantilla para Google Drive gratuita creada por Jaume Feliu.

Un número muy elevado de criterios (filas) o de grados de consecución (columnas) pueden dificultar el diseño, la aplicación y la comprensión de este instrumento y por tanto su

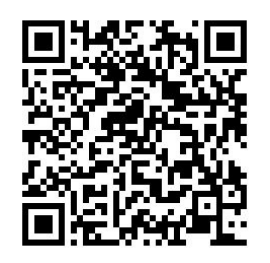

valoración. Por ello, se recomienda empezar con rúbricas más sencillas.

Estas deben ser explicadas en clase para asegurarnos de que el alumnado conoce los criterios de evaluación y entiende cómo va a ser valorado su trabajo. Hemos de hacerlo al empezar el trabajo, el proyecto, la tarea o la actividad que queramos evaluar, y es recomendable volver a ella durante el desarrollo de la misma para que el alumnado la tenga presente. De esta forma pueden servir como una brújula, una orientación sobre qué es lo más importante y en qué deben poner el foco de su esfuerzo.

El momento en que explicamos la rúbrica ayuda parar para reflexionar con el alumnado sobre lo que se pretende realizar y por tanto sobre las expectativas. Contribuye a que le encuentren sentido a lo que hacen, a poder autoevaluarse, y lo más importante, devolverles de alguna manera la responsabilidad de hasta dónde quieren llegar, por lo que facilita la mejora de su rendimiento académico.

Las rúbricas permiten incluir criterios para medir lo que el alumnado sabe hacer y no solo el conocimiento adquirido. Ello nos sirve para incorporar la evaluación de las competencias básicas. Y también pueden vincularse directamente a los estándares evaluables de aprendizaje que contempla la normativa vigente o cualesquiera otros criterios que puedan aparecer en el futuro. La rúbrica es una herramienta flexible que permite adaptar la evaluación a nuestros objetivos y prioridades, no solo para un docente en su aula, o un departamento didáctico, sino también para todo el centro. Por ejemplo, en el establecimiento de los criterios comunes de evaluación de un IES, si además llevan aparejados una rúbrica que concrete cómo evaluarlos, las prioridades de aprendizaje que se marque el centro serán más fáciles de alcanzar.

Hay docentes que entienden que las rúbricas implican más esfuerzo por parte del profesorado a la hora de evaluar. Pero la reflexión que hacemos al elaborar la rúbrica sobre qué y cómo queremos evaluar implica analizar qué objetivos nos planteamos con nuestro alumnado y cómo conseguirlos. A fin de cuentas, la labor docente nos obliga a tomar un conjunto de decisiones antes de entrar en el aula, y la elaboración de una rúbrica nos proporciona una buena oportunidad de

hacerlo.

Es interesante aplicar la rúbrica durante el proceso y un complemento muy útil será una herramienta que permita el registro de la observación

de las evidencias en clase mientras el alumnado está trabajando. Se puede hacer con alguna herramienta TIC (por ejemplo, iDoceo[102](#page-240-0) o una simple hoja de cálculo) o bien con un cuadrante en papel; tendríamos los nombres del alumnado en la columna de la izquierda y a continuación las demás columnas serían los distintos ítems que queremos observar.

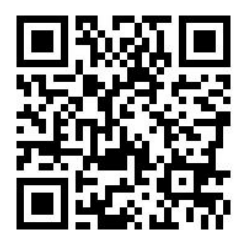

Estos serían los que aparecen en los descriptores de nuestra rúbrica; en el caso de la anterior algunos podrían ser:

- Es capaz de explicar la noticia en clase.
- Ha comprobado la autoría de una fuente.
- Ha contrastado distintas fuentes de información.
- Ha buscado la fecha de la última publicación (si se trata de una fuente online).

Si en lugar de evaluar el proceso nos interesa centrar la atención del alumnado en el producto final de un proyecto, los descriptores de la rúbrica deberían explicar qué características debe tener dicho producto, a partir de los criterios de evaluación elegidos. Si por ejemplo queremos evaluar el blog de un alumno, la rúbrica podría quedar así:

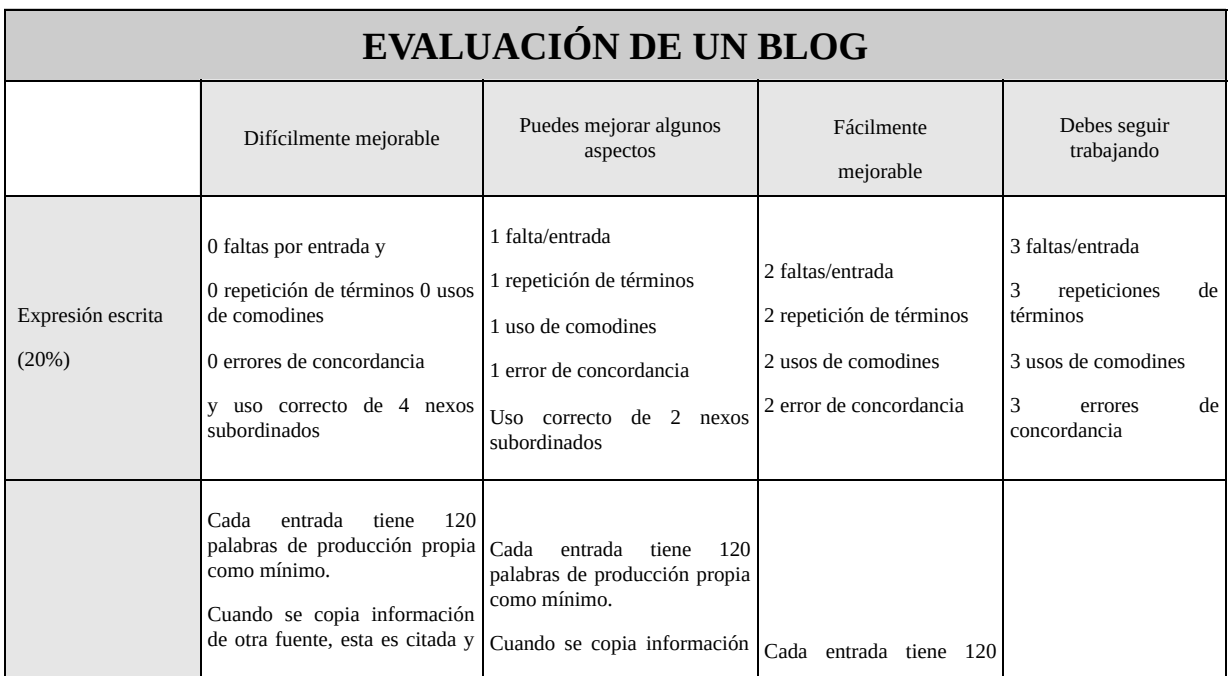

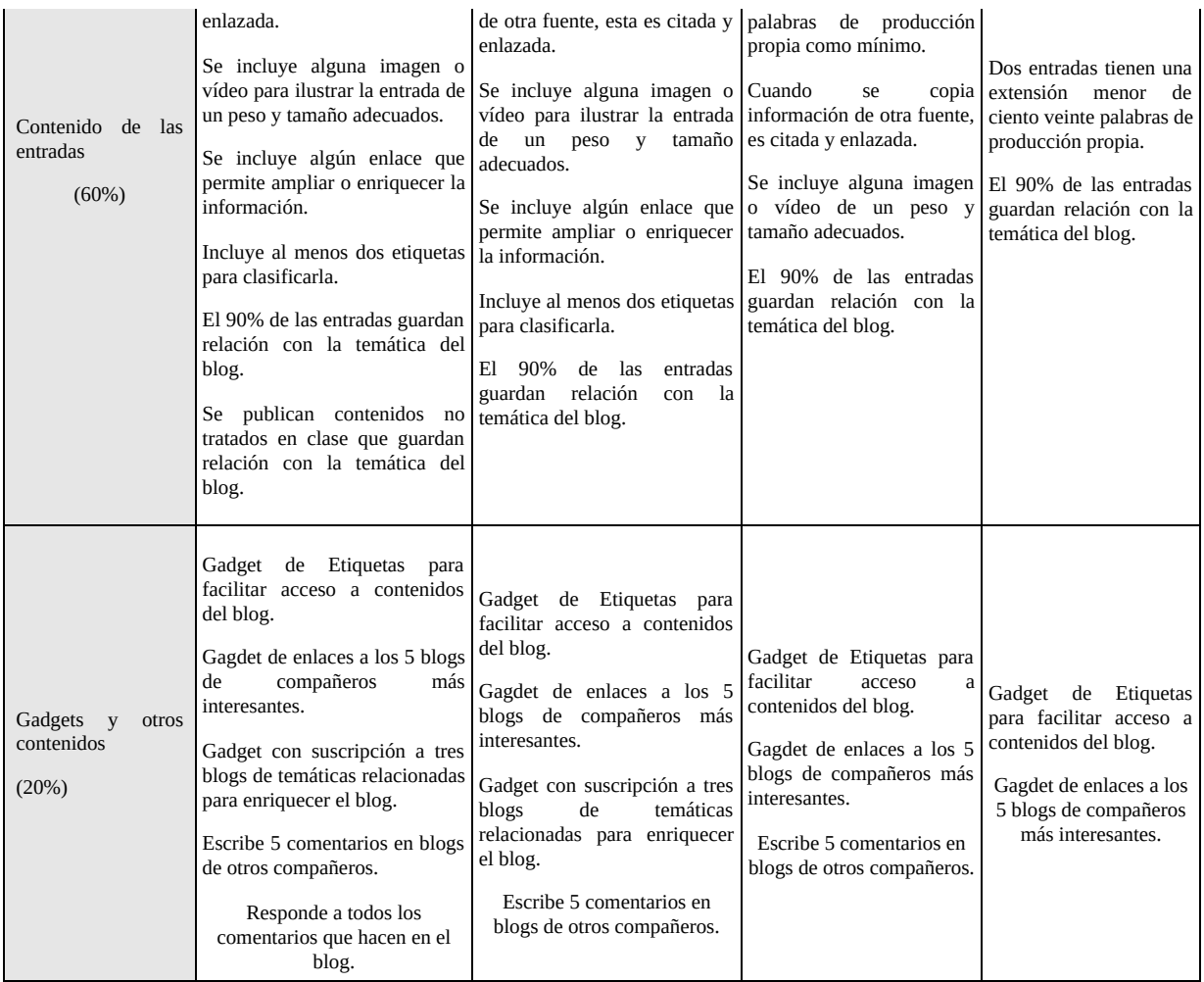

Fuente: Elaboración propia.

Dado que la evaluación del alumnado debe servirle para mejorar, en esta rúbrica se expresan los distintos grados de consecución de los criterios de evaluación en términos de mejora: *Difícilmente mejorable* (100%), *Puedes mejorar algunos aspectos* (75%), *Fácilmente mejorable* (50%), *Debes seguir trabajando* (25%, no alcanza el mínimo exigido y tienes que volver a entregarlo). Si un alumno no cumple con lo que pedimos para el 25%, su nota en dicho criterio estaría entre 0 y 2,5, multiplicada por el peso del criterio.

Como estamos favoreciendo la autorregulación del aprendizaje (García Ros, 2011), estamos desarrollando su capacidad para detectar los errores y corregirlos antes de la intervención del docente tomando conciencia de lo que aprenden. De esta forma estamos desarrollando la competencia de aprender a aprender. Y si la aplicación de la rúbrica se hace en grupo pequeño, el grupo en el que trabajan en clase, entonces favorecemos el aprendizaje cooperativo y la interacción social entre el alumnado, que son muy deseables.

Cuando ya tenemos alguna experiencia elaborando rúbricas es muy interesante contemplar sugerencias del alumnado al elegir los criterios de evaluación. Suelen hacer aportaciones muy válidas cuando se trata de evaluar un producto real que conocen por experiencia: una presentación, un programa de radio, un vídeo, una canción, un trabajo escrito, un juego, una web, etc.

Existen distintos tipos y clasificaciones de rúbricas: de producto, de proceso, rúbricas para el profesorado, rúbricas para el alumnado, pero en última instancia lo que hacemos en cada caso es orientarla a los objetivos que nos planteamos como docentes.

Y no olvidemos que es aconsejable utilizar una variedad de instrumentos y estrategias de evaluación; por ello, se aconseja no limitarse a la rúbrica a la hora de evaluar al alumnado.

Algunos enlaces en los que encontrar más ejemplos de rúbricas son:

<http://rubistar.4teachers.org/index.php?&skin=es&lang=es&>

[http://www.slideshare.net/cedecite/tag/rúbricas](http://www.slideshare.net/cedecite/tag/r%25C3%25BAbricas)

<http://ceipprincipefelipe.net/aulavirtual/course/view.php?id=11>

http://cedec.ite.educacion.es/es/kubyx/2013/02/21/88-uso-de-rubricas-en-elblog-de-aula

# **Capítulo 3. Insignias digitales como sistema de acreditación y evaluación de aprendizajes**

José Palazón-Herrera [103](#page-240-1) [jpalazonherrera@um.es](mailto:jpalazonherrera@um.es)

La introducción de la gamificación en los procesos de enseñanza-aprendizaje empieza a jugar cada día un papel más importante en la educación, y las insignias digitales forman parte de esta gamificación, entendida como la posibilidad de introducir elementos del diseño de juegos en contextos no lúdicos. Las insignias digitales<sup>[104](#page-240-2)</sup> son elementos que simbolizan el progreso personal en alguna materia o actividad, actuando a su vez como indicador de logro, habilidad o interés educativo en una determinada temática. No obstante, la utilización de insignias digitales plantea no solo retos a nivel metodológico sino también en un aspecto tan importante del proceso educativo como es la evaluación de los aprendizajes. En este trabajo se muestra una experiencia de aula donde se explicita cómo se ha llevado a cabo la asignación de insignias por el cumplimiento de ciertos objetivos o por destacar en determinadas tareas, utilizando además dichas insignias digitales como un sistema de acreditación o evaluación.

#### **Desarrollo de la experiencia**

### *Contexto y participantes*

La experiencia que aquí se muestra se ha llevado a cabo con alumnos de música de 4º de ESO, en el IES Vicente Medina, de Archena (Murcia). A mediados de abril y hasta finales del curso académico 2014-2015 se puso en práctica el uso de insignias digitales como sistema de acreditación de ciertos conocimientos de los alumnos. El uso de estas insignias ha estado asociado a los siguientes proyectos musicales:

- 1) Realización de un videoclip musical.
- 2) Edición de partituras con un editor online.
- 3) Análisis musical de temas del pop y del rock en base a tres elementos principales: forma, textura y tímbrica.

El alumnado participante fue informado sobre el cambio que se iba a producir en la manera de evaluar sus destrezas y conocimientos en los proyectos musicales mencionados, haciendo hincapié en que sus logros tendrían su reflejo en las insignias ganadas y que las mismas podrían ser suficientes para superar los contenidos de la 3ª evaluación. Se les explicó en qué consistían las insignias digitales, qué implicaban las mismas y de qué manera podrían conseguirlas, alentándoles en el sentido de que las mismas tenían diferentes niveles de exigencia y que cualquiera de ellos podría optar a este tipo de recompensas. La información facilitada al alumnado puede verse concretada en la Figura 28, la cual muestra todos los elementos que se ponen en juego cuando se plantea un sistema de acreditación de logros utilizando insignias.

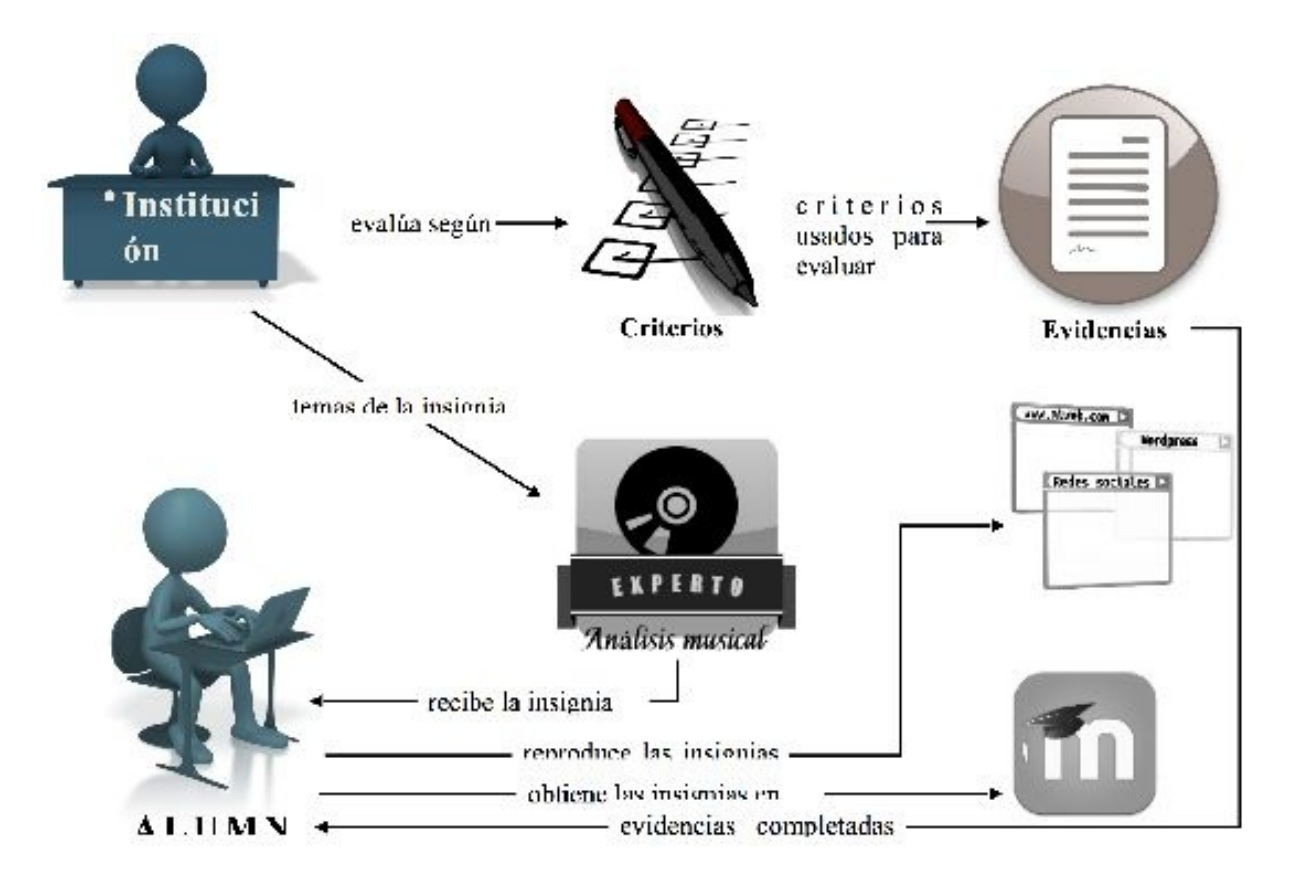

**Figura 28. Proceso y aspectos relacionados con la consecución de una insignia. Adaptado de Bixler y Layng (2013).**

El profesor que no haya trabajado nunca con insignias posiblemente se esté preguntando cómo realizar o conseguir estas insignias para poder ofrecerlas a sus alumnos. No existen muchas opciones para «descargar» insignias o plantillas que nos permitan personalizarlas para poder entregarlas a nuestros alumnos. Por

ello, una de las opciones es que las diseñemos nosotros mismos con algún editor de imágenes (Figura 29).

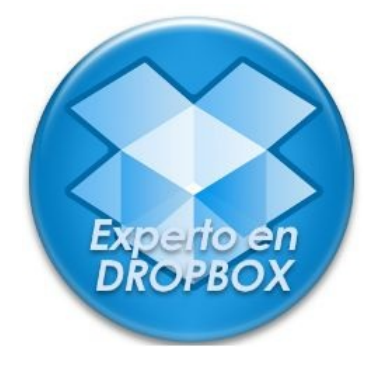

**Figura 29. Insignia digital diseñada en Photoshop (autoría del profesor Antonio J. Calvillo).**

No obstante, y para aquellos profesores que no hayan diseñado o editado

imágenes con algún editor, la opción más aconsejable es utilizar alguna plataforma que te permita, a través de plantillas, diseñar tu propia insignia. Una buena opción es la web *Open Badge Designer [105](#page-240-3)* . En la Figura 30 podemos ver una insignia creada en esta plataforma, cuyo funcionamiento es de lo más intuitivo.

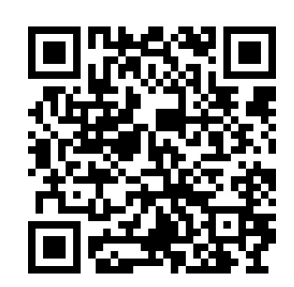

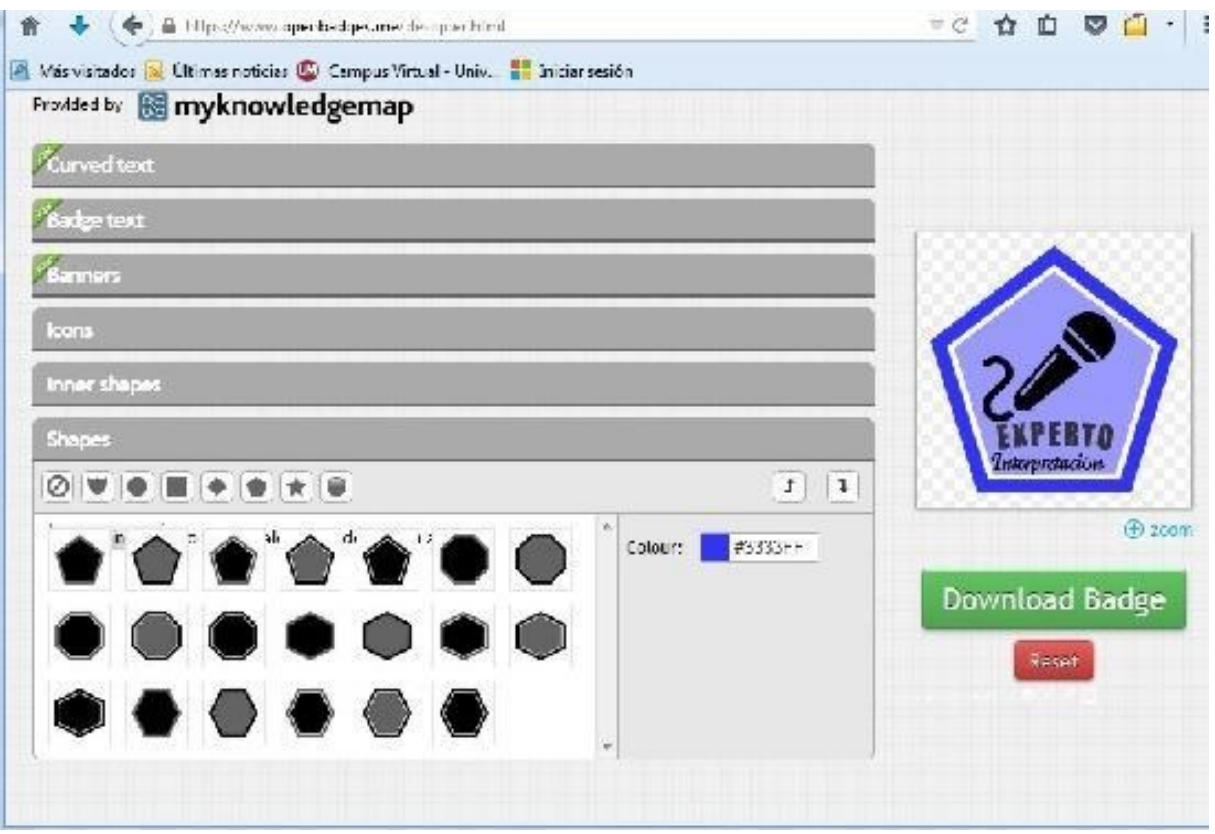

**Figura 30. Captura de pantalla de Open Badge Designer.**

En la Figura 30 (margen derecho) podemos ver la insignia creada (Experto en Interpretación). La plataforma tiene todas las opciones necesarias para crear estas insignias: texto de la insignia, posible banner, tipo de icono que queremos utilizar (podemos incluso insertar alguna imagen diseñada por nosotros), diseño o fondo de la insignia, etc. La insignia creada puede ser descargada (*Download Badge*) y guardada como imagen para ser insertada en cualquier plataforma online.

#### **Escenarios de aplicación de insignias**

Veamos, a modo de ejemplo, dos posibles escenarios para la adquisición de insignias basadas en la realización de un videoclip o vídeo musical, que es uno de los proyectos que se han desarrollado durante este curso académico:

*Punto de partida***:** un profesor tiene una clase de 28 alumnos. Estos alumnos han formado 7 grupos de 4 personas cada uno para la realización de un videoclip musical. Cada grupo se formará teniendo en cuenta los diferentes roles que debe asumir cada alumno para la realización de dicho vídeo, de manera que cada

miembro de un grupo se encargue de aquellos cometidos para los que, a priori, se considere más capacitado. Los roles predefinidos son:

Rol 1. Cantante solista.

Rol 2. Coros.

Rol 3. Coreografía.

Rol 4. Realización/edición del videoclip.

Partiremos del rol 4 (realización/edición del videoclip), a modo de ejemplo, para explicar el proceso seguido para la consecución de una insignia. Así, los alumnos de los diferentes grupos que hayan optado por realizar toda la parte técnica del videoclip necesitan aprender los rudimentos básicos en la edición de vídeo para crear un vídeo musical. Se plantean dos escenarios diferentes para evaluar esta tarea: un primer escenario con un cometido más bien elemental y con un carácter introductorio, y un segundo escenario que acreditará un trabajo mucho más serio que exigirá la adquisición de una serie de destrezas por parte del alumno.

*Escenario 1***:** el profesor diseña una insignia asociada a una pregunta que se conteste únicamente como verdadero/falso para que los estudiantes la respondan después de haber visionado un videoclip (este escenario tendría lugar en Moodle). La pregunta plantea: ¿el videoclip está grabado en X escenarios diferentes, tiene créditos iniciales con el nombre del tema musical y el artista que lo canta y tiene créditos finales con todos los responsables de la creación del videoclip? En el momento en que los alumnos contestan correctamente a esta cuestión (Figura 31), ellos obtienen *feedback* inmediato y su correspondiente insignia si han contestado correctamente. Esto aporta información al profesor asegurando que el alumno ha visto el videoclip e incluso la actividad que ha tenido dentro de la plataforma. Si el profesor no utiliza Moodle siempre puede crear una lista de contactos del email de sus alumnos para este tipo de tareas más «sencillas» u otro tipo de herramienta.

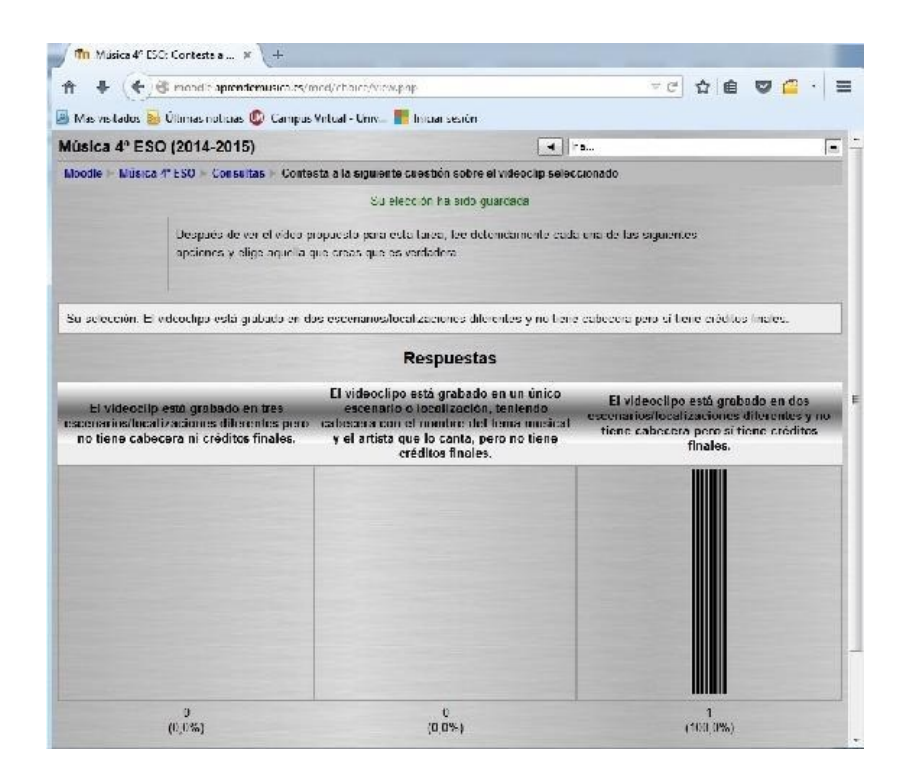

Figura 31. Captura de pantalla de una consulta en la que el alumno ha elegido en Moodle la opción **que cree correcta.**

*Escenario 2***:** los alumnos que hayan elegido realizar el videoclip tendrán que hacer dos envíos al profesor. En el primer envío, el alumno tiene que realizar un vídeo corto de unos 15-20 segundos donde demuestre que, a nivel básico, es capaz de trabajar según los criterios establecidos previamente por el profesor. El profesor revisará los vídeos realizados por los alumnos aportando *feedback* a aquellos que no hayan demostrado una competencia razonable en este sentido (los estudiantes pueden revisarlo y volver a enviar el vídeo). Los alumnos que hayan superado esta primera fase serán informados de que pueden pasar a la siguiente fase.

La segunda fase consistió en la realización completa del videoclip siguiendo todos los criterios establecidos por el profesor. Los alumnos pueden utilizar cámaras de vídeo o sus *smartphones* para grabar los vídeos, después los editarán y, finalmente, los subirán a una plataforma como YouTube, facilitando un link al profesor para el visionado final del videoclip. En función de los resultados obtenidos en la realización de los videoclips, se otorgarán insignias de *Amateur*, *Semi-profesional* y *Experto*, respectivamente, en la realización de un videoclip, valorando el profesor –según los criterios marcados– el índice de logro o la habilidad conseguida por el alumno en esta tarea<sup>[106](#page-240-4)</sup>.

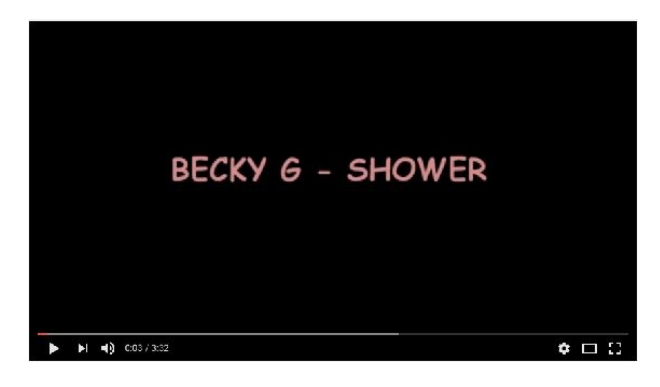

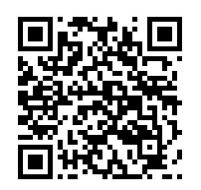

[https://www.youtube.com/watch?v=I2QhTPqh5\\_k](https://www.youtube.com/watch?v=I2QhTPqh5_k)

Una vez terminado el trabajo de los alumnos, es importante gestionar y dar visibilidad a las insignias. Para ello, la mejor herramienta web para este tipo de trabajo –al menos desde mi experiencia– es *ClassBadges* [107](#page-240-5) . En esta plataforma, el profesor que tenga poca experiencia en la gestión de insignias (aunque es igual de válida para cualquier tipo de profesor) encontrará una herramienta sencilla, intuitiva pero con todas las posibilidades que pueda necesitar para el trabajo con insignias digitales. El primer paso que debemos dar en esta plataforma es darnos de alta como profesores y, una vez registrados, dispondremos de una plataforma que nos permite, entre otras cosas, utilizar insignias digitales ya creadas por la plataforma en los más diversos ámbitos (entre ellos hay disponible uno de música con variadas insignias), lo cual supone una gran ayuda en los comienzos del trabajo con insignias. Los menús disponibles (Figura 32) en la plataforma son:

- *Badges* (permite seleccionar insignias desde una librería predefinida o importarlas desde nuestro ordenador si las hemos diseñado nosotros, entre otras funciones).
- *Manage Classes* (permite crear clases o grupos y matricular a los alumnos para que puedan acceder a la plataforma).
- *Organitation Badges* (organiza los *badges* utilizados).
- *Profile* (permite crear nuestro perfil como profesor).

| classbadges.              |                    |                                                                            |                                          |                                                                                                    |                     |                    |      | Justful adm = |
|---------------------------|--------------------|----------------------------------------------------------------------------|------------------------------------------|----------------------------------------------------------------------------------------------------|---------------------|--------------------|------|---------------|
| <b>Co. Binker</b>         | Tel./ Richard S. 1 |                                                                            | Archival Baskas Jr.<br>Unionic Bachard D |                                                                                                    |                     |                    |      |               |
| El Messiellusen.          |                    | $+$ Additivity<br>40 Trom Archived Fadger.<br>K Delete W<br><b>Hickory</b> |                                          |                                                                                                    |                     |                    |      |               |
| <b>Disarbation Backer</b> |                    | Eadas Art                                                                  | Radge Title                              | Radge Description                                                                                                    | Stadents            | <b>Award Radge</b> | Edit | Daleta        |
| <b>III</b> Emdie          |                    | Label <sup>2</sup><br>414.74<br>1311978<br><b>Allega Maria</b>             | Execríto Edición de Par (funto)          | Paedes conseguir el precelo al<br>Mejor Editor de Partituras su                                                           | Awarded<br>$10^{1}$ | AmardBades         | z    | $\times$      |
|                           |                    |                                                                            |                                          | 1. Franche-created that word follows -<br>American                                                                        |                     |                    |      |               |
|                           |                    |                                                                            |                                          | 5 + 2. Eva Rosa has comple-<br>dinámicou finanziale. -<br>Sense-profesional                                               |                     |                    |      |               |
|                           |                    |                                                                            |                                          | $1 + 2 + 3$ . Foorlines addes + signed<br>complementation+ authorities the<br>lestruciechogo entrene en le-<br>L'esartis. |                     |                    |      |               |
|                           |                    |                                                                            | Matur Videosila (Profesiuna)             | L'e esta trabalc se tandità en cuenta<br>un nivel profesional en siguno de<br>localgularies desbihis:                     | <b>T.</b>           | <b>AmaidBadio</b>  | ×    | $\times$      |
|                           |                    |                                                                            |                                          | Mejor cantante                                                                                                    |                     |                    |      |               |
|                           |                    |                                                                            |                                          | 2. Mejores confetter.<br>3. Mejor consequality                                                                            |                     |                    |      |               |
|                           |                    |                                                                            |                                          | 4. Mejor montaje de vídeo                                                                                                 |                     |                    |      |               |
|                           |                    |                                                                            | Ministrated statement                    | the industrial experience in a state of the state of the<br>un nivel availando en algunos de los<br>cigalentes dedutos a  | æ.                  | AwardDady          | GW.  | XT.           |
|                           |                    |                                                                            |                                          | · Antique brising to qualify them.<br>rishibility sensoris 1 - Woodmin-                                                   |                     |                    |      |               |
|                           |                    |                                                                            |                                          | +2. International content of the<br>sucvacentes en las secciones<br>principales - Senti-profesional.                      |                     |                    |      |               |
|                           |                    |                                                                            |                                          | 1 × 2 × 3. And late de textures en el<br>pieco vocal svauciscriminación<br>United pains in present at a basear for        |                     |                    |      |               |

**Figura 32. Menú «Badges» que muestra las insignias utilizadas y los criterios para obtenerlas.**

En la Figura 33 podemos ver una insignia de la librería de *Classbadges* y cómo podemos editar toda la información que será mostrada al alumno: título, escoger la clase a la que asignamos esta insignia, una descripción de los criterios o evidencias que el alumno debe tener en cuenta o añadir nuevas insignias.

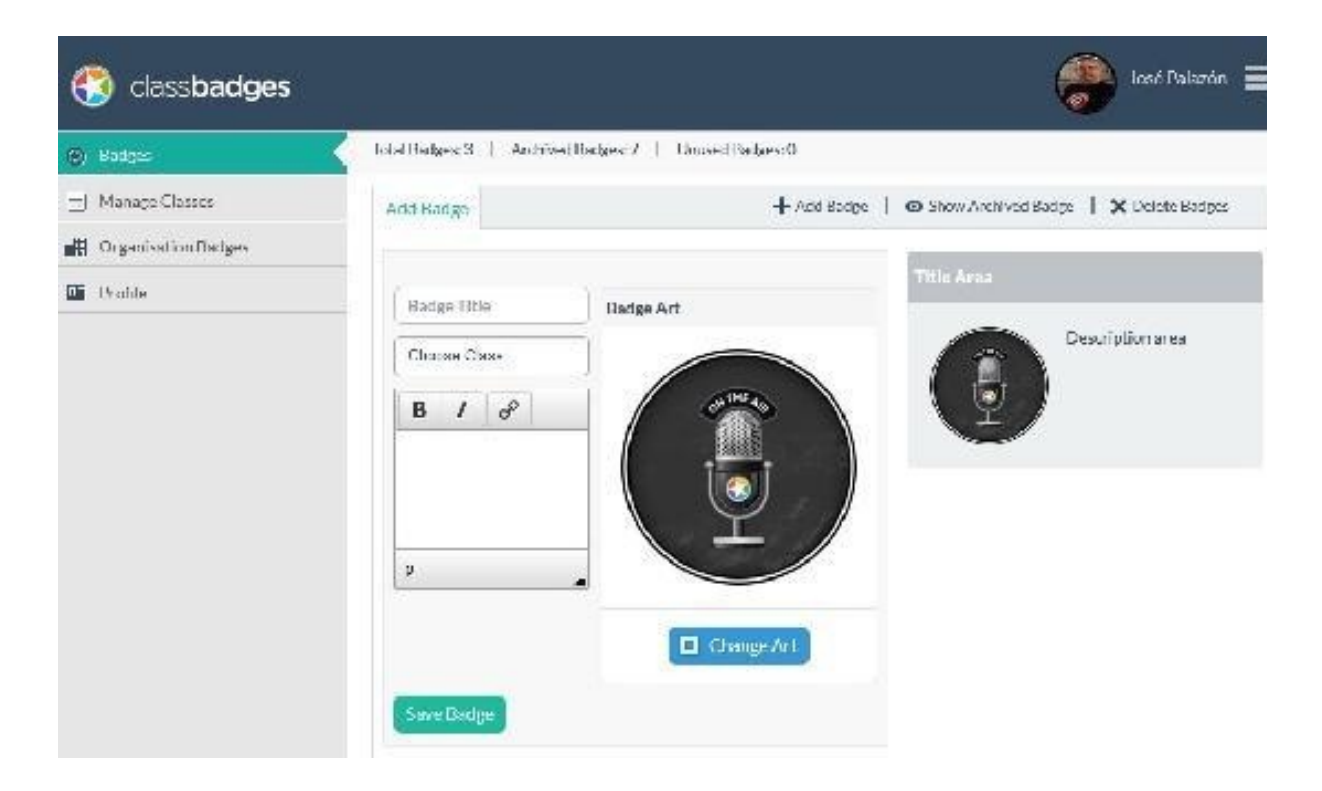

**Figura 33. Captura de pantalla para la configuración de un** *badge* **o insignia.**

Por su parte, en lo que respecta a cómo ve el alumno las insignias, el alumno (previa asignación de usuario y contraseña por parte del profesor) puede ver en la plataforma las insignias que ha conseguido, las que están en progreso, qué se le pide para conseguir las insignias y, muy importante, la «dimensión pública» o visibilidad que aportan a las insignias un gran valor motivacional pudiendo compartirlas a través de *Facebook, Google + o Twitter*, además de poder imprimirla en PDF (Figura 34).

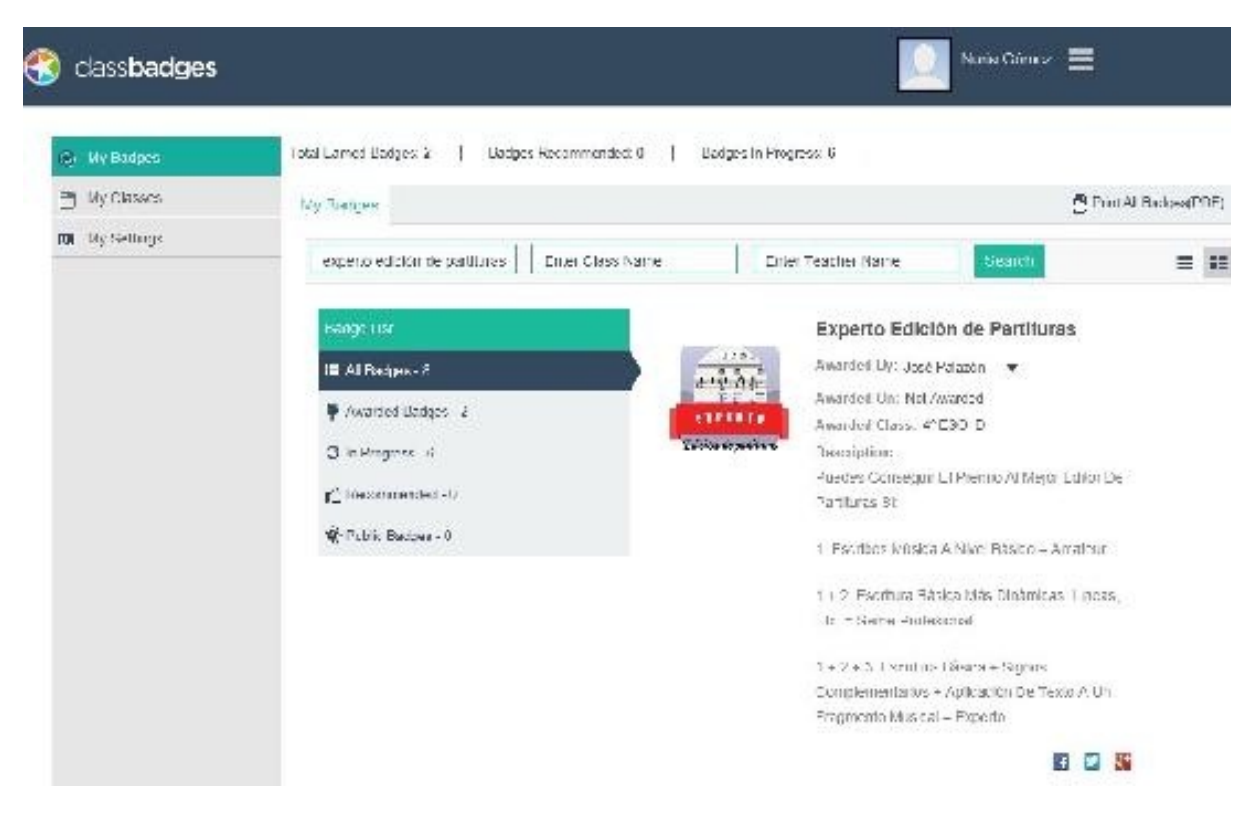

**Figura 34. Captura de pantalla de cómo ve el alumno su progreso con insignias a través de la plataforma.**

#### *El reto de evaluar con insignias*

Los profesores solemos programar contenidos de la más variada naturaleza para conseguir unos objetivos según nuestras programaciones y aplicando metodologías que pueden ir de lo más clásico y extendido (pensemos en clases expositivas con una mínima interacción profesor-alumno), pasando –tal vez en el mejor de los casos– por posibilidades como el ABP (Aprendizaje Basado en Proyectos), la *flipped learning* (clase invertida) u otras. Sin embargo, cuando llega el momento de evaluar es difícil no «morir» en un sistema de evaluación entendido como elemento sancionador que la mayoría de profesores utilizamos habitualmente. Por ello, en este proyecto, el que esto suscribe se apartó durante el tercer trimestre del curso, y de forma experimental, del sistema tradicional de evaluación, y lo sustituyó por un sistema donde las insignias fueran el reconocimiento y premio a un trabajo, siendo suficientes en sí mismas para acreditar la promoción de un alumno, siendo una evaluación tradicional la que se utilizó como complementaria a la utilización de insignias (las notas obtenidas en algún examen teórico o en alguna prueba instrumental, por ejemplo). Estas insignias debían contener la carga didáctica y metodológica necesaria para dar

respuesta a los contenidos que el profesor había planificado con antelación. La experiencia buscaba ser motivadora, pero a su vez significativa en aprendizajes. En la Tabla 3 podemos ver las insignias creadas para los tres proyectos musicales desarrollados.

|                             | <b>Nivel amateur</b>                                                                                     |                                                                                                    | Nivel semi-profesional  | <b>Nivel avanzado</b>            |  |  |
|-----------------------------|----------------------------------------------------------------------------------------------------|----------------------------------------------------------------------------------------------------|-------------------------|----------------------------------|--|--|
| Videoclip                   | Cantante solista                                                                                         | AMATEUR                                                                                                    |                         |                                  |  |  |
|                             | Coros                                                                                                    |                                                                                                    | <b>SEMI-PROFESIONAL</b> | EXPERTO<br>Videoclip             |  |  |
|                             | Coreografía                                                                                              |                                                                                                    |                         |                                  |  |  |
|                             | Montaje de vídeo                                                                                         | Videoclip                                                                                                    | Videoclip               |                                  |  |  |
| Edición<br>de<br>partituras | 1. Escritura básica                                                                                      |                                                                                                    |                         |                                  |  |  |
|                             | 2. Básico<br>dinámicas,<br>$\qquad \qquad +$<br>líneas, etc.                                             | $\frac{1}{2} \frac{1}{2} \frac{$<br><b>AMATEUR</b> | SEMI-PROFESIONAL        | EXPERTO<br>Edición de partituras |  |  |
|                             | 4) Ídem<br>al<br>anterior<br>$^{+}$<br>aplicación de letra a una<br>música                               | Edición de partituras                                                                                                    | Edición de partituras   |                                  |  |  |
| <b>Análisis</b><br>musical  | 1) Análisis formal: secciones<br>principales<br>(estrofa,<br>estribillo,<br>solo<br>instrumental, etc.). |                                                                                                    |                         |                                  |  |  |
|                             | 2) Ideas<br>secundarias<br>subyacentes<br>las<br>en<br>secciones principales                             |                                                                                                    | <b>SEMI-PROFESIONAL</b> | EXPERTO<br>Análisis musical      |  |  |
|                             | 3) Análisis de texturas en el<br>plano vocal                                                             | AMATEUR                                                                                                    |                         |                                  |  |  |
|                             | 1. Análisis tímbrico<br>v discriminación<br>sonoridades<br>de<br>específicas                             | Análisis musical                                                                                                    | Análisis musical        |                                  |  |  |

**Tabla 3. Insignias digitales diseñadas para tres proyectos musicales.**

Puede observarse en la Tabla 3 que el primer proyecto (videoclip) es un trabajo grupal en el cual el resultado final depende del trabajo de todos los miembros del equipo, por lo que cada categoría contemplada en el proyecto (cantante solista, coros, coreografía, montaje de vídeo) será susceptible de conseguir una insignia en función del nivel alcanzado (amateur, semi-profesional o experto), nivel que ha sido delimitado previamente por el profesor y comunicado a los alumnos a través de Moodle. Por lo tanto, las insignias, aun tratándose de un trabajo grupal, siempre se ofrecen a título personal por el trabajo realizado.

Sin embargo, los proyectos sobre edición de partituras online y sobre análisis

musical presentan una gradación de dificultad en cada paso, siendo esta gradación la que justifica el valor de cada insignia (amateur, semi-profesional y experto). Para poder evaluar correctamente cada categoría del proyecto grupal (en el caso del proyecto del videoclip), se hace necesario establecer tanto los criterios a evaluar, así como las evidencias que debe ir presentando cada alumno para acreditar que ha superado la tarea satisfactoriamente. Así, para obtener la insignia de primer nivel (amateur) en lo que se refiere a «montaje de vídeo», hay que acreditar la habilidad en, al menos, tres de los siguientes aspectos:

- Realizar ediciones básicas como cortar, copiar, pegar, etc., un clip en la línea de tiempo.
- Realizar transiciones entre diferentes clips y añadir algún tipo de efecto.
- Insertar créditos iniciales y finales.
- Sincronizar el audio de dos o más tomas de vídeo.
- Editar audio si fuera necesario (*fade in* o *fade out* en comienzo y final del clip, eliminar ruidos de fondo, etc.).
- Conocer los formatos de exportación de vídeo más utilizados y exportar el videoclip a un formato estándar (mp4, por ejemplo).
- Subir un videoclip a alguna plataforma de vídeo para su difusión (YouTube, por ejemplo).

Por su parte, para conseguir una insignia de «Semi-profesional», el alumno debe cumplir con cinco de los siete criterios exigidos, asignándose la acreditación de «Experto» en la realización de un videoclip al alumno que cumpliera con todos los criterios mencionados.

Desarrollar toda la secuencia didáctica, así como los criterios para evaluar los otros dos proyectos y las evidencias que tenía que ir presentando el alumno para poder evaluar sus trabajos, excede los límites de este capítulo, pero podemos hacernos una idea del criterio utilizado para evaluar estos proyectos si tenemos en cuenta el ejemplo aquí propuesto.

Por último, y una vez desarrollado cómo poner en marcha un proyecto con insignias digitales, así como una aproximación a un sistema de acreditación con dichas insignias, quedaba el paso de convertir las mismas en algo evaluable, que al final del proceso podría traducirse, por razones obvias en nuestros centros de Secundaria, en una nota cuantificable, optándose por el siguiente criterio de valoración:

- *Superior* (intervalo entre un 8,5 a un 10): consigue 3 insignias de nivel «avanzado» o dos insignias de nivel «avanzado» más una «semi-profesional».
- *Medio* (equivalente a un intervalo entre 7 y 8,4). Consigue 3  $\bullet$ insignias de nivel «semi-profesional» o dos de nivel «semiprofesional» más una de nivel «amateur».
- *Inicial* (se correspondería a una nota entre 5 y 6,9). Consigue al menos dos insignias de nivel «amateur».

#### **Conclusiones**

Parece lógico preguntarse por qué utilizar las insignias como acreditación de aprendizajes si al final parece que seguimos utilizando el sistema convencional de poner notas a los trabajos, proyectos, exámenes, etc. Lógicamente, debemos cuantificar nuestras evaluaciones de manera numérica. Un MOOC, por ejemplo, suele otorgar –por su propia naturaleza– reconocimiento por las habilidades que se muestran online, fuera del aprendizaje formal, con el objetivo de aumentar el compromiso y motivación del alumno. Sin embargo, en una enseñanza presencial, formal y generalista como la Secundaria parece no haber otra manera de «medir» ciertos progresos en el alumnado si no es con las tradicionales notas. Pero el que esto suscribe podría afirmar que algo ha cambiado en sus clases desde el mismo momento en que planteó a sus alumnos trabajar en proyectos que utilizarían insignias y que estas serían autosuficientes para valorar su trabajo. Aunque en un principio los alumnos se sintieron algo desconcertados con el sistema (nunca lo habían experimentado), a su vez se mostraron vivamente interesados en el mismo y, en muy poco tiempo (al menos esa es la sensación que tuve durante ese tiempo), el alumnado se olvidó de las «notas» para trabajar ilusionado e intentar conseguir una insignia del tipo que fuera. Posiblemente haya también una necesidad de reconocimiento público por parte del alumno ante sus iguales.

¿Qué han supuesto las insignias para el alumnado? En primer lugar, motivación. No se trata de motivarse simplemente por ganar una insignia, sino que tiene que darse una motivación para realizar un proyecto. Si el alumno está motivado con un proyecto, la posibilidad extra de obtener una insignia como reconocimiento público posiblemente le motive a esforzarse más, a invertir tiempo en el proyecto, consiguiendo con ello aumentar sus destrezas o conocimientos en el mismo.

Por otro lado, resaltar el aspecto «competitivo», pero razonable, que ha favorecido el sistema de insignias en los trabajos grupales. Ha sido instructivo comprobar cómo antes de utilizar insignias los alumnos habían realizado trabajos grupales y, sin embargo, estos no habían promovido ninguna competitividad. Para futuros trabajos sería deseable poder observar estos comportamientos y evaluar si los mismos serían mantenidos por el alumnado durante un curso académico.

Por último, plantear la idea con vistas a un próximo curso de utilizar insignias para evaluar no solo tareas o proyectos que acrediten conocimientos, sino también poder evaluar, por ejemplo, diferentes inteligencias que no pueden ser medidas en exámenes tradicionales y que son parte esencial de la formación de un alumno. ¿Por qué no evaluar la inteligencia interpersonal, la intrapersonal…, teniendo en cuenta aspectos tan importantes como la perseverancia en el aprendizaje, la capacidad de innovación o la creatividad musical? Las insignias pueden abrir interesantes vías de trabajo e investigación que, hasta el momento, al menos en la Secundaria, no están nada exploradas.

# **Capítulo 4. Portfolio como herramienta educativa**

Juan Pablo Sánchez [jpsanchez@tajamar.es](mailto:jpsanchez@tajamar.es)

*No es que aprendamos haciendo. Aprendemos reflexionando sobre lo que hemos hecho*

John Dewey

A veces hay ciertos términos o «nuevas» palabras en el ámbito educativo que desconocemos y que en ciertos momentos se comienzan a usar más frecuentemente. Ahí están las inteligencias múltiples, el Aprendizaje Basado en Proyectos, el *flipped* del que estamos tratando en este libro y un largo etcétera. Los portafolios son otro elemento que nos puede servir en nuestras clases.

Como profesores, cuando llega algo nuevo al ámbito educativo nos podemos plantear algunas preguntas desde un punto de vista negativo:

- $\bullet$ ¿Esto me complicará la vida?
- ¿Tendré que corregir más?
- ¿Cuánto tiempo le tengo que dedicar de más?
- etc.

O desde un punto de vista un poco más animante y positivo:

- $\bullet$ ¿Servirá para mejorar el aprendizaje de nuestros alumnos?
- ¿Retendrán mejor la información?
- ¿Les hará pensar y ser conscientes sobre qué y cómo aprenden?
- ¿Les ayudará a crecer y a tener juicio crítico con ellos mismos?
- $\bullet$ etc.

Todo esto sin olvidarnos de que toda novedad conlleva trabajo extra, puesto que estamos ante algo desconocido. Tendremos que superar nuestro miedo y nuestra comodidad al salir de lo que siempre hemos venido haciendo hasta ese momento.

Introduciéndonos en materia, todas las personas, o casi todas las que han hecho el Camino de Santiago, ya sea completo o una parte, lo recuerdan como algo memorable. Diría que «engancha», ya que uno quiere volver a hacerlo otra vez.

Disfrutar del camino, de las vistas, de la soledad o de la compañía es parte del Camino de Santiago. La mochila, los albergues donde se duerme, lo singular de cada pueblo y de las gentes que uno se encuentra en el camino, son parte de esa experiencia personal que cada uno vive a su manera, puesto que todos somos distintos. Unos se fijan más en el paisaje, otros en las personas, otros simplemente dejan su mente en blanco y a otros les hace pensar en el camino de su vida.

La meta, el llegar a la plaza del Obradoiro con la mochila a cuestas después de atisbar en la lejanía desde el Monte del Gozo, y tras haber caminado durante días soleados o lluviosos y por todo tipo de caminos, es una experiencia única e íntimamente unida a todo el trayecto recorrido.

Lo que está claro es que tan importante es andar por los caminos que llevan a Santiago como llegar a la meta propuesta. De igual manera, es difícil de entender cómo evaluamos, cómo llegamos a esa meta final, si nos olvidamos del camino y las experiencias vividas para llegar a esa meta propuesta, es decir, lo que se denomina evaluación procesual o formativa.

Puesto que cada alumno es diferente, los recorridos que hacen para llegar a un conocimiento concreto son diferentes, al igual que cuando uno hace el Camino de Santiago unos van rápidos y otros lentos; unos hacen etapas largas y descansos; y otros prefieren etapas más cortas y continuas, etc. Todos tienen en común que andan guiados por un camino, de los muchos que hay, y en una misma dirección, cuyo objetivo es llegar a Santiago.

El porfolio nos permite evaluar y observar de una manera más patente no solo si el alumno llega a su debida meta sino cómo lo ha hecho y en qué condiciones ha llegado. Es decir, evidencia el proceso completo de una manera explícita, recogiendo vivencias y muestras que documenten su aprendizaje.

Al igual que en el ejemplo del peregrino en el Camino de Santiago, podríamos usar esta fórmula en valoración del aprendizaje de un alumno = proceso + producto.

¿Y para qué sirve andar algunas etapas del Camino de Santiago?

Cada uno tiene sus motivaciones: unos, culturales; otros, de interés religioso; otros, de interés deportivo; otros, de desarrollo personal, etc. Ya hemos indicado que en la experiencia del Camino de Santiago es tan importante el recorrido como el llegar a su meta. De igual manera, el porfolio tiene dos aspectos fundamentales e inseparables, ya que el porfolio es tanto el proceso como el producto:

- El **proceso**: como una serie de acontecimientos para producir un logro, un aprendizaje, un progreso. Sería el proceso del aprendizaje.
- Y un **producto** final: el resultado de ese logro, aprendizaje o progreso. Sería el conocimiento adquirido, la nota de un examen, la experiencia vivida.

Por eso tiene dos aspectos diferentes a valorar y evaluar. El proceso como espacio de trabajo (entorno personal de aprendizaje) y el producto final como muestra a enseñar y evaluar.

Cuando está en proceso el portfolio:

- Tiene una organización cronológica: documentar el crecimiento a lo largo del tiempo.
- Propósito principal: su principal propósito es el aprendizaje y **la reflexión** sobre este.
- Reflexión inmediata: centrado en el objeto actual o en la experiencia de aprendizaje personal.

Y cuando miramos el portfolio como producto o como muestra:

- Organización: temática, hay que documentar los logros según el  $\bullet$ espectador al que hablemos o lo que queramos demostrar.
- Propósito principal: calificación (o fuera de la educación el empleo).
- Reflexión: retrospectiva centrada en criterios de evaluación, objetivos de aprendizaje o resultados.

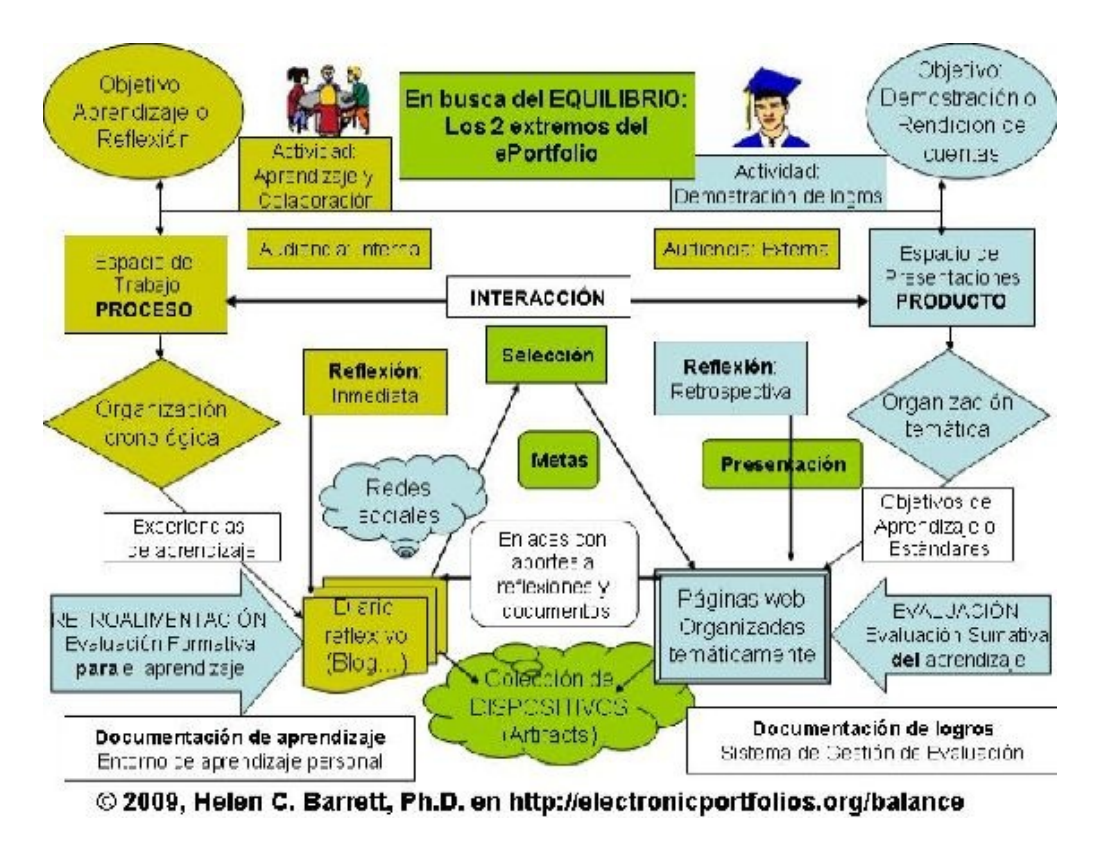

**Figura 35. En busca del equilibrio de Barret (2009).**

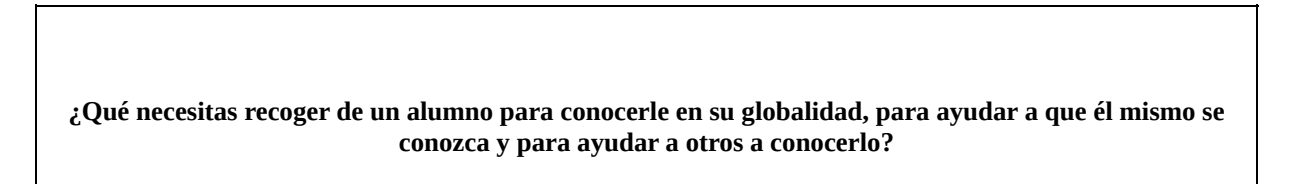

Responder a esta pregunta nos dice el **para qué sirve el porfolio.**

Los porfolios pueden servir para:

- Calificar el aprendizaje.
- Mostrar el aprendizaje.
- Reflexionar y pensar sobre el aprendizaje.

El porfolio nos permite observar, seguir y documentar el proceso de aprendizaje que el alumno tiene guardando evidencias de sus actividades. Es una colección de muestras y ejemplos que documentan su aprendizaje. Que como luego indicaremos puede ser de muy diversos tipos.

# **Ventajas y desventajas del uso de porfolios**

#### **Para el alumno:**

- Ser crítico y reflexivo con su aprendizaje.  $\bullet$
- Conocerse mejor: detectar gustos y preferencias junto a sus debilidades y áreas de mejora. Fomenta el aprendizaje reflexivo.
- Tener un lugar donde almacenar aquello en lo que ha trabajado.
- Mostrar a la comunidad educativa (padres, profesores, compañeros) su progreso: hacer visible el proceso de su aprendizaje.
- Ser capaz de colaborar con otros.
- Utilizarlo como fuente futura de consulta en caso de duda.
- Le hace valorar no solo el producto de su aprendizaje sino también su proceso.
- Aumenta su autoestima al hacer más visible el producto de su aprendizaje.
- Hace patente la identidad personal de cada uno, creando su propio legado.

### **Para el profesor:**

- Tiene una manera de observar el proceso del aprendizaje del alumno, su recorrido.
- Es una excelente herramienta para fomentar el aprendizaje reflexivo haciéndoles recapacitar en ciertos momentos con varias preguntas posibles. ¿Qué evidencia puedo mostrar de lo que he aprendido? ¿Qué aprendí? ¿En qué podía mejorar? ¿Me gustó o no? Etc.
- Aumenta la calidad de los procesos de enseñanza y aprendizaje al fijarse y valorar más aspectos.
- Valora al alumno de una manera más global.
- Personaliza más la educación centrándose más en el alumno.
- Es una manera indirecta de evaluación del profesor, ya que muestra las bondades o sus deficiencias si los alumnos evidencian bien o mal su aprendizaje.

### **A las familias:**

- Pueden ver las evidencias de desarrollo y aprendizaje de sus hijos.
- Descubrir motivaciones intrínsecas a sus hijos para el estudio y el aprendizaje.
- Ven desarrollar otras competencias en sus hijos como la capacidad

de reflexión entre otras.

Valoran más tanto el trabajo de su hijo como el del profesor. Pueden  $\bullet$ observar cómo crece la identidad personal de su hijo.

También podríamos pensar en algunas de sus desventajas o puntos donde conviene hacer hincapié para no tropezar en el uso de los porfolios.

#### **Como alumnos:**

- Si no lo han hecho antes, necesitan un fuerte guiado inicial. Tienen que «aprender a aprender» usando los portfolios.
- Lleva trabajo periódico para crearlo/mantenerlo. Puede ser diario o semanal, pero es necesario concretarlo.
- Sensación de «una tarea más».
- Falta de costumbre. Poca capacidad crítica.
- Según las edades varían las formas de hacerlo.

## **Como profesores:**

- Miedo y comodidad. Al igual que los patos aprenden a nadar nadando, la mejor forma de comenzar a usar el porfolio en clase es haciéndolo. Es un proceso y al igual que los alumnos, los profesores van descubriendo sus posibilidades.
- Lleva trabajo. Hay que guiarlo y evaluarlo.
- La evaluación puede ser difícil si no se establecen criterios claros y objetivos desde el principio. Una buena manera es evaluar con rúbricas; aun así, no es fácil de evaluar.
- Exige herramientas de gestión, un lugar donde colocar las cosas.

También hay que resaltar que es clave para el portfolio el lugar donde se archivarán las evidencias de aprendizaje.

Según las edades, podrán ser una carpeta o un archivador si son más pequeños o no tienen acceso a la tecnología. O usar un *e-porfolio* tratando la información de manera digital, usando distintas herramientas como *drive, Dropbox, blogs, apps*, etc.

La gran ventaja del uso de un porfolio digital es la variedad de su contenido y que es más difícil de perder con el paso del tiempo; podríamos decir que no ocupa lugar material en ningún sitio. Además, añade a lo tradicional una visibilidad, difusión y capacidad de colaboración mucho mayor:

### **¿Qué cabe en un porfolio?**

Ya hemos explicado que el porfolio es una colección de materiales seleccionados y organizados con la intención de explicar el rendimiento o el aprendizaje realizado, reflexionar sobre él y evaluarlo.

Esos materiales o artefactos a los que nos referimos pueden ser de muy diversos tipos.

En caso de los primeros cursos de primaria y según las edades, será una selección de los trabajos mejor hechos de los que se sienten especialmente orgullosos, los dibujos que más hayan gustado, las hojas de cuentas con menos fallos, las lecturas preferidas, fotos de excursiones, fotos de eventos del colegio, etc. Al ser más pequeños, el guiado es más importante y la tarea de reflexión más difícil de lograr, por lo que habrá que facilitarla.

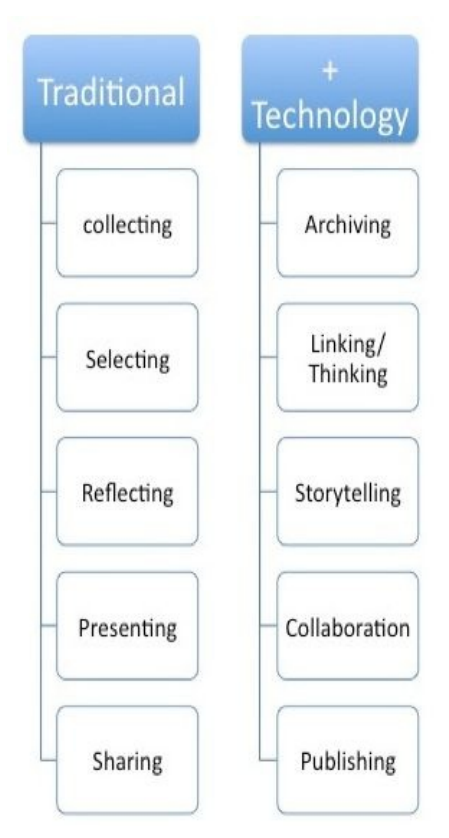

Para la reflexión con los más pequeños, a veces basta con tener una hoja con varios ítems que los alumnos tengan que marcar, escribir o colorear.

### **Ejemplo:**

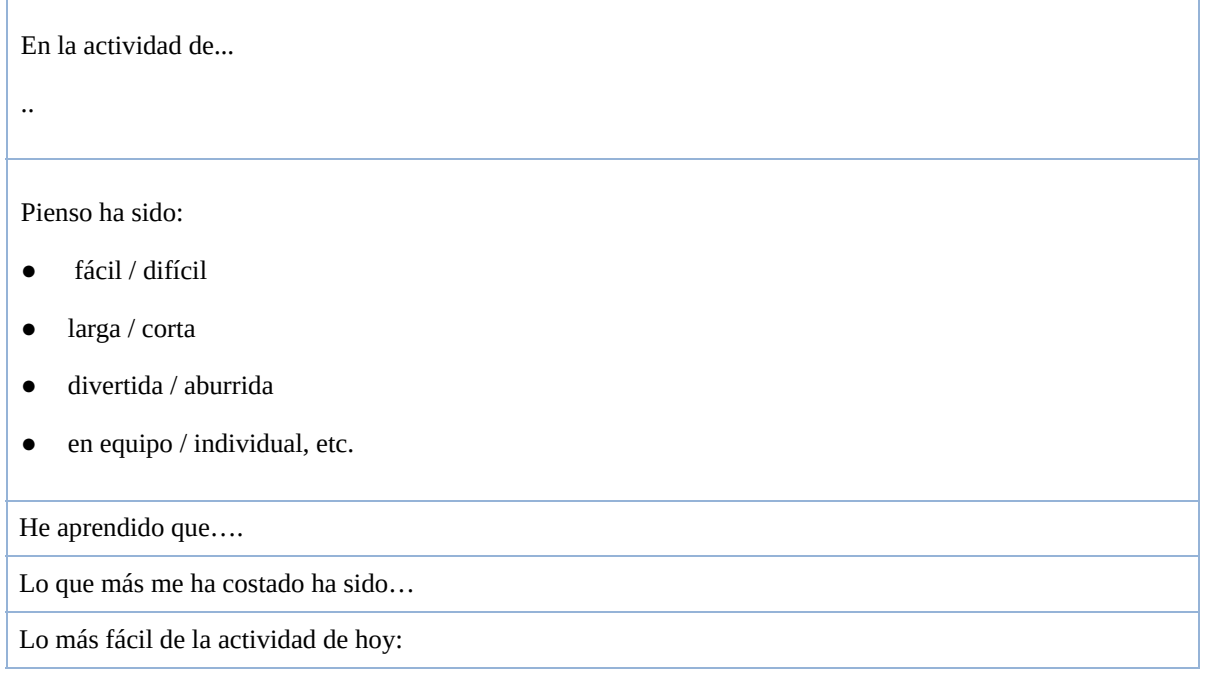
O al día siguiente de una excursión, al acabar un tema, cuando llega un compañero o compañera nuevo, etc., se puede hacer el mismo proceso reflexivo. Se pueden aprovechar las circunstancias de cada día para hacerles reflexionar, y cuando se vea conveniente añadir al porfolio como experiencia «nueva».

En cursos superiores, si nos ayudamos de la tecnología y construimos un *eporfolio*, los «artefactos» que podemos incluir dentro del porfolio son más amplios y variados:

- Exámenes. Con buenas notas o exámenes mediocres que han sido  $\bullet$ posteriormente corregidos y detectado dónde ha fallado.
- Fotos de apuntes de los que están especialmente orgullosos, portadas del cuaderno...
- Vídeos de diversas experiencias: presentaciones en clase, explicaciones grabadas como proyecto, vídeo de un experimento en el laboratorio, vídeo de una excursión escolar, etc.
- Audios grabados.
- Cartulinas de un trabajo o proyecto de clase.
- Fotos de alguna excursión o experiencia de clase.
- Cuestionarios, test.
- Experiencias personales de un día de clase.
- Entradas de un blog.
- Historias que se han contado en clase.
- Redacciones.
- Resúmenes.
- Esquemas, mapas mentales.
- Aficiones, proyectos personales.
- Y un largo etcétera.  $\bullet$

Pero la diferencia entre un baúl de los recuerdos donde echamos

todos estos artefactos y un porfolio es una pieza clave:

## La reflexión.

En primer lugar la reflexión personal de por qué ese «artefacto» o experiencia de aprendizaje ha sido escogido. Debe ser una reflexión que evidencie y muestre el aprendizaje.

A veces se les puede indicar que introduzcan:

- Cosas de las que están orgullosos.
- Cosas que hicieron bien.
- Cosas que les parecieron interesantes.
- Cosas que piensan que fueron divertidas.
- Momentos en que aprendieron mucho.

Y de manera opcional también forma parte del porfolio los comentarios formativos de la comunidad, ya sean los compañeros o del profesor.

Y para ayudarles en el juicio crítico o reflexión:

# **¿Qué tipos hay?**

Los porfolios se usan en las empresas para mostrar el trabajo, como herramienta de marketing. Hay muchos tipos de porfolios, pero nos reduciremos al ámbito educativo, donde podríamos distinguir diversos tipos:

- **Portfolio del centro**: guía docente de asignaturas y de presentación  $\bullet$ del centro.
- **Portfolio del profesor**: parecido a un curriculum, pero completado con la reflexión personal. Una buena manera es tener un blog, público o privado, de experiencias donde es asequible ir escribiendo con frecuencia nuestras reflexiones sobre nuestras vivencias en el aula. Y cuidado con confundirlo con un blog del aula donde se cuenta exhaustivamente lo que ha sucedido.
- **Portfolio de la asignatura**: donde guardar exámenes de otros años y los materiales didácticos creados por los profesores.
- **Portfolio de evidencias del aprendizaje del alumno**:
	- o De un curso.
	- o De una asignatura.
	- o De un proyecto o tema. Donde también caben los proyectos personales no académicos como aficiones, experiencias, viajes, etc.

Si te dedicas a la educación, pensarás que ya tienes un porfolio de la asignatura.

Todo docente lo tiene, puesto que necesita almacenar los exámenes y materiales didácticos que posee. Para que se convierta en un porfolio real habría que añadir la reflexión escrita sobre algunos o todos los ítems seleccionados. En la reflexión está el gran valor del porfolio; tal vez tras pasar un test o examen en clase, vemos posibles mejoras, preguntas y temas en los que insistir en las próximas clases. De ahí la mejora continua.

También se pueden distinguir, según el autor que lo plantee. Para Shores y Grace (1998) **existen tres tipos:**

- **El privado:** se debe elegir quienes serán los usuarios y el maestro  $\bullet$ incorpora registros escritos que mostraran los conocimientos adquiridos.
- **El de aprendizaje:** este portafolio lo realizan los alumnos y maestros en conjunto y ambos deciden qué actividades pueden ir allí.
- **El continuo:** este lo conforman una selección de trabajos más significativos que demuestren el avance de los estudiantes. (Shores y Grace, 1998)

## **¿Cómo usarlos en el aula?**

## **Paso cero. Justificación**

El primer paso es justificar por qué hacemos un porfolio. Con todo lo que hemos tratado espero que tengas argumentos suficientes.

Aun así una buena manera es poner ejemplos reales. Pueden ser de compañeros

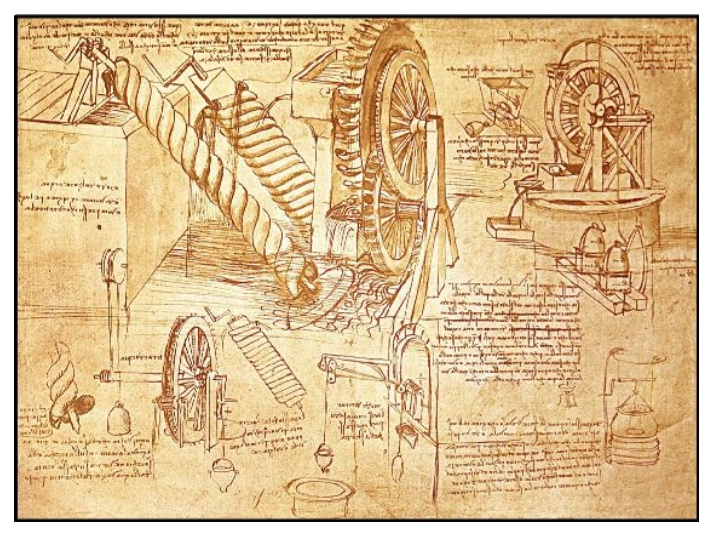

del año pasado o ejemplos de porfolios profesionales. Un ejemplo real que es mundialmente conocido por todos es Leonardo da Vinci: ¿qué sería de este asombroso y genial artista si no hubiera guardado y documentado todos sus inventos, dibujos, creaciones?

También es posible como actividad para trabajar con los alumnos de manera colaborativa, el responder a

la pregunta: ¿por qué hacemos un portfolio digital? De manera que veremos lo

que han entendido y cuáles son sus pegas o dudas.

# **Paso uno. Tipo de porfolio**

Una vez que han entendido qué es un porfolio, hay que definir qué tipo de porfolio se va a realizar; por ejemplo, si se trata de un porfolio de tu asignatura, o de todas las asignaturas, es decir del curso completo. Si es del curso tendrás que coordinarte con el resto de profesores.

Aunque los porfolios son algo totalmente personal, es necesario una unidad global para poder manejarlos, corregirlos, evaluarlos y visionarlos. Además, conviene tener un esqueleto base para construirlo armónicamente.

Si es un blog personal tendréis que ver los criterios: si es de *blogger, wordpress*, etc. Y establecer unas normas claras, ya que será algo público y de ello dependerá su reputación digital. También la estructura y las etiquetas de los artículos. Explicar cómo deben ser los títulos de los diferentes post para que sean significativos.

Si es una estructura de carpetas de Google Drive o Dropbox, deberán estar compartidas con el profesor para poder ser inspeccionadas. Es buena experiencia que las carpetas tengan sean fijas e iguales para todos en su raíz.

Al comienzo también se puede hacer una tormenta de ideas para ver qué carpetas se añadirán. Si por asignaturas: lengua, matemáticas, sociales, inglés… O algunas específicas para proyectos. Dentro de lenguas se podrían distinguir oral, escrita, idiomas, etc. También por temáticas está la comunicación audiovisual, donde caben vídeos, audios, infografías, *powerpoints, Prezis*, etc.

Dentro de la carpeta de proyectos se puede introducir la de proyectos personales, en la que cada alumno puede incluir todo aquello de lo que está orgulloso, ya sean aficiones, viajes, experiencias, etc.

Como siempre, acompañando a los artefactos o dentro de los artículos escritos debe aparecer la reflexión. En un post de un blog la reflexión será parte de la entrada.

Y en el caso de las carpetas con diferentes contenidos, se puede hacer de dos maneras, ambas relacionadas con la forma de nombrar los archivos. Si al guardarlos los numeramos:

01. Experiencia de jerarquía de operaciones.

02. Vídeo explicando un ejercicio.

03. Foto de la portada del tema 2 del cuaderno.

...

Es fácil, en una hoja de cálculo, o en un documento de *Word o Drive*, ir añadiendo los comentarios y reflexiones, aglutinándolos en un mismo sitio para facilitar después la evaluación. Además, será fácil añadir columnas para guiar al comienzo la reflexión con preguntas clave.

#### **Tabla 4. Preguntas clave.**

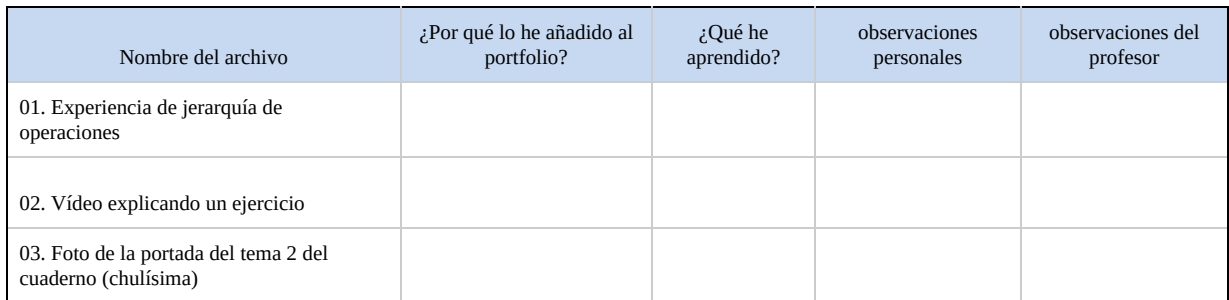

Una segunda manera es introducir la reflexión a continuación de cada artefacto introducido:

- 01. Experiencia de jerarquía de operaciones.
- 01. Reflexión.
- 02. Vídeo explicando un ejercicio.
- 02. Reflexión.
- 03. Foto de la portada del tema 2 del cuaderno (chulísima).
- 02. Reflexión.

### **Paso dos. Colección de los materiales**

Cuando ya saben y sabemos qué tipo de porfolio vamos a ir creando a lo largo del curso, o de una actividad, lo siguiente será la colección de los materiales.

Para ello es necesario transmitir que hay que dedicar tiempo. Podrá ser semanal o mensual.

La constancia hace que sea más sencillo crear el porfolio, por eso un tiempo de

dedicación semanal a rellenarlo y organizarlo facilita la labor. A veces al final de la clase de tutoría puede ser un buen momento.

### **Paso tres. Selección y reflexión**

Según sea el porfolio, si a lo largo de un tiempo nuestros alumnos han ido «coleccionando» evidencias de aprendizaje, habrá que pararse a seleccionar las que más les gusten y añadir la reflexión. Por qué han escogido ese material, qué les gusta más, dónde quisieran ampliar información, etc.

A veces esto se hace a la vez que la colección, o se puede hacer más tarde, parándose a ordenar todo de una manera más sistemática.

Ya hemos indicado que la reflexión es clave en el porfolio, y que según las edades habrá que guiarlos para que les sea más asequible y vayan formando su propio criterio.

### **Paso cuatro. Comunicación, presentación y maquetación**

Para poder mostrarlo a la comunidad (familia, profesores, compañeros…) es conveniente maquetar, ordenar y «maquillar» convenientemente el porfolio.

Se puede evaluar de diferentes maneras, y según sean los criterios habrá que preparar el porfolio para ello.

Si se evalúa a través de una inspección de los materiales, estos deben estar bien estructurados para facilitar la labor. Y la reflexión se hace de manera escrita. La ventaja es que se pueden corregir sin estar los alumnos presentes.

Si la evaluación del porfolio es a través de una presentación oral, habrá que seleccionar los materiales más significativos y preparar una presentación que los muestre y que enseñe también la reflexión. En este segundo caso la reflexión será tratada de forma oral a la vez que se muestran los documentos. Es un proceso que lleva mucho más tiempo, ya que toda la clase lo tendrá que hacer. Por eso hay que poner límite de tiempo a la presentación y pensar muy bien cómo y cuándo hacerlo.

Hay experiencias en las que durante la presentación oral del porfolio de cada alumno podía estar la familia o quien quisiera. En el instituto se hizo un horario en el que se indicaba en qué momento cada alumno exponía y fue impresionante la cantidad de familias que se acercaron a ver la exposición de sus hijos. Para ello se habilitó un aula con un proyector y sillas donde se iban sucediendo las presentaciones. Una alternativa a esto es grabar las exposiciones en clase para que después las puedan mostrar en casa.

### **Paso quinto. Autoevaluación y evaluación**

En ciertos institutos han eliminado totalmente los exámenes y solo evalúan a través de los porfolios. Hay que ser valiente para hacerlo, pero esto demuestra que creen firmemente en que un porfolio bien realizado sirve para evaluar, igual o mejor que un examen final, el aprendizaje del alumno.

Para que los alumnos dediquen tiempo al porfolio y lo hagan bien hay que darle valor, es decir nota. Cada uno le pondrá el porcentaje de nota final que le parezca más oportuno, según el trabajo que conlleve, pero es la mejor manera de darle un valor real.

Para evaluarlo, puesto que es algo extenso y variado, una de las maneras de hacerlo es a través de rúbricas, que facilitaremos a los alumnos al comenzar a hacer el porfolio, de manera que sepan qué es más importante y qué se va a valorar para que el porfolio esté bien realizado con los criterios que el profesor indique.

Por eso la rúbrica variará en función del tipo de porfolio, si es un blog, o una carpeta con contenidos en *dropbox o drive*, si es un archivador, o parte del cuaderno. Así, en cada caso la rúbrica será diferente según los objetivos. Lo que está claro es que siempre habrá unos objetivos comunes a casi todos los porfolios en los que conviene insistir:

- **Estructura**: si es un *blog*, un archivador, un *e-porfolio*...
- **Contenido:** qué tipo de artefactos, documentos, vídeos, escritos resúmenes… queremos.
- **Reflexión:** si responde bien a las preguntas: ¿por qué lo he seleccionado?, ¿qué he aprendido?, etc.

Un ejemplo de rúbrica del portfolio podría ser la que se refleja en la tabla 5:

|                                                        | PUNTUACIÓN PORFOLIO DIGITAL EN GOOGLE DRIVE (como ejemplo)                                                                    |                                                        |                                                            |                                                                                   |
|--------------------------------------------------------|----------------------------------------------------------------------------------------------------|--------------------------------------------------------|------------------------------------------------------------|-----------------------------------------------------------------------------------|
| <b>CRITERIO</b>                                        |                                                                                                    |                                                        |                                                            |                                                                                   |
| <b>PORTADA</b><br><b>INTRODUCCIÓN</b><br><b>INDICE</b> | Incluve nombre del<br>autor, Institución y<br>curso.<br>Incluye título sugerente<br>en la portada.<br>Considera fecha y lugar | Falta algún elemento en la<br>presentación del trabajo | Faltan dos elementos en<br>la presentación del<br>trabajo. | Carece de tres o más<br>elementos para la<br>correcta presentación del<br>trabajo |
|                                                        | Hay una estructura clara<br>de carpetas por temas.<br>En cada carpeta hay<br>varios documentos                                | Hay una estructura clara<br>de carpetas pero los       | La estructura de<br>carpetas no es clara y                 | No hay una estructura                                                             |

**Tabla 5. Rúbrica posible para portfolio.**

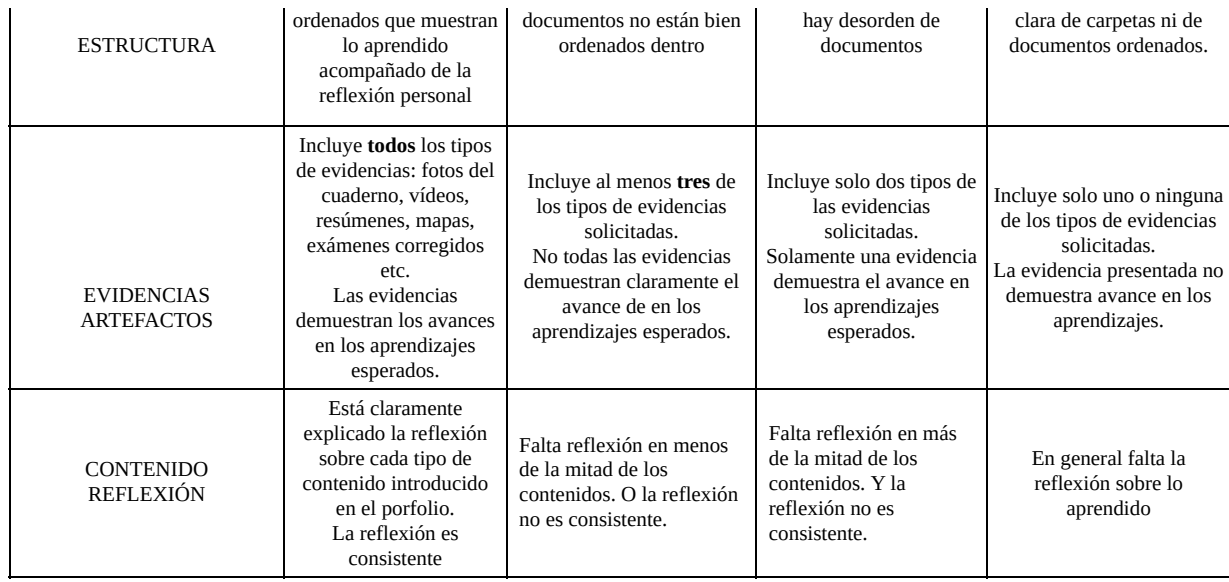

# **¿Qué herramientas recomiendas?**

Para acabar diremos algunas herramientas que os pueden ayudar; aunque han ido saliendo a lo largo del capítulo, aquí las recopilamos.

Sin tecnología:

- En primaria, las cartulinas con sobres donde se introducen fichas, que ayudan a escribir y reflexionar sobre lo aprendido de manera sencilla.
- Archivadores donde ir guardando esas muestras de aprendizaje. Las fichas que acompañan a la evidencia de aprendizaje es donde se hace la reflexión respondiendo a preguntas como: ¿qué he aprendido?, ¿en qué quiero profundizar?, ¿por qué he seleccionado este material?, o lo que cada uno vea conveniente.
- El cuaderno de clase. Es una gran herramienta y siempre está a mano. Al final de cada tema, cada dos temas, al final del trimestre o con la periodicidad que cada uno quiera, se puede hacer una «actividad de porfolio», donde a través de una ficha que luego pegarán en el cuaderno tendrán que demostrar uno o varios aprendizajes que ellos seleccionen de esos temas.

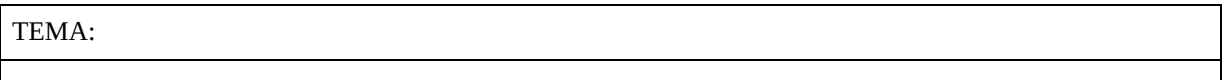

Lo que más me ha gustado es:

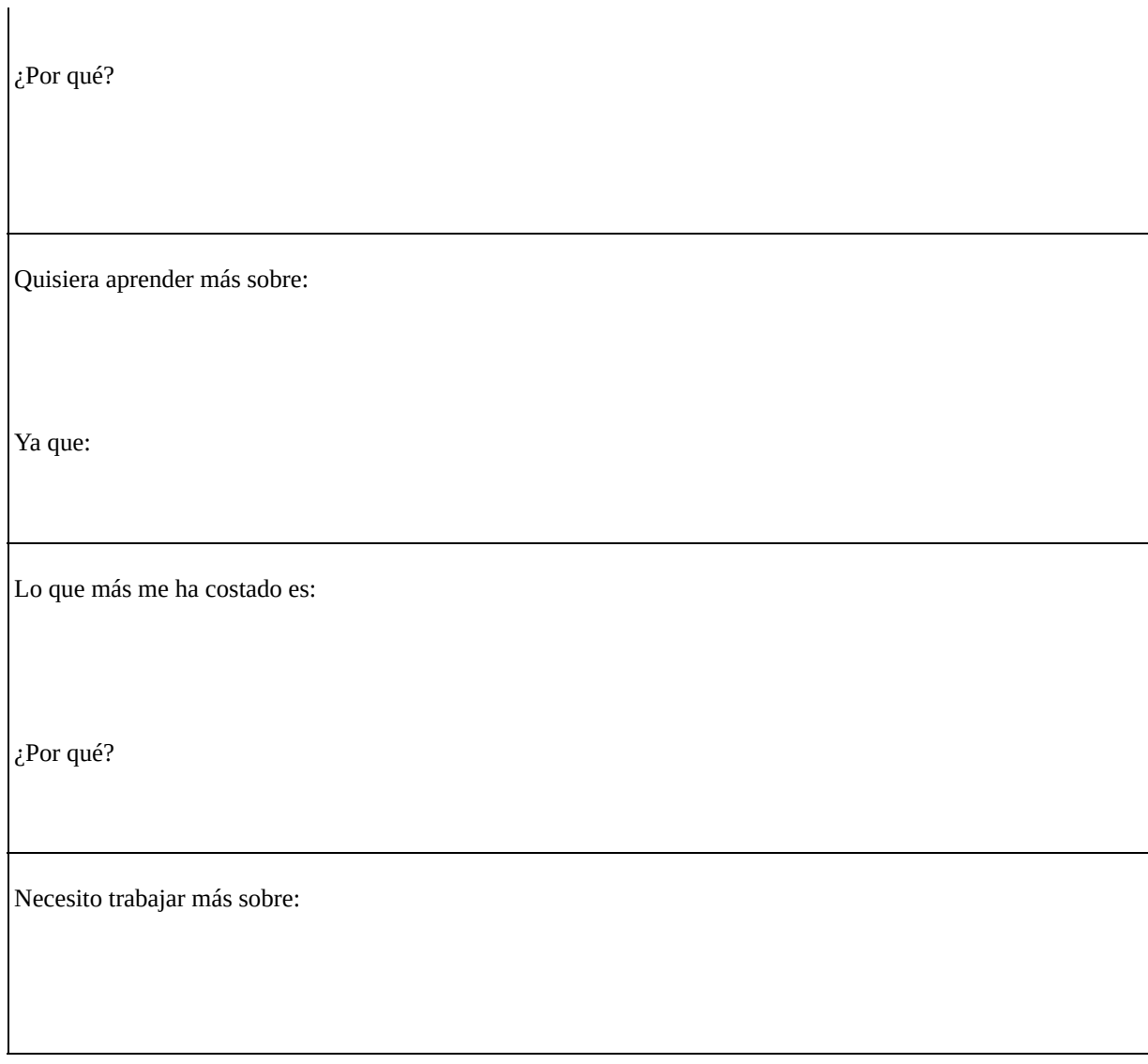

Con acceso a la tecnología:

- Os recomiendo *Google For Education*[108](#page-240-0) . Lo tiene que pedir el coordinador TIC del centro, y da un montón de herramientas gratis para el sector educativo. Partiendo de cuentas de correo ilimitadas para el centro con capacidad de 1 TB cada una.
- Herramientas de Google:

*Blogger*: capacidad de tener un blog gratuito cada alumno muy fácil de editar.

*Drive*. Tiene 15 Gb de capacidad para guardar archivos, vídeos, etc.

Si además tenéis Google for Education en vuestro centro, tendréis 1TB de capacidad tanto profesores como alumnos.

*Email.*

Procesador de textos.

Hojas de cálculo.

Formularios.

Disco duro online.

*Sites*: para crear web de manera sencilla y fácil.

- *Dropbox.* Conocida herramienta para guardar archivos.
- *Evernote*. Gratuita también y se pueden añadir etiquetas para encontrar las cosas más fácilmente.
- *Seesaw*. Herramienta específica para porfolios. Ideal para usar con  $\bullet$ cursos más bajos ya que no necesita correo electrónico. Puedes subir fotos, dibujos, archivos, notas y links.

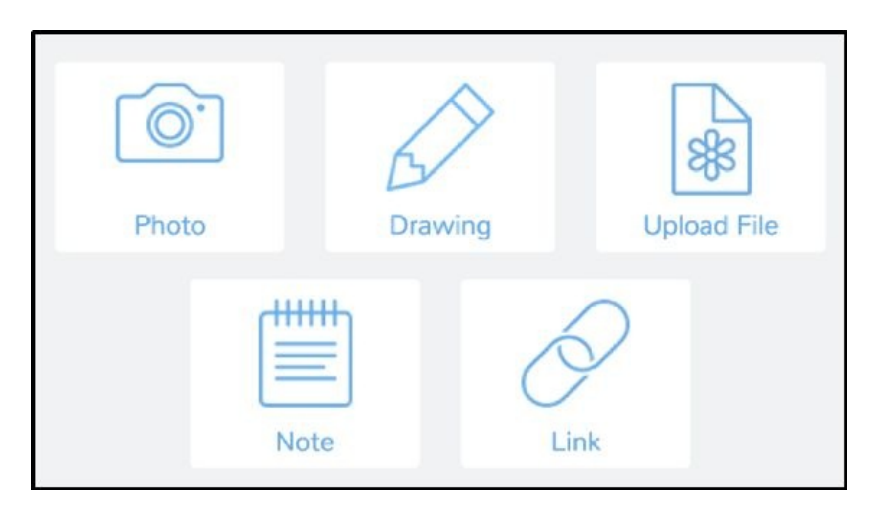

*Showbie.* Parecida a Seesaw. También válida para los cursos más pequeños, ya que no necesita correo electrónico. Es una plataforma para el intercambio de archivos con el profesor que se puede usar para realizar el porfolio. Deja introducir notas, fotos, archivos, enlaces y vídeos de menos de un minuto (en el modo gratuito).

# **Capítulo 5. Uso de formularios para la evaluación de los aprendizajes**

José Ignacio Gallardo Ballestero<sup>[109](#page-240-1)</sup> [profenacho08@gmail.com](mailto:profenacho08@gmail.com)

Todas las metodologías activas coinciden en dar mucha importancia al proceso de enseñanza-aprendizaje. Los modelos centrados en el alumno le responsabilizan de su propio aprendizaje y, como consecuencia de esto, le hace partícipe imprescindible de determinados momentos del proceso que hasta ahora caían exclusivamente bajo la responsabilidad del profesorado. Uno de ellos es la evaluación.

El alumnado puede incorporarse a la evaluación de los procesos de enseñanzaaprendizaje de tres formas fundamentalmente (Villardón Gallego, 2006):

- a) Reflexionando desde su punto de partida en cuanto a los contenidos propuestos, sus propias dificultades, sus méritos, sus razonamientos y los aprendizajes alcanzados (autoevaluación).
- b) Valorando la participación y la contribución de los compañeros en las actividades de tipo colaborativo (evaluación entre iguales).
- c) Colaborando con el profesor en la regulación del proceso de enseñanzaaprendizaje y en la mejora de la propuesta educativa (coevaluación).

Estos cauces de participación en la evaluación tienen elementos comunes, pues todos ellos sirven para fomentar la autonomía del aprendizaje, promover un conocimiento más profundo de la materia que se aprende, propiciar el cambio de rol del alumnado (de aprendiz pasivo a activo), acostumbrar al alumnado a reflexionar críticamente y mejorar su comprensión de los procesos interiores que pone en marcha para aprender autónomamente.

Una forma fácil y efectiva de posibilitar la inclusión del alumnado en la tarea evaluadora es el uso de formularios de evaluación *on line*. Existen en la Red numerosas aplicaciones para la elaboración de cuestionarios o formularios que podemos utilizar como instrumentos para la autoevaluación y la coevaluación. De todas ellas es *Google Docs* (inserto en *Google Drive*) la herramienta más aconsejable, pues tiene una serie de utilidades muy prácticas que pasamos a

describir.

*Google Docs* es una aplicación gratuita que, con la única condición de poseer una cuenta de Google, nos invita a disfrutar de una suite ofimática *on line* y nos permite crear documentos de texto, presentaciones de diapositivas, hojas de cálculo, formularios, dibujos y tablas. La característica principal de la aplicación es que se pueden crear y editar documentos de forma colaborativa, acceder a ellos desde cualquier dispositivo, compartirlos por múltiples procedimientos, mantenerlos privados o publicarlos en red, editarlos simultáneamente entre varios usuarios, descargarlos en varios formatos, etc.

De todas las posibilidades que nos ofrece *Drive*, la utilidad de creación de formularios es la que nos interesa ahora. Presenta una oferta limitada pero suficiente de tipos de preguntas que se contestan escribiendo un texto (de una línea o de párrafos), seleccionando una entre varias respuestas posibles (tipo test), marcando distintas casillas de verificación, eligiendo una respuesta de una lista desplegable, señalando una puntuación sobre una escala numérica o anotando una marca en la celda correspondiente de una serie de columnas. Es posible alternar estos tipos de pregunta dentro de un mismo cuestionario. También puede indicarse que las preguntas sean obligatorias, de forma que no puede darse por concluido y enviarse el formulario si las mismas no se han contestado.

El formulario puede ser privado, público o solo accesible a aquellos que reciban el enlace. Existe la posibilidad de copiarlo o modificarlo tantas veces como haga falta, por uno o varios autores o editores.

Una vez elaborado, el formulario puede remitirse por correo electrónico a los alumnos para que lo contesten o insertarse en nuestra página *web, blog o wiki*. Cuando se comienzan a recibir las respuestas al formulario se generan inmediatamente (en tiempo real) nuevos documentos en torno al mismo, en especial una hoja de cálculo en la que se disponen todas las contestaciones de los participantes y, de forma más visual, una hoja con el resumen de las respuestas (que consta de una serie de gráficas sencillas con indicación de los porcentajes de cada respuesta, que aportan de un rápido vistazo las tendencias mayoritarias en cada una de las ellas). Se trata, por tanto, de una utilidad muy práctica para proponer actividades de evaluación, autoevaluación y coevaluación (necesarias si queremos contemplar un mapa completo de los aprendizajes de nuestro alumnado), pues nos permite tanto atender a las respuestas consideradas individualmente como a gráficas en que visualizar las respuestas mayoritarias y

las tendencias mostradas por el alumnado en cuanto a su percepción del aprendizaje adquirido.

Estos documentos pueden también compartirse y publicarse en red o descargarse en varios formatos *(HTML, Excel, LibreOffice, PDF*…). En el momento en que consideremos que todos los alumnos han contestado las preguntas contamos también con la opción de cerrar la opción de envío de formularios, de manera que la hoja de respuestas no se vea contaminada por la presencia de datos tardíos o ajenos al grupo.

Sin embargo, la versatilidad de la herramienta y la facilidad que nos aporta no deben hacernos olvidar que lo realmente importante es determinar qué queremos evaluar y, por tanto, cómo podemos construir cuestionarios adecuados para extraer los datos que nos permitan comprobar de qué manera se han producido los aprendizajes, qué elementos de los programados han servido para alcanzarlos (o, en su caso, si han dificultado este proceso) y qué estrategias ha desarrollado el alumnado para hacerlos posibles, todo ello difícilmente averiguable mediante otros procedimientos.

Por tanto, el uso de formularios puede ser adecuado en distintos momentos del proceso de enseñanza-aprendizaje y servir para los siguientes aspectos de la evaluación:

## **1) Determinación de ideas previas del alumnado**

Antes de comenzar una secuencia didáctica, podemos proponer al alumnado

la cumplimentación de un formulario que evidencie las ideas previas que pueda tener sobre el asunto, lo que se denomina **evaluación inicial** [110](#page-240-2) . La inmediatez en obtener el resumen de las respuestas con esta aplicación hace que, empleando unos pocos minutos al comienzo de la clase, podamos partir de unos datos fiables sobre el conocimiento que nuestro grupo de alumnos tiene sobre el

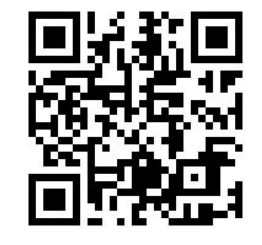

asunto y que nos orientará a la hora de presentar las actividades previstas.

## **2) Comprobación del trabajo pre-clase**

En determinados momentos, se hace necesario comprobar que el alumnado está llevando a cabo la parte del proceso que se ha programado para fuera del aula (por ejemplo, si es imprescindible para desarrollar con éxito la actividad programada para la clase). Un formulario centrado en esas evidencias puede indicarnos si los alumnos han alcanzado los conocimientos necesarios para hacer frente a dicha actividad.

# **3) Registros periódicos del aprendizaje**

El enfoque pedagógico hacia el desarrollo competencial recoge evidencias

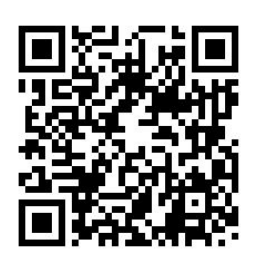

del progreso del alumno; de esta manera, facilita su conciencia del aprendizaje que viene realizando. Estos registros periódicos de control (diarios o semanales) sirven para hacer esa reflexión e ir marcando aquellos conocimientos (conceptuales o competenciales) que se vienen trabajando y adquiriendo con las distintas actividades<sup>[111](#page-240-3)</sup>. Deben responder a las cuestiones: ¿qué hemos hecho y por qué? y ¿qué estamos

aprendiendo y aplicando? Los rellenan los mismos alumnos como parte de la dinámica usual de trabajo en la secuencia didáctica y les permite comprobar el recorrido que sigue su propio aprendizaje.

### **4) Autoevaluación de competencias clave**

El currículo que estableció la LOE (2006) fue el punto de partida para la

transformación (al menos, normativamente) de una enseñanza centrada en contenidos a otra basada en competencias, cambio que se ha visto sancionado con la aprobación de la LOMCE (2013) y las normas que la desarrollan. Esto supone un cambio importante que atañe a los criterios, estándares e instrumentos de evaluación y, por tanto, a la calificación del alumnado. En este sentido,

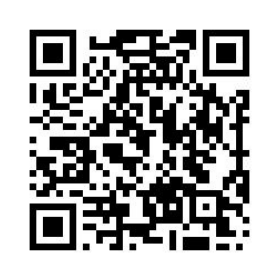

comprobar que las competencias básicas han sido alcanzadas por los alumnos no puede continuar siendo una labor exclusiva del profesorado, sino que el recurso a la autoevaluación que pueden llevar a cabo los propios aprendientes se hace imprescindible. Para ello, es adecuado ofrecer un formulario, centrado en el desarrollo de los ítems en los que se pueden descomponer cada una de las competencias básicas, que debe preguntar al alumnado sobre su conciencia en cuanto a las capacidades, habilidades y estrategias adquiridas o incrementadas durante el trabajo de la secuencia didáctica<sup>[112](#page-240-4)</sup>.

## **5) Indicadores de éxito**

Al final de la secuencia didáctica hay que comprobar si se han alcanzado los

objetivos educativos previstos, aspecto que debe reflejarse en el desempeño y dominio. Una forma de hacerlo es utilizando listas de control, preguntando por aquellos aspectos de la secuencia cuya realización por parte del alumnado puede resultar un indicio de que los aprendizajes pretendidos se han alcanzado. Las respuestas solo serán «sí» o «no» y las gráficas resultantes servirán para

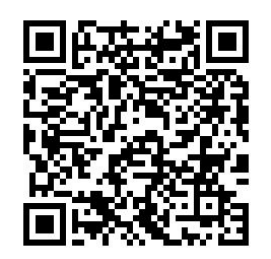

determinar la pertinencia educativa de la secuencia programada<sup>[113](#page-240-5)</sup>.

#### **6) Autoevaluación de los aprendizajes**

Además de la apreciación del profesorado sobre el grado de aprendizaje

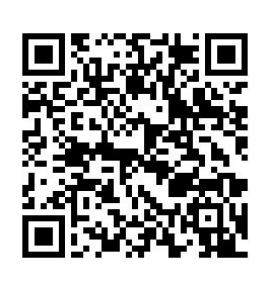

alcanzado por los alumnos, es importante que estos aporten su propia opinión sobre el proceso y reflexionen sobre el camino seguido y las dificultades encontradas en él. Ser conscientes conlleva saber cómo aprendemos (y cómo aprendemos mejor), independientemente de los contenidos de que se trate o de las competencias adquiridas. El acertado diseño de estos cuestionarios de

autoevaluación es crucial; además, para corregir aquellas propuestas que no hayan funcionado y potenciar las que se hayan mostrado eficaces<sup>[114](#page-240-6)</sup>.

### **7) Coevaluación**

El trabajo colaborativo supone que los alumnos establezcan entre ellos una serie de relaciones de las que el profesor no es siempre consciente y que, para

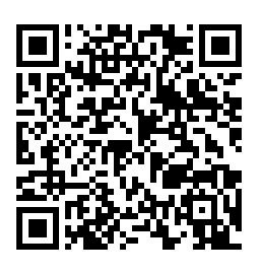

ser evaluadas convenientemente, necesitan del concurso de los propios participantes. La evaluación entre iguales aporta matices desconocidos y produce no pocas sorpresas. Asumir el rol del profesor a la hora de valorar el trabajo desarrollado por los compañeros presupone un conocimiento adquirido que se contrasta con el de los otros y una actividad cognitiva de nivel elevado como es el enjuiciamiento de los

compañeros. Aunque pueda parecer violento proponer este tipo de actividades a los alumnos, los resultados suelen ser muy satisfactorios. De todos modos, si persisten los reparos, una manera de presentar la coevaluación es juzgar directamente los productos del aprendizaje y no emitir

juicios sobre las personas, que pueden parecer más difíciles [115](#page-240-7) . También son adecuados estos cuestionarios para evaluar el diseño de la secuencia didáctica y el papel del profesor durante su desarrollo y ejecución.

Estos usos de los formularios de evaluación no son, desde luego, los únicos, pero pueden dar una idea de las posibilidades que los cuestionarios aportan a una evaluación rica y variada, donde los distintos actores del proceso de enseñanzaaprendizaje deben disponer de voz (y voto). Procediendo de esta manera, evaluar es realmente tarea de todos y parte importante en el aprendizaje significativo que queremos conseguir.

# **Capítulo 6. Apps para la evaluación y la observación**

Rosa Liarte [rosaliarte@gmail.com](mailto:rosaliarte@gmail.com)

Lo complicado para el profesorado en todo momento es saber qué ha aprendido nuestro alumnado en cada sesión o unidad.

Si queremos introducir preguntas durante la visualización de un vídeo que hayamos mandado, hay diferentes herramientas web con las que puedes trabajar; además, algunas de ellas tienen la posibilidad de tener la app para estudiantes y que puedan usarla desde cualquier dispositivo móvil.

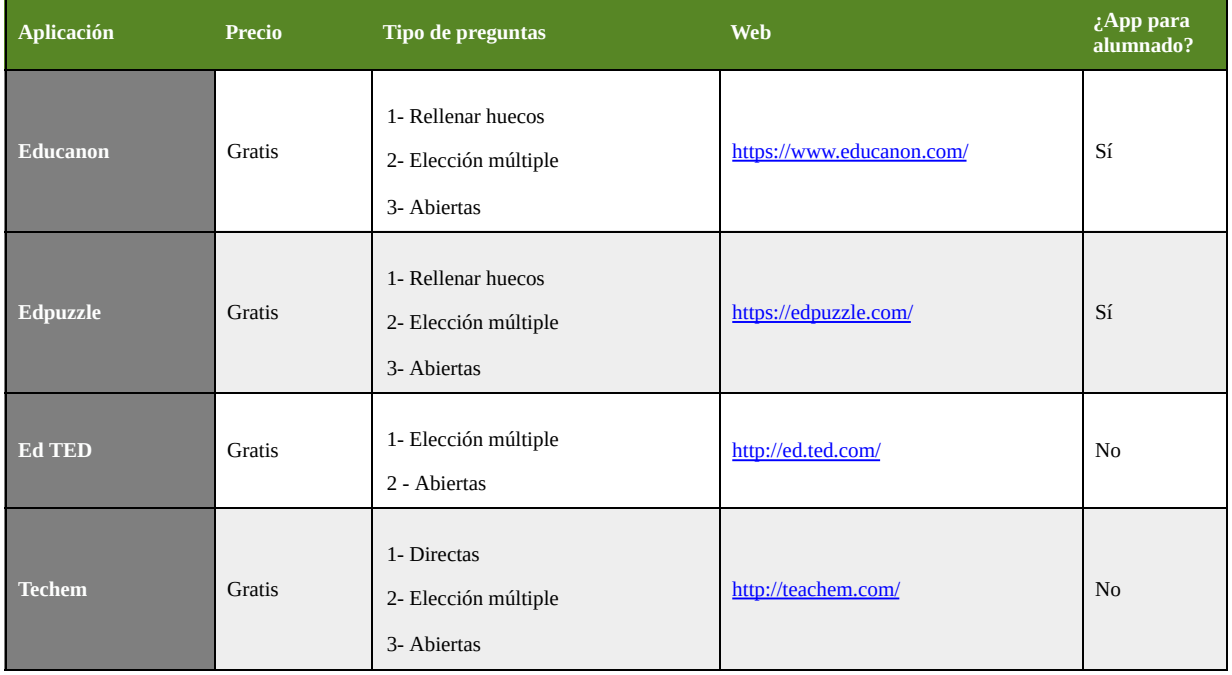

Si quieres darle un toque más «original» a la evaluación en tus clases, hay tres aplicaciones con las que tu alumnado puede ver lo que ha aprendido con ellas, además pasándoselo bien a modo de concurso.

La primera es *Flipquiz* [\(http://flipquiz.me/](http://flipquiz.me/)), una aplicación web donde configuras las preguntas y saliendo en un panel de puntos, donde tendrán que ir acertándolas y ganando puntos, como si fuera un concurso de televisión.

La segunda aplicación y personalmente la que más uso en clase, como

autoevaluación de cada unidad, para comprobar lo que han aprendido, si hay que reforzar en algún contenido… es *Socrative* (<http://socrative.com/>). Una aplicación gratuita disponible tanto en web, iOS y Android, con versión para profesorado y otra versión para el

alumnado. Se trata de una aplicación con la que podrás hacer pruebas tipo test, donde puedes poner diferentes tipos de preguntas, incluso con imágenes, y tras ello se corregirán solos, obteniendo al instante las respuestas y notas del alumnado en una hoja de cálculo. Además, tiene un modo juego denominado *Space Race*, para jugar en grupos, donde puedes agrupar al alumnado para hacer el test y tienen que conseguir llegar los primeros de la carrera si aciertan las preguntas.

El modo test individual de Socrative tiene diferentes opciones, donde puedes configurar si quieres dar *feedback* de las respuestas al alumnado, que ellos hagan las preguntas a su ritmo o al tuyo, etc. Desde mi punto de vista, Socrative es una versión algo más «seria», para hacer la evaluación del alumnado.

Tras ella apareció otra aplicación, que es la que más gusta a mi alumnado a la

hora de evaluar, porque se lo pasan genial con ella. Se trata de la app Kahoot! [\(https://getkahoot.com/\)](https://getkahoot.com/). Es una aplicación web que hace de la evaluación un juego, donde aparecen las preguntas que previamente has preparado para el test, y los dispositivos móviles u ordenador del alumnado se convierten en el mando donde pulsan la respuesta (un máximo de 4 respuestas), siendo el más rápido en contestar el que obtiene más puntos que va acumulando.

*Kahoot*! es una herramienta fenomenal para ver lo que han aprendido al comienzo de cada clase y hacer una evaluación previa o también para hacer juegos al final de cada unidad o cada trimestre y ver lo que han aprendido en él. Al igual que *Socrative*, te da las respuestas corregidas y los puntos obtenidos cada alumno/a en una hoja de cálculo.

En mis clases uso a diario con mi alumnado tanto *Socrative* como *Kahoot*!, ya que son una forma de evaluar rápida para el profesorado y divertida para el alumnado, teniendo ambos un *feedback* inmediato para saber en qué hay que reforzar, trabajar más, o ver si se están logrando los objetivos que queríamos

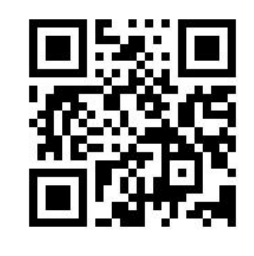

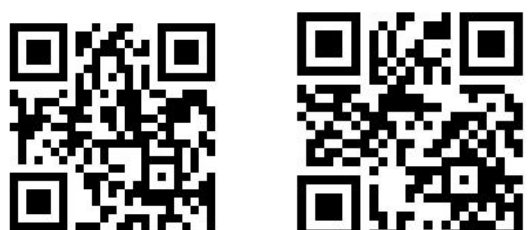

conseguir de ellos/as.

Espero que con todas estas apps puedas poner tu «clase al revés» de una forma sencilla y rápida, ya que justamente la tecnología es el medio para poder lograr el cambio metodológico a *Flipped Classroom* en tus clases.

# **Capítulo 7. El arte de experimentar la docencia con apps que ofrecen** *feedback*

Manel Tenchs i Mola [manel.trenchs@mataro.epiaedu.cat](mailto:manel.trenchs@mataro.epiaedu.cat)

Soy profesor de Historia del Arte desde hace más de dos décadas, pero en los últimos años mi capacidad para motivar y ayudar a los alumnos a generar y adquirir conocimiento ha «explosionado» en positivo a partir de la integración de la tecnología. Al inicio, ver un móvil en el aula era un problema y me generaba distorsiones en la clase. Pero hoy día lo veo como un elemento indispensable y básico para la actividad educativa, tanto para mí como para los alumnos. Tengo muy claro que no podemos educar en el siglo XXI como se hacía en el siglo XX, y en todo esto hay mucho camino por recorrer y por compartir para mejorar la educación actual.

Como todo lo que reguarda a la tecnología, la evolución es impresionante. Hace cinco años tan solo utilizaba el *moodle*, y algún *site* o similar. Hoy día estoy utilizando *Edpuzzle*, *Kahoot*, *Versal*, *Remind*, *Socrative*, *Google Apps* (como *Sites, Forms, Drive*...), Google *Classroom*, *Eduloc*, *Quizlet*, *Twitter*, *Instagram*... Todas ellas me ayudan a ejercer la educación con enfoque *flipped*, que a mi manera de ver es el futuro/presente de la educación.

Dentro de las herramientas o apps relacionadas con la educación, muchas de ellas permiten tener un *feedback* inmediato; en este artículo me centraré principalmente en tres, que son *Kahoot*, *Socrative* y *Eduloc*. En común, aparte del *feedback*, tienen que son gratuitas, que se pueden utilizar tanto en ordenador como en móviles o *tablets* y que son muy fáciles. Además puedes compartir, si lo deseas, tus creaciones (cuestionarios o escenarios) y, por tanto, también aprovecharte de lo que otros han preparado para sus alumnos. Las tres entran dentro del concepto de «gamificación» en educación. Además, en el caso de *Kahoot* y *Socrative*, al final de la actividad nos podemos bajar un documento Excel con toda la información detallada de las respuestas de cada alumno. Esto nos puede ser muy útil para tener elementos de evaluación de todos los participantes, repensar preguntas para próximas actividades, ayudar a mejorar la adquisición o consolidación de conocimiento según las respuestas de los

alumnos...

**Kahoot** te permite generar cuestionarios de los que se proyectarán las preguntas en la pantalla de clase, y los alumnos en sus dispositivos electrónicos personales tienen la opción de escoger la respuesta correcta. A partir de las respuestas acertadas se genera un «score» o ránking de posición de los alumnos que tiene en cuenta si ha acertado y la velocidad en que lo ha hecho; se introduce así un punto de competitividad que le hace entrar en el concepto de gamificación. En este caso es el profesor el que genera y gestiona el momento de responder. Permite poner imágenes, vídeos introductorios de la actividad y tiene música de fondo... El alumno únicamente tiene que entrar en la herramienta y acceder al cuestionario mediante un «*pin code*» que le sale en la pantalla de clase.

En mi caso los alumnos tienen una lista de vídeos que les he creado con la herramienta *Edpuzzle* (ya visto anteriormente) y que deben visualizar antes de la clase presencial (enfoque *flipped* que os comentaba). *Kahoot* lo utilizo como herramienta para consolidar los conocimientos adquiridos en casa mediante los vídeos. El hecho de tener *feedback* inmediato me permite saber qué aspectos tengo que trabajar en clase para que queden bien claros.

También tengo por costumbre hacer una actividad de repaso en formato *gamificado*, en la que combino *Kahoot* y *Socrative*, antes de cada examen. Esta actividad la realizamos en grupos de 2-3 personas que deben ir cambiando a lo largo del curso (para fomentar la socialización dentro del gran grupo). Como «premio» los dos primeros grupos obtienen puntos extra para la prueba escrita.

En alguna ocasión hemos competido con alguna clase de otro centro, pero

requiere proyectar la pantalla de la clase donde se está viendo la pregunta con cualquier programa de videoconferencias como *Skype*, Google *Hangout*, *Periscope*, *Facetime*…

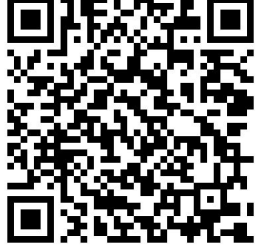

Al final de cada actividad puedes descargarte un archivo *Excel* con todas las respuestas de cada alumno o grupo. Un ejemplo de Kahoot [compartido:](https://create.kahoot.it/#quiz/3c570d48-33ef-4327-874b-5950b71676b0) Art History 2nd term (From Renaissance to Rococo).<sup>[116](#page-240-8)</sup>

**Socrative** también te permite hacer cuestionarios, pero en esta herramienta el alumno ve las preguntas y las opciones de respuesta en su dispositivo y en la pantalla aparecen las puntuaciones de cada alumno o grupo. La puntuación tiene en cuenta si acierta o no, independientemente de la velocidad. También permite poner imágenes adjuntas a las preguntas, pero en este caso y según las

condiciones de la conexión a Internet en el aula puede enlentecer la actividad. Con *Socrative* podemos escoger el ritmo de responder las preguntas: todos los alumnos al mismo tiempo, cada alumno va a su ritmo, orden aleatorio de las respuestas… Incluso podemos dejar la actividad abierta y que lo respondan en casa. El alumno debe entrar en la herramienta y poner el nombre del aula que tú has creado.

Con *Socrative*, además de los cuestionarios, puedes utilizar la opción «*quick question*» o pregunta rápida; o sea, generar una pregunta abierta y que todos los alumnos de la clase tengan que responder. Sus respuestas, una vez se van realizando, se visualizan automáticamente en la pantalla de clase (pudiendo el profesor decidir que se vea o no el nombre de quien ha escrito la respuesta). Esta actividad me va muy bien para generar debate en relación a aspectos de contenido de la materia o de temas de actualidad que puedo relacionar con el temario (noticias…):

- Como Socrative ya lo hemos trabajado en capítulos anteriores, os dejo un ejemplo de Socrative compartido: «*Mengs y Rafael. Flipped workshop exhibition*».

SOC-22280792

**Eduloc** es la tercera herramienta que quería comentar, pero antes me gustaría que recordemos que no solo se aprende en el aula.

*Eduloc* permite *geolocalizar* lugares y vincularlos con preguntas, de manera que cuando el alumno se encuentra en el lugar concreto contesta allí las preguntas relacionadas con ese sitio, monumento. Como profesor debes generar el escenario previamente en una página web y los alumnos deben utilizar un móvil o tablet en el que se habrán descargado la aplicación para efectuar la actividad.

Desde hace años realizo una actividad en la que nos desplazamos a una ciudad y les indico unos cuantos sitios para visitar y responder preguntas. Antes era un mapa con puntos marcados, ahora se desplazan por la ciudad buscando los puntos que les marca *Eduloc*. El objetivo es ir (en grupos) al máximo de lugares en un tiempo limitado. Ellos deben decidir la estrategia para visitar el máximo número de sitios. Por grupos, los alumnos han de escoger una estrategia y decidir el orden para llegar, en el tiempo que tienen, al máximo de lugares. En ningún momento hay exposición discursiva. Para confirmar los sitios que han visitado, les pedía una foto del grupo al lado de un edificio o monumento en

concreto que me enviaban desde su casa a posteriori. Ahora, con los móviles me mandan un *Tweet* desde el sitio con la fotografía incluida en él de manera que no solo sé que han estado en el lugar sino que al momento tengo información de dónde están los alumnos.

Además estamos todos conectados con *Remind* (que también hemos visto, una herramienta muy interesante de muy fácil manejo) que me permite informarles de cualquier percance. Al final de la actividad en una sala hacemos una prueba en relación a todo lo trabajado, con la herramienta ya comentada: *Socrative*.

Para saber más sobre Eduloc:

- − Eduloc: <http://eduloc.net/>
- − Tutorial de EDULOC: [https://www.youtube.com/watch?](https://www.youtube.com/watch?v=ybD7wk1oJZw) v=ybD7wk1oJZw
- − Escenario de Eduloc compartido: «Santi Estrany, esgrafiats».
- − Enlaces relacionados con la actividad de Eduloc:
	- Girona «Questinsitu»: <https://goo.gl/fUCEV7> (noticia TV3)
	- Storify de la salida: <https://goo.gl/ZoQXeS>
	- Vic «Questinsitu» <https://goo.gl/HpGEAl> (resumen de la actividad)
	- Mataró Storify: #eduARTpiracy hook 2015 <https://goo.gl/zgl5As>
	- <http://goo.gl/LdMwLq>

Estas tres herramientas se enmarcan en un concepto educativo en el que el aula ya no es el único lugar de aprendizaje y en el que la tecnología se pone al servicio de la educación, aprovechando, entre otros, los móviles, que a partir de cierta edad tienen la mayoría de nuestros alumnos.

Os invito a experimentarlo, ¡no os arrepentiréis!

# **QUINTA PARTE**

# **¿Creamos comunidad?**

# **Introducción**

Estamos a punto de terminar y ha llegado la hora de la fase final.

Si has llegado hasta aquí, entonces ya conoces las diferencias entre crear y curar contenido y posees las herramientas para hacerlo, has conocido dinámicas y estrategias para el tiempo de clase y una visión global de la evaluación, sus tipos y algunas herramientas para llevarla a cabo.

Ahora es el turno de poner todo el material en orden mediante las aulas virtuales o LMS, de conocer experiencias de *Flipped Learning* que se están llevando a cabo con éxito más cerca de lo piensas y que pueden servirte de inspiración y referencia y de sentirte arropado/a en una comunidad profesional que crece a pasos agigantados y de la que puedes valerte para solucionar dudas y aportar tus expectativas y la nueva situación que se te abre.

¿Estás preparado/a?

# **Capítulo 1. Aulas virtuales: Moodle, Schoology, Edmodo**

Zoraida Pérez Sabio<sup>[117](#page-240-9)</sup> [zperez9@gmail.com](mailto:zperez9@gmail.com)

### **Introducción**

Los LMS (*Learning Management System*) o aulas virtuales son plataformas de aprendizaje especialmente diseñadas para la formación en línea o para complementar el aprendizaje presencial.

Suelen ser aplicaciones que se instalan en un servidor en Internet y que permiten la comunicación, la gestión y organización de recursos, tareas y actividades, la administración del acceso, el control y seguimiento del proceso de aprendizaje, la evaluación o la generación de informes de diverso tipo.

Pueden ser de código abierto –como es el caso de *Moodle*, *Dokeos* o *Claroline*– o de código propietario –como *Edmodo*, *Blackboard learn*, *Sumtotal* o *Schoology*–.

Cualquiera de ellos será casi imprescindible para organizar el material para el alumnado y hacer el seguimiento de todo el proceso.

### **¿Por qué un aula virtual en un modelo de enseñanza** *flipped***?**

En el modelo *Flipped Learning* necesitamos poner a disposición del alumnado el material necesario para su instrucción en casa, además de todo el material complementario que estimemos oportuno para llevar a cabo las prácticas en las sesiones presenciales.

Es por ello que debemos planificar y estudiar las distintas posibilidades (lápiz USB, correo electrónico, una *web*...) para que, sea cual sea la que alijamos, se trate de la definitiva y nos ahorre tiempo en un futuro.

Por ejemplo, si el material lo almacenamos en un lápiz de memoria o se lo hacemos llegar a través del correo electrónico, deberemos repetir el proceso para cada unidad y para cada curso escolar. Si, por el contrario, elegimos un sistema en la nube (tipo *Dropbox, Drive*, web, o LMS), el material estará accesible curso

tras curso de manera permanente.

En nuestro caso, la recomendación es utilizar un sistema LMS, sea cual sea, por varios motivos:

- Organización de los contenidos por temas, carpetas, días o semanas.
- Posibilitan el acceso desde cualquier parte y a través de cualquier dispositivo.
- Libertad de acceso para el usuario a los contenidos y sin restricción de horarios.
- Permiten un seguimiento individualizado del alumnado.
- El uso de estas plataformas permiten el aprendizaje colaborativo.
- Permiten generar dentro de la plataforma un repositorio del proceso de aprendizaje.

El único inconveniente que se plantea es la conexión a Internet, que se hace imprescindible para el acceso a los contenidos y las actividades, aunque, cada vez más, el alumnado dispone de conexión en los Centros, en sus dispositivos y en casa.

## **Características de un aula virtual o LMS**

Todas las plataformas y aplicaciones LMS ofrecen una serie de características que les son comunes:

1) Gestión de usuarios/administración de permisos

Todas y cada una de ellas nos permiten la gestión integral de usuarios, generalmente basada en roles –estudiante, profesorado, administrador/a, etc.– para poder controlar lo que cada tipo de usuario puede o no puede hacer en la plataforma.

2) Gestión de cursos

Por otro lado, todas las plataformas LMS nos permiten la gestión del catálogo de cursos –públicos o privados– que implementamos, pudiendo utilizarlos como cursos en sí, unidades de trabajo, cursos para clases o proyectos concretos, etc.

3) Herramientas de gestión o de distribución de contenidos

Todos los LMS poseen herramientas específicas de gestión –de cursos, de usuarios, de recursos y de actividades y tareas– para poder organizar y gestionar cada uno de los elementos que componen la plataforma y los cursos en sí. Nos

van a permitir crear cursos, asignar roles a los usuarios, organizar los recursos y diseñar las actividades y las tareas.

### 4) Herramientas de comunicación

También son comunes las herramientas de comunicación, siendo las más extendidas:

- Los foros, que nos van a permitir comunicarnos con el alumnado y posibilitar el *feedback* (dudas, consultas, exposición de trabajos…) de una manera eficiente y posibilitando su lectura a todos los usuarios.
- Los chats y los mensajes privados y colectivos, con el fin de establecer comunicaciones privadas (o no) con los usuarios o con otros/as profesores/as.
- Las videoconferencias individuales o colectivas.
- 5) Herramientas de seguimiento y evaluación

Todas las plataformas poseen sistemas de evaluación, que podremos adaptar a nuestras necesidades y a las de nuestro alumnado, posibilitando la autoevaluación, la coevaluación, la evaluación por pares, la evaluación de la plataforma, de los contenidos o del profesorado, etc. Son comunes los cuestionarios –con preguntas de todo tipo: test, de respuesta corta, de respuesta larga o redacción, de verdadero o falso, etc.– las tareas para envío de archivos concretos o las encuestas –anónimas o no–.

### 6) Informes

En todas ellas encontramos herramientas que posibilitan la generación de informes relativos a muchas cuestiones tales como el tiempo de permanencia, las visitas, las actividades realizadas y los recursos consultados por el alumnado, la evaluación de las actividades y tareas o del curso en general, etc.

### 7) Calendarios

Los calendarios –de curso, de actividades y tareas concretas, de consulta de determinados recursos o globales– son comunes y muy útiles en los LMS porque nos permite organizar el calendario a nuestra necesidad con el fin de facilitar la organización del tiempo a los estudiantes. Suelen tener avisos para los usuarios.

### 8) Flexibilidad

La plataforma se adapta de forma visual y funcional a las necesidades de los usuarios que las utilizan.

### **Moodle, Edmodo y Schoology**

Llegados hasta aquí y conociendo lo que es un LMS y las posibilidades que ofrece, toca decidir cuál elegir.

En mi caso voy a hablaros de las tres plataformas que he utilizado a lo largo de estos años como profesora de secundaria: *Moodle, Edmodo y Schoology.*

### **Moodle**

*Moodle* es un LMS de código abierto y gratuito que debemos instalar en un servidor remoto que nos permite la creación de cursos, la gestión de usuarios y la comunicación interna (entre otras muchas cosas).

Es el aula virtual por excelencia entre el profesorado y el alumnado en todos los niveles educativos a nivel mundial (enseñanza a distancia, Universidades, Institutos de Secundaria y Bachillerato, etc.).

Indicada especialmente para la enseñanza a distancia, podemos utilizarla en la enseñanza presencial o semipresencial como complemento a las clases, como repositorio de materiales y como vía de comunicación con el alumnado.

En mi caso, estuve utilizándola durante varios cursos escolares y era donde colocaba el material necesario para el alumnado como complemento a las sesiones presenciales. Allí, organizados los contenidos y las actividades por temas, insertaba enlaces, lecturas, foros de discusión, tareas, vídeos, etc., que el alumnado podía volver a ver y consultar, aunque se hubieran visto y expuestos en clase.

Me permitía hacer un seguimiento de sus avances, la comunicación directa con mi alumnado y la organización de todo el material.

Además, la comunidad *moodle* en Internet ofrece manuales de instalación y uso (para profesorado y para alumnado) de todas las versiones de las que dispone.

La dirección de *moodle*: <https://moodle.org/?lang=es>

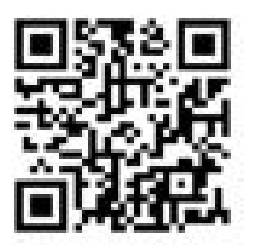

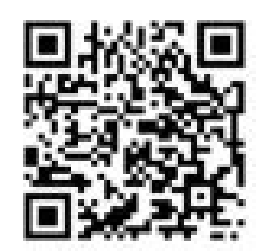

### **Edmodo**

*Edmodo* es un aula virtual privada, que ofrece la posibilidad de crear cursos para nuestro alumnado de manera gratuita. Además, es una red social para el alumnado y posibilita el acceso a las familias a los cursos en los que estén matriculados sus hijos e hijas.

Su aspecto es más atractivo que *Moodle*, asemejándose a *Facebook* (por lo del «muro» donde se van publicando las noticias, los trabajos o los comentarios), pero privado por cursos o materias.

Para el alumnado puede suponer la organización del material de manera atractiva y muy semejante a la famosa red social donde pasan horas a diario.

Posee la posibilidad de enviar tareas individuales o grupales al alumnado, la comunicación, las pruebas tipo test, la comunicación de manera efectiva con una organización temporal (organizada, como en Facebook, por fecha), con un calendario para las asignaciones o con la posibilidad de insertar insignias personalizadas para premiar los avances del alumnado.

Está de moda, fundamentalmente, en países de habla no hispana y entre la comunidad de ciclos formativos por su facilidad de uso y las similitudes con las redes sociales.

En mi caso, la empleé durante un curso escolar, pero su organización no terminó de convencerme, puesto que las actividades y tareas, al estar organizadas en el tiempo en el muro de la aplicación, hacía que las primeras fueran «desapareciendo» conforme íbamos incluyendo otras, y además requería que cada curso escolar volviéramos a publicarlas de manera ordenada para hacérselas llegar al nuevo alumnado. Además, no permite que se comunique el alumnado entre sí de forma directa por mensaje privado.

Sitio de *Edmodo*: <https://www.edmodo.com/?language=es>

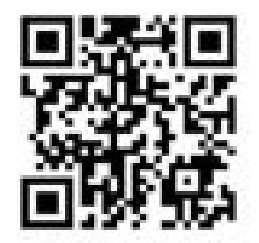

Manuales de *Edmodo*: [https://www.edmodo.com/training](https://www.edmodo.com/training#self-guided) - self-guided

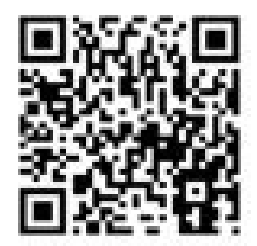

### **Schoology**

*Schoology* es el tercer LMS del que quería hablaros. Permite, como los anteriores, crear cursos, organizar el material y mantener la comunicación con el alumnado. Como *Edmodo*, es una plataforma privada que nos permite la creación de cursos y su administración de manera gratuita.

En mi caso, es el último que he estado utilizando en los tres últimos cursos escolares, por su organización (por temas y carpetas), su facilidad de uso, su apariencia (más atractiva que *Moodle*) y por los recursos que me permitía insertar. Además, al permitir la importación desde *Moodle*, me facilitó el trabajo y pude ahorrarme tiempo en crear cuestionarios o montar temas completos (enlaces, foros, vídeos, tareas, etc.). Además, dispone de blogs para los usuarios y permite la posibilidad de crear escuelas para agrupar a profesorado y alumnado de un mismo centro educativo.

Por último, permite las insignias como en las otras dos plataformas y la adquisición de recursos libres que la comunidad de usuarios pone a disposición de manera gratuita y altruista.

*Schoology*: <https://www.schoology.com/>

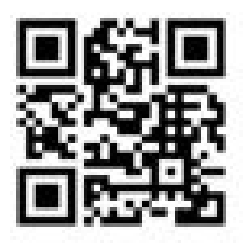

Recursos de *Schoology* (incluidos los manuales): [https://app.schoology.com/resources/find](https://app.schoology.com/resources/find#&sort=high-to-low&page=0) - &sort=high-to-low&page=0

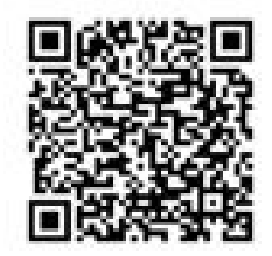

## **¿Qué LMS elegir?**

Llegado a este punto, y dando a conocer mi opinión y mi experiencia, os toca decidir con cuál quedaros<sup>[118](#page-241-0)</sup>.

Mi último consejo pasa por recomendaros que probéis unos y otros, que penséis en el más cómodo para cada uno y vuestras circunstancias personales y en el perfil de vuestro alumnado a la hora de decantaros por uno u otro. Preguntar, informaros y decidir.

No tengáis miedo a equivocaros y a cambiar con el tiempo. En mi caso, he pasado por tres y no descarto (en caso de que aparezcan nuevos LMS o el que uso actualmente no se ajuste a lo que necesite en un futuro) volver a cambiar si fuera necesario.

Espero que las indicaciones que os he intentado transmitir os sean de ayuda para la decisión que debéis tomar y quedo a vuestra disposición por si necesitáis que os aclare algún aspecto o necesitáis ayuda concreta.

# **Capítulo 2. Tejiendo redes profesionales**

Antonio J. Calvillo [caotico27@gmail.com](mailto:caotico27@gmail.com)

Estamos en el final y el camino se vuelve de no retorno. Al menos, en mi caso ha sido así. Pero es por ello que debemos sentirnos arropados, comprendidos y escuchados en comunidad.

Si ya has puesto en marcha tus clases invertidas o si estás pensando seriamente en ello, es importante que compartas tus logros y tus fracasos, que sigas aprendiendo de los que emprendieron el camino antes que tú y que ayudes a los que vendrán detrás (que serán muchos con total seguridad).

Para ello te recomiendo tres webs y un par de comunidades de las que nos «beneficiamos» todos los que hemos dado el paso:

> «Talento y Educación» de Javier Tourón  $\bullet$ ([http://www.javiertouron.es\)](http://www.javiertouron.es) con artículos esenciales.

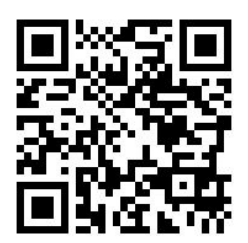

«The Flipped Learning» [\(http://flippedlearning.org/site/default.aspx?](http://flippedlearning.org/site/default.aspx?PageID=1) PageID=1) con multitud de artículos, eventos, resúmenes, investigaciones, etc.

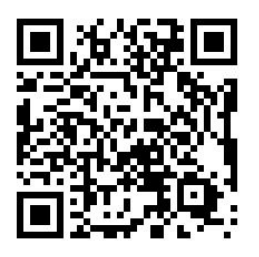

«FlippedEABE» en Google+ (<https://plus.google.com/communities/109884545472617380981>) que administra @manueljesusF con recursos, experiencias, lecturas, consejos, debates y propuestas de las que nos enriquecemos y aprendemos todos los que nos asomamos por allí.

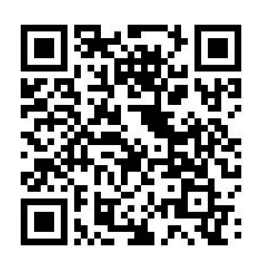

«Flipped\_eabe» en Facebook: [https://www.facebook.com/Flipped\\_eabe-](https://www.facebook.com/Flipped_eabe-445810645599457/timeline/)445810645599457/timeline/

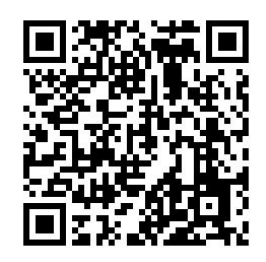

«Flipped Classroom» en Facebook: <https://www.facebook.com/FlippedClassroom?fref=ts>

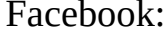

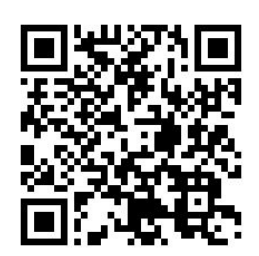

«The Flipped Learning Network Ning» ([http://flippedclassroom.org/](http://flippedclassroom.org)) con más de 18.000 docentes de todo el mundo de los que aprender y con los que compartir.

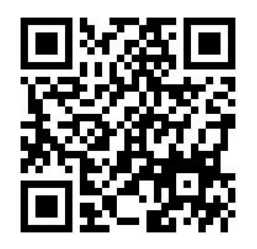

No son las únicas y seguro que si haces una búsqueda en las redes sociales encuentras otras igual de interesantes y participativas.

Si, por otro lado, tu red es *Twitter*, te recomiendo que navegues por varias etiquetas (son muchas, demasiadas a mi entender, pero todas aportan y nos enriquecen):

- #flipclass. La etiqueta original. Fundamentalmente con aportaciones de la comunidad de habla inglesa
- #flippedlearning. Cada vez más utilizada con contenidos en todos los idiomas.
- #flipped classroom y #flippedclassroom. Muy utilizadas indistintamente, con contenido fundamentalmente en español.
- #flipped #esp. Dos etiquetas que van enlazadas para compartir contenidos y experiencias en español
- #flippedEABE, #flippedBAEZA, #flippedMURCIA, #flipped #flipped\_INTEF. Etiquetas asociadas a formaciones y cursos por toda nuestra geografía española.

Lee, comenta y aporta lo que puedas para enriquecernos todos, expresa tus miedos y pide ayuda, siempre habrá alguien dispuesto a guiarte y en algún momento –antes o después– serás tú quien con tu experiencia puedas ayudar a otros.

¡Nos vemos en la Red!

# **Capítulo 3. Experiencias innovadoras en metodologías** *Flipped Learning***: todas las que están pero no todas las que son**

# Esther Carrizosa Prieto<sup>[119](#page-241-1)</sup> [ecarpri@gmail.com](mailto:ecarpri@gmail.com)

Quizá sea algo arriesgado afirmar, precisamente en una aportación colectiva sobre aprendizaje inverso, que una de las virtudes de esta metodología es servir de paraguas o, si se quiere, en terminología mucho más precisa, la de aportar nomenclatura, clasificación o identificación a muchas de las experiencias innovadoras que se están produciendo en nuestros centros de enseñanza, bien sean de primaria, secundaria o, incluso, de enseñanza universitaria; experiencias que en muchos casos tienen una larga trayectoria práctica pero que hasta hace relativamente poco tiempo no se han identificado con ese vocablo tan impactante, *flipped learning* o *flipped classroom*, que parece haberlas dotado no de legitimidad, pero sí al menos de cierto reconocimiento institucional y no institucional. El presente capítulo tiene por objeto poner de manifiesto algunas de las experiencias más exitosas desarrolladas por nuestros docentes durante los últimos años. Como es fácilmente deducible, no están todas las que son; razones de espacio me obligan a seleccionar aquellas que se pueden considerar más interesantes y que por una u otra razón han llegado a mi conocimiento<sup>[120](#page-241-2)</sup>. Espero que la elección sea del agrado del lector y, en todo caso, que su conocimiento le sea de absoluta utilidad, único objetivo que se persigue con los siguientes párrafos.

### **Experiencias** *Flipped Learning* **en Educación Secundaria Obligatoria. Desde Sanlúcar de Barrameda a Vélez-Málaga, pasando por Lebrija**

La primera experiencia que queremos poner de manifiesto es la desarrollada en

el IES Cristóbal Colón de Sanlúcar de Barrameda (Cádiz) en la asignatura de Música, impartida en Cuarto de ESO por Antonio J. Calvillo. El proyecto desarrollado, que sirvió de base para elaborar una excelente investigación sobre Flipped Learning<sup>[121](#page-241-3)</sup>, consistió en aplicar dicha metodología a la enseñanza-aprendizaje de una de las unidades didácticas que

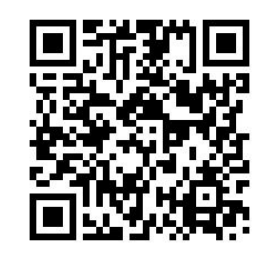
conforman la programación, concretamente la Unidad Didáctica 2: «La música en el cine y en los videojuegos». El Proyecto se desarrolló durante 8 semanas

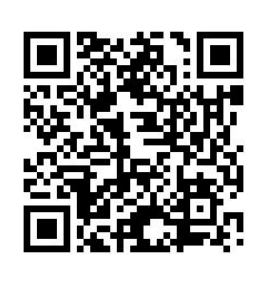

(24 sesiones), distribuidas en tres sesiones semanales destinadas a trabajar cada uno de los bloques en los que se estructura el currículo de música de Secundaria: Audiciones y referentes musicales, Práctica musical y Música y Tecnología. El alumnado, que debía realizar en casa el estudio de la materia y el visionado de los vídeos preparados a tales efectos, tenía que desarrollar distintos proyectos y obtener una

serie de resultados: una sonorización de imágenes, un doblaje y sonorización original de una secuencia, un cortometraje mudo y un videoclip musical, resultados que debían publicarse en algún servicio web (*Youtube*, *Vimeo*, etc.) y exponerse en el sitio web donde se alojaba todo el material para trabajar la unidad didáctica (*MusikawaEDU*). El proceso de aprendizaje desarrollado por los estudiantes se encauzaba por el docente a través de las sesiones presenciales y mediante las indicaciones y recomendaciones contenidas en la web de la asignatura, en la que alumnos y alumnas tenían disponible el material necesario para llevar a cabo los distintos proyectos (lecturas, vídeos, mapas conceptuales, recursos, partituras, etc.)<sup>[122](#page-241-0)</sup>.

<span id="page-216-0"></span>Una segunda experiencia que nos ha parecido de sumo interés es el «Proyecto de la calle Las Monjas», dentro de Patrimonio Histórico y Cultural de Andalucía, realizado por los alumnos de Cuarto de ESO del IES Virgen de las Nieves (Lebrija) y que se ha desarrollado bajo la dirección y supervisión de Manuel Jesús Fernández Naranjo. El proyecto consiste en colaborar en la reurbanización de una de las calles del municipio de Lebrija, concretamente la calle de Las Monjas, con el objetivo de dar el nombre de un personaje ilustre local a cada uno de los escalones que conforman la escalinata con la que culmina la calle. La identidad de los 23 personajes ilustres les viene dada, por lo que el alumnado se ha de centrar en buscar, sintetizar, publicar *on line* y codificar la información sobre los distintos personajes, que queda disponible (a través de un código QR) junto con el nombre del ciudadano ilustre en la placa ubicada en cada uno de los escalones. El trabajo se realiza de forma individual, aunque también es posible la colaboración por parejas, y consiste básicamente en efectuar una investigación sobre el personaje asignado y una recopilación de todos los datos disponibles que más tarde deberán reflejarse en distintos formatos. Específicamente, los alumnos y alumnas han de realizar un audioguía y videoguía de cada uno de los personajes que incluya la biografía con información

perfectamente estructurada y referenciada, imágenes, audios y vídeos de interés y localización de las calles o plazas que lleven el nombre de la persona en el municipio. Toda la información y los distintos productos mencionados se publicarán *on line* en un *site* destinado a recoger la actividad, sitio web al que se vinculará el código QR<sup>[123](#page-241-1)</sup>.

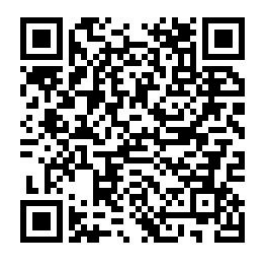

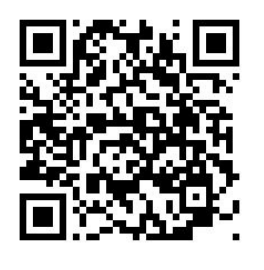

<span id="page-217-0"></span>También en el ámbito andaluz, ahora en el área de Lengua y Literatura, encontramos la experiencia desarrollada por Domingo Chica Pardo del CDP San José de Vélez-Málaga (Málaga), que durante el curso 2014-2015 ha aplicado en Segundo de ESO un interesante proyecto para que los alumnos y alumnas conozcan más profundamente la persona de Miguel de Cervantes. El proyecto, que mezcla metodología

<span id="page-217-1"></span>Flipped Learning con ABP y Gamificación, tiene por objeto desarrollar parte de la unidad didáctica dedicada al género narrativo. Tras visionar el vídeo «Sobre libertades y cautiverios», que versa sobre la vida de Miguel de Cervantes, su relación con el municipio de Vélez-Málaga y la influencia de ello en la elaboración del Quijote<sup>[124](#page-241-2)</sup>, los alumnos y alumnas visitan lugares emblemáticos de la ciudad (Paseo de Andalucía, Casa Museo de Cervantes y Palacio Marqués de Berriel), en los que deberán trabajar unos cuestionarios y buscar las respuestas a través de la localización de códigos QR estratégicamente ubicados. Una vez realizados todos los cuestionarios y culminada esta fase de la actividad, el alumnado debe difundir los resultados y presentarlos en clase en grupo y ante sus compañeros. Durante todo el proyecto se difunden las actividades realizadas a través de las redes sociales con la etiqueta #sanjosexcervantes (*Twitter* e *Instagram*). La gestión de los grupos y todo el material necesario para realizar el Proyecto se pone a disposición del alumnado a través de *Edmodo*[125](#page-241-3) .

#### <span id="page-217-2"></span>**Experiencias** *Flipped Learning* **en Formación Profesional y en la enseñanza universitaria. Desde Alicante a Sevilla**

En el ámbito de la Formación Profesional también podemos encontrar experiencias de este tipo. El trabajo desarrollado por Berta Peñalva Blasco en el IES Lloixa de Sant Joan d'Alacant es ejemplo de ello. La metodología Flipped Learning se aplica, junto con otras, en el Ciclo Formativo de Grado Medio de Gestión Administrativa, concretamente en el módulo Comunicación y Servicio de Atención al Cliente (impartido en Primer Curso) y en el Ciclo Formativo de Grado Superior de Administración y Finanzas, específicamente en los módulos

Comunicación y Atención al Cliente, de Primer Curso, y en Recursos Humanos, de Segundo Curso.

La materia en los módulos de Comunicación y Atención al Cliente se divide en dos partes claramente diferenciadas: comunicación verbal y escrita (impartidas en el primer y segundo cuatrimestre, respectivamente) y marketing y servicio de atención al cliente (desarrollada en el tercer trimestre).

La enseñanza-aprendizaje en la parte de comunicación verbal se articula sobre actividades y dinámicas grupales e individuales en las que los alumnos y alumnas experimentan cómo debe realizarse la comunicación verbal, paraverbal y no verbal; realizadas estas dinámicas, reflexionan sobre ellas en el Cuaderno de Bitácora. La comunicación escrita se basa en la presentación por parte de la profesora de la forma correcta de redactar un determinado documento para, posteriormente, en pequeños grupos, identificar y rectificar los errores contenidos en documentos suministrados por la docente, actividad grupal que es objeto de evaluación entre pares. A pesar de constituir trabajo en grupo, esta actividad también conlleva la reflexión individual sobre lo aprendido en el Cuaderno de Bitácora.

<span id="page-218-0"></span>El proceso de enseñanza-aprendizaje en el tercer trimestre, de la materia de marketing, es quizá el que se estructura más claramente sobre metodología Flipped Learning, pues en esta fase la profesora realiza una introducción al mundo del marketing y suministra a los alumnos los distintos puntos de la unidad que ellos deben desarrollar y redactar, dando como resultado la elaboración colectiva de la unidad didáctica. Con carácter adicional deben realizar, con los materiales suministrados, un producto concreto a su elección (portalápices, portafotos, diseños de moda, etc.) y elaborar un plan de marketing que incluya la estrategia de publicidad y de venta del producto. En todos los supuestos, los alumnos y alumnas visualizan vídeos sobre los contenidos de las distintas materias y resuelven cuestionarios sobre ellos. La docente gestiona los distintos proyectos a través de varios *sites* y de documentos compartidos (Google Drive) [126](#page-241-4) .

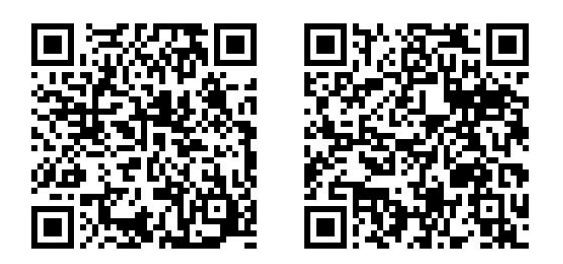

Por último, y relativo al ámbito universitario, es necesario destacar el trabajo

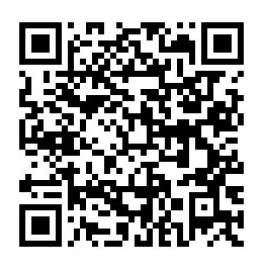

<span id="page-219-0"></span>desempeñado por Juan Pablo Mora, en la asignatura Lingüística, impartida en Primer Curso de Filología Hispánica en la Universidad de Sevilla [127](#page-241-5) o de Déborah Martín en la UPM, UCM y en la actualidad UNIR aplicándolo en la formación del profesorado. También en este supuesto, y aun tratándose de enseñanza universitaria, los alumnos trabajan los contenidos fuera del aula con lecturas, vídeos,

participación en redes sociales y tareas, dedicándose las horas presenciales a la realización y supervisión de actividades participativas como proyectos, resolución de problemas, estudios de caso, talleres conceptuales, debates sobre temas polémicos, etc. La evaluación se lleva a cabo por medio de un portafolios que garantiza un seguimiento continuado de todas las actividades desempeñadas por el alumnado, aunque también se utiliza el examen final para aquellos casos en que al alumno o alumna no le resulta posible seguir, por cuestiones laborales o personales, el sistema de evaluación continua. La opción de acudir al examen final es importante si tenemos en cuenta el grado de compromiso que requiere un sistema de estas características. Efectivamente, los alumnos/as deben realizar una serie de tareas obligatorias que les dan acceso al sistema de evaluación continua: la participación en cinco proyectos de recogida de datos a través de redes sociales (*Twitter* y *Facebook* LingSev); la realización y presentación en clase de un proyecto colaborativo en grupos reducidos (de dos a cinco alumnos/as) elegido o propuesto libremente por los estudiantes (revitalización lingüística de la lengua mixteca por medio de las redes sociales, lengua de signos o señas española, organización de un cineforum sobre películas que tengan relación con el lenguaje, etc., o bien, en el segundo caso, metodologías activas, inductivas, deductivas, etc.); la escritura de nueve artículos breves de opinión sobre temas complejos (los temas son fijados por el profesor y elegidos por los estudiantes), que posteriormente serán defendidos y debatidos en clase (el sexismo en el lenguaje, el lenguaje que usan los jóvenes, la convivencia entre

español y catalán, etc., o bien, los valores en educación, desarrollo moral, desarrollo cognitivo, etc); la realización de ejercicios prácticos obligatorios de fonética, fonología, morfología, neologismos y formación de palabras, sintaxis y semántica léxica; o en el caso de la profesora Martín, en la que los casos son situaciones de aula, alumnos con dificultades de aprendizaje, entrevistas con familias, etc., y por último, la redacción de un diario de clase, la realización de una serie de lecturas recomendadas; la participación en los foros de discusión; y la elaboración de un portafolios como mecanismo de reflexión de su propio aprendizaje, entre otras cuestiones.

#### **A modo de conclusión**

Todas las experiencias referenciadas han utilizado instrumentos para valorar el

grado de éxito o fracaso de las metodologías empleadas y todas ellas han resultado respaldadas por los datos recabados, en unos casos a través de encuestas a alumnos y padres y en otras a través de la opinión directa del alumnado afectado. Puesto que la que escribe no es ajena a esta metodología, me considero capacitada para extraer algunas conclusiones sobre los factores que han podido contribuir al éxito de las

<span id="page-220-0"></span>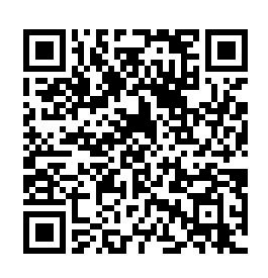

experiencias comentadas y que ya se habían puesto de manifiesto en otros trabajos de investigación educativa<sup>[128](#page-241-6)</sup>. En este sentido, he de realizar dos observaciones fundamentales.

La primera de ellas es que, en todos los supuestos analizados, la metodología Flipped Learning se vincula al aprendizaje de competencias, separándose de posiciones más tradicionales que únicamente ven en esta metodología una forma de invertir los roles en la función de transmitir conocimientos. La innovación que sugiere la metodología *Flipped Learning* debe implicar cambios en el proceso de aprendizaje de los discentes. En la medida en que este proceso se ha desarrollado a través de modelos academicistas sin que se hayan obtenido buenos resultados, es obligado abandonar, siquiera parcialmente, esos modelos y apostar por otros distintos que se basen en el aprendizaje de competencias (*learning by doing*). Las experiencias comentadas cumplen en mayor o menor grado con estos parámetros desde el momento en que diseñan actividades en las que se trabajan múltiples competencias: trabajo en equipo, trabajo autónomo o aprender a aprender, comunicación lingüística, competencia cultural y artística, competencia social y ciudadana, tratamiento de la información y competencia digital, conocimiento e interacción del mundo físico, etc.

La segunda, relacionada íntimamente con la anterior, es que la metodología *Flipped Learning* se complementa a la perfección con aquellas otras que centran su atención en el aprendizaje, como puede ser la metodología del caso, el ABP, el aprendizaje basado en problemas, etc.; y que ello, junto a la introducción de técnicas de gamificación (comunes en los proyectos que hemos descrito), potencian la motivación de nuestros estudiantes, que consideran útiles y cercanas las actividades que se les platean. La conexión con su realidad social debe ser patente, y ello se consigue (así lo ponen de manifiesto los proyectos mencionados) con la utilización de las redes sociales (*Twitter, Pinterest* e *Instagram*) y con el manejo de diversas herramientas TIC (apps para capturar códigos QR, para editar textos, para crear presentaciones, para compartir contenidos, etc.), factor que aparece en todas las experiencias destacadas.

## **Capítulo 4. The Flipped Learning Map**

Antonio J. Calvillo [caotico27@gmail.com](mailto:caotico27@gmail.com)

Para terminar, te animamos a ver (y a añadirte si te decides a dar el salto) el

<span id="page-222-0"></span>mapa colaborativo que recoge a los/as docentes que emplean el modelo *Flipped Learning* en sus clases de manera habitual [129](#page-241-7) . Quizás conozcas a algunos, quizás hayas conocido a otros a través de estas líneas, y quizás te sorprendas al descubrir alguien cercano, de un centro próximo o de tu entorno personal.

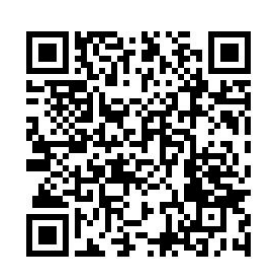

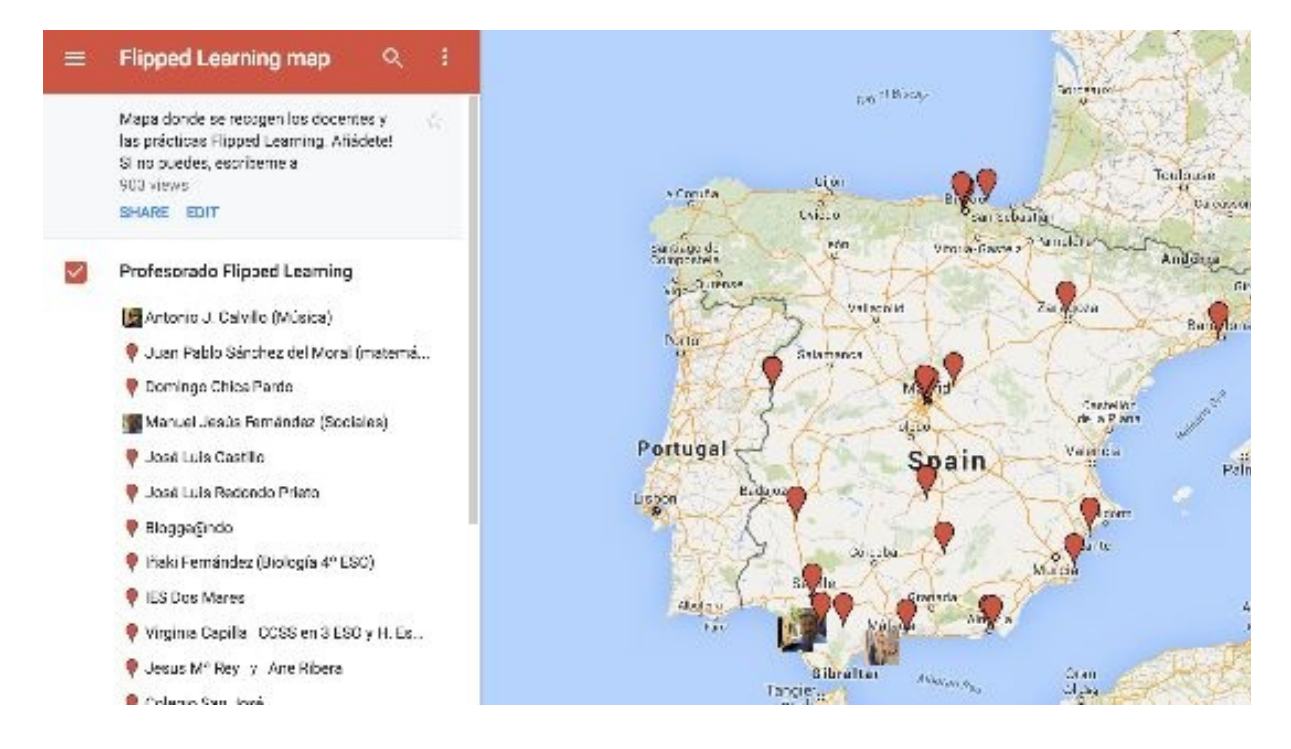

Solo nos queda darte un consejo final. Disfruta con lo que haces, sigue tu ritmo, comparte, pregunta y aprende, pero sobre todo, ¡¡¡lánzate!!!

Si es así, si te decides, ¡¡¡enhorabuena!!

## Шего апьевурош

# **A modo de conclusión**

Hemos terminado el «camino», pero no queremos despedirnos sin darte unas recomendaciones finales, fruto de nuestra experiencia y que quizás te puedan venir bien en la puesta en práctica de la inversión de tus clases.

Es por ello, que, a modo de resumen te recomendamos:

En primer lugar, debes **hacer llegar al alumnado** los vídeos, lecturas, presentaciones, etc., que necesiten para su instrucción en casa. Puedes hacerlo de muchas maneras, pero te aconsejamos que el método que uses pueda reutilizarse en un futuro para ahorrarte tiempo y trabajo. Algunas ideas para la distribución de ese material podrían ser:

- En un lápiz de memoria, que tendrías que copiar a cada alumno/a.
- A través del correo electrónico. Necesitarías conocer los correos del alumnado o preparar una lista de distribución.
- En un servicio en la nube. Podría ser a través de *Dropbox*, *Drive*, etc.
- A través de un blog o página web como *Wordpress* o *Blogger.*
- En un aula virtual o servicio LMS tales como *Moodle, Edmodo* o *Schoology*.

Sea cual sea el sistema de distribución que elijas, piensa que **el alumnado necesita saber qué ver, leer o escuchar antes de cada sesión de clase**. Para ello, utiliza carpetas o instrucciones precisas para que sepan en todo momento qué tienen que hacer, ver o escuchar.

Por otro lado, **planifica las sesiones de clase** y **prepara el material necesario** para que el alumnado ponga en práctica los conocimientos adquiridos en casa. Planifica los espacios, los materiales, los recursos, la distribución de clase, etc. Y ten siempre a mano un «Plan B» por si acaso.

Dedica los **primeros minutos de la sesión** para saber lo que han hecho en casa, si han surgido dudas o problemas para comenzar con garantías tu sesión.

Después, **explica la tarea encomendada** para esa sesión en concreto y deja claro el **plazo que tiene el alumnado para realizarla**. Puedes ser flexible, pero el alumnado necesita conocer los límites, los agrupamientos que pueden utilizar, los recursos que pones a su disposición, etc. No olvides hacerles saber cómo vas

a evaluarles la tarea encomendada y lo que esperas de ellos.

Mientras que ellos trabajan, **pasea por el aula y muéstrate cercano a ellos**, sírveles de guía en su trabajo y ayúdales en lo que te demanden. Disfruta la nueva situación, de sus logros y progresos, y siéntete útil. No tengas miedo a «no saber», siempre puedes consultarlo o aplazar una respuesta para otra ocasión, puesto que el camino del aprendizaje es mutuo.

Por último, **reserva unos minutos al final** de la sesión para tener un *feedback* de lo ocurrido en el aula, de sus impresiones, de sus logros o de sus dificultades. Te ayudará a corregir y pulir detalles que se te han podido escapar y de los que debes aprender y adaptarte.

Y más importante si cabe: **no olvides informar a las familias**, porque pueden ser tu principal aliado en la educación de sus hijos e hijas. Hazlos partícipes y busca su apoyo para que el alumnado vea los vídeos en casa y sienta que todos estáis detrás de su educación.

Un saludo de tod $\omega$ s los que hemos querido poner nuestro pequeño granito de arena en este libro. Lo hemos disfrutado pensando en la «marea» que puede provocar, empezando por ti, que lo tienes ahora entre tus manos. Y no olvides que estaremos en la Red para lo que necesites de nosotros.

Mucho ánimo, porque el camino merece la pena.

ijiEstás en el camino!!!

### **Referencias bibliográficas**

Adriá, F., Fuster, V. y Corbella, J. (2011). *La cocina de la salud*. Barcelona: Planeta.

Álvarez Jiménez, D. y Trujillo Sáez, F. (2014). Nuevos modos de enseñar. Proyectos, artefactos y curación de contenidos. En F. Trujillo (Coord.). *Artefactos digitales: una escuela digital para la educación de hoy* (pp. 21-26). Barcelona: Graó.

Álvarez Méndez, J. M. (2007). La evaluación formativa. *Cuadernos de Pedagogía*, *364*, 96-101.

Álvarez Méndez, J. M. (2015). Veamos qué se exige y sabremos qué hay que aprender… y enseñar. En J. Sacristán Gimeno, *Los contenidos. Una reflexión necesaria* (pp. 147-155). Madrid: Morata.

Baker, J. W. (2000). The «Classroom Flip»: Using web course management tools to become the guide by the side. En J. A. Chambers (Ed.), *Selected papers from the 11th International Conference on College Teaching and Learning* (pp. 9-17). Jacksonville: Florida Community College at Jacksonville.

Barberá Gregori, E. (1999). *Evaluación de la enseñanza, evaluación del aprendizaje.* Barcelona: Edebé.

Bergmann, J. y Sams, A. (2009). Remixing chemistry class: Two Colorado teachers make vodcasts of their lectures to free up class time for hands-on activities. *Learning & Leading with Technology*, *36* (4), 22-27. Recuperado de [http://wordpress.ed.pacificu.edu/stephanierae/files/2012/03/ISTE\\_Remixing-](http://wordpress.ed.pacificu.edu/stephanierae/files/2012/03/ISTE_Remixing-Chemistry-Class.pdf)Chemistry-Class.pdf

Bergmann, J., Overmyer, J. y Wilie, B. (2011). The Flipped Classroom: What it is and what it is not. *The Daily Riff*. Recuperado de <http://www.thedailyriff.com/articles/the-flipped-class-conversation-689.php>

Berrett, D. (2012). How 'Flipping' the Classroom Can Improve the Traditional

Lecture. *Chronicle of Higher Education*. Recuperado de <http://chronicle.com/article/How-Flipping-the-Classroom/130857/>

Bloom, B. S. (1956). *Taxonomy of Educational Objectives: Book 1 Cognitive Domain*. New York: Longman.

Burgess, D. (2012). *Teach Like a Pirate: Increase Student Engagement, Boost Your Creativity, and Transform Your Life as and Educator*. Dave Burgess Consulting, Inc.

Calvillo Castro, A. J. (2014). El modelo Flipped Learning aplicado a la materia de música en el cuarto curso de Enseñanza Secundaria Obligatoria: una investigación-acción para la mejora de la práctica docente y del rendimiento académico del alumnado. [Tesis doctoral] Recuperado de: <https://www.educacion.gob.es/teseo/mostrarRef.do?ref=1118301>

Carrizosa, E. y Gallardo, J. I. (2011). Rúbricas para la orientación y evaluación del aprendizaje en entornos virtuales. II Jornadas Sobre Docencia del Derecho y Tecnologías de la Información y la Comunicación. Recuperado de: http://www.uoc.edu/symposia/dret\_tic2011/pdf/4.carrizosa\_prieto\_esther\_gallard

Castañeda, L. y Adell, J. (2013). *Entornos personales de aprendizaje: Claves para el ecosistema educativo en red.* Madrid: Alcoy.

Chipps, J. (2013). *The Effectiveness of Using Online Instructional Videos with Group Problem-Solving to Flip the Calculus Classroom*. Tesis. California State University, Northridge. Recuperado de: <http://jchipps.com/docs/thesis.pdf>

Classroom Window & the Flipped Learning Network (2012). *Flipped Classrooms: Improved test scores and teacher satisfaction*. Recuperado de: [http://classroomwindow.com/flipped-classrooms-improved-test-scores-and](http://classroomwindow.com/flipped-classrooms-improved-test-scores-and-teacher-satisfaction/)teacher-satisfaction/

Coll, C. (1984). Estructura grupal, interacción entre alumnos y aprendizaje escolar. *Infancia y Aprendizaje*, *7* (27-28), 119-138.

Dale E. (1946). *Audiovisual methods in teaching*. NY: Dryden Press.

Day, J. y Foley, J. (2006). *Evaluating Web Lectures: A Case Study from HCI*.

Conferencia presentada en Conference on Human Factors in Computing Systems, Montreal, Quebec, Canadá. Recuperado de: <http://portal.acm.org/citation.cfm?id=1125493>

Driscoll, T. (2012). *Flipped Learning and democratic Education: The Complete Report.* [Online]. Recuperado de: http://www.flipped[history.com/2012/12/flipped-learning-democratic-education.html](http://www.flipped-history.com/2012/12/flipped-learning-democratic-education.html)

Flipped Learning Network (2014). *The Four Pillars of F-L-I-P™.* Recuperado de:

[http://fln.schoolwires.net/cms/lib07/VA01923112/Centricity/Domain/46/FLIP\\_ha](http://fln.schoolwires.net/cms/lib07/VA01923112/Centricity/Domain/46/FLIP_handout_FNL_Web.pdf)

Fulton, K. (2012). Inside the flipped classroom, *The Journal.* Recuperado de: <http://thejournal.com/articles/2012/04/11/the-flipped-classroom.aspx>

García, D. (2014). Creación y edición de vídeo. En F. Trujillo (Coord.), *Artefactos digitales: una escuela digital para la educación de hoy* (pp. 114-117). Barcelona: Graó.

García-Ros, R. (2011). Análisis y validación de una rúbrica para evaluar habilidades de presentación oral en contextos universitarios. *Electronic Journal of Research in Educational Psychology*, Diciembre, 1043-1062.

Giner Tarrida, A. y Lladó Moreno, R. (2015). *El coaching en educación. Coaching para personas implicadas en la educación propia o ajena*. Barcelona: Horsori.

Green, G. (2012). *The Flipped Classroom and School Approach: Clintondale High School*. Presentada en la Annual Building Learning Communities Education Conference, Boston, MA. Recuperado de: [http://2012.blcconference.com/documents/flipped-classroom-school](http://2012.blcconference.com/documents/flipped-classroom-school-approach.pdf)approach.pdf

Guallar, J. y Leiva-Aguilera, J. (2013). *El content curator: Guía básica para el nuevo profesional de internet*. Barcelona: UOC.

Hamdan, N., Mcknight, P.E., Mcknight, K., y Arfstrom, K. (2013). *A reveiew of Flipped Learning*. Flipped Learning Network. Recuperado de [http://www.flippedlearning.org/cms/lib07/VA01923112/Centricity/Domain/41/Lit](http://www.flippedlearning.org/cms/lib07/VA01923112/Centricity/Domain/41/Litreview_FlippedLearnig.pdf) Hattie, J. (2009). *Visible Learning: A Synthesis of Over 800 Meta-Analyses Relating to Achievement*. Canadá: Routledge.

Johnson, G. B. (2013). *Students Perceptions of the Flipped Classroom*. Tesis de Master. University of British Columbia. Recuperado de: https://circle.ubc.ca/ [bitstream/handle/2429/44070/ubc\\_2013\\_spring\\_johnson\\_graham.pdf?](https://circle.ubc.ca/%2520bitstream/handle/2429/44070/ubc_2013_spring_johnson_graham.pdf?sequence=1) sequence=1

Johnson, L. W. y Renner, J. D. (2012). *Effect of the flipped classroom model on a secondary computer applications course: Student and teacher perceptions, questions, and student achievement*. Doctoral dissertation. University of Louisville, Kentucky. Recuperado de: [http://theflippedclassroom.files.wordpress.com/2012/04/johnson-renner-](http://theflippedclassroom.files.wordpress.com/2012/04/johnson-renner-2012.pdf)2012.pdf

Kilpatrick, W. H. (1921). Dangers and difficulties of the project method and how to overcome: Introductory statement: Definition of terms. *Teachers College Record*, *22* (4), 283-288.

Lage, M., Platt, G. y Treglia, M. (2000). Inverting the classroom: A gateway to creating an inclusive learning environment. *Journal of Economic Education*, *31* (1), 30-43. Recuperado de: [http://www.academia.edu/340051/Inverting\\_the\\_Classroom\\_A\\_Gateway\\_to\\_Crea](http://www.academia.edu/340051/Inverting_the_Classroom_A_Gateway_to_Creating_An_Inclusive_Learning_Environment)ting\_

Lewin, K. (1951). *Field theory in social science: selected theoretical papers.* Chicago: University Of Chicago Press.

Marcey, D. y Brint, M. (2011). *Transforming an undergraduate introductory biology course through cinematic lectures and inverted classes: a preliminary assessment of the clic model of the flipped classroom*. Thousand Oaks, California: California Lutheran University. Recuperado de: [http://www.nabt.org/websites/institution/File/docs/Four](http://www.nabt.org/websites/institution/File/docs/Four%2520Year%2520Section/2012%2520Proceedings/Marcey%2520&%2520Brint.pdf) Year Section/2012 Proceedings/Marcey & Brint.pdf

Marczewski, E. (2013). User Types in gamification – Part 2: players and balance. **Gamified** *UK***.** Recuperado de: <https://www.gamified.uk/2013/02/04/user-types-in-gamification-part-2-players/>

Marlowe, C. A. (2012). *The effect of the flipped classroom on student achievement and stress.* Defensa del Master de Ciencias. Bozeman, Montana: Montana State University. Recuperado de: [http://scholarworks.montana.edu/xmlui/bitstream/handle/1/1790/MarloweC0812.](http://scholarworks.montana.edu/xmlui/bitstream/handle/1/1790/MarloweC0812.pdf?sequence=1) sequence=1

Martín Rodríguez, D. y Santiago Campión, R. (2015). ¿Es el *flipped classroom* un modelo pedagógico eficaz? Un estudio sobre la percepción de estudiantes de Primaria, ESO y Bachillerato. *Comunicación y Pedagogía*, 285-286.

Martín Rodríguez, D. y Santiago Campión, R. (2016). *Flipped learning* en la formación del profesorado de secundaria y bachillerato. Formación para el cambio. *Contextos Educativos, 1*, 117-134. DOI: 10.18172/con.2854

Martín Rodríguez, D., Sáenz De Jubera, Mª M., Santiago Campión, R. y Chocarro de Luis, E. (2016). Diseño de un instrumento para evaluación diagnóstica de la competencia digital docente: formación *flipped classroom*. *Revista Didáctica, Innovación y Multimedia*, *33*. Recuperado de: http://dim.pangea.org/revista33.htm

Mazur, E. (1996). *Peer Instruction: A User's Manual*. Boston: Addison Wesley.

Nottingham Trent University (2013). CADQ Guide: The Flipped Classroom. En *Nottingham Trent University: Academic Development and Quality*. Recuperado de: [https://www.ntu.ac.uk/adq/document\\_uploads/teaching/154084.pdf](https://www.ntu.ac.uk/adq/document_uploads/teaching/154084.pdf)

Owens, R. G. y Madrazo, J. M. (1976). *La escuela como organización: tipos de conducta y práctica organizativa*. Madrid: Santillana.

Papadopoulos, C. y Román, A. S. (2010). *Implementing an Inverted Classroom Model in Engineering Statics*. Conferencia presentada en Mechanics Division of the ASEE Annual Conference and Exposition. Louisville, Kentucky.

PBS & Grunwald Associates (2010). *Deepening Connections: Teachers Increasingly Rely on Media and Technology.* [Online]. Recuperado de: [http://www.pbs.org/about/media/about/cms\\_page\\_media/182/PBS-Grunwald-](http://www.pbs.org/about/media/about/cms_page_media/182/PBS-Grunwald-2011e.pdf)2011e.pdf

Pérez, J. y García, J. M. (1989). *Diagnóstico, evaluación y toma de decisiones*.

Madrid: Rialp.

Perkins, D. (2010). *Making Learning Whole: How Seven Principles of Teaching Can Transform Education*. New Jersey: Jossey-Bass.

Pozo, J. I. (2016). *Aprender en tiempos revueltos*. Madrid: Alianza Editorial.

Project Tomorrow & Flipped Learning Network (2014). *Speak Up 2013 National Research Project Findings A second year review of flipped learning.* [Online]. Recuperado de: [http://www.flippedlearning.org/cms/lib07/VA01923112/Centricity/Domain/41/Sp](http://www.flippedlearning.org/cms/lib07/VA01923112/Centricity/Domain/41/Speak%2520Up%25202013%2520Survey%2520Results%2520Flipped%2520Learning%2520Network.pdf) Up 2013 Survey Results Flipped Learning Network.pdf

Pujolás Maset, P. (1999). *9 Ideas clave: El Aprendizaje cooperativo*. Barcelona: Editorial Graó.

Santos, M. (1993). *La evaluación, un proceso de diálogo, comprensión y mejora*. Málaga: Aljibe.

Shores, F. E. y Grace, C. (1998). *The portfolio book, a step-by-step guide for teachers*. Lewisville: Gryphon House.

Sophia & Flipped Learning Network (2014). *Growth in Flipped Learning: Transitioning the focus from teachers to students for educational success*. [Online]. Recuperado de: [http://flippedlearning.org/cms/lib07/VA01923112/Centricity/Domain/41/New](http://flippedlearning.org/cms/lib07/VA01923112/Centricity/Domain/41/New%2520Flipclass%2520Survey.pdf) Flipclass Survey.pdf

Stix, A. y Hrbek, F. (2006). *Teachers as classroom coaches. How to motivate students across the content areas.* Virginia: Association for Supervision and Curriculum Development Alexandria.

Strayer, J. (2007). *The effects of the classroom flip on the learning environment: A comparison of learning activity in a traditional classroom and a flip classroom that used an intelligent tutoring system*. Electronic Thesis or Dissertation. The Ohio State University, Columbus. Recuperado de: [http://rave.ohiolink.edu/etdc/view?acc\\_num=osu1189523914](http://rave.ohiolink.edu/etdc/view?acc_num=osu1189523914)

Strayer, J. (2012). How learning in an inverted classroom influences cooperation,

innovation and task Orientation*. Learning Environments*, *15* (2), 171-193. Recuperado de: [http://mrseidl.weebly.com/uploads/1/2/0/9/12092274/inverted\\_classroom\\_article.](http://mrseidl.weebly.com/uploads/1/2/0/9/12092274/inverted_classroom_article.pdf)

Toto, R. y Nguyen, H. (2009). *Flipping the Work Design in an Industrial Engineering Course*. Conference in Frontiers in Education Conference. San Antonio, Texas. DOI: 10.1109/FIE.2009.5350529

Trujillo Sáez, F. (2015). De los ordenadores a los dispositivos móviles. En A. Giráldez (Coord.), *De los ordenadores a los dispositivos móviles: propuestas de creación musical y audiovisual* (pp. 11-29). Barcelona: Graó.

Tucker, B. (2012). *The Flipped Classroom*. [Education Next], 12 (1). Recuperado de: <http://educationnext.org/the-flipped-classroom/>

Vargas Merina, A. (2009). Métodos de Enseñanza. *Revista Digital Innovación y Experiencias educativas.* Recuperado de: http://www.csi[csif.es/andalucia/modules/mod\\_ense/revista/pdf/Numero\\_15/ANGELA\\_VARGA](http://www.csi-csif.es/andalucia/modules/mod_ense/revista/pdf/Numero_15/ANGELA_VARGAS_2.pdf)

Villardón Galego, L. (2006). Evaluación del aprendizaje para promover el desarrollo de competencias. *Educatio Siglo XXI*, *24*, 57-76.

Walsh, K. (2010). About Emerging Education and Instructional Technologies and Sharing the Learning Journey. Recuperado de: <http://www.emergingedtech.com/about>

Walsh, K. (2013). Gathering Evidence that Flipping the Classroom can Enhance Learning Outcomes. *EmergingEdTech*. Recuperado de: [http://www.emergingedtech.com/2013/03/gathering-evidence-that-flipping-the](http://www.emergingedtech.com/2013/03/gathering-evidence-that-flipping-the-classroom-can-enhance-learning-outcomes/)classroom-can-enhance-learning-outcomes/

#### **Notas**

[1](#page-5-0) [http://www.fundaciontelefonica.com/arte\\_cultura/publicaciones-listado/pagina-item](http://www.fundaciontelefonica.com/arte_cultura/publicaciones-listado/pagina-item-publicaciones/itempubli/483/)publicaciones/itempubli/483/

<sup>[2](#page-5-1)</sup> <https://www.youtube.com/watch?v=UYtbFu8q-ts>

<sup>[3](#page-5-2)</sup> Los Horizon Report están traducidos al castellano por la Universidad Internacional de la Rioja (UNIR) y en su panel de expertos mundiales participa el prof. Daniel Burgos. Puede descargarse el de 2016 desde <http://cdn.nmc.org/media/2016-nmc-horizon-report-HE-ES.pdf>

[4](#page-7-0) Tomado de <http://www.javiertouron.es/2016/04/el-largo-camino-de-la-innovacion.html>

<sup>[5](#page-7-1)</sup> Puede descargarse desde [http://www.fundaciontelefonica.com/educacion\\_innovacion/prepara-escuela](http://www.fundaciontelefonica.com/educacion_innovacion/prepara-escuela-sociedad-digital/)sociedad-digital/

<sup>[6](#page-7-2)</sup> Puede verse un tratamiento de este asunto en J. Tourón (2009), *El [establecimiento](http://hdl.handle.net/10171/10104) de estándares de* rendimiento en los sistemas educativos, *Estudios Sobre Educación*, *16*, 127-146.

[7](#page-8-0) <https://www.imls.gov/issues/national-initiatives/museums-libraries-and-21st-century-skills>. American Library Association (2013). Digital Literacy, Libraries and Public Policy. Report of the Office for Information Technology Policy's Digital Literacy Task Force. Recuperado en 14/4/2016 de: [http://www.districtdispatch.org/wp-content/uploads/2013/01/2012\\_OITP\\_digilitreport\\_1\\_22\\_13.pdf,](http://www.districtdispatch.org/wp-content/uploads/2013/01/2012_OITP_digilitreport_1_22_13.pdf) <http://edglossary.org/21st-century-skills/>

[8](#page-8-1) American Library Association (2013). Digital Literacy, Libraries and Public Policy. Report of the Office for Information Technology Policy's Digital Literacy Task Force. Recuperado en 14/4/2016 de: [http://www.districtdispatch.org/wp-content/uploads/2013/01/2012\\_OITP\\_digilitreport\\_1\\_22\\_13.pdf](http://www.districtdispatch.org/wp-content/uploads/2013/01/2012_OITP_digilitreport_1_22_13.pdf)

[9](#page-8-2) <http://edglossary.org/21st-century-skills/>

 $10$  Sugiero la lectura del trabajo de Julian C. Stanley al respecto, que traduje en <http://www.javiertouron.es/2012/07/helping-students-learn-only-what-they.html>

<sup>[11](#page-10-0)</sup> Es interesante una lectura del modelo TPACK. Puede hacerse aquí: <http://www.javiertouron.es/2016/05/tpack-un-modelo-para-los-profesores-de.html>

 $12$  La Flipped Learning Network (FLN) es una organización sin ánimo de lucro, con la misión de brindar a los educadores conocimientos, habilidades y recursos para implementar el aprendizaje invertido con éxito. Su página web puede consultarse en <http://flippedlearning.org/>. La definición puede consultarse aquí: [http://flippedlearning.org/cms/lib07/VA01923112/Centricity/Domain/46/2015%200312%20Spanish%204%2](http://flippedlearning.org/cms/lib07/VA01923112/Centricity/Domain/46/2015%25200312%2520Spanish%25204%2520PillarsPilaresFlip.pdf)0

[13](#page-18-0) Bergmann, Overmyer y Wilie, 2011.

[14](#page-25-0) <http://player.quizalize.com/app#/zzish/?newTab=1&token=006e88ae-ea9a-4f9b-9a5a-de147563a5d5>

[15](#page-30-0) Programa informático para crear presentaciones a partir de diapositivas con textos, imágenes y material multimedia, desarrollado por la empresa Microsoft para sistemas operativos Windows y Mac Os.

[16](#page-30-1) El *vodcast* es un producto audiovisual distribuido o reproducido a partir de un servidor en internet. Suele estar accesible por suscripción a través de canales de distribución como RSS o ATOM.

 $17$  Organización sin ánimo de lucro con la misión de «proporcionar una educación de alta calidad para cualquier persona, en cualquier lugar». Es una organización de aprendizaje electrónico en línea, gratuita y con más de 4.300 vídeos dirigidos a escolares de enseñanza primaria y secundaria sobre matemáticas, biología, química, física, finanzas o historia. Fue creada por el MIT de Harward, Salman Khan. Su dirección web es: <https://es.khanacademy.org/>

[18](#page-34-0) Todos los vídeos estaban alojados en la web <http://beyondcalculus.com>

<sup>[19](#page-34-1)</sup> Los resultados de los test fueron recogidos en esta dirección: [http://chronicle.com/blogs/wiredcampus/san-jose-state-u-says-replacing-live-lectures-with-videos](http://chronicle.com/blogs/wiredcampus/san-jose-state-u-says-replacing-live-lectures-with-videos-increased-test-scores/40470)increased-test-scores/40470

[20](#page-34-2) Massachusetts Institute of Technology.

<sup>[21](#page-34-3)</sup> Puede consultarse la web del proyecto en la siguiente dirección: http://cft.vanderbilt.edu/teaching[guides/teaching-activities/flipping-the-classroom/](http://cft.vanderbilt.edu/teaching-guides/teaching-activities/flipping-the-classroom/)

<sup>[22](#page-35-0)</sup> Se ven los casos de Byron High School en Minnesota recogida por Fulton (2012), Woodland Park High School en Colorado, donde trabajaban Sams y Bergmann (2012), y Clintondale High School estudiada por Green (2012).

<sup>[23](#page-35-1)</sup> Se ven los casos recogidos por Walsh (2010), Papadopoulos y Roman (2010), Warter-Perez y Dong (2012), Strayer (2012) y Johnson y Renner (2012), algunos de los cuales ya hemos recogido oportunamente.

[24](#page-37-0) Su página web puede consultarse en la siguiente dirección: <http://www.tomorrow.org/>

 $25$  Es un sitio web de formación online que conecta a estudiantes, profesores, expertos y familias. Su dirección web es: <http://sophia.org/>

<sup>[26](#page-37-2)</sup> Paralelamente a este estudio, se ha hecho pública una infografía del mismo que puede consultarse en la siguiente dirección: http://www.sophia.org/flipped-classroom-survey? [utm\\_source=twitter&utm\\_medium=organic&utm\\_campaign=flippedinfographic](http://www.sophia.org/flipped-classroom-survey?utm_source=twitter&utm_medium=organic&utm_campaign=flippedinfographic)

[27](#page-52-0) [http://www.rohitbhargava.com/2009/09/manifesto-for-the-content-curator-the-next-big-social-media-job](http://www.rohitbhargava.com/2009/09/manifesto-for-the-content-curator-the-next-big-social-media-job-of-the-future-.html)of-the-future-.html

[28](#page-52-1) <http://www.slideshare.net/Conecta13/competencia-digital-y-entornos-personales-de-aprendizaje-h8ikanos>

[29](#page-53-0) <http://educalab.es/documents/10180/12809/MarcoComunCompeDigiDoceV2.pdf>

[30](#page-53-1) <http://nomada.blogs.com/jfreire/2011/08/el-conocimiento-no-se-gestiona.html>

[31](#page-54-0) [https://contenidoblog.wordpress.com/2014/02/25/por-que-un-curator-no-siempre-combate-la](https://contenidoblog.wordpress.com/2014/02/25/por-que-un-curator-no-siempre-combate-la-infoxicacion/)infoxicacion/

[32](#page-55-0) [https://carlosmagro.wordpress.com/2015/07/04/curar-es-subrayar-y-compartir-lo-subrayado-curar-es](https://carlosmagro.wordpress.com/2015/07/04/curar-es-subrayar-y-compartir-lo-subrayado-curar-es-aprender-de-otros/)aprender-de-otros/

[33](#page-58-0) <https://twitter.com/kanter/status/223114780108529665>

<sup>[34](#page-61-0)</sup> En [www.theflippedclassroom.es](http://www.theflippedclassroom.es/) se proponen 100 Herramientas para invertir nuestras clases clasificadas por tipo. Las herramientas están recogidas en un diagrama de Popplet que se va actualizando periódicamente y es accesible desde: [http://www.theflippedclassroom.es/100-herramientas-para-invertir-tu](http://www.theflippedclassroom.es/100-herramientas-para-invertir-tu-clase-para-empezar/)clase-para-empezar/

[35](#page-61-1) <http://www.screencast-o-matic.com/>

[36](#page-61-2) <https://www.screenr.com/>

[37](#page-61-3) <https://www.movenote.com/>

- <http://www.knovio.com/>
- <http://www.videoscribe.co/>
- <https://www.moovly.com/>
- <http://www.powtoon.com/home/g/es/>
- <http://www.showme.com/>
- <https://www.educreations.com/>
- <http://explaineverything.com/>
- <https://doceri.com/>
- <http://www.knowmia.com/>
- <https://www.youtube.com/?gl=ES&hl=es>
- <https://vimeo.com/>
- <https://drive.google.com/drive/u/0/my-drive>
- <https://www.dropbox.com/>
- <https://www.edmodo.com/?language=es>
- <http://windows.microsoft.com/es-es/windows/movie-maker>
- <http://www.virtualdub.org/>
- <http://www.pinnaclesys.com/PublicSite/sp/Products/studio/>
- <http://www.apple.com/es/mac/imovie/>
- <https://kdenlive.org/>
- <http://fixounet.free.fr/avidemux/>
- <https://www.youtube.com/editor>
- <https://www.wevideo.com/>
- <http://www.videotoolbox.com/>
- <https://www.filelab.com/>
- <http://www.apple.com/es/ios/imovie/>
- <http://www.magisto.com/>
- <https://itunes.apple.com/es/app/cute-cut-edicion-video-completisimo/id583555212?mt=8>
- <https://itunes.apple.com/es/app/splice-edicion-video-y-creacion/id409838725?mt=8>
- <https://vimeo.com/cameo>
- <https://edpuzzle.com/>
- <https://www.educanon.com/>
- <https://www.movenote.com/>
- [http://es.SITEpedia.org/SITE/Taxonom%C3%ADa\\_de\\_objetivos\\_de\\_la\\_educaci%C3%B3n](http://es.SITEpedia.org/SITE/Taxonom%25C3%25ADa_de_objetivos_de_la_educaci%25C3%25B3n)

<http://www.eduteka.org/TaxonomiaBloomCuadro.php3>

#### [72](#page-85-2) [http://es.SITEpedia.org/SITE/Edgar\\_Dale](http://es.wikipedia.org/wiki/Edgar_Dale)

[73](#page-90-0) <https://teduca3.wikispaces.com/5.+CONECTIVISMO>

[74](#page-92-0) <https://www.pinterest.com/manueljesusf/debates-y-exposiciones-de-clase/>

[75](#page-97-0) La fuente que usan Adriá, Fuster y Corbella es el artículo de Tara Parker-Pope titulado «Beyond cupcakes: Children in the kitchen», publicado en *The New York Times* el día 8 de diciembre de 2008 (disponible en <http://www.nytimes.com/2008/12/09/health/09well.html>).

[76](#page-97-1) Tomado de *El maestro, la escuela y el material de enseñanza*, Madrid, Museo Pedagógico Nacional, 1906. Texto publicado en *Boletín de la Institución Libre de Enseñanza*, 2015, nº 100, p. 101.

[77](#page-97-2) Véase <http://conecta13.com/canvas/> como ejemplo de modelo de diseño de proyectos de aprendizaje.

[78](#page-98-0) Puedes conocer un proyecto con estas características diseñado por Pilar Etxebarría con el título de «El caso del profesor Julius Marten», disponible en <https://sites.google.com/site/profesorjulius/>.

[79](#page-102-0) P. Pujolás Maset (1999), *9 Ideas clave: El Aprendizaje cooperativo*. Barcelona: Editorial Graó. Edición de 2015.

[80](#page-102-1) LAB, Cooperativa José Ramón Otero, Colegio Ártica, *Guía para diseñar situaciones de cooperación*. Disponible en: <http://www.jrotero.org/files/file/LAB-GRPDSC.pdf>

[81](#page-103-0) *E<sup>L</sup> PROGRAMA CA/AC («Cooperar para Aprender / Aprender a Cooperar») PARA ENSEÑAR <sup>A</sup> APRENDER EN EQUIPO, Implementación del aprendizaje cooperativo en el aula*, coordinado por Lago y Pujolás, Universidad de Vic. Puede leerse en la siguiente dirección: http://www.elizalde.eus/wp[content/uploads/izapideak/CA-ACprograma.pdf](http://www.elizalde.eus/wp-content/uploads/izapideak/CA-ACprograma.pdf)

[82](#page-114-0) D. Burgess (2012), *Teach Like a Pirate: Increase Student Engagement, Boost Your Creativity, and Transform Your Life as and Educator*.

[83](#page-114-1) <http://zoombiologia.com>

[84](#page-114-2) <https://twitter.com/JaioneP>

<https://twitter.com/jlred1978>

<https://twitter.com/Negrevernis>

<https://www.youtube.com/watch?v=raj2SBU3PW4>

 Según la RAE, es la capacidad de adaptación de un ser vivo frente a un agente perturbador o un estado o situación adversos: <http://dle.rae.es/?id=WA5onlw&o=h>

- <http://gamificationthinking.com>
- <http://www.classdojo.com>
- <http://www.classcraft.com>
- <http://bit.ly/1iq9YYE>
- <http://bit.ly/1PfLvjw>
- [https://www.google.com/intl/es\\_es/drive/](https://www.google.com/intl/es_es/drive/)
- <https://classroom.google.com>
- <https://hangouts.google.com/>
- <http://imindmap.com/>
- <https://www.mindjet.com/>
- <https://www.mindomo.com/es/>
- <https://flipboard.com/>
- <http://tecnocentres.org/es/corubrics-una-plantilla-para-evaluar-con-rubricas/>

<http://www.idoceo.es/index.php/es/>

<sup>[103](#page-158-0)</sup> IES Vicente Medina, Archena (Murcia) / Universidad de Murcia.

 D. Domínguez e I. Gil (2012), *Acreditación de aprendizajes en escenarios formativos abiertos: aproximación conceptual al modelo de los «badges»*, Comunicación presentada en el XII Congreso Internacional de Teoría de la Educación, Barcelona.

Web para la creación y diseño de insignias digitales: <https://www.openbadges.me/>

Puede verse uno de estos videoclips en: [https://www.youtube.com/watch?v=I2QhTPqh5\\_k](https://www.youtube.com/watch?v=I2QhTPqh5_k)

<http://classbadges.com/>

<https://www.google.es/edu/>

Profesor de Lengua Castellana y Literatura en el IES Chaves Nogales (Sevilla).

[Cuestionario](http://maes-fol.blogspot.com.es/) sobre usos de redes sociales.

 Este aspecto puede aclararse viendo los [momentos](https://www.youtube.com/watch?v=vYfEejNidLU) finales del vídeo de Carlos Morales Socorro: Cómo ejecutar un proyecto ABP/PBL con notas.

Cuestionario de [autoevaluación](https://sites.google.com/site/telemedievo/evaluacion) de competencias básicas del proyecto «Telemedievo».

<sup>[113](#page-194-0)</sup> [Indicadores](https://sites.google.com/site/redsidenciadeestudiantes/indicadores-de-xito) de éxito del proyecto «REDsidencia de Estudiantes».

Cuestionario de [autoevaluación](https://sites.google.com/site/regeneraciondel98/cuestionario-de-autoevaluacion) del proyecto «ReGeneración del 98».

Cuestionario de [coevaluación](https://sites.google.com/site/regeneraciondel98/cuestionario-de-coevaluacion) del proyecto «ReGeneración del 98».

Hay que estar registrado para poder tener acceso al Kahoot.

Profesora de música y asesora del ámbito artístico-deportivo del Centro del Profesorado de Jerez de la

Frontera (Cádiz).

 Puedes leer más en esta dirección: [http://jjdeharo.blogspot.com.es/2012/03/servicios-de-redes-sociales](http://jjdeharo.blogspot.com.es/2012/03/servicios-de-redes-sociales-para-la.html#ixzz3v020QgHm)para-la.html#ixzz3v020QgHm

Universidad Pablo de Olavide (Sevilla).

 Gran parte de estas experiencias han sido extraídas de la Comunidad FlippedEABE (GooglePlus): <https://plus.google.com/u/0/communities/109884545472617380981>

<span id="page-241-0"></span>[https://www.educacion.gob.es/teseo/mostrarRef.do?ref=1118301#](https://www.educacion.gob.es/teseo/mostrarRef.do?ref=1118301)

- <span id="page-241-1"></span><http://www.musikawa.es/moodle/course/category.php?id=85>
- <span id="page-241-2"></span><https://sites.google.com/a/iesvirgendelcastillo.es/proyectocallelasmonjas/>
- <span id="page-241-3"></span><https://www.youtube.com/watch?v=lr7abmynFaE>
- <span id="page-241-4"></span><https://www.edmodo.com>

 <https://sites.google.com/a/ieslloixa.com/comunicacion-y-atencion-al-cliente/>; <https://sites.google.com/a/ieslloixa.com/recursos-humanos-2o-admon-ies-lloixa/>

<span id="page-241-6"></span><span id="page-241-5"></span><https://drive.google.com/file/d/0Bz07XRuOgW33OVhObE1uVWljdG8/view>

<span id="page-241-7"></span><https://drive.google.com/file/d/0B4Hl0ROhoglmMTIxZ3dOWE1lOVU/view?usp=sharing>

[https://www.google.com/maps/d/u/0/viewer?mid=zTk5--2tjzcg.ka1kL0tBTXZA&hl=en\\_US](https://www.google.com/maps/d/u/0/viewer?mid=zTk5--2tjzcg.ka1kL0tBTXZA&hl=en_US)